#### James A Robertson and Associates Effective Strategic Business Solutions

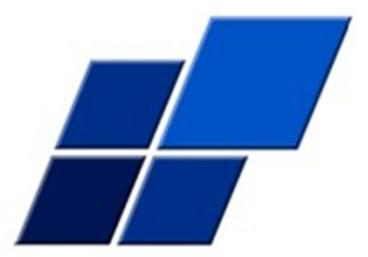

Organizing Outlook

 How to make Outlook into a POWERFUL correspondence management tool

 $\begin{array}{r} \n 1 \text{ O} \ 1001010101110 \n \end{array}$ 0 10 10101011 01010010010101001 1010101 O 10010  $0.01010$ 101001010 10101010  $701010101$ 1010 10100101919 01001010

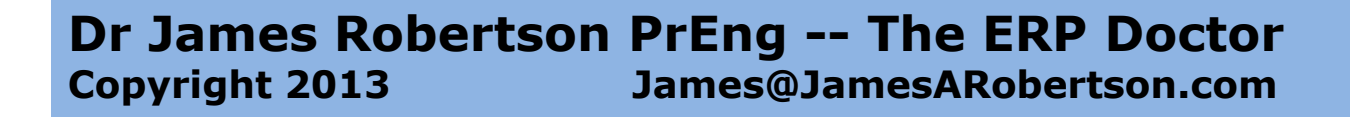

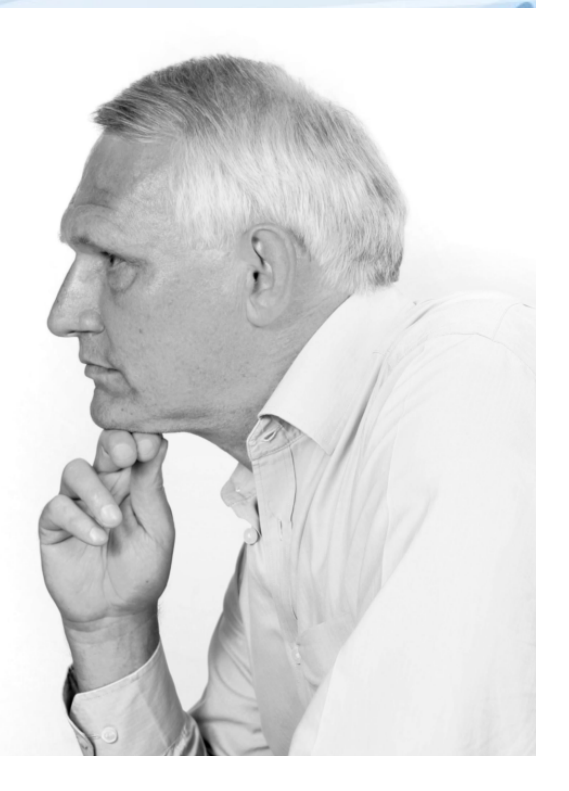

# AgendaOrganizing Outlook

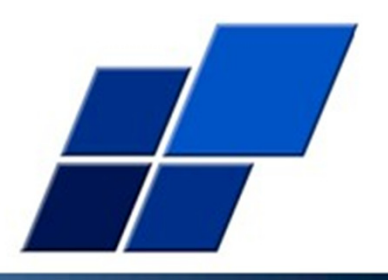

- 1. Basic Principles and Techniques
- 2. What these Techniques enable
- 3. More Advanced Techniques
- 4. Greater Sophistication when you have a LOT on the go

## AgendaOrganizing Outlook

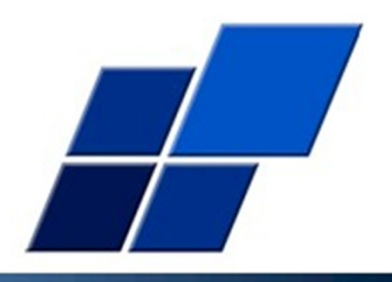

1. Basic Principles and Techniques

# Organizing information –Cognitive Span – 7 plus or minus 2

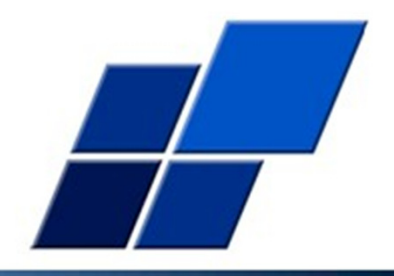

- 1. Must be easy to grasp
- 2. Average person can instantly scan and engage with a list of about 5, few can manage more than 9 items
- 3. If work with a list every day CAN learn a much more complex list but it is significantly sub-optimal, particularly when others have to use your list
- 4. The cognitive span fundamentally drives hierarchy it is easier to navigate a logically structured hierarchy of  $7 +/- 2$  than a long list

# Critical principle – constraint and opportunity -- cognitive span

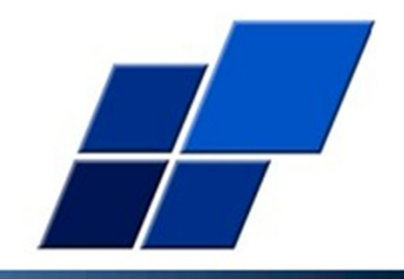

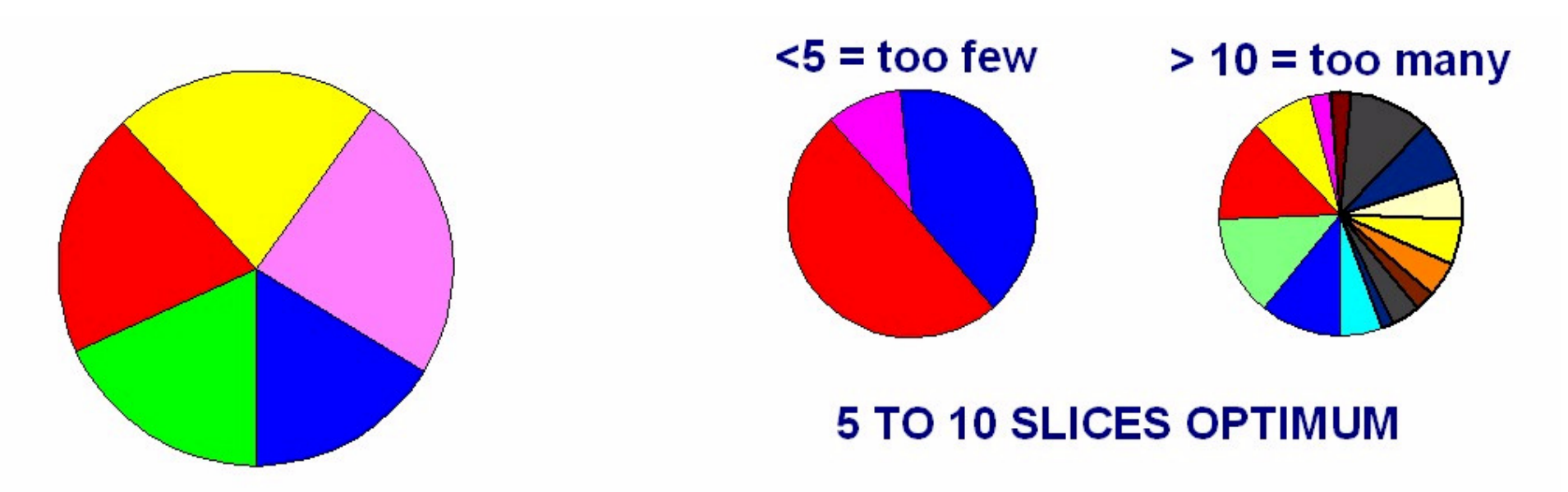

#### **ABSTRACT THINKING / MANAGEMENT**

The average person can manage 7 plus or minus 2 distinct areas or concepts

Design the information structure accordingly at every level

#### Drill downA function of the content

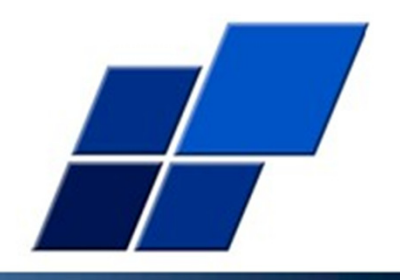

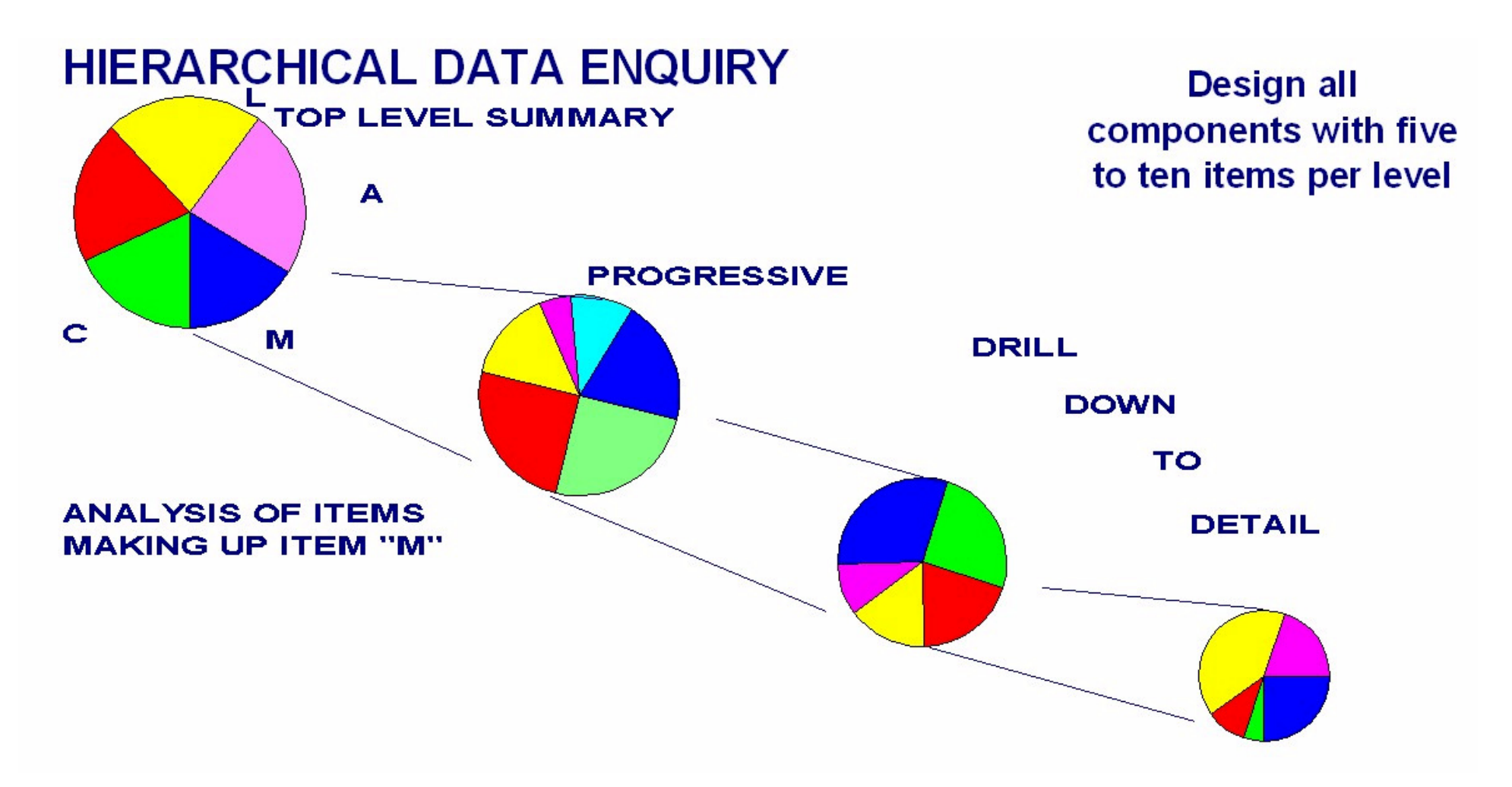

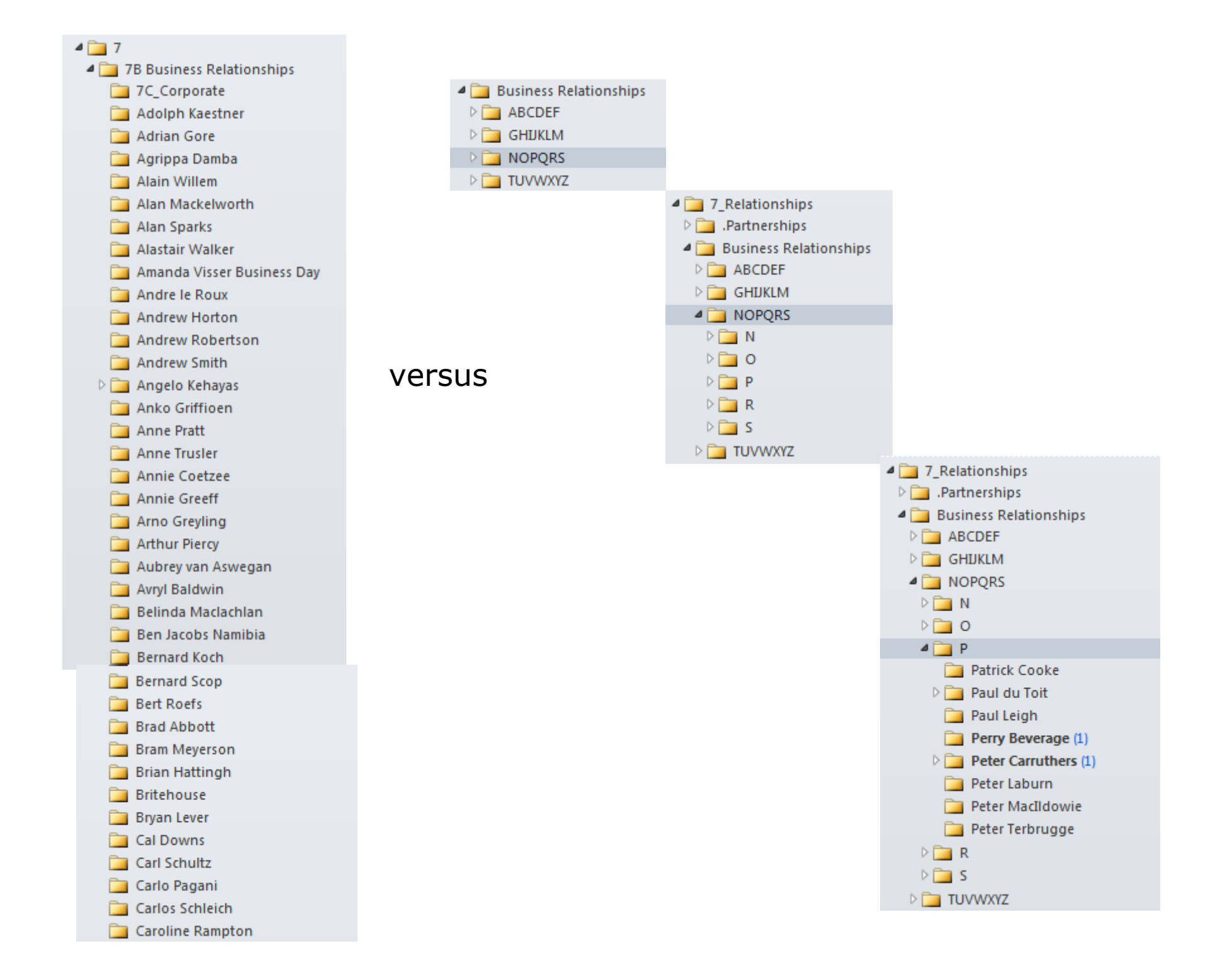

# Organizing information –List prioritization

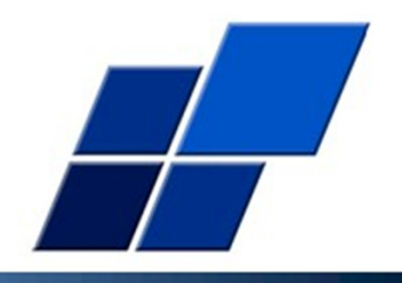

- 1. We naturally engage the top of a list first
- 2. Attention dilutes as we work down the list
- 3. Put the MOST important categories at the top of the list different for different organizations and people

### Organizing information –List prioritization

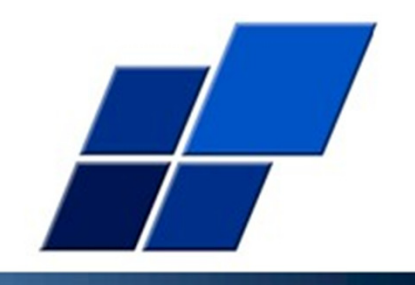

1. Example of Inbox Headline Logic and structure – covers everything – in use for 23 years

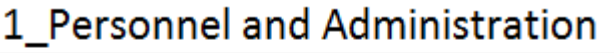

- 2\_Information and Marketing
- 3\_Corporate and Legal
- 4\_Logistics
- 5\_Accounting and Financial
- 6\_Research and Development
- 7\_Business Relationships
- 8\_Personal -- Family Domestic etc
- 9\_Ministry

### Organizing information –Creating the headlines(and the child items)

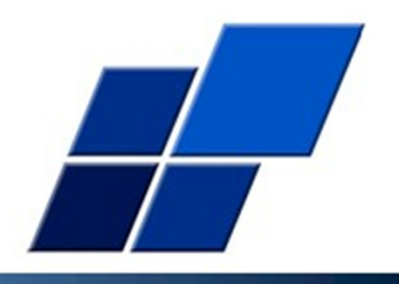

- 1. Brainstorm a list
- 2. Write 1 to 9 in the left hand margin of an A4 sheet
- 3. Write down the major categories in YOUR situation or for your organization if you want to develop a broader standard
- 4. A set of categories that cover EVERYTHING possibl e
- 5. The things that are most important at the top

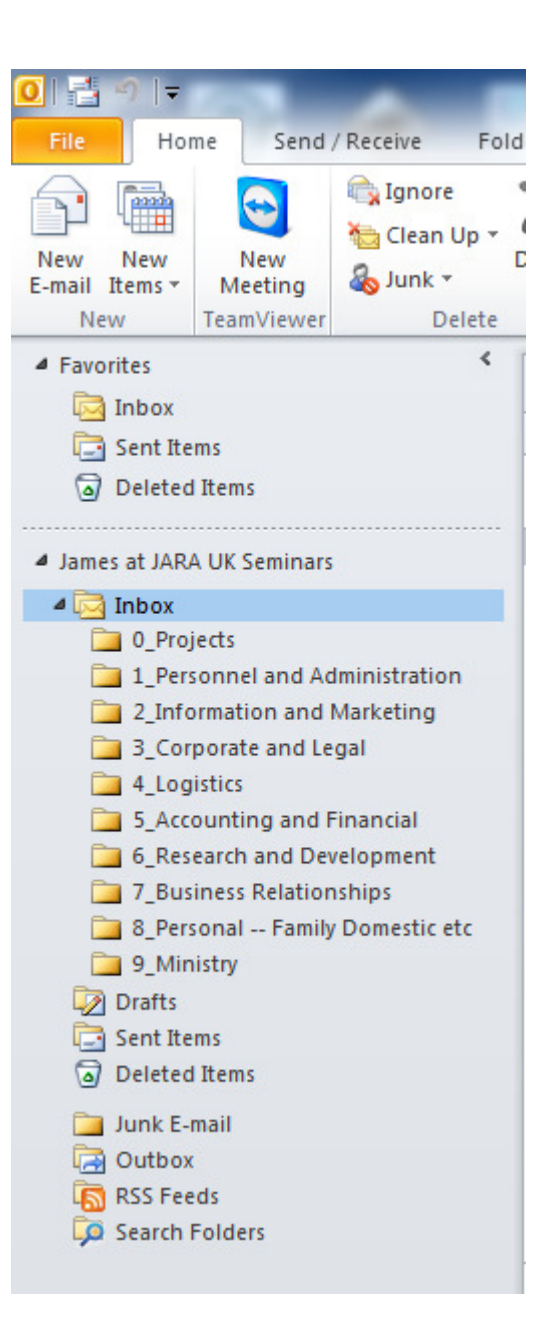

# Organizing information –Organizing your favorites

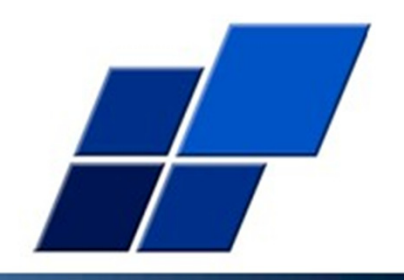

#### 1. Inbox, Outbox and selected other folders at the top

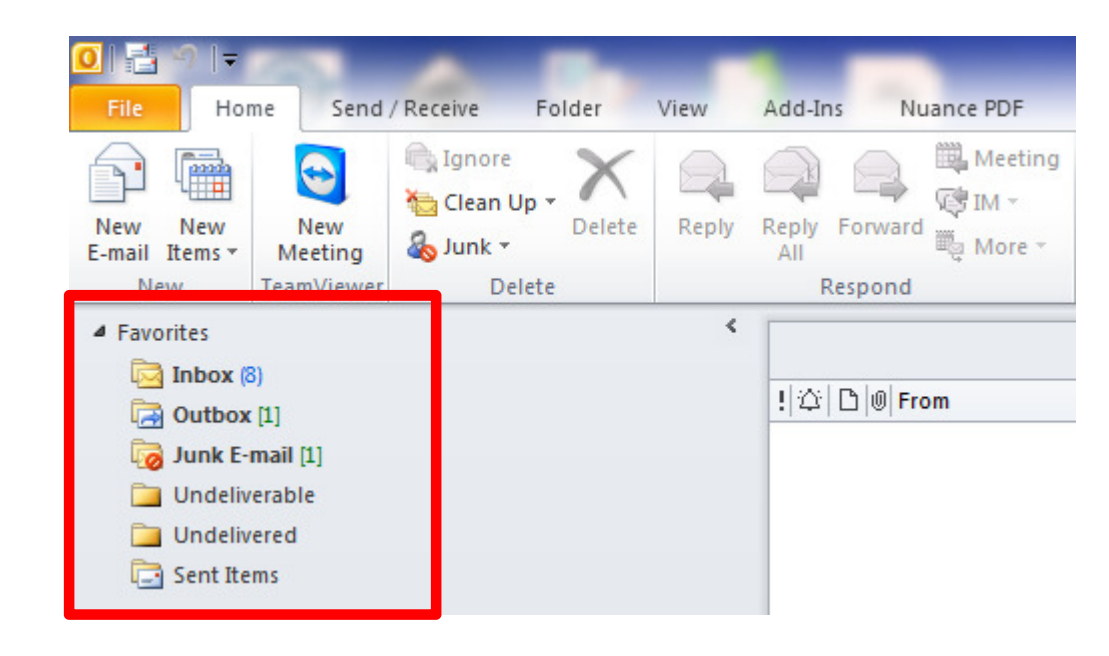

# Organizing information –Adding folders

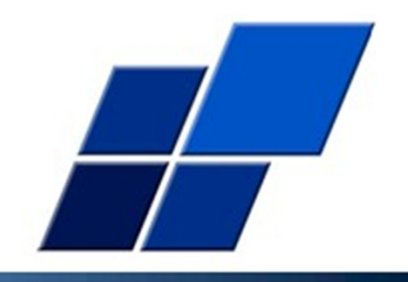

- 1. Splitting the Inbox up into folders for different topics
- 2. The beginnings of a potentially highly sophisticated and powerful filing system

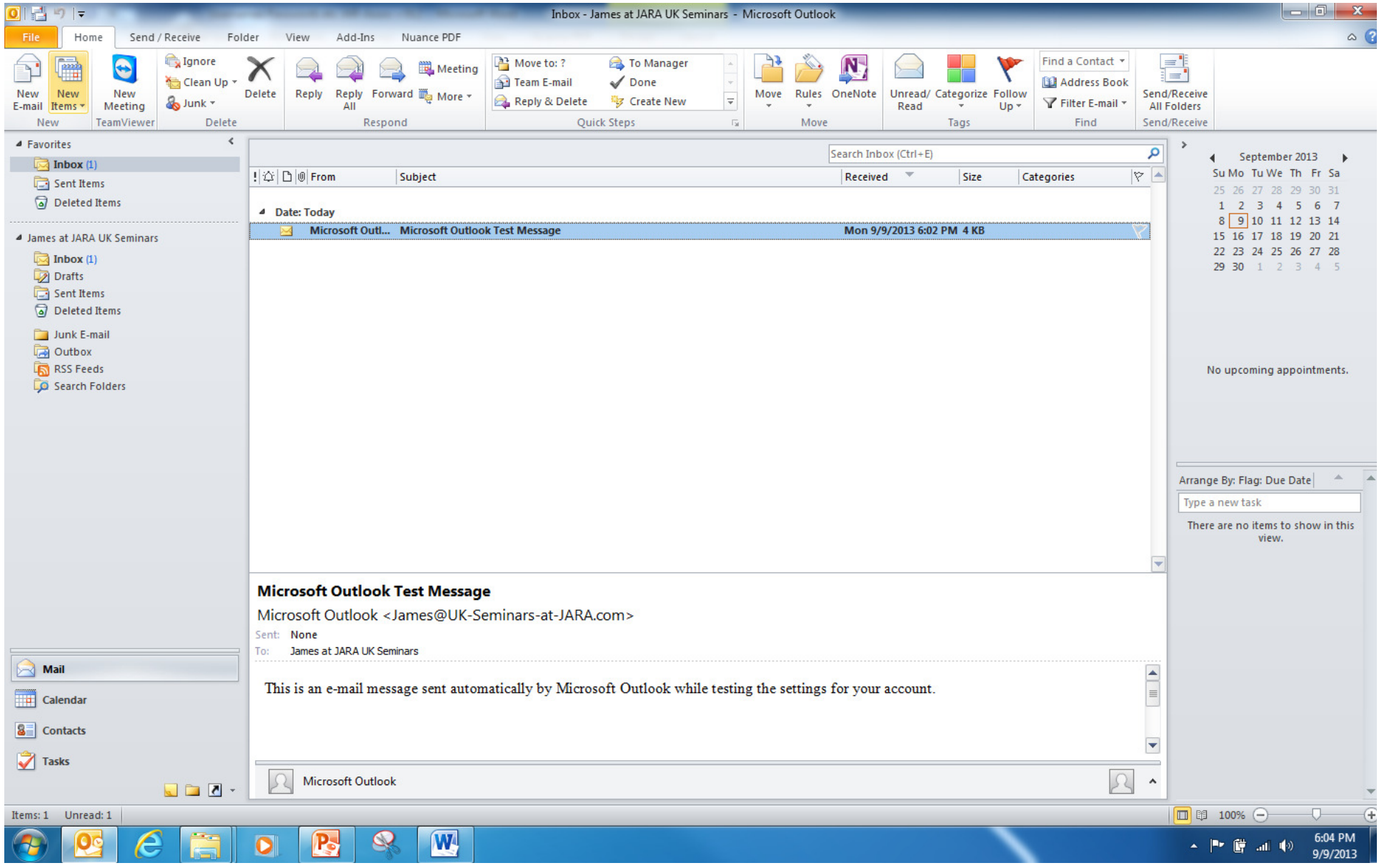

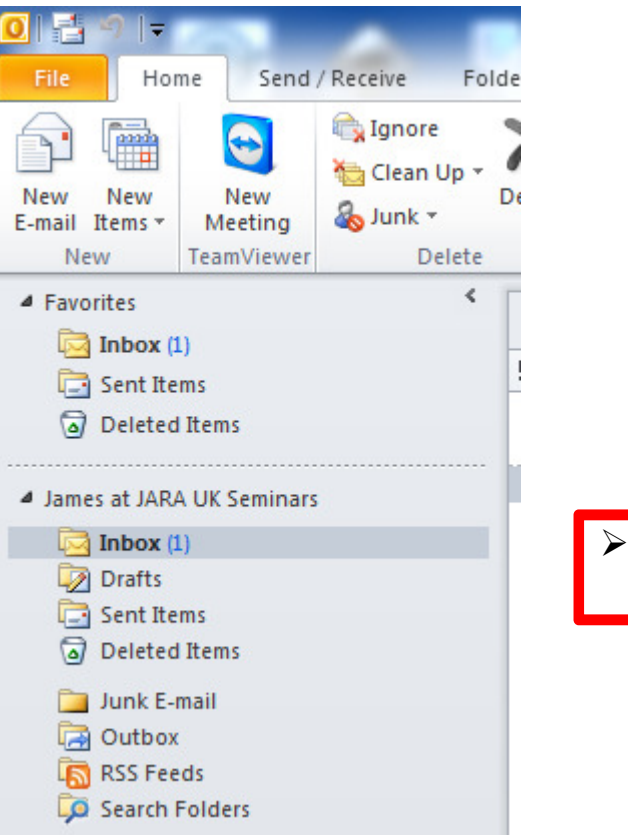

Right Click New Folder

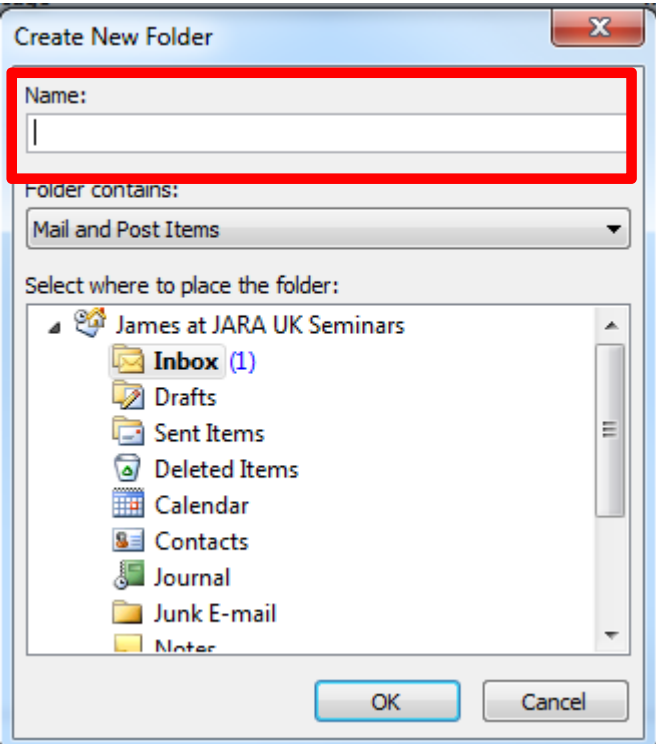

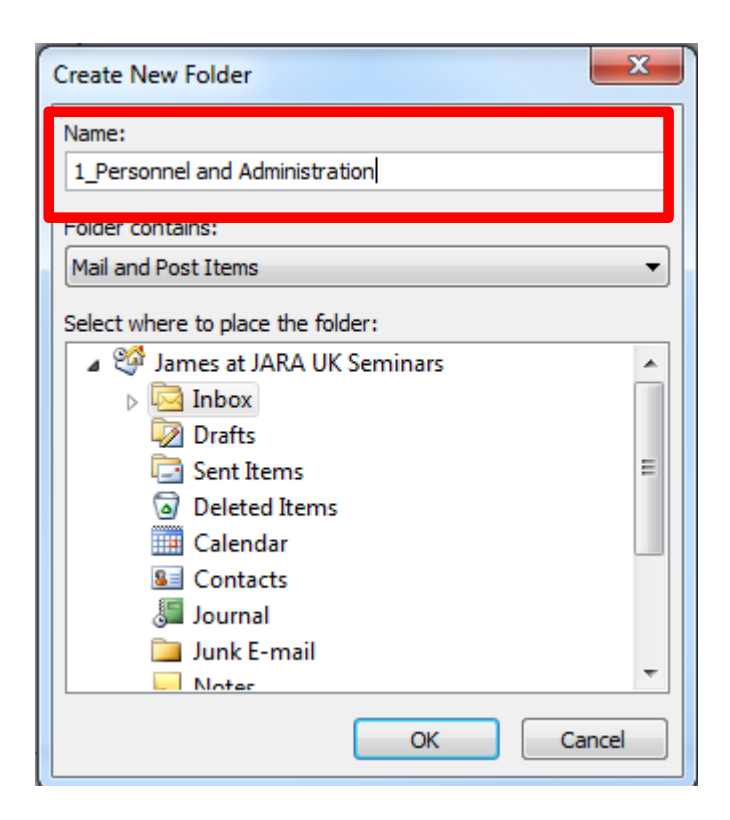

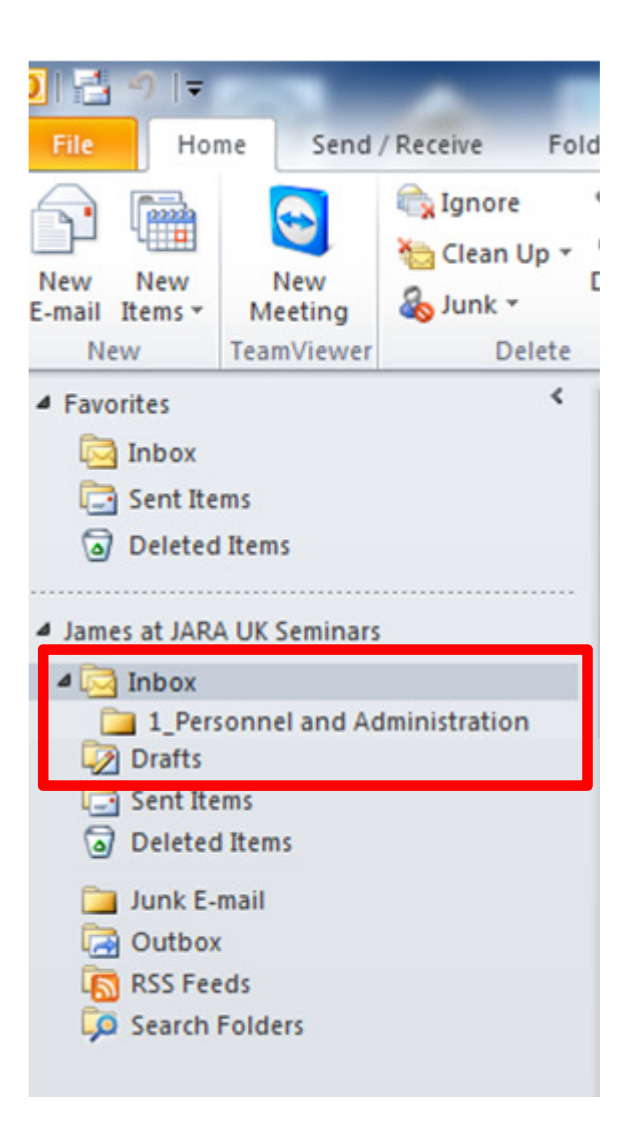

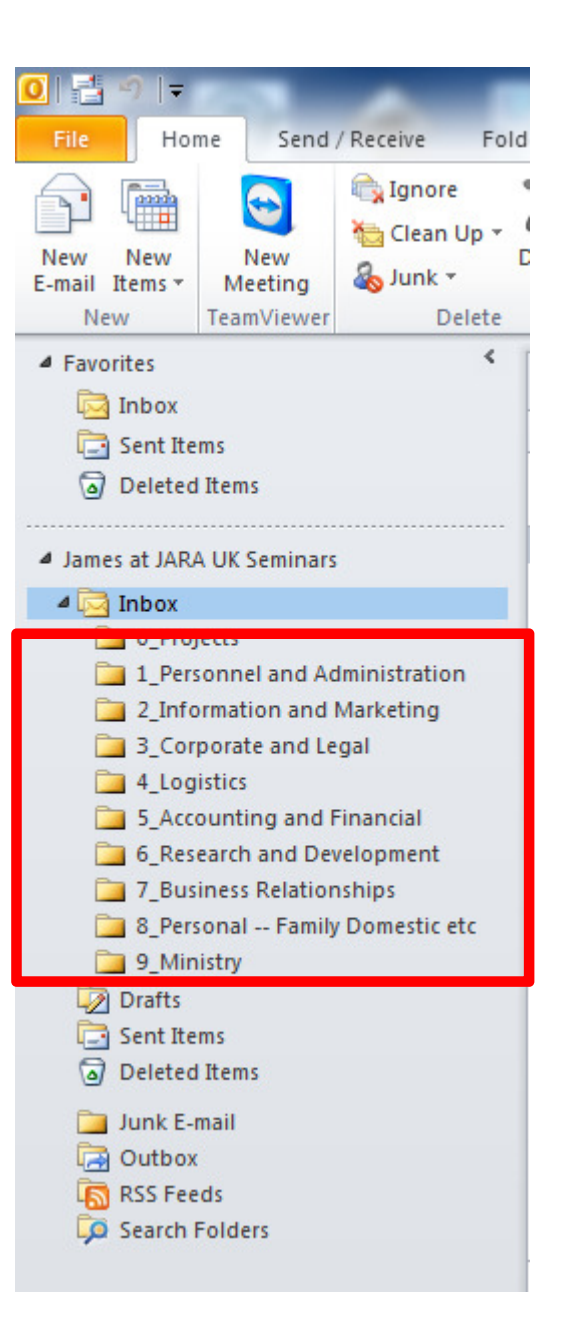

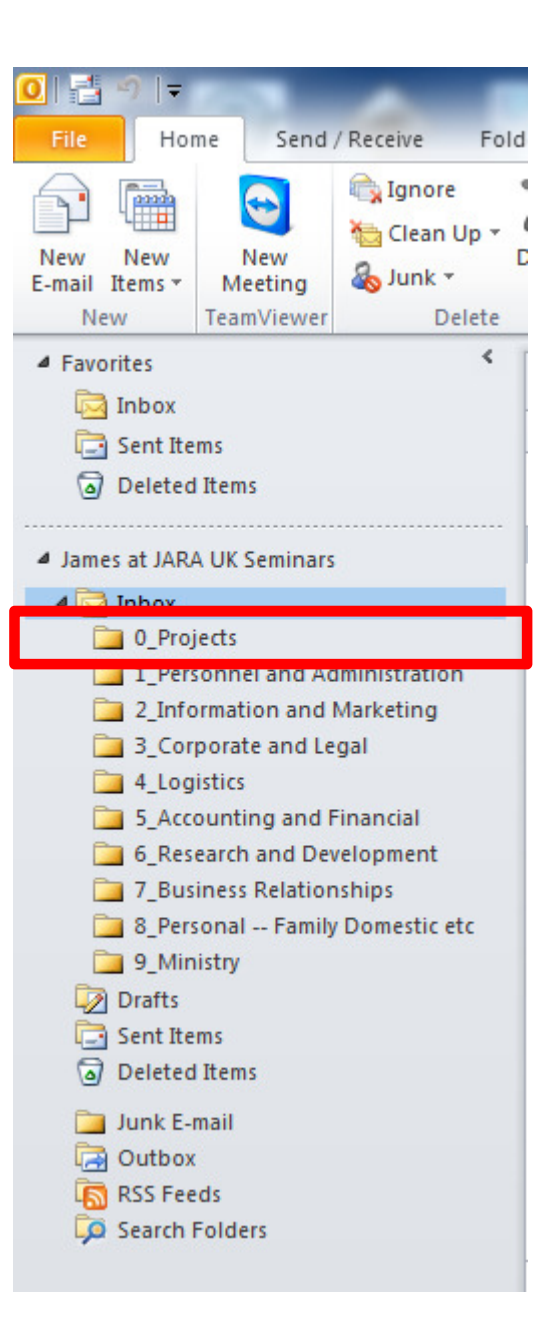

#### Another example - my actual Inbox - level 1

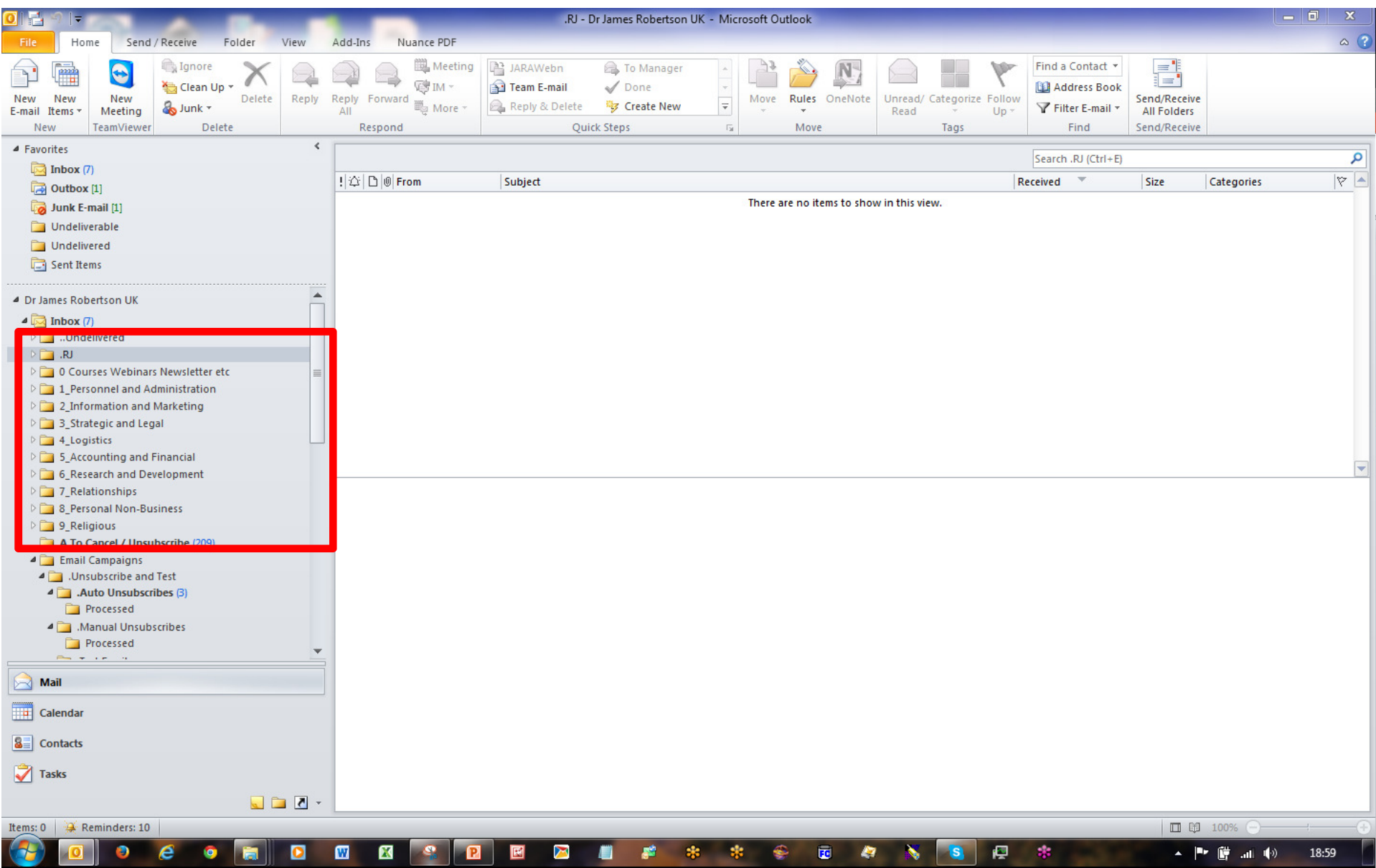

### Organizing information –Basic Inbox Rules

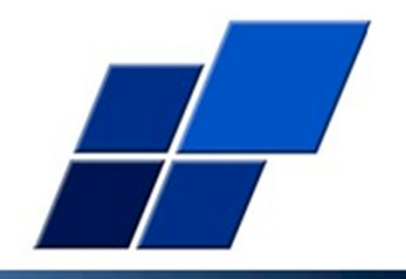

- 1. File automatically based on the origin of the email sender email address or words in subject line
- 2. A simple example
- 3. Do this for EVERY email in your top level inbox that you want to keep
- 4. Once you have done it once the rule is applied automatically from then on
- 5. After a while you will get to the point where your top level inbox contains only new correspondence and junk which you can easily delete

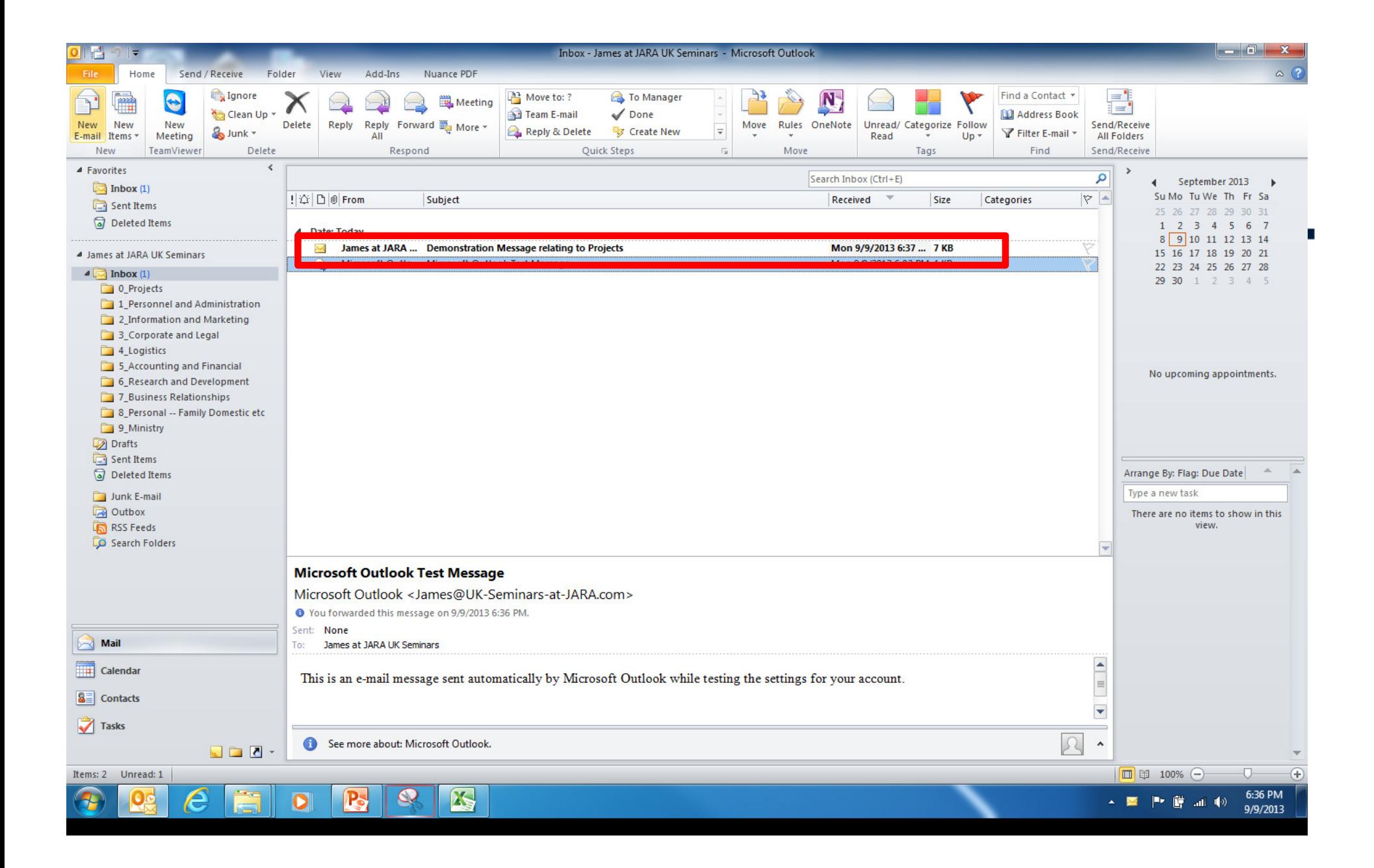

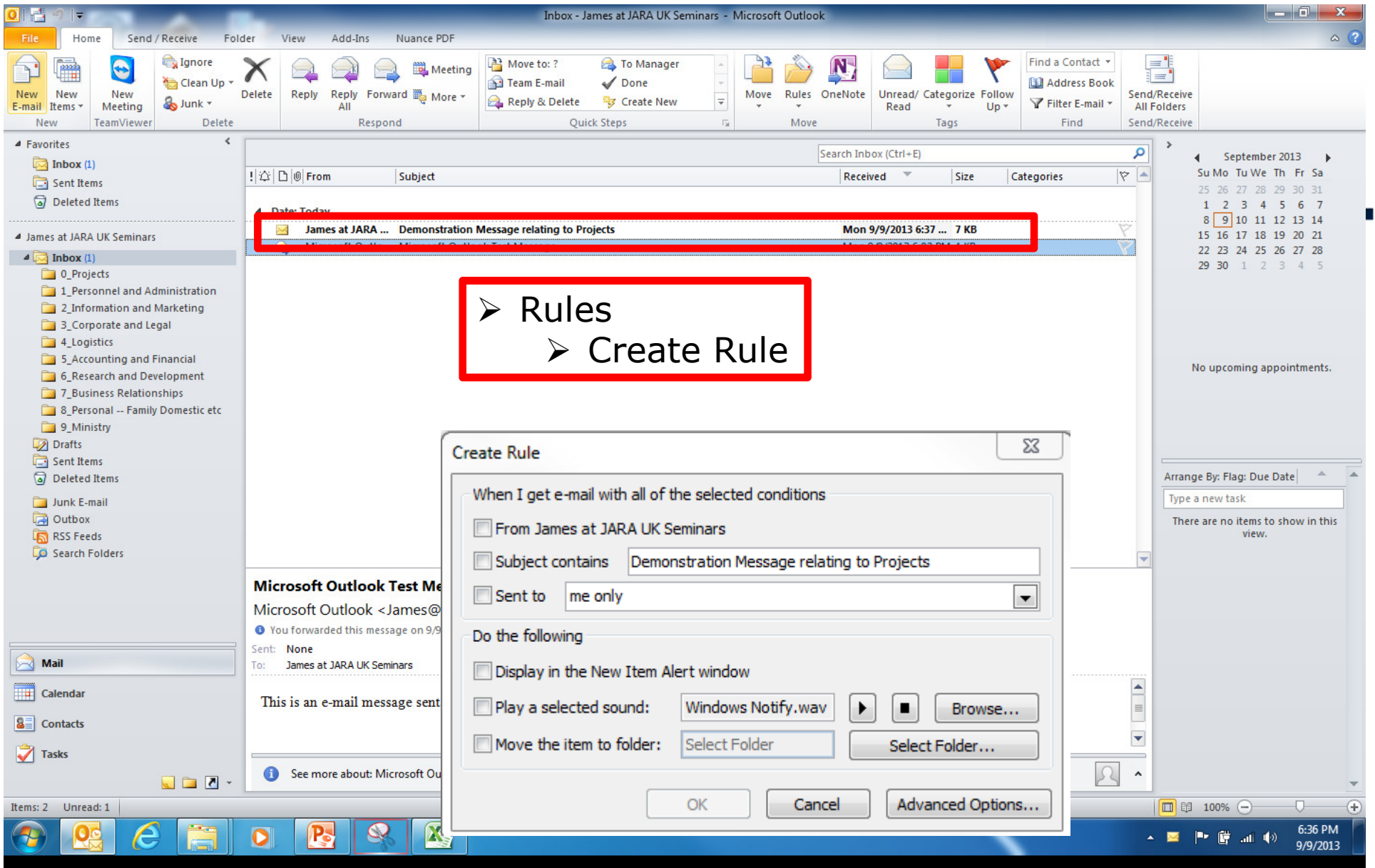

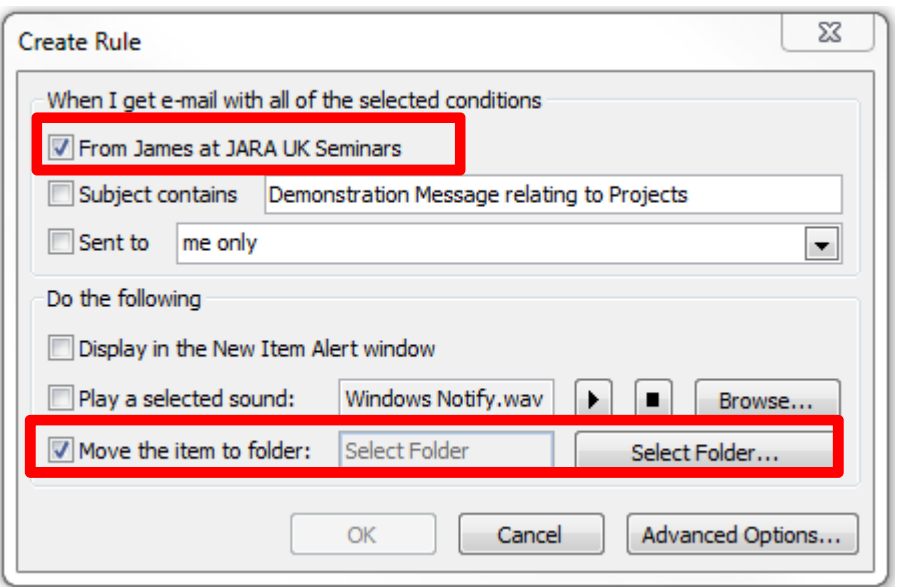

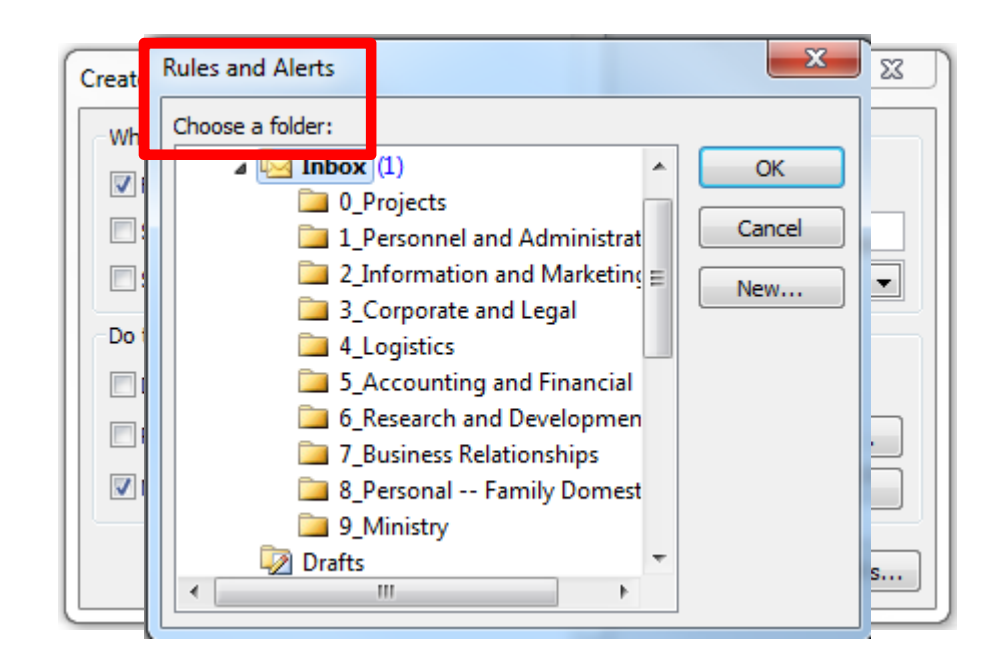

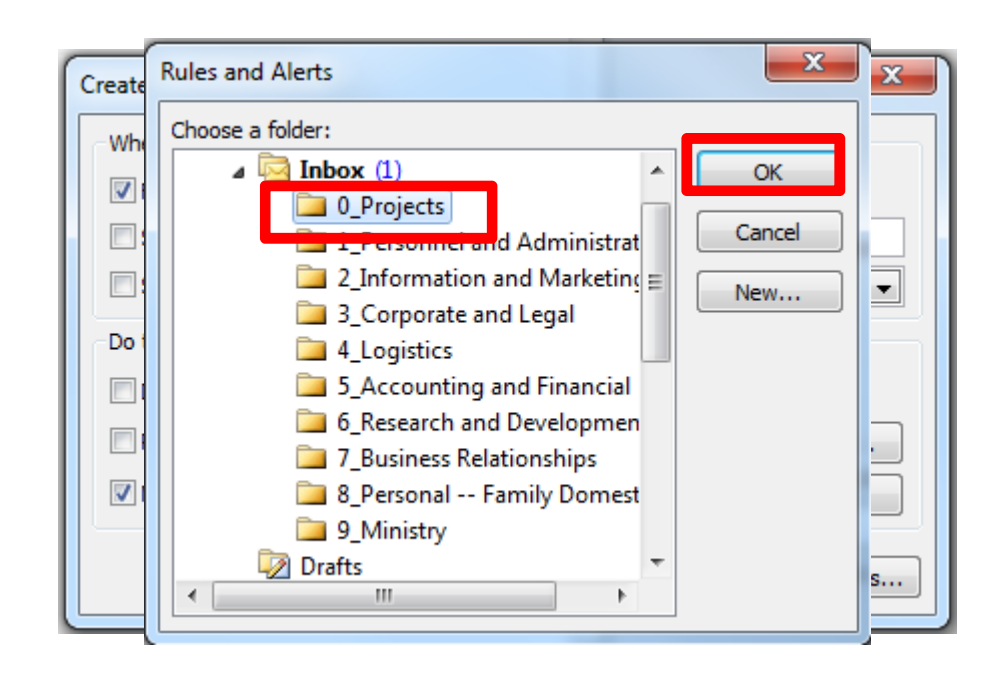

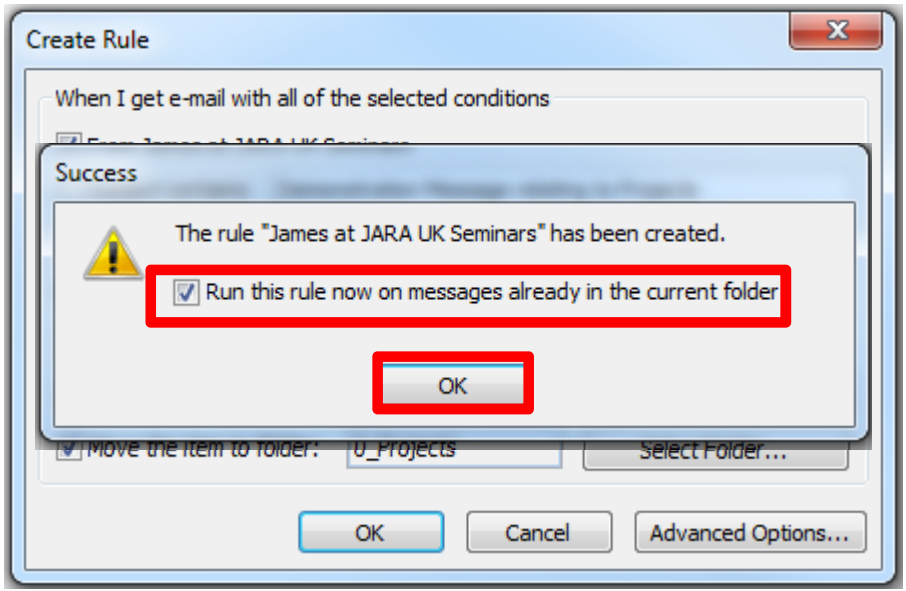

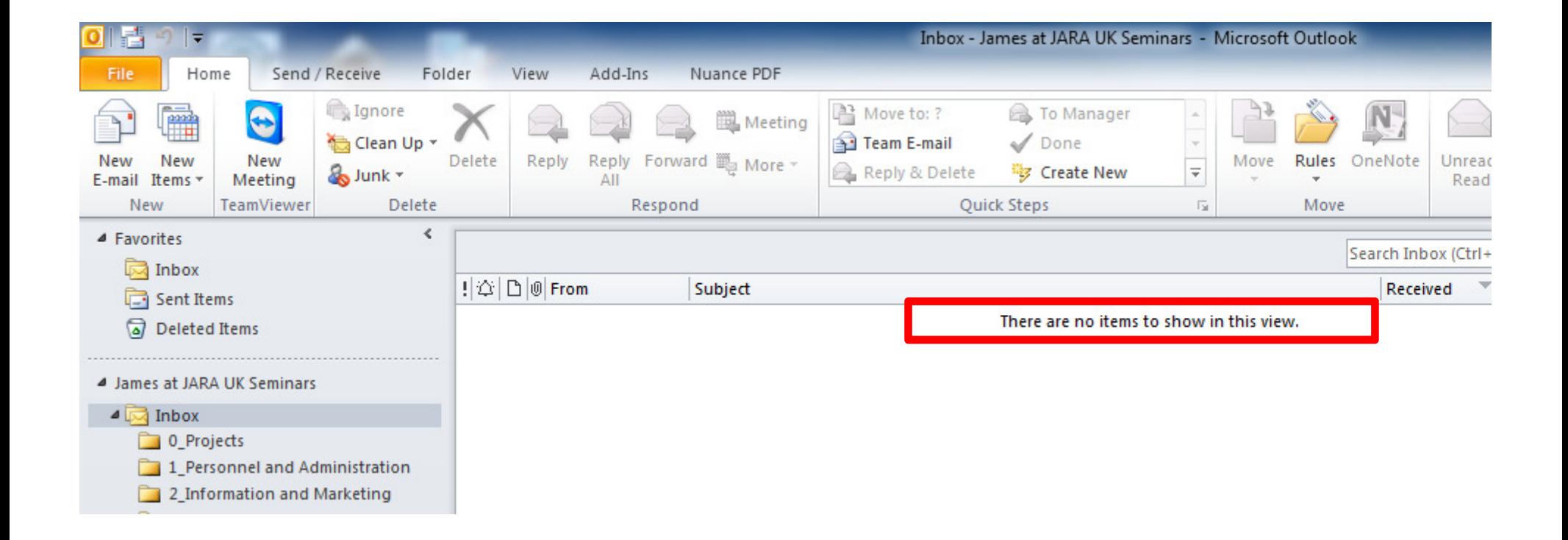

### Organizing information – Associating emails out with emails inSet-up

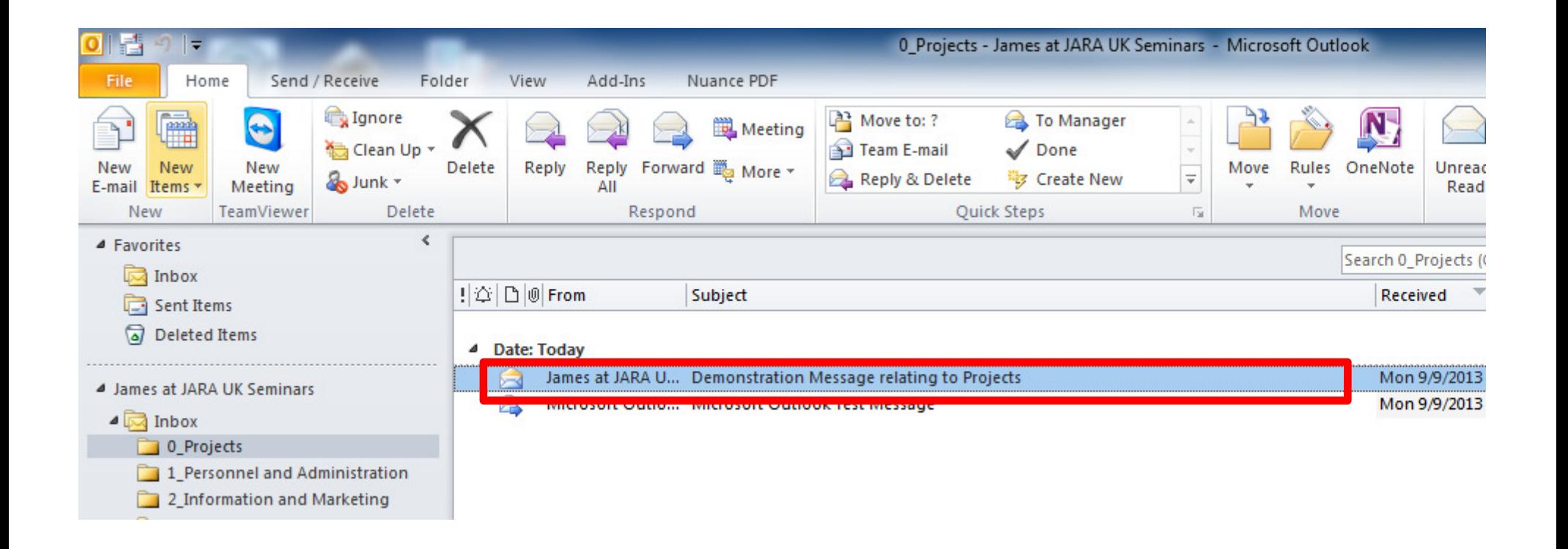

# Organizing information –Associating emails out with emails in

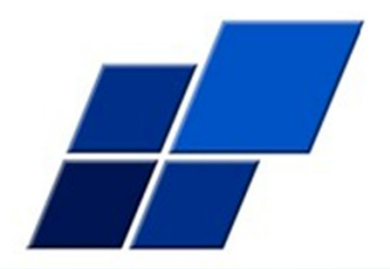

- 1. Adopt conventions to ensure that outgoing emails are always stored with incoming emails
- 2. Putting new outgoing emails in the same folder always reply to an existing email and delete the contents – that way the new email is in the same folder
- 3. Create one complete picture

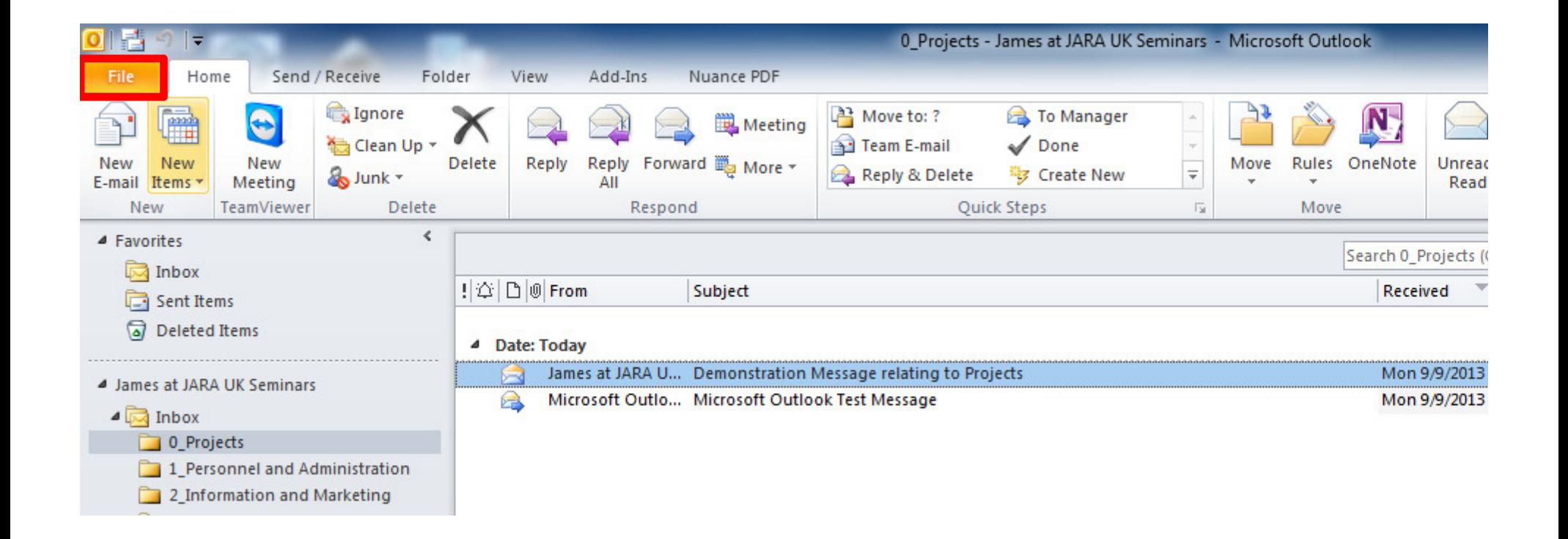

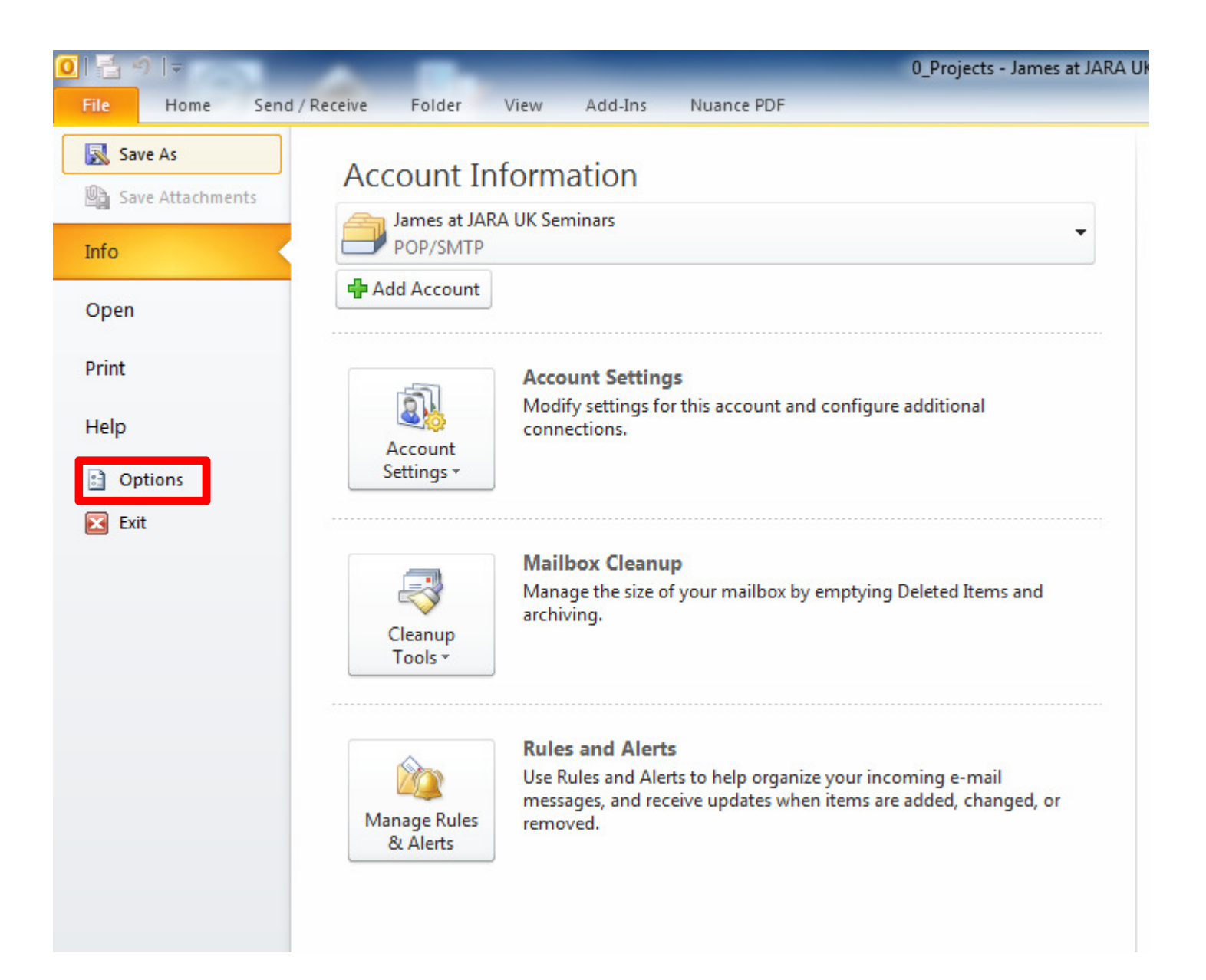

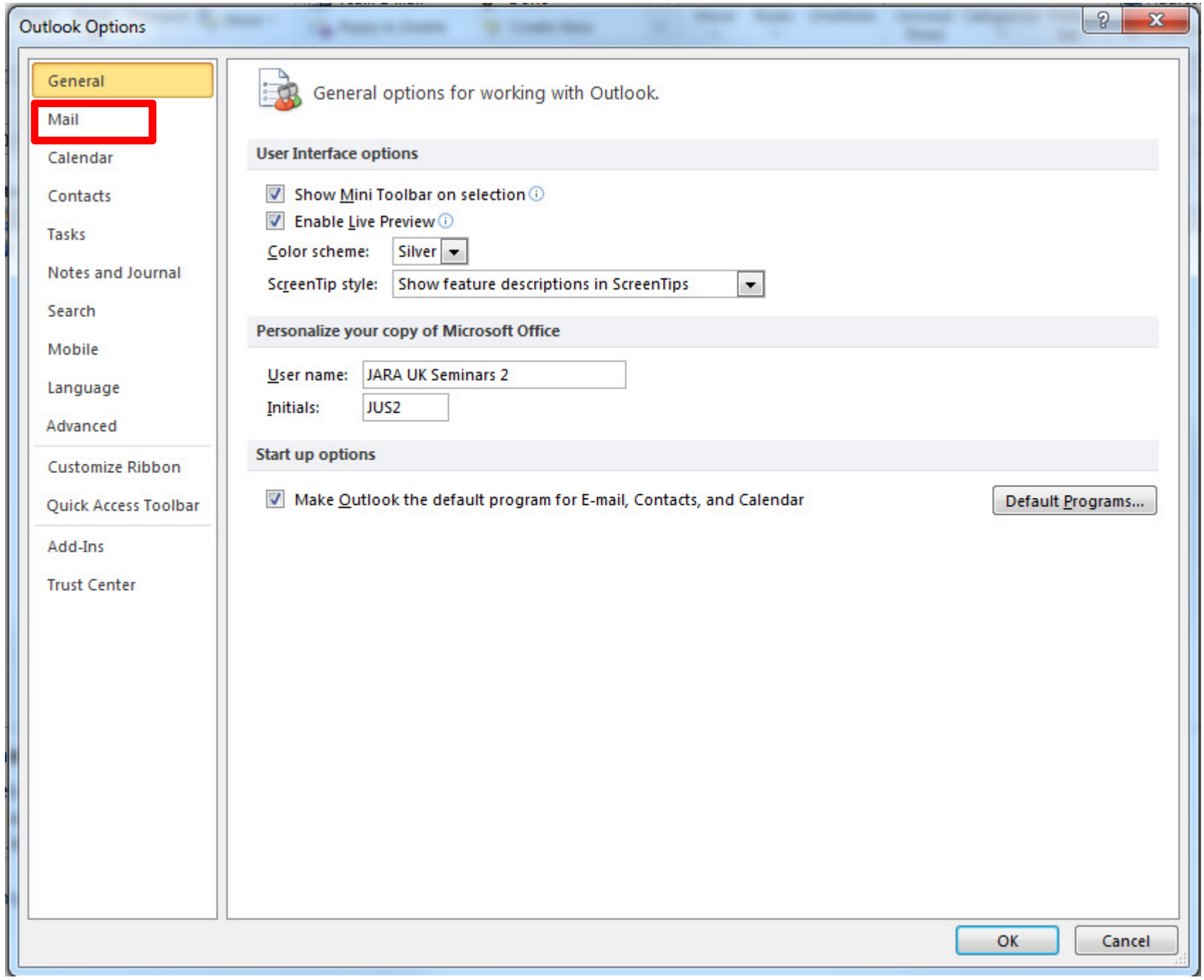

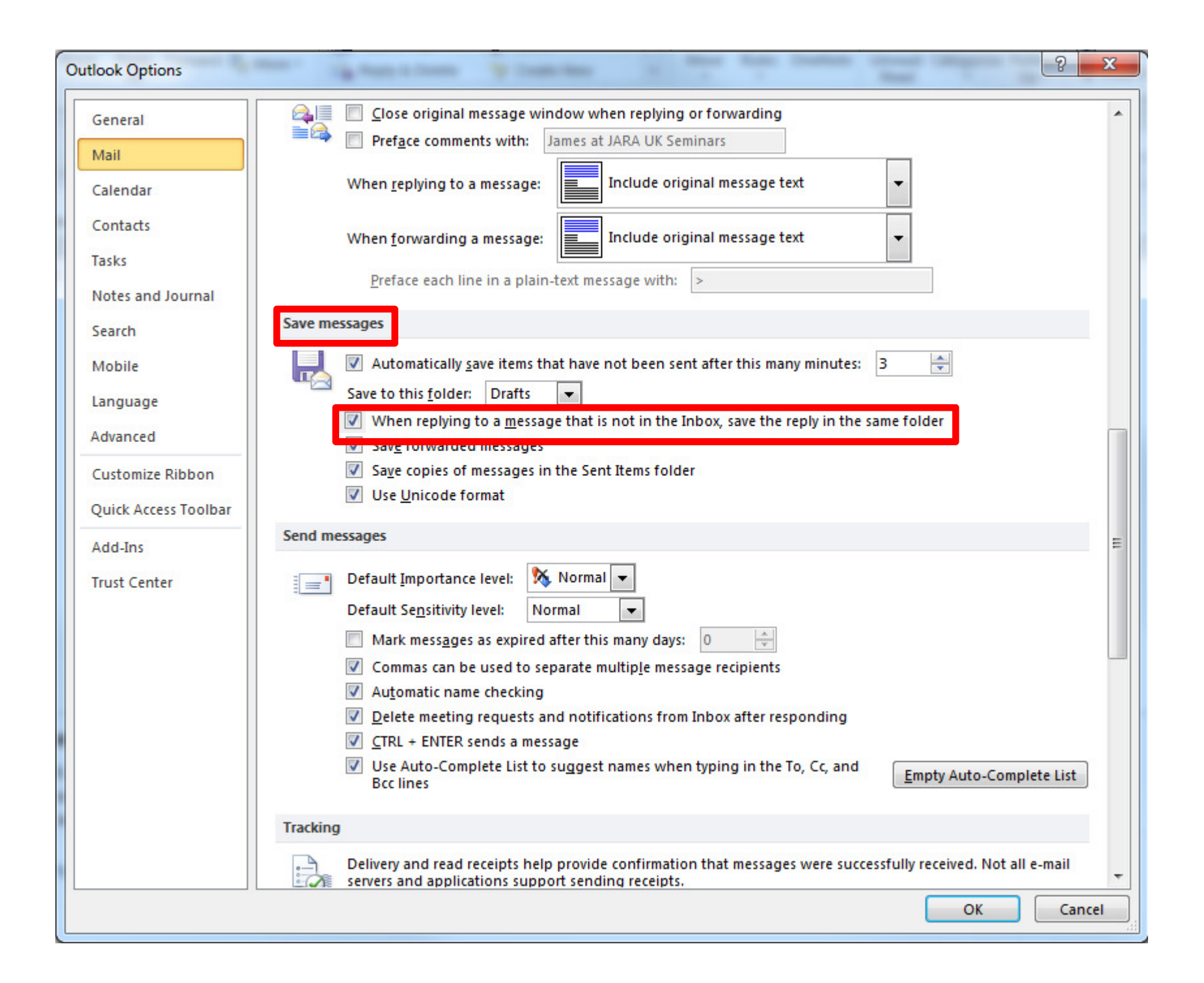

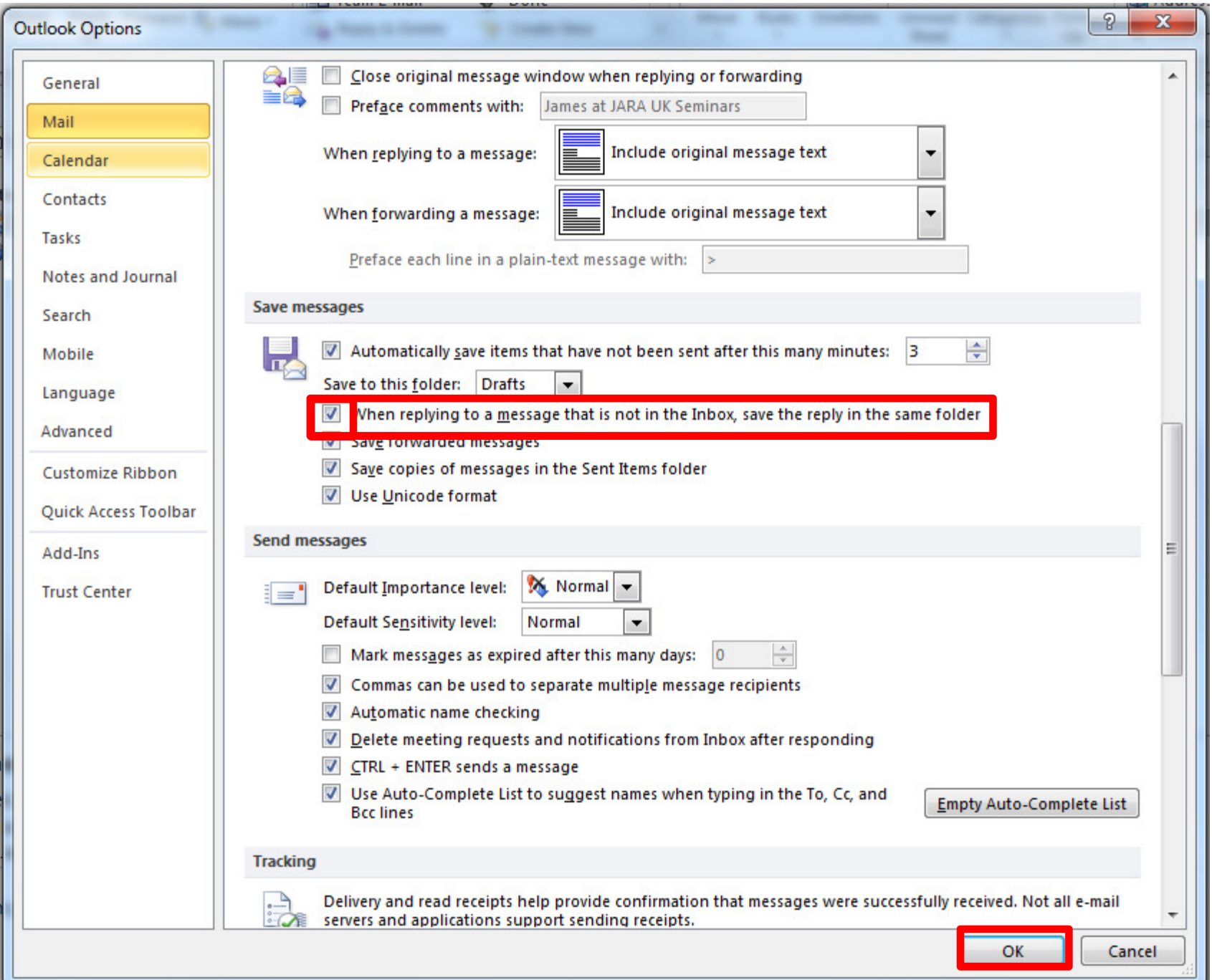
# Organizing information – Associating emails out with emails inHow it works – routine way of working

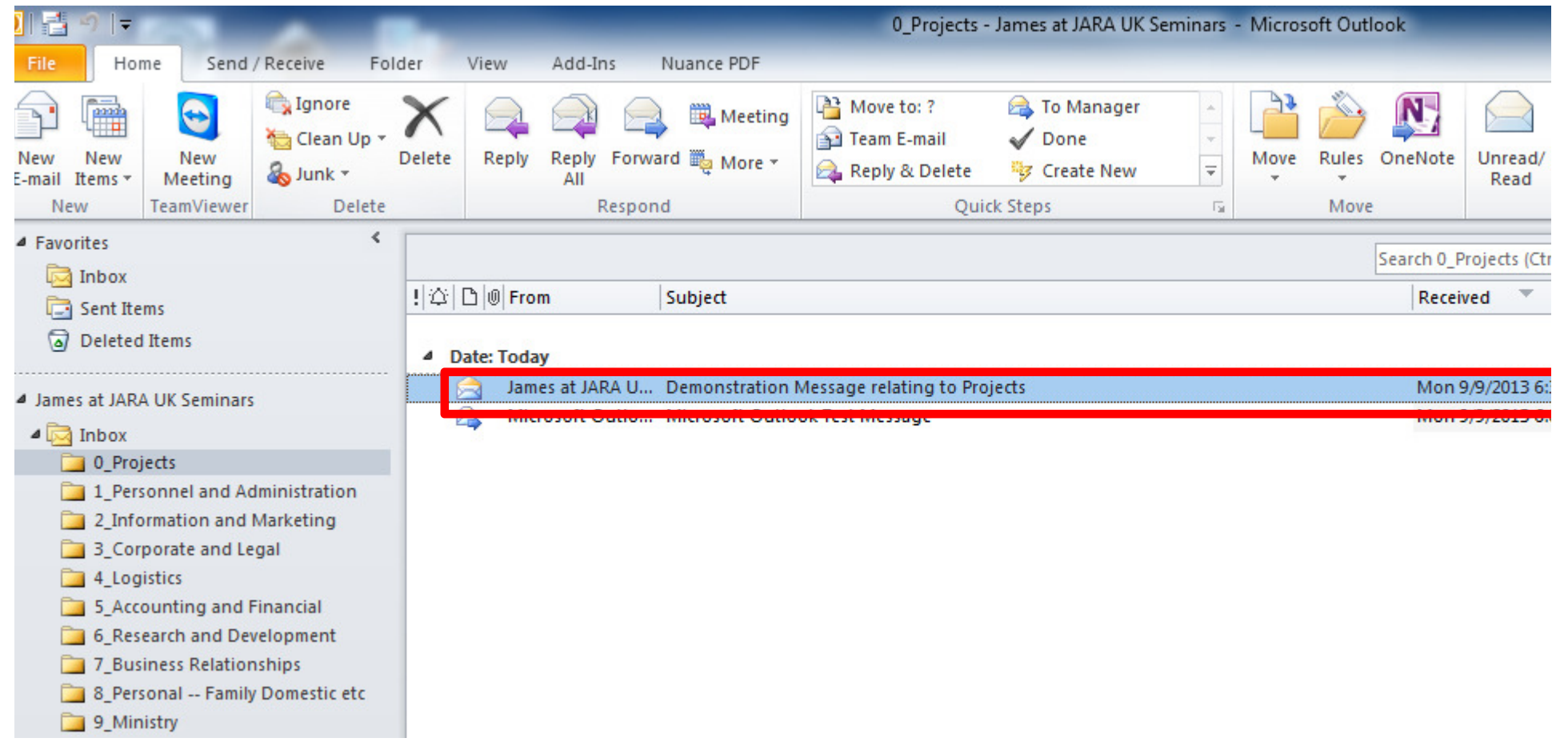

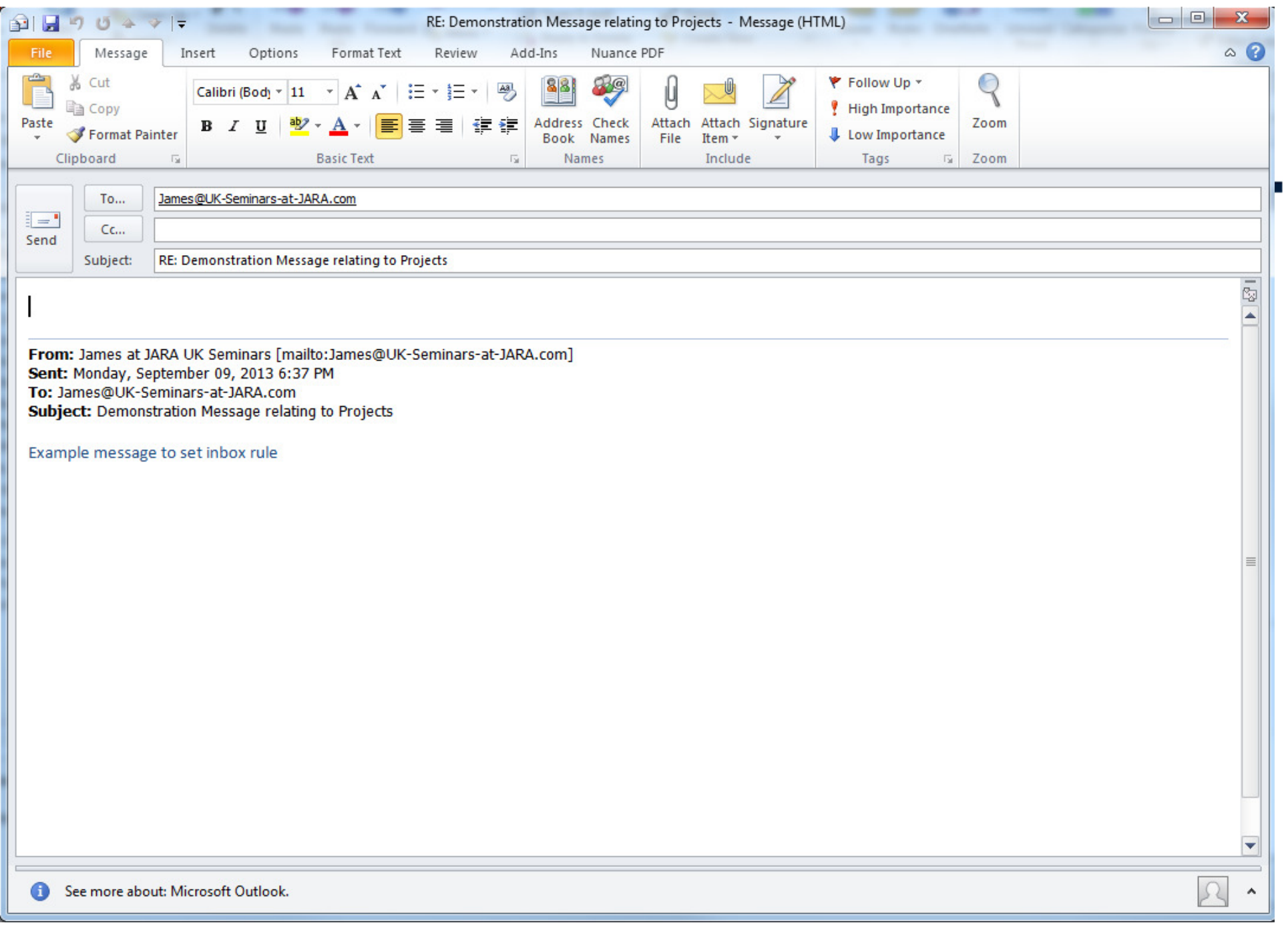

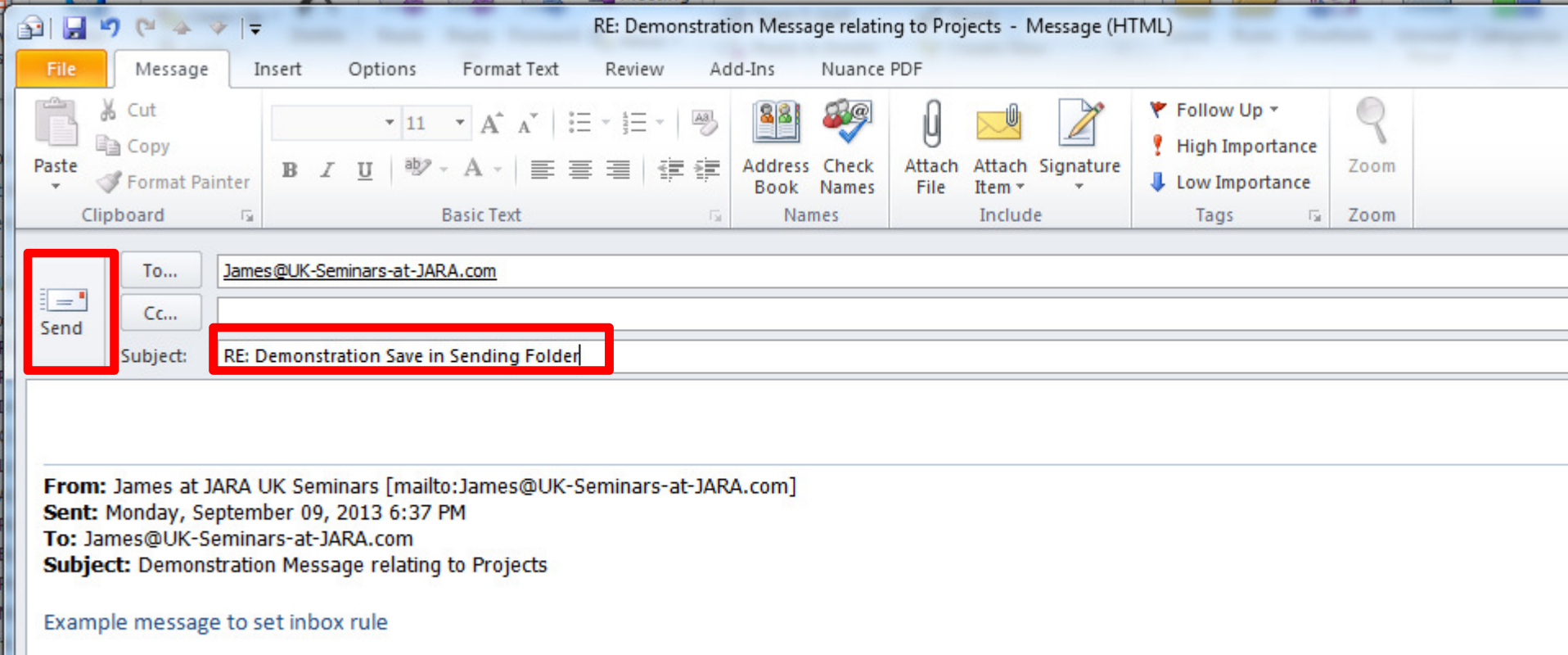

## Send

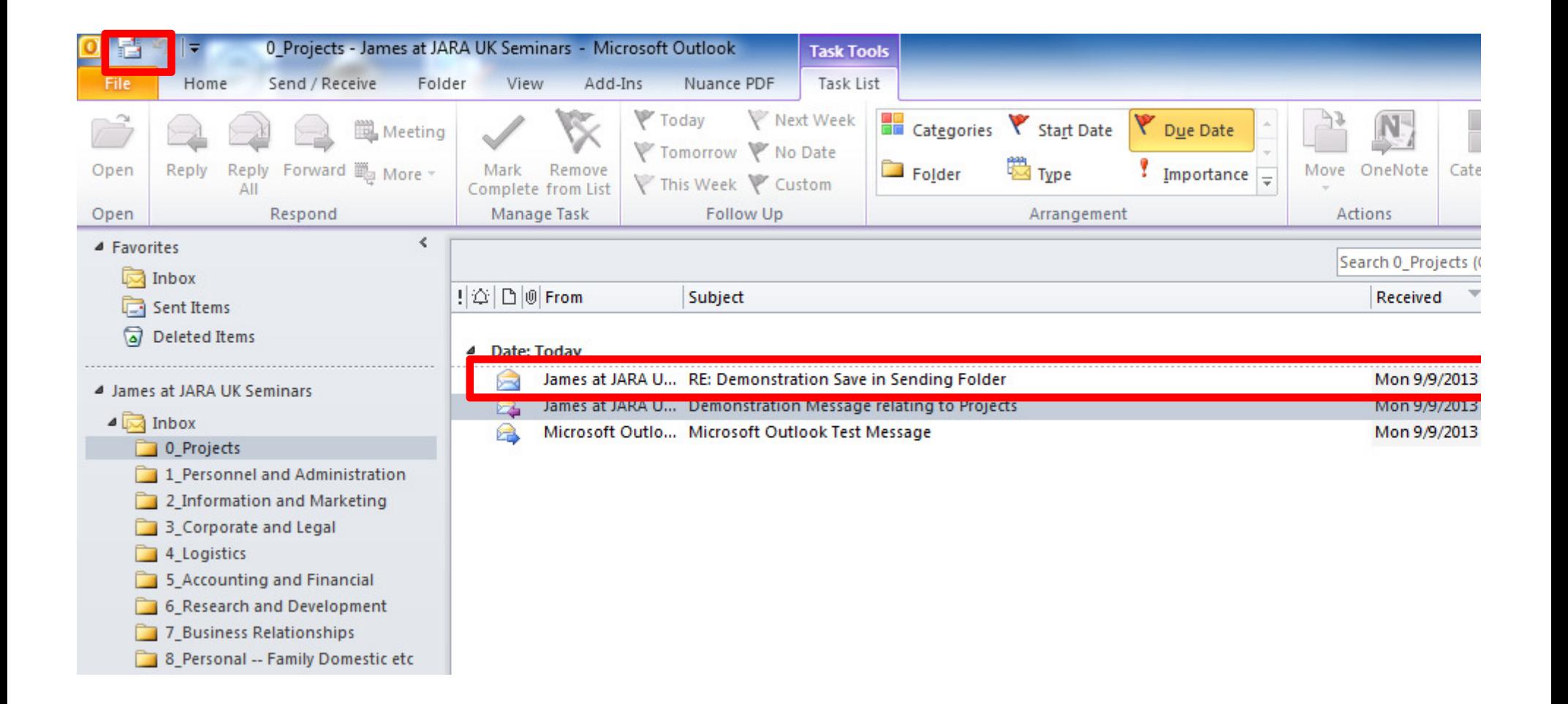

### Receive

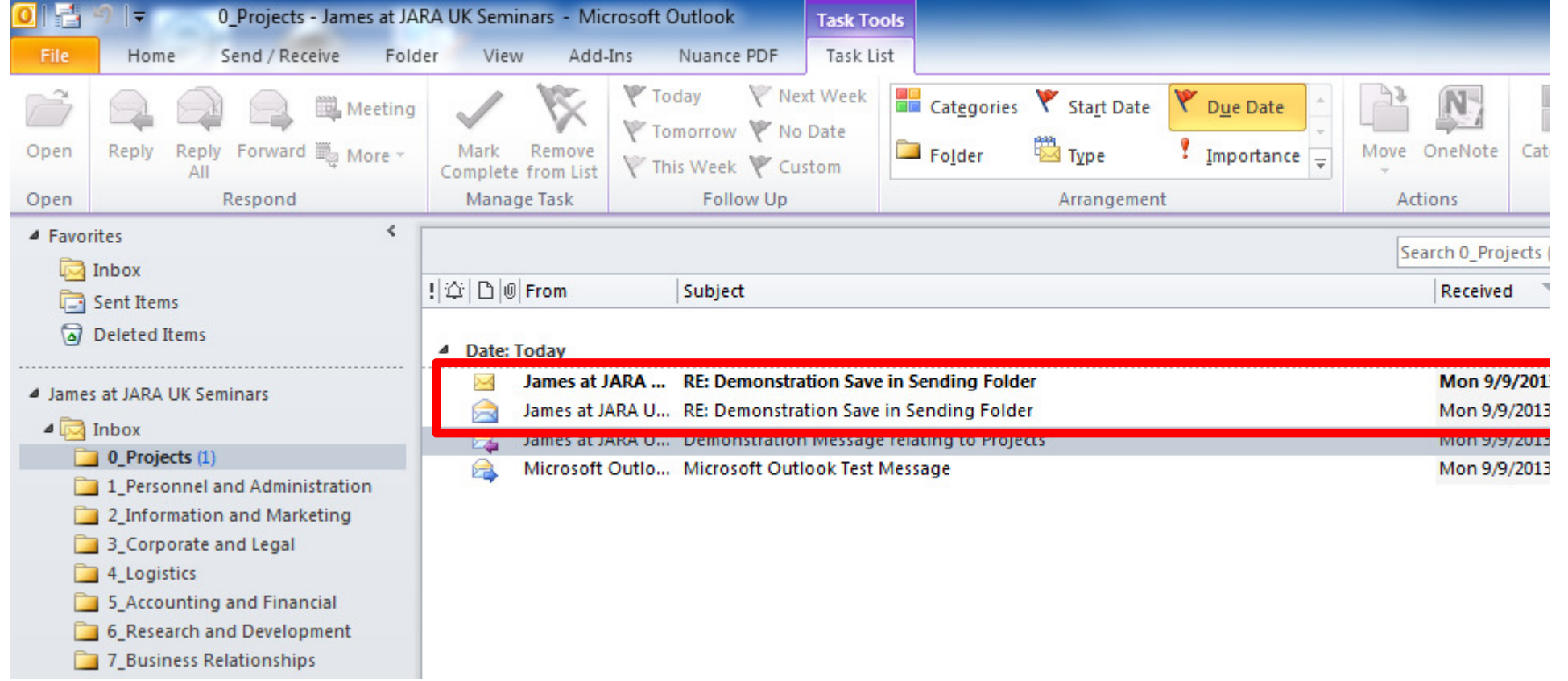

# AgendaOrganizing Outlook

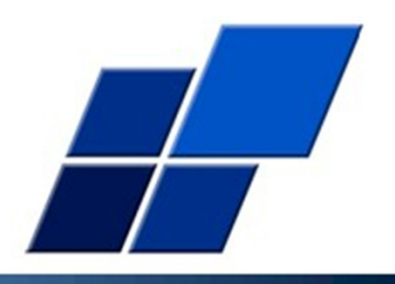

- 1. Basic Principles and Techniques
- 2. What these Techniques enable

# What these techniques enable --Ease of navigation – go directly to<br>the annronriate folder the appropriate folder

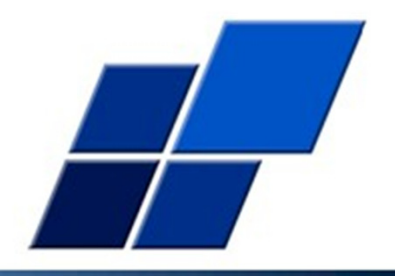

- i. Ease of navigation
- ii. Know exactly where to find things
- iii. Over time you build the hierarchy that works for you
- iv. OR you set a corporate standard and invest time in setting up standards for the whole enterprise

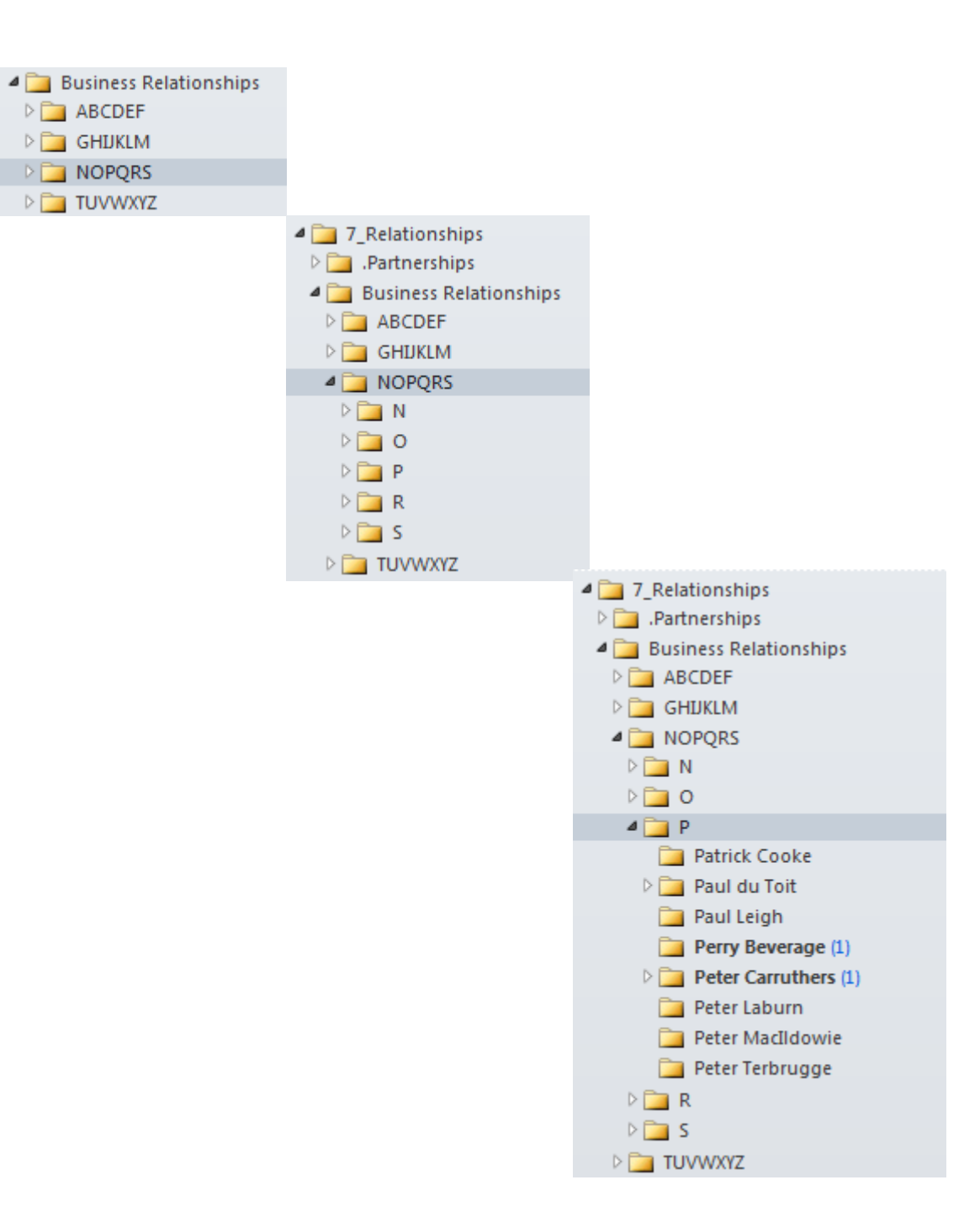

#### Long alphabetic lists -- NOT the right way

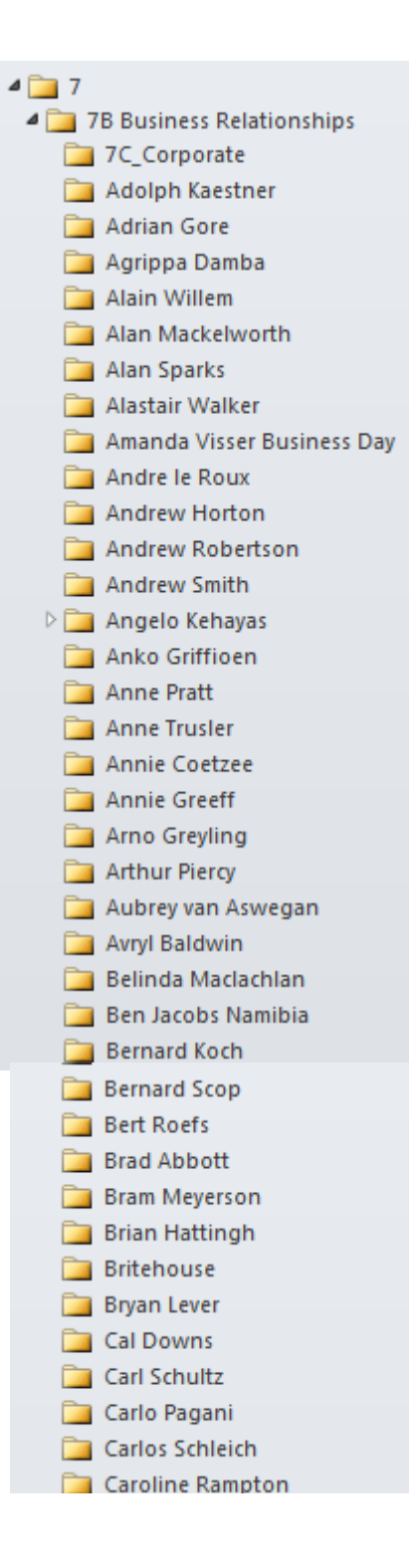

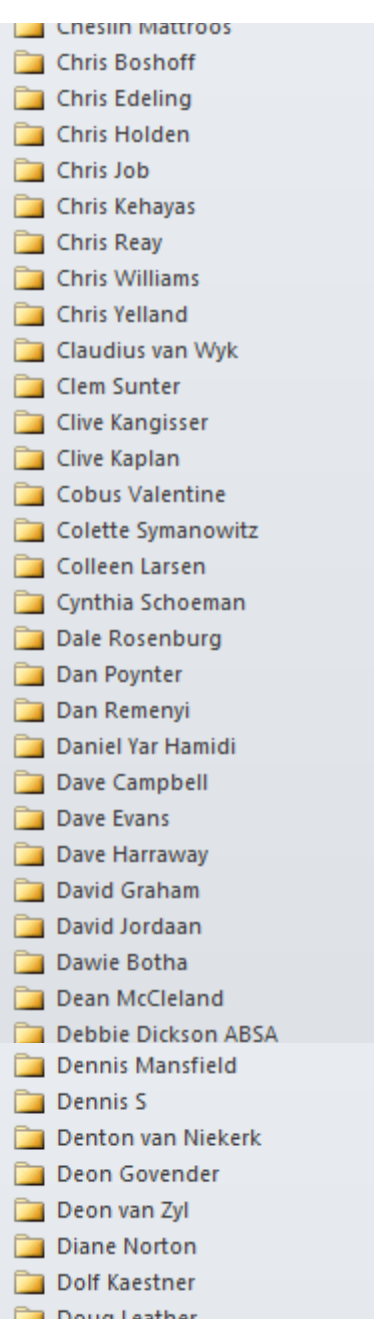

#### Page down 8 x to find the right folder

Duncan McLeod **Part Frie Movere** 

## What these techniques enable --Ease of navigation

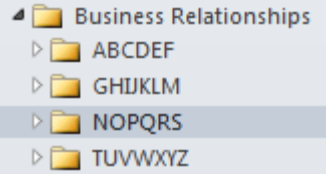

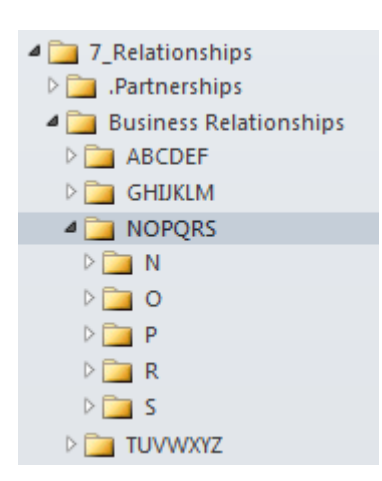

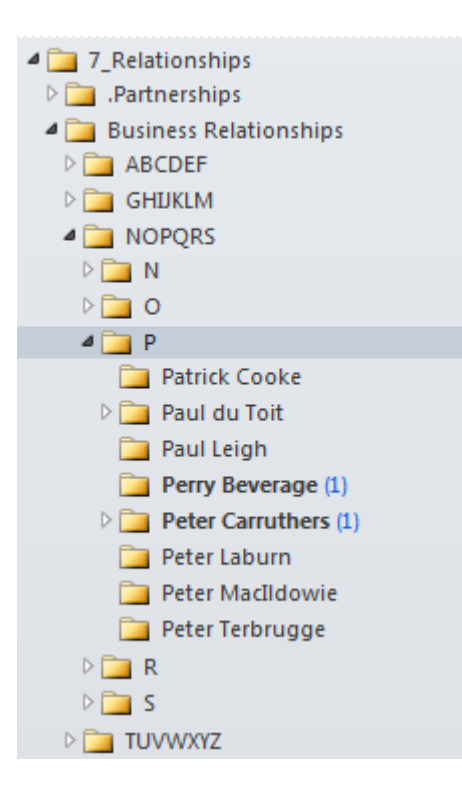

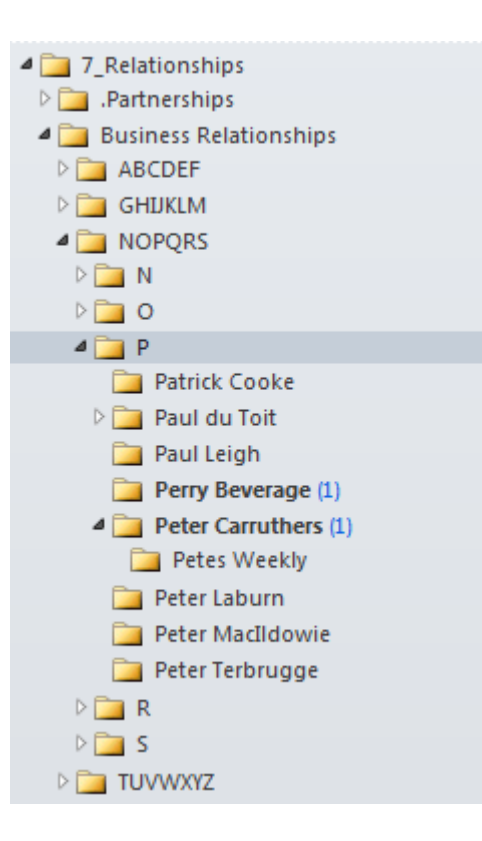

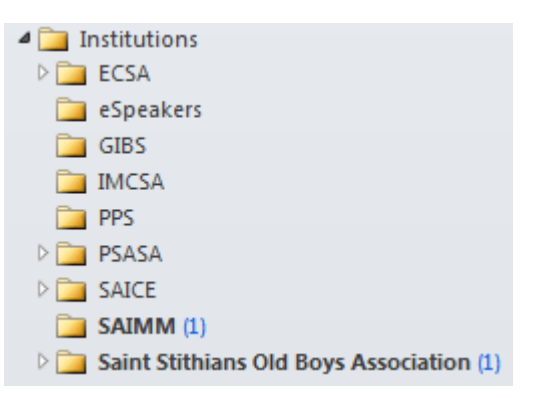

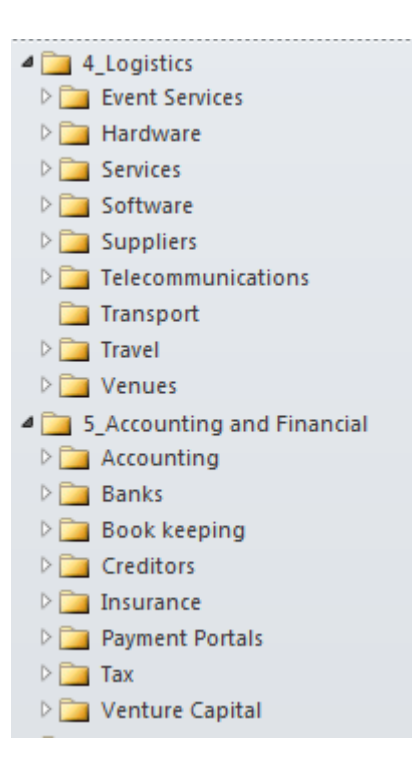

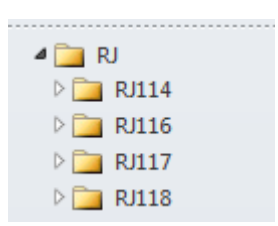

# What these techniques enable --Complete record of ALL correspondence in ONE folder

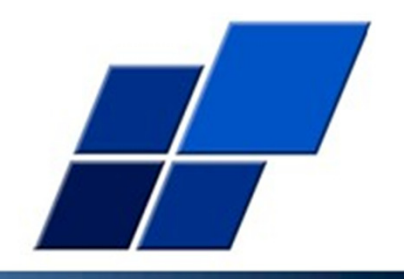

- 1. All emails sent out in designated folder your discipline
- 2. All emails received in same folder inbox rules
- 3. All replies in same folder automatic
- 4. The complete record in ONE place ALWAYS

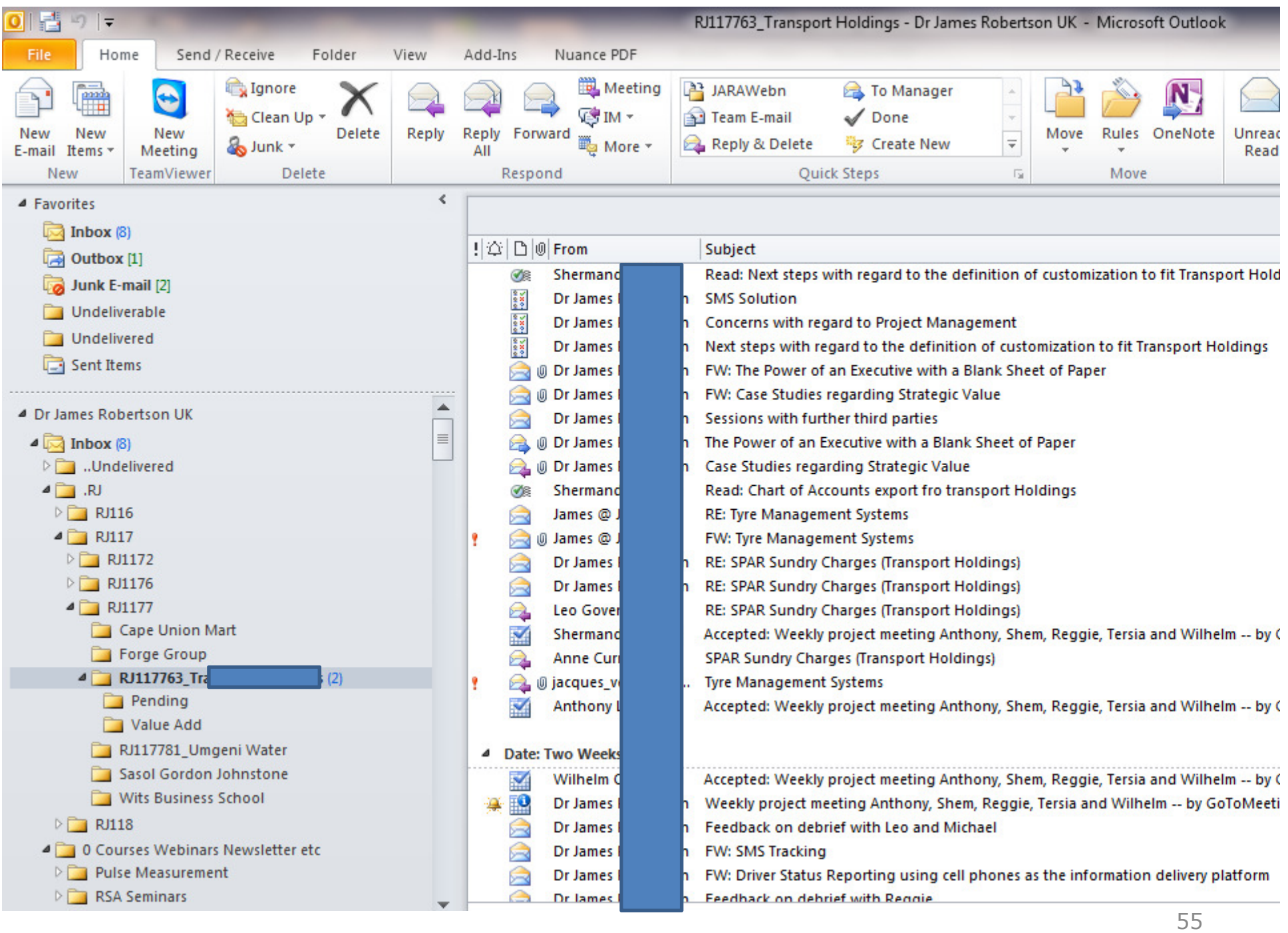

# What these techniques enable --Extracting focused mailing lists

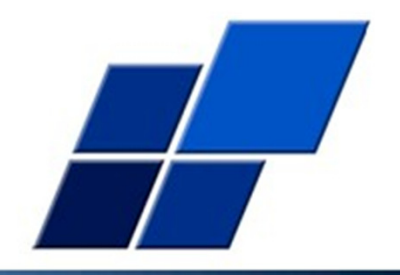

- 1. Email addresses in a particular folder relate to a particular topic
- 2. Once the hierarchy is right the email addresses in a particular leg of the hierarchy relate to a broader topic or interest and therefore group of people
- 3. Tweak Marketing Outlook Address Extractor
	- i. Select exactly the folders you want
	- ii. Extract into Excel, clean as necessary
	- iii. Separate out first and last name if required
	- iv. Be aware of cc's may be some surprises may be a bonus in some cases, negative in others
	- v. Use with Group Mail or similar for targeted mailings  $56$

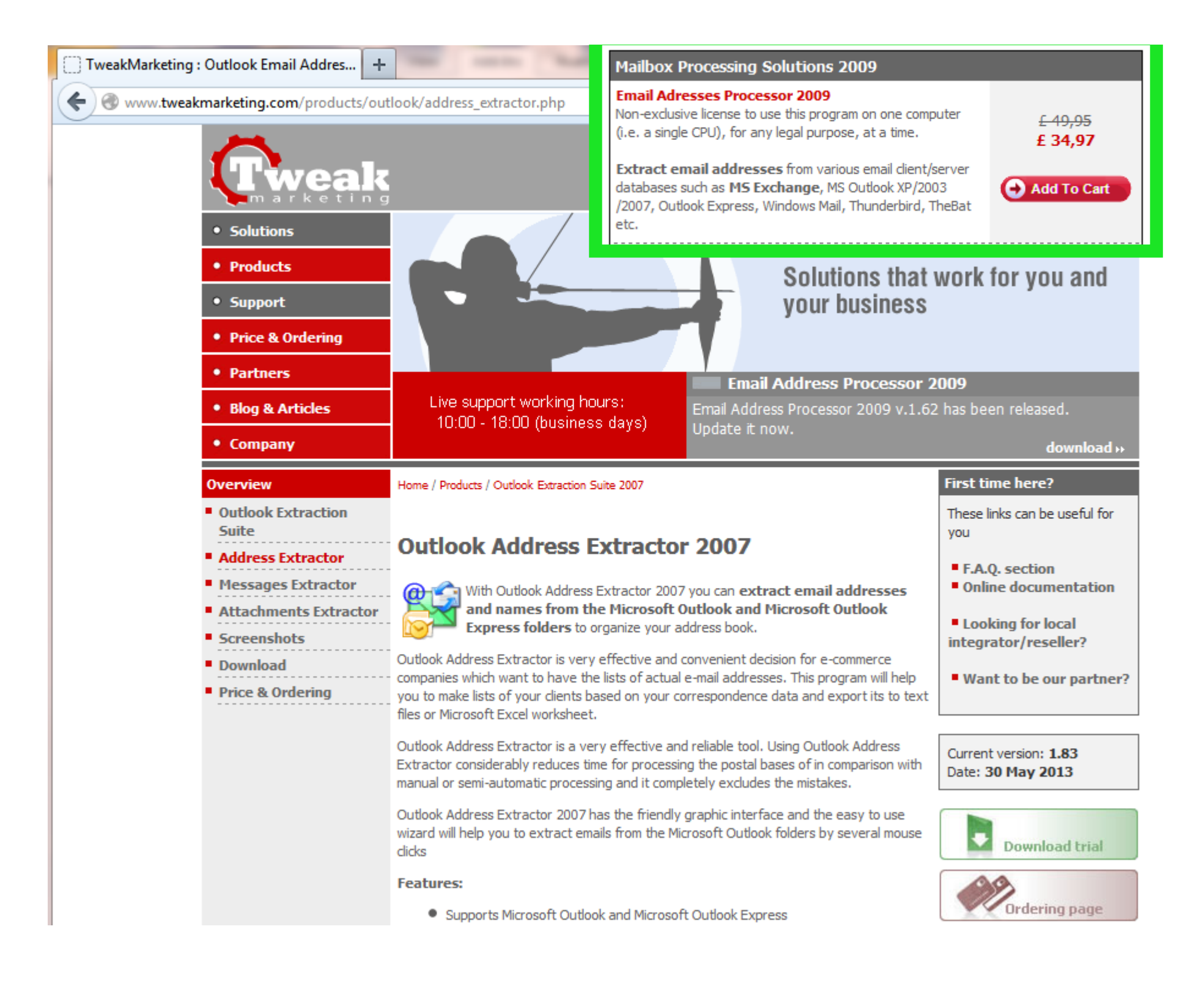

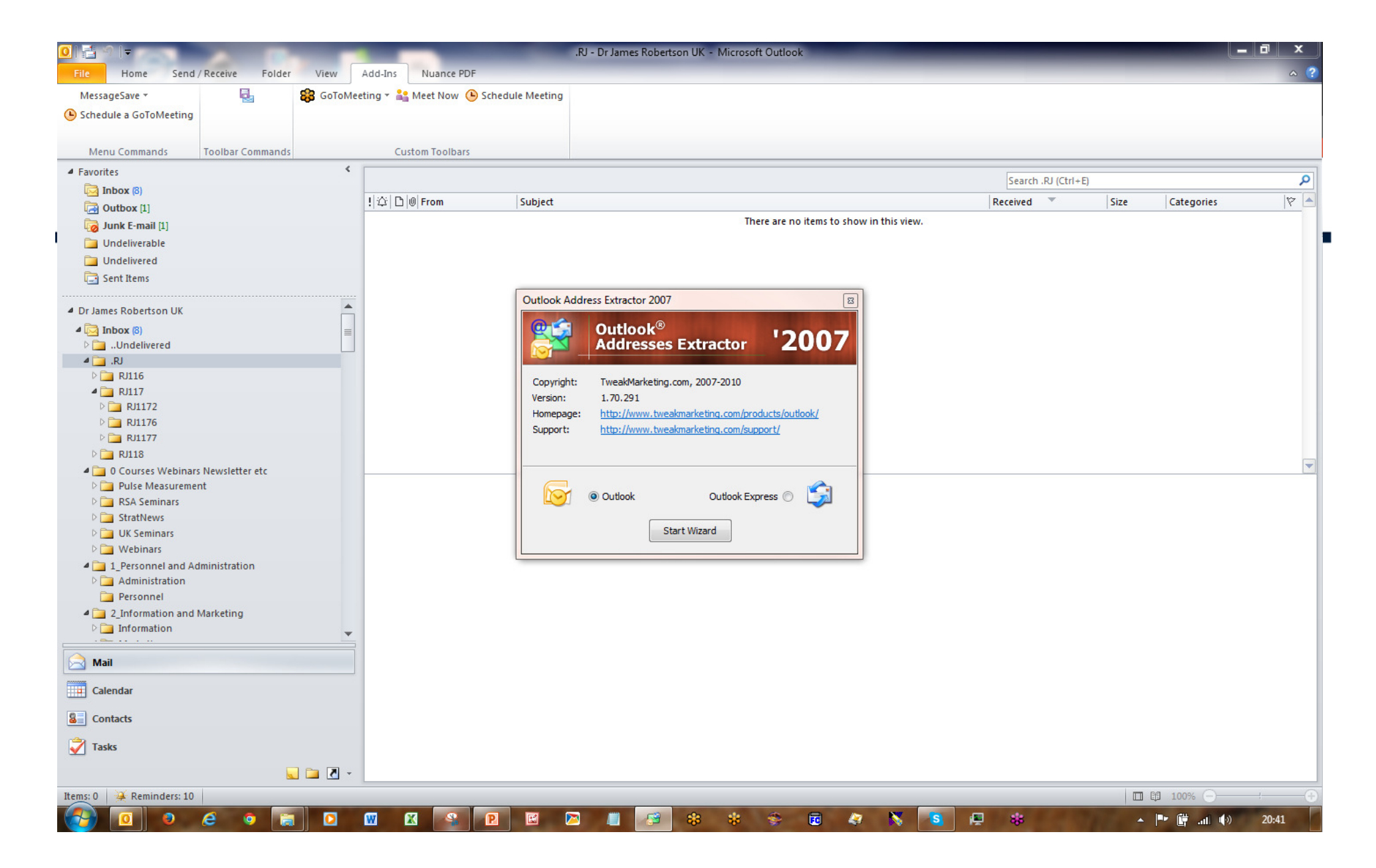

http://www.tweakmarketing.com/products/outlook/address\_extractor.php

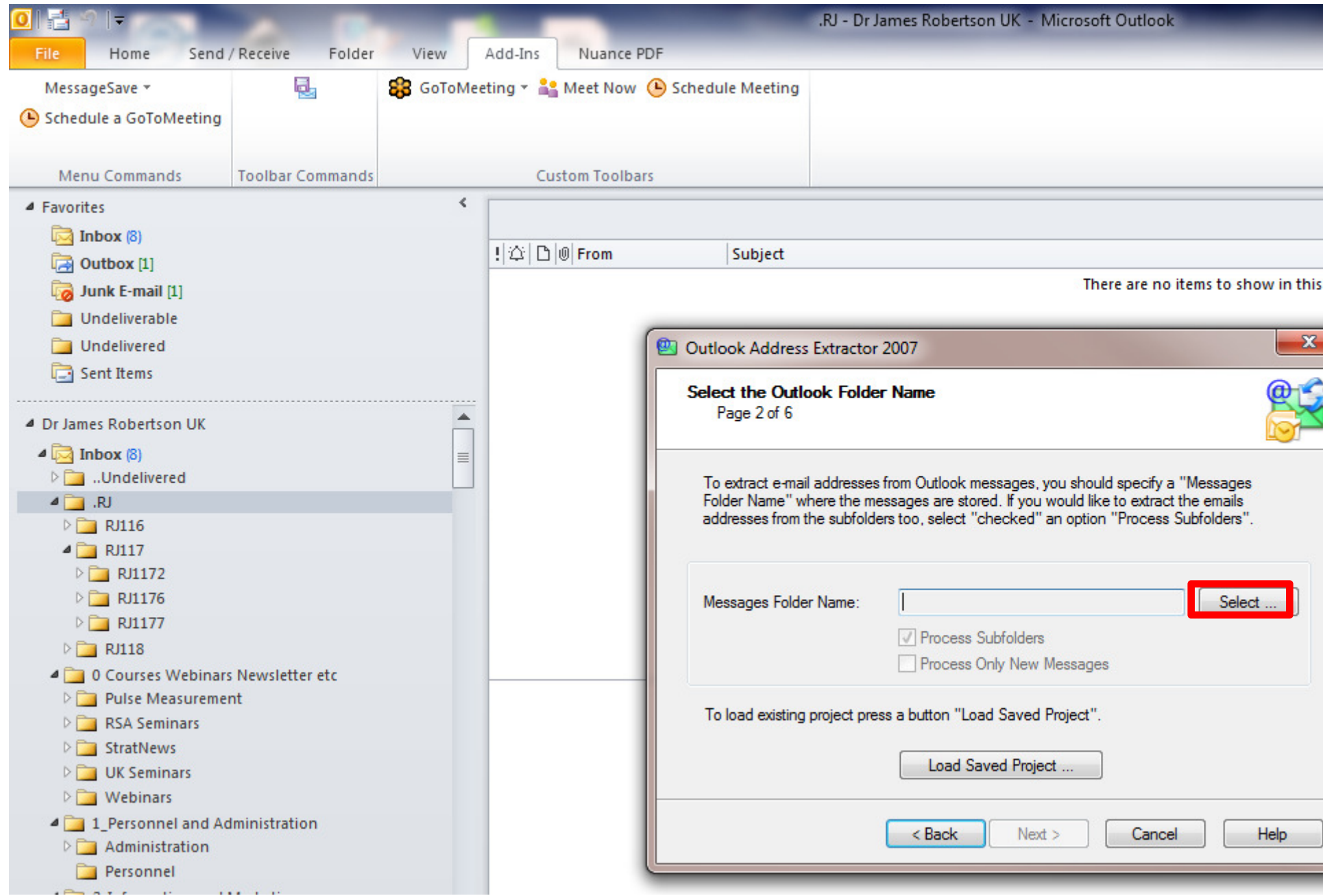

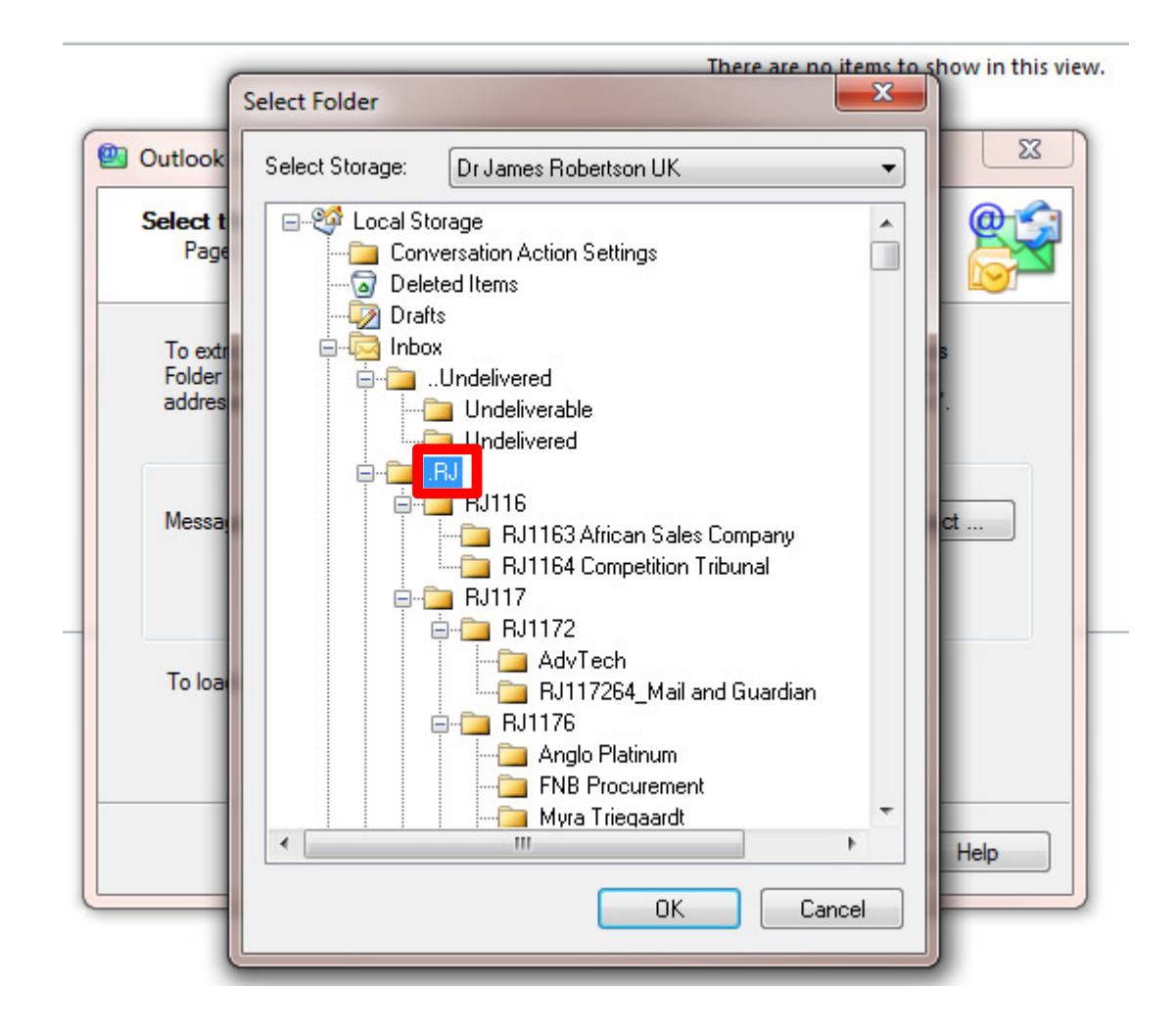

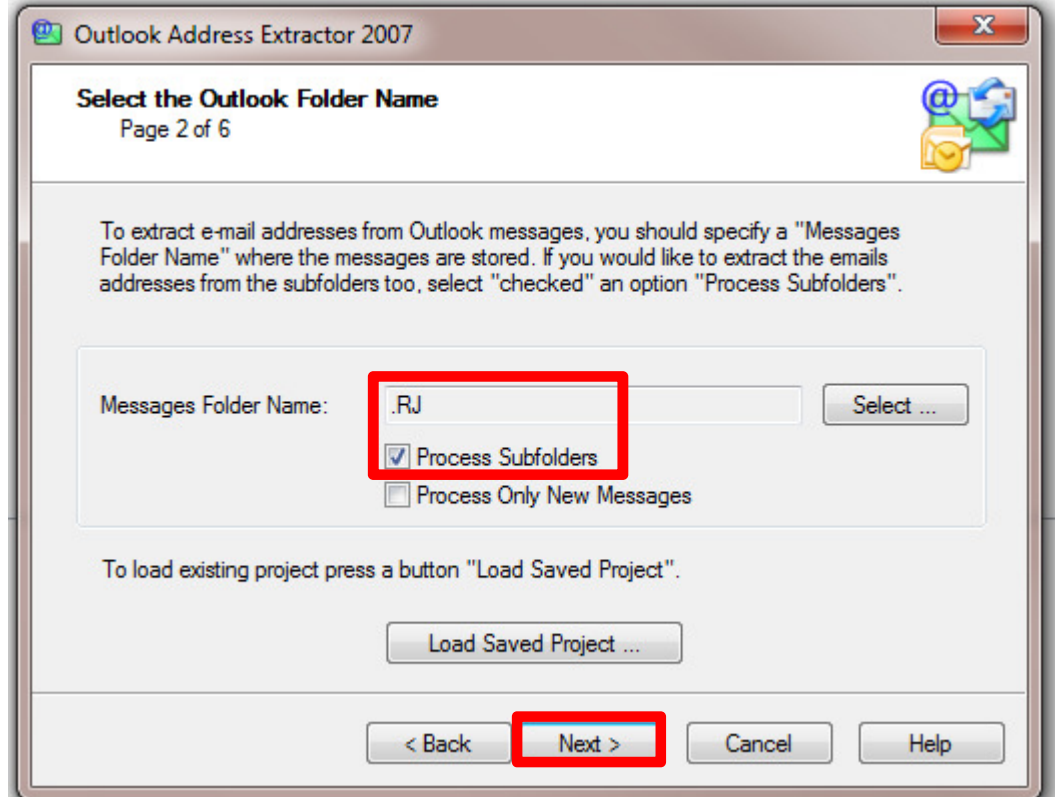

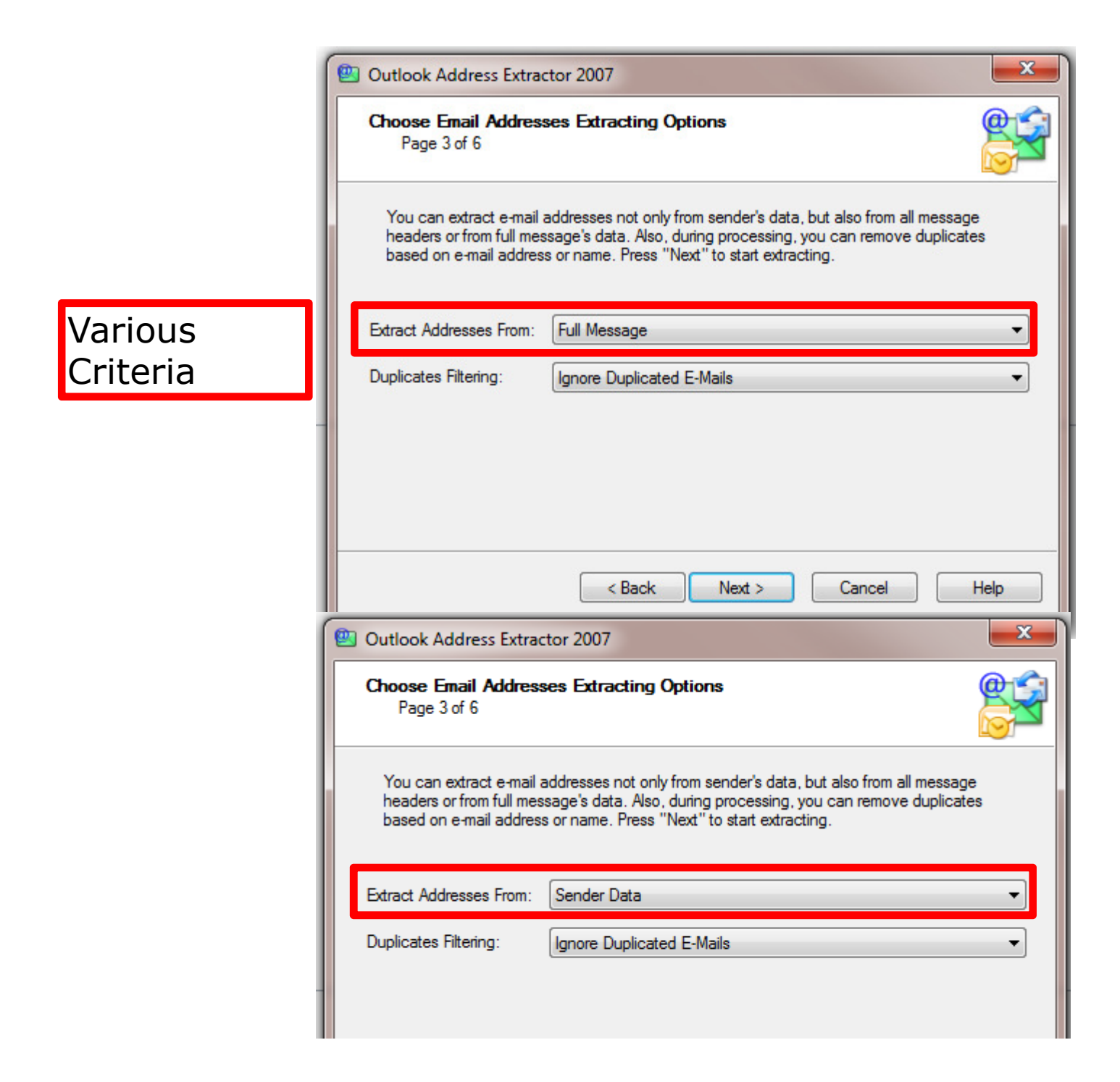

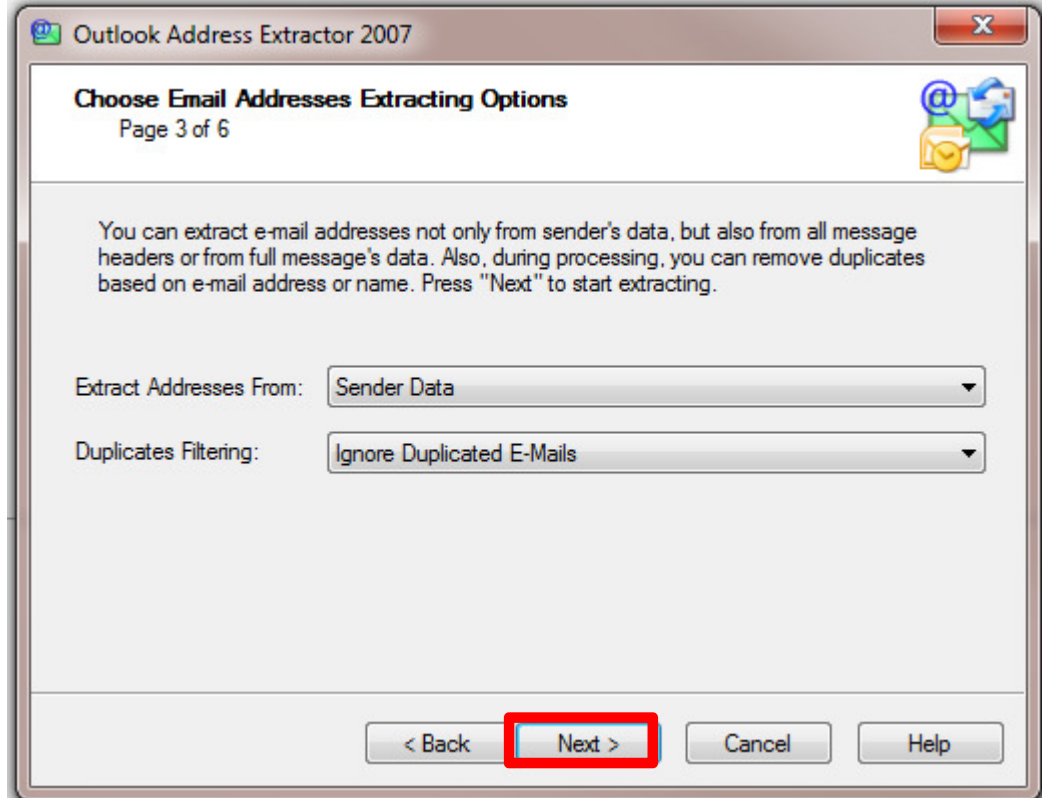

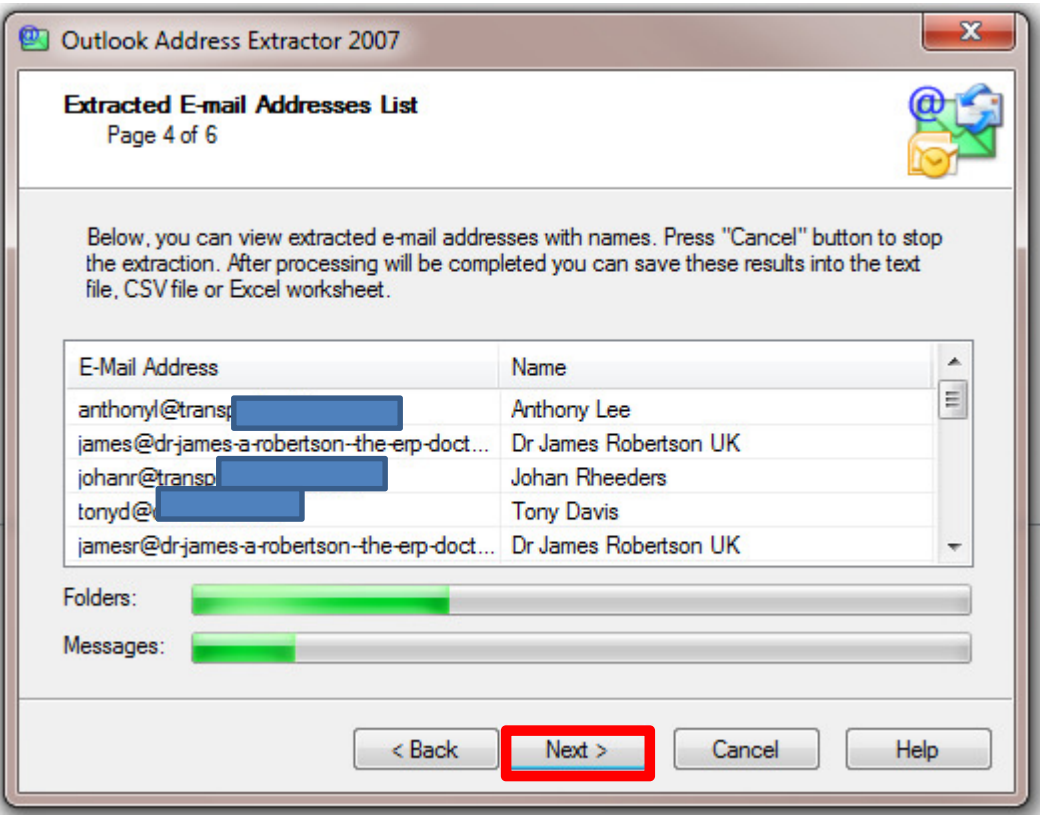

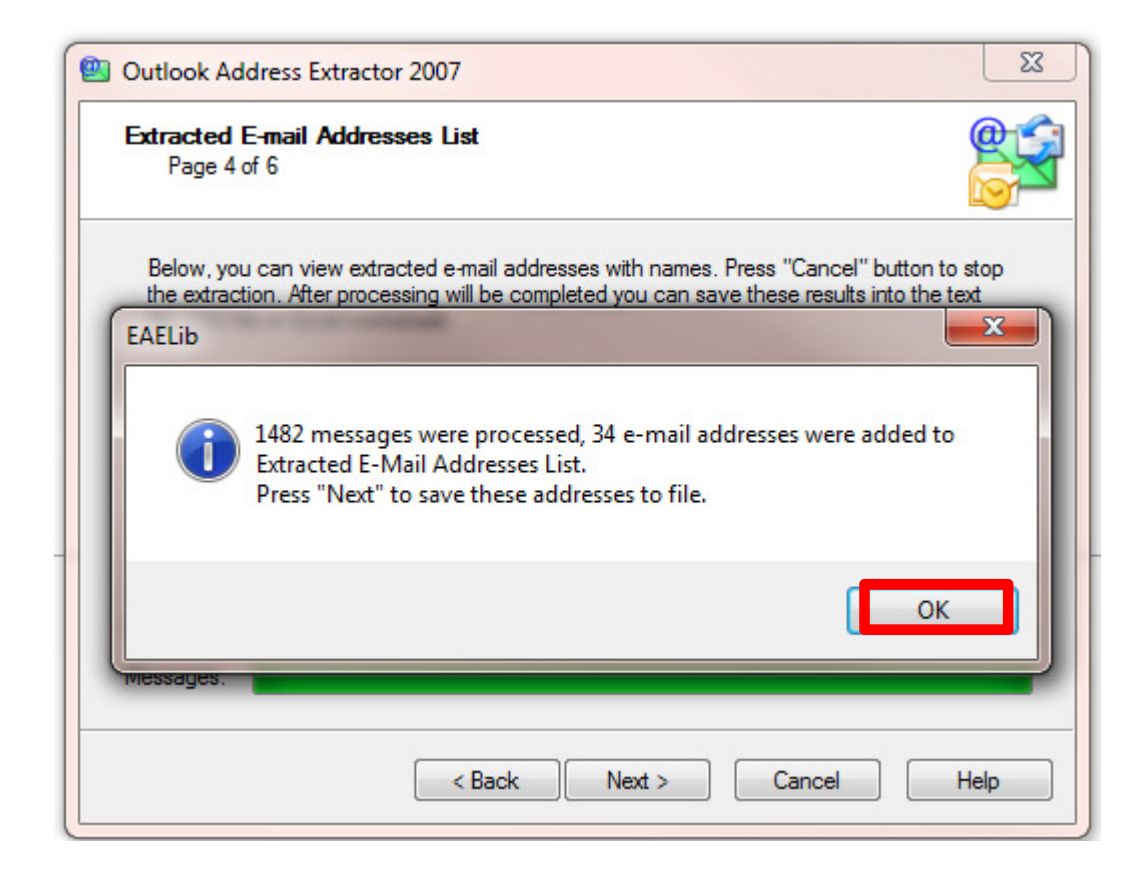

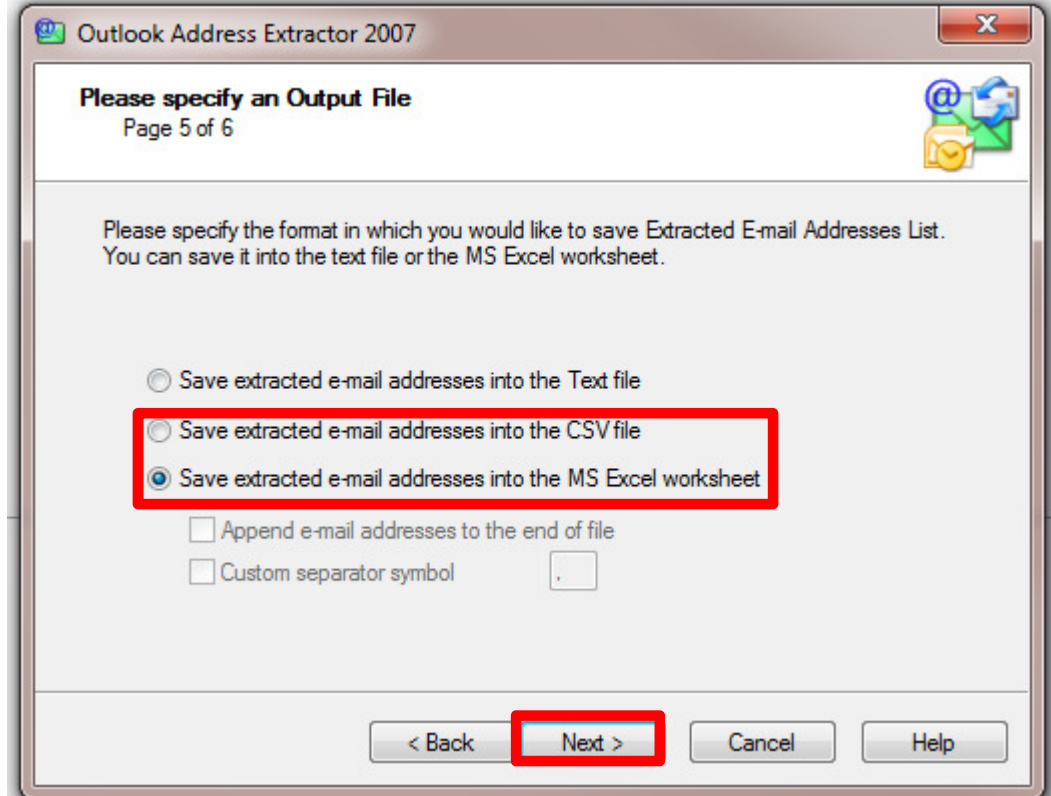

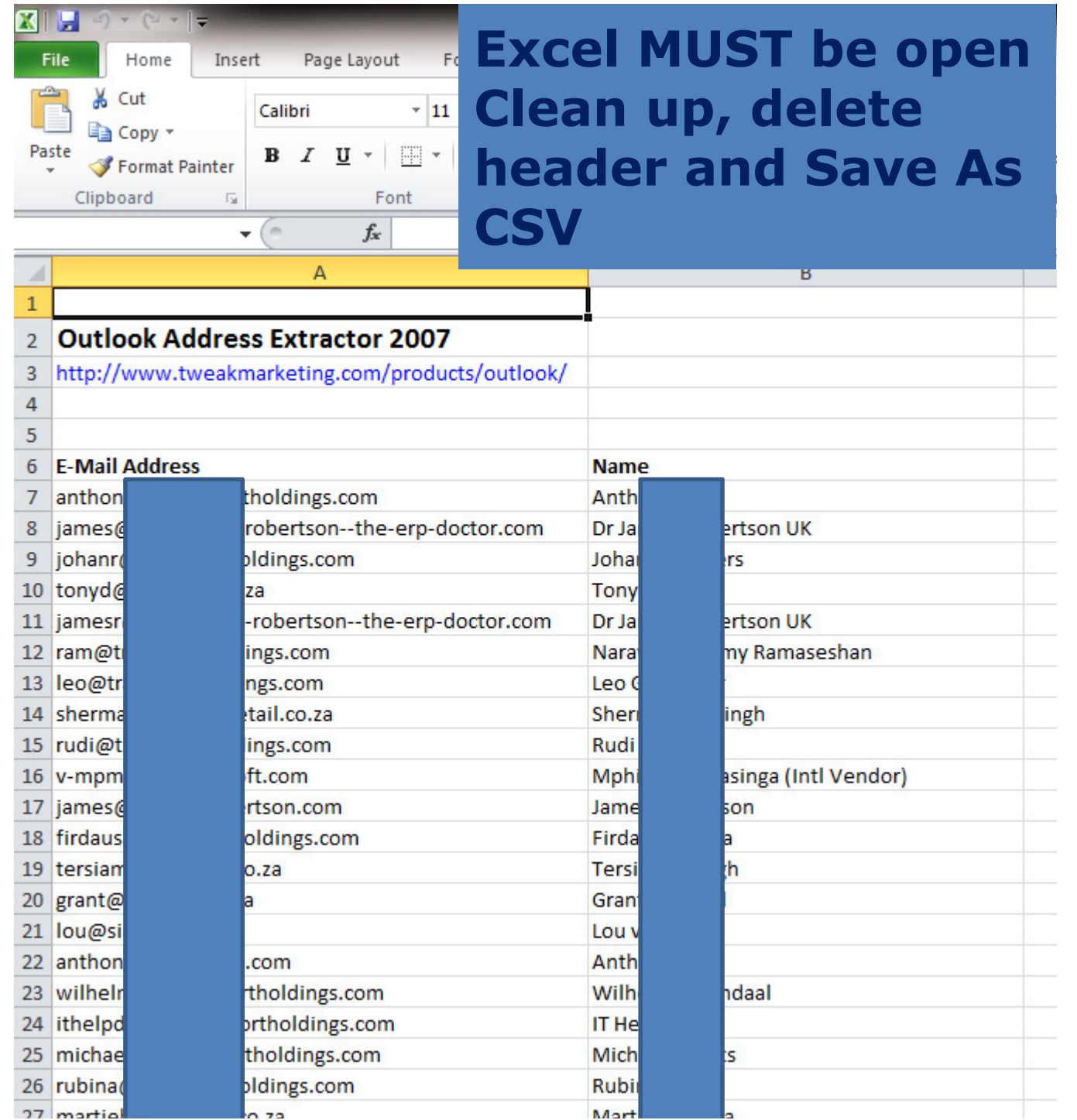

#### Import into GroupMail or similar

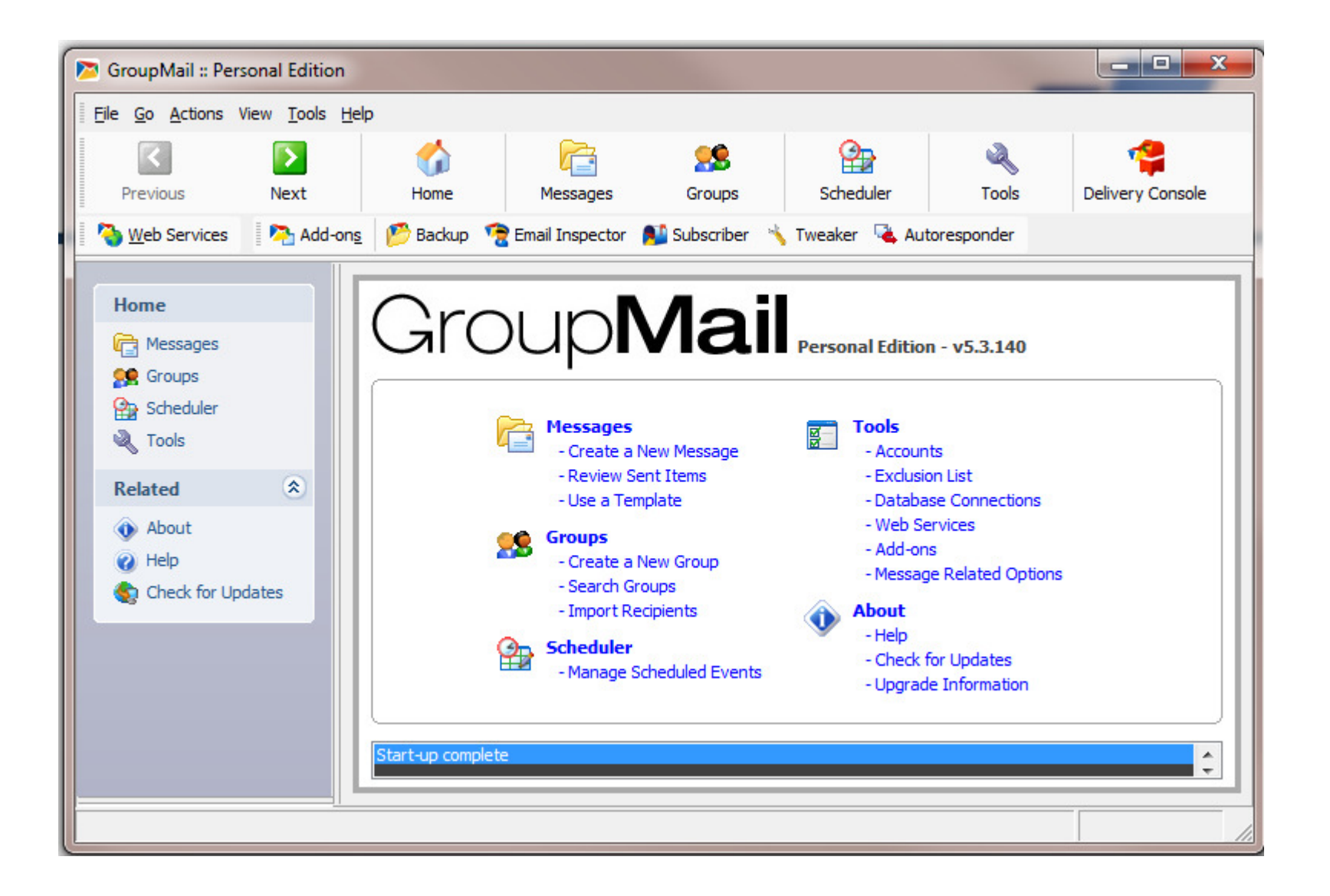

# AgendaOrganizing Outlook

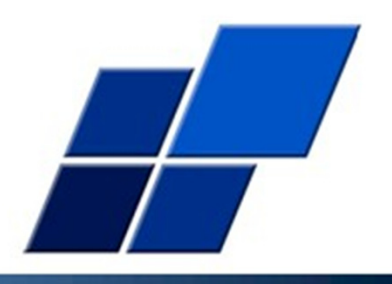

- 1. Basic Principles and Techniques
- 2. What these Techniques enable
- 3. More Advanced Techniques

# More advanced techniquesDeeper hierarchies – one topic

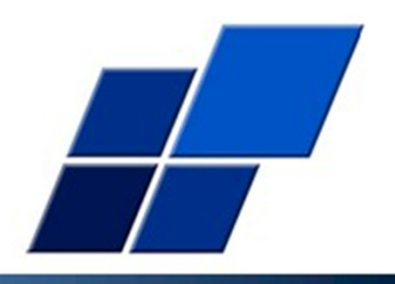

- 1.  $7 +/- 2$  cascading as required
- 2. The more consistent the structure the easier to navigate
- 3. Narrow down the scope of any folder the screws in the hardware store analogy
- 4. Separate folders for enduring reference emails

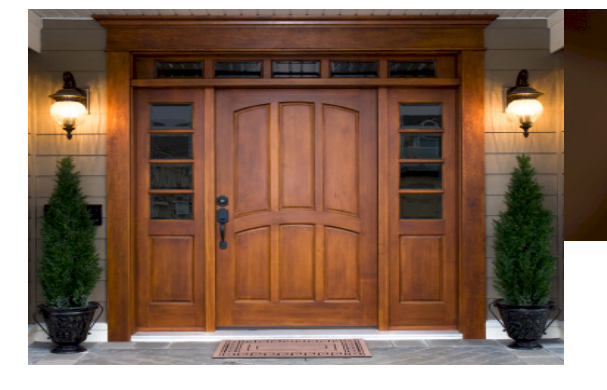

Neatly stored information in large numbers of small well ordered bins

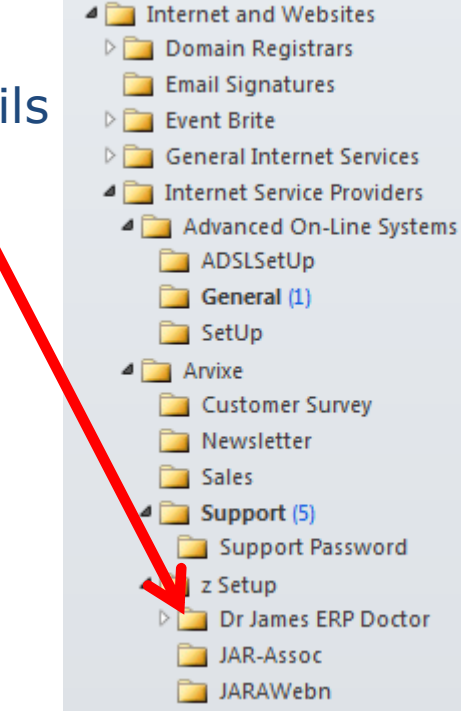

# More advanced techniqes -A more complex example

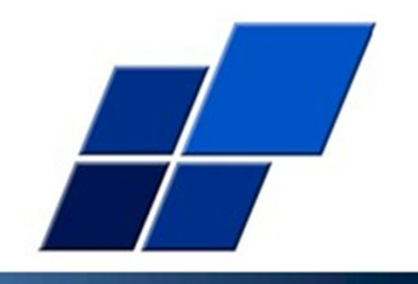

- 1. As you add folders the structure becomes more complex AND more useful
- 2. Next level of detail of my own primary Inbox

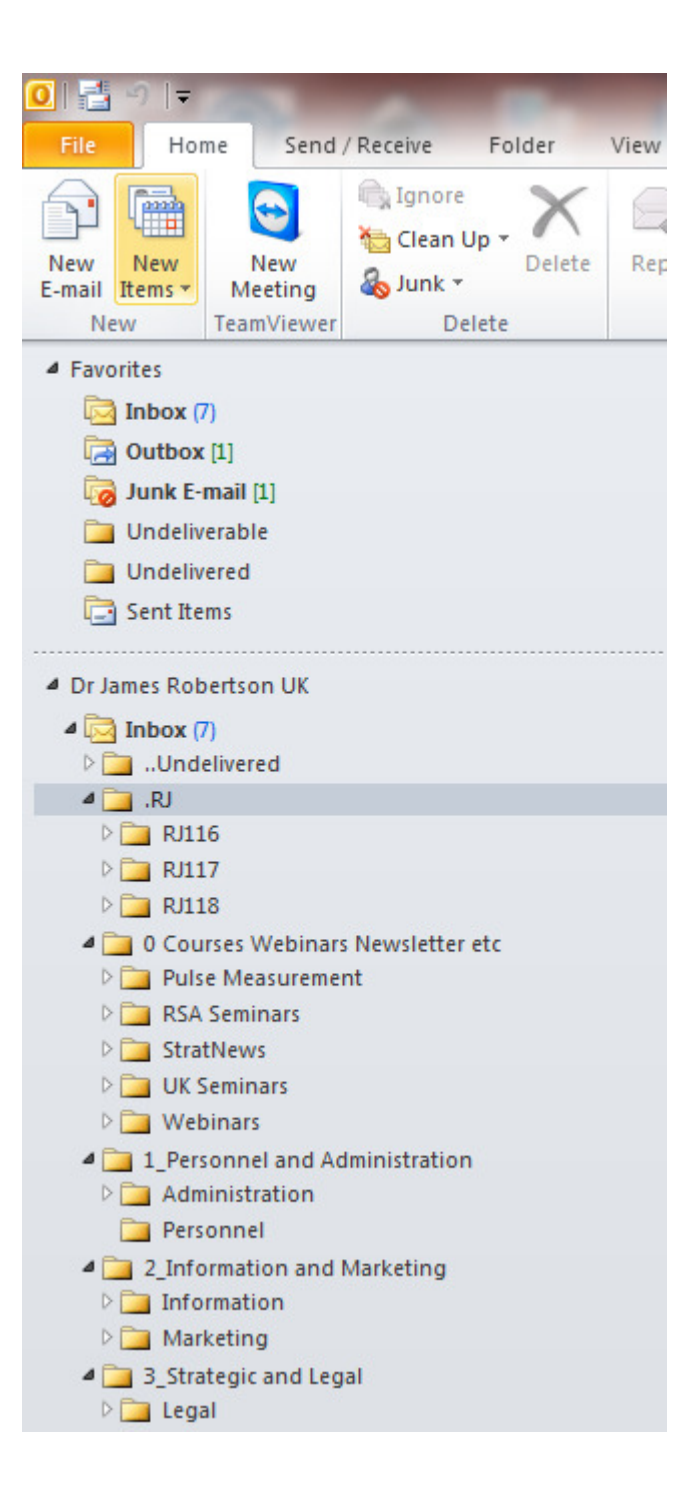
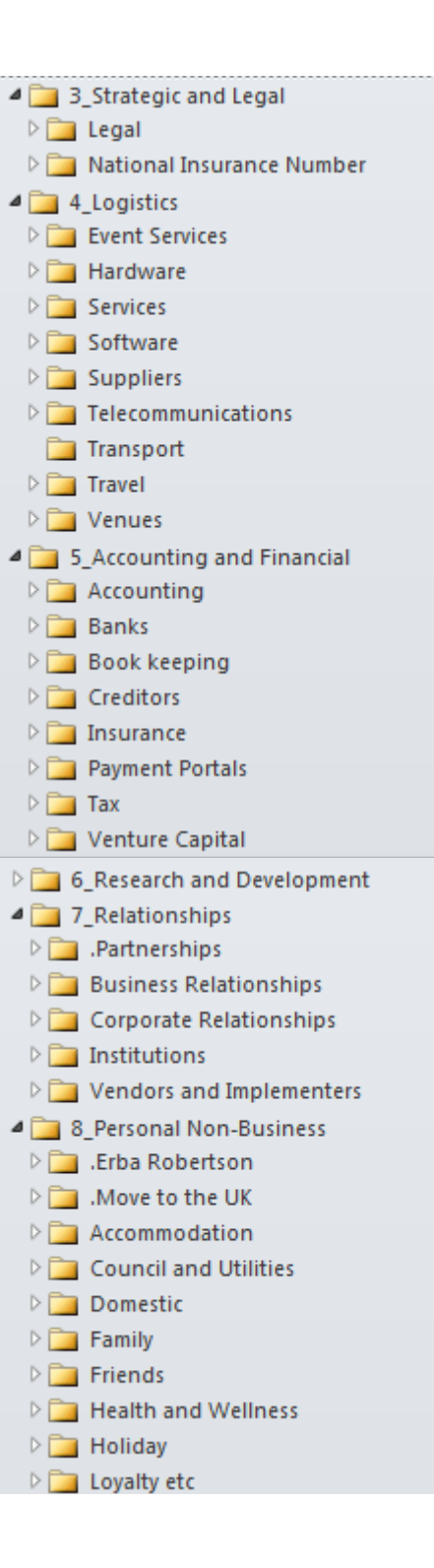

#### Project or other numerical sequence information

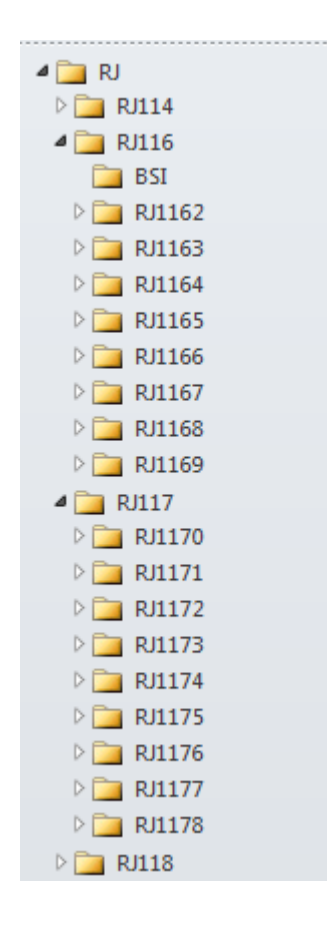

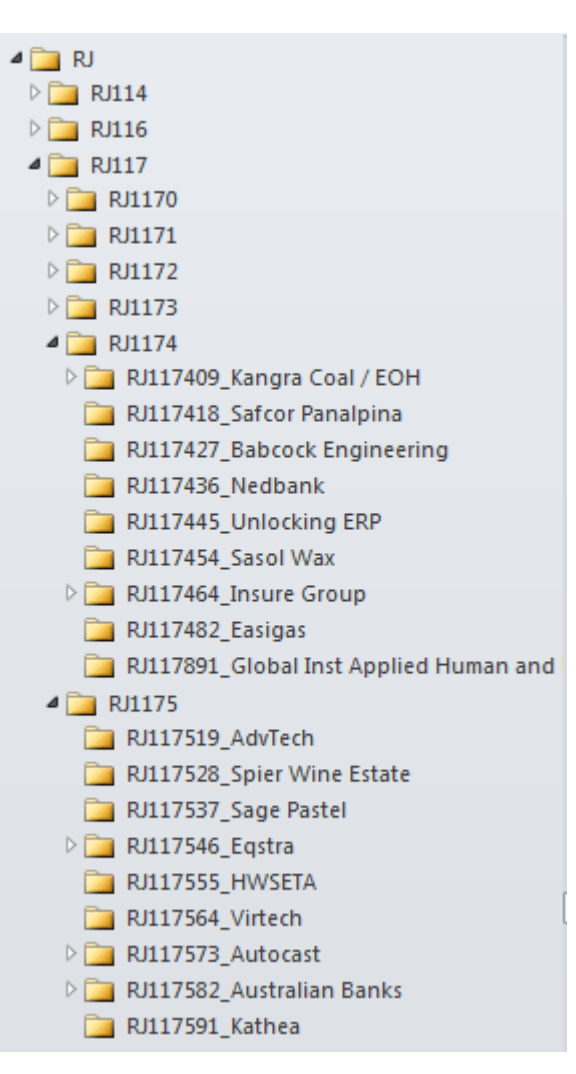

### Completely different structure for email marketing

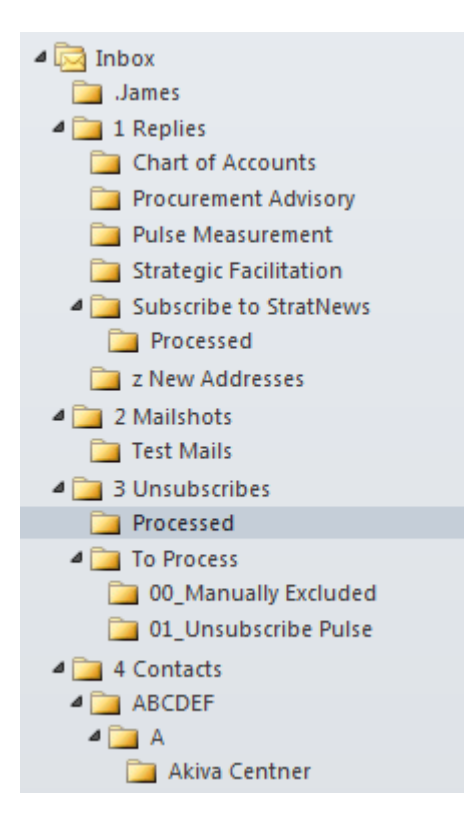

#### Another different example - analyzing bounces

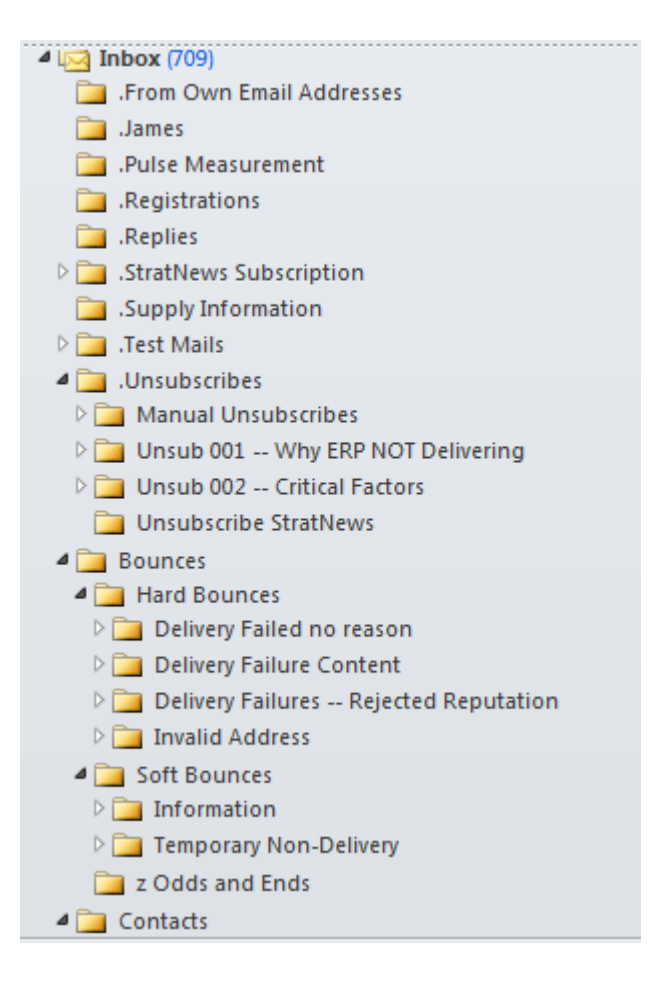

## More advanced techniques –More Advanced Inbox Rules

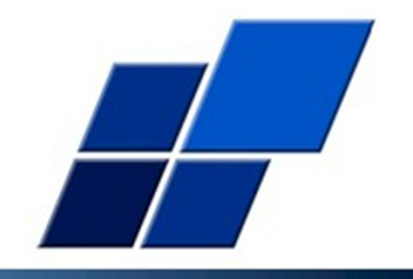

- 1. How to have Outlook automatically move an incoming email to the required folder – an automated filing assistant
- 2. Based on the origin of the email or words in the subject line or other more sophisticated criteria
- 3. A more complex example

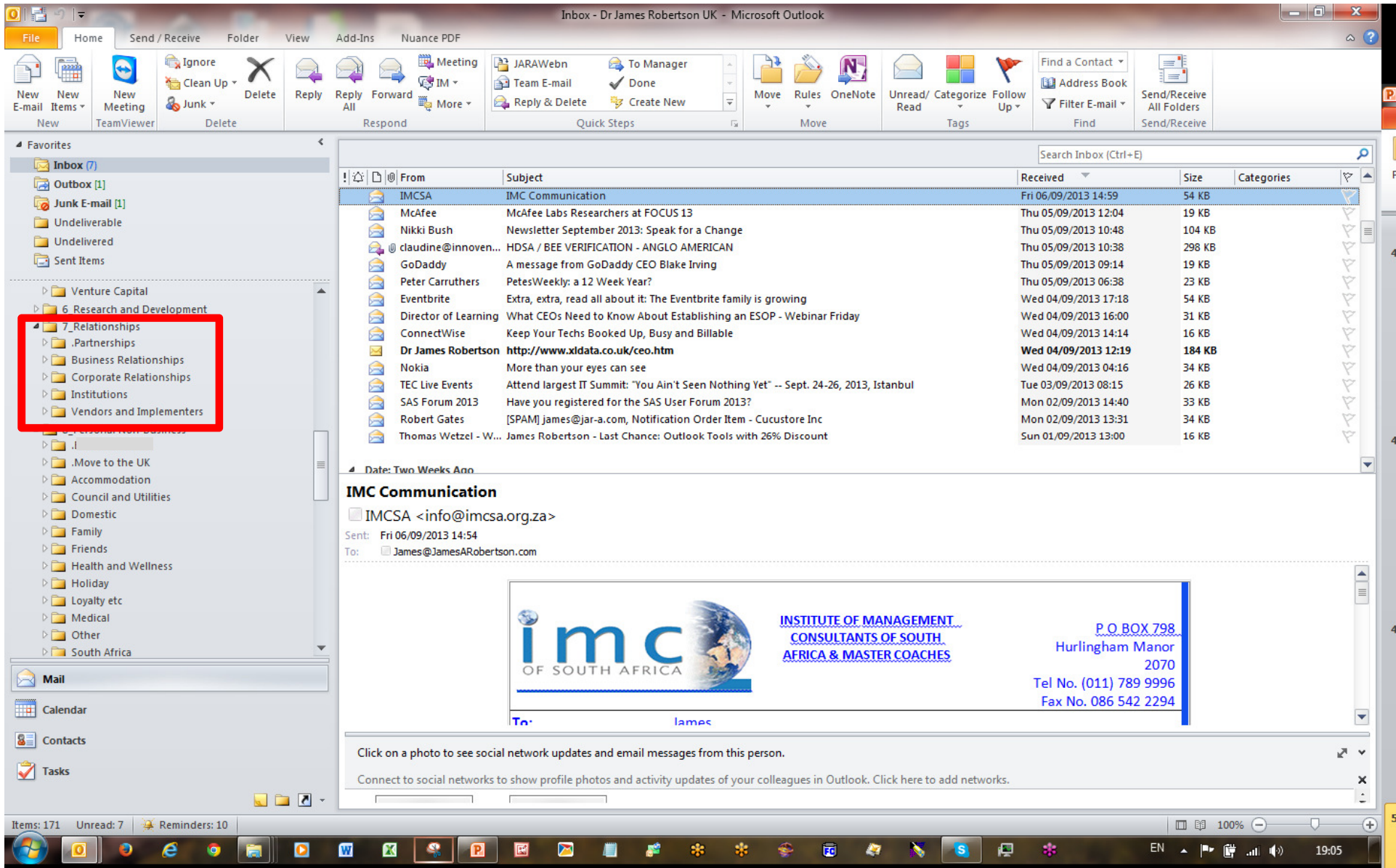

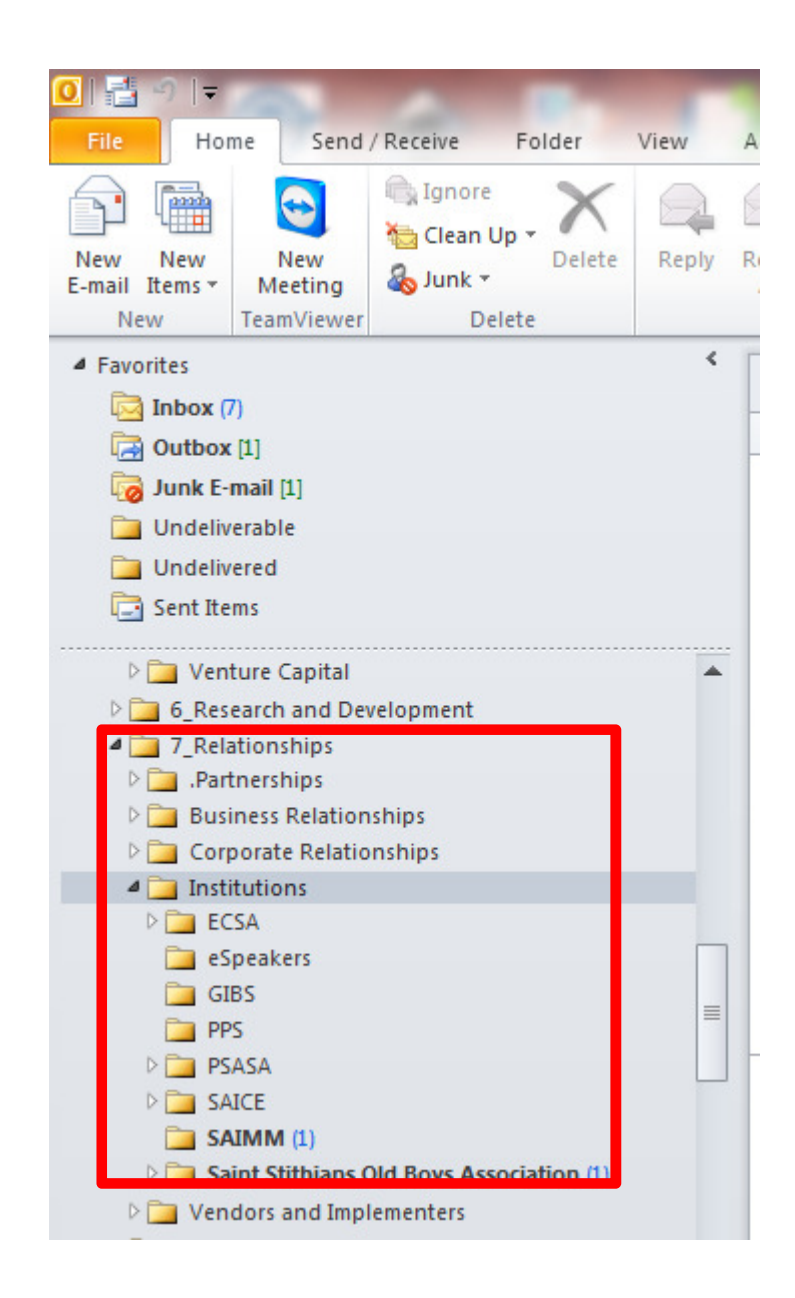

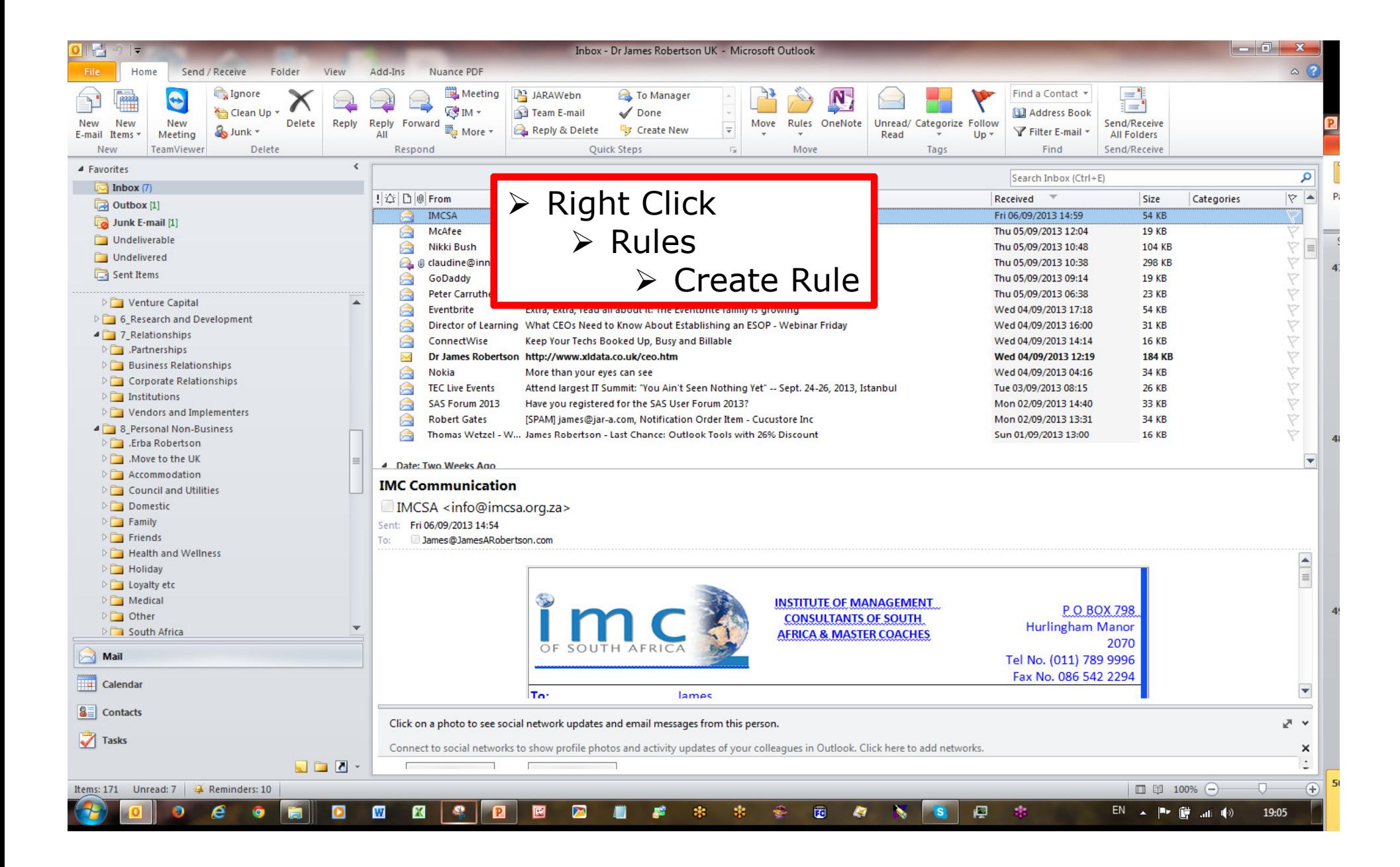

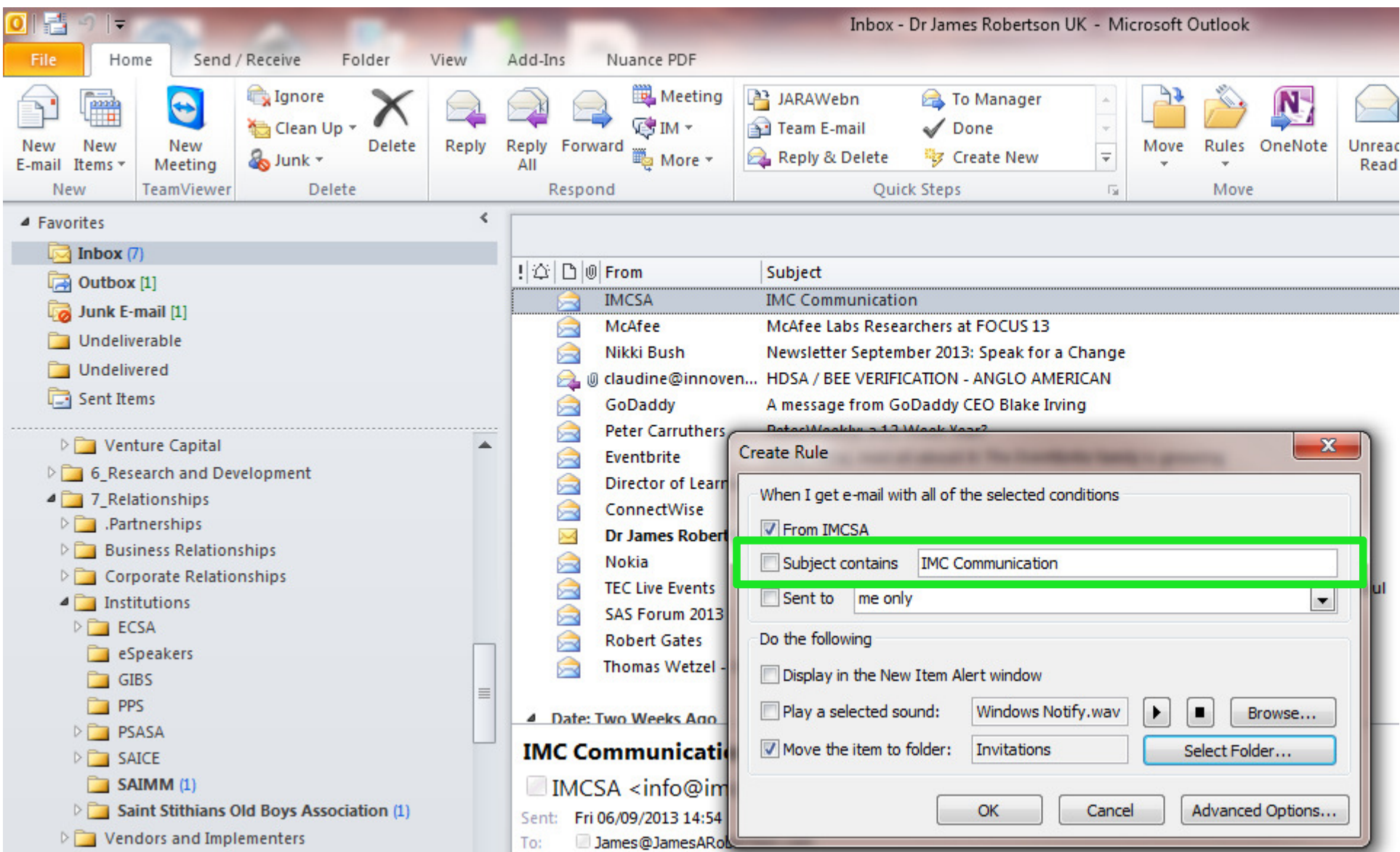

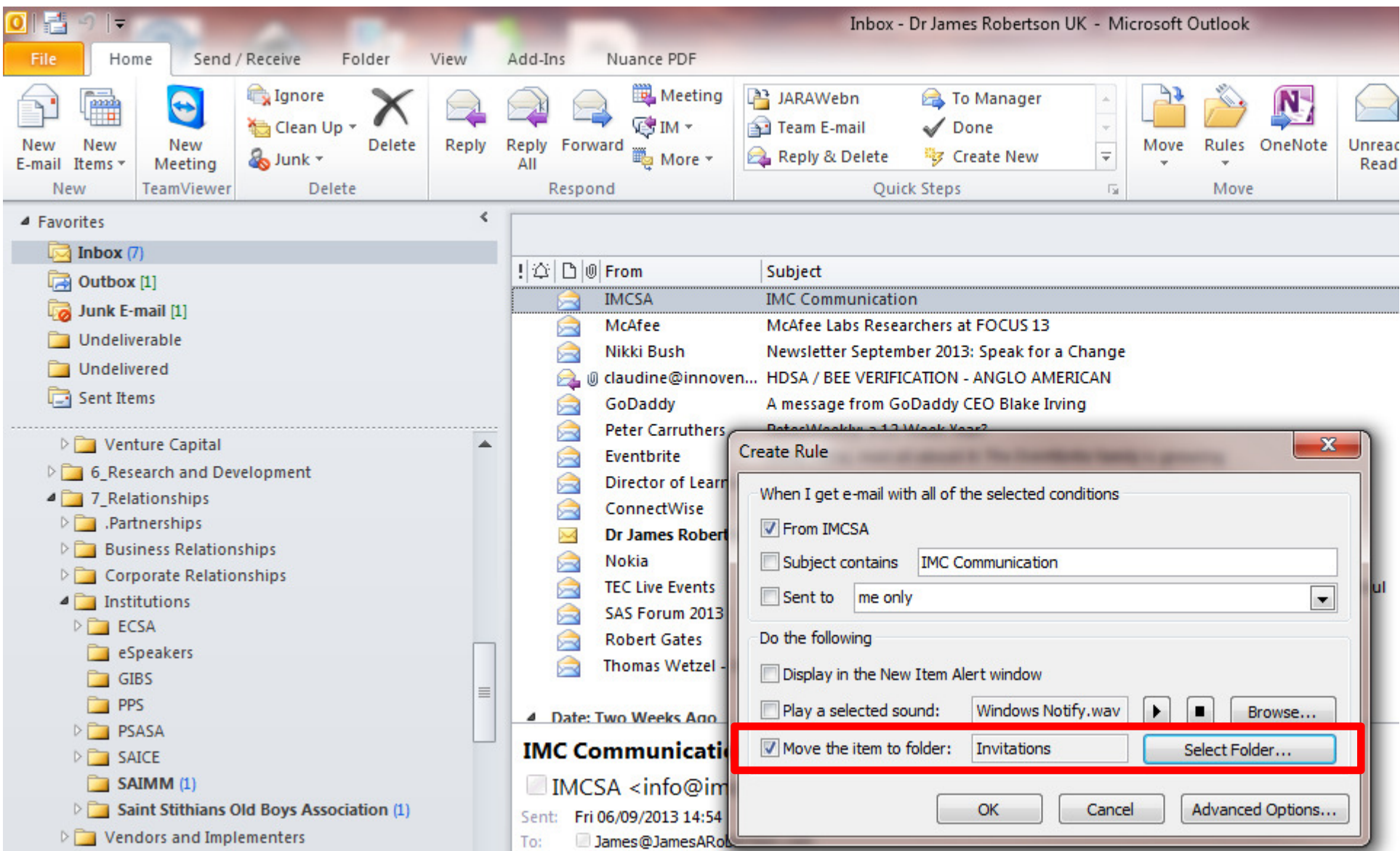

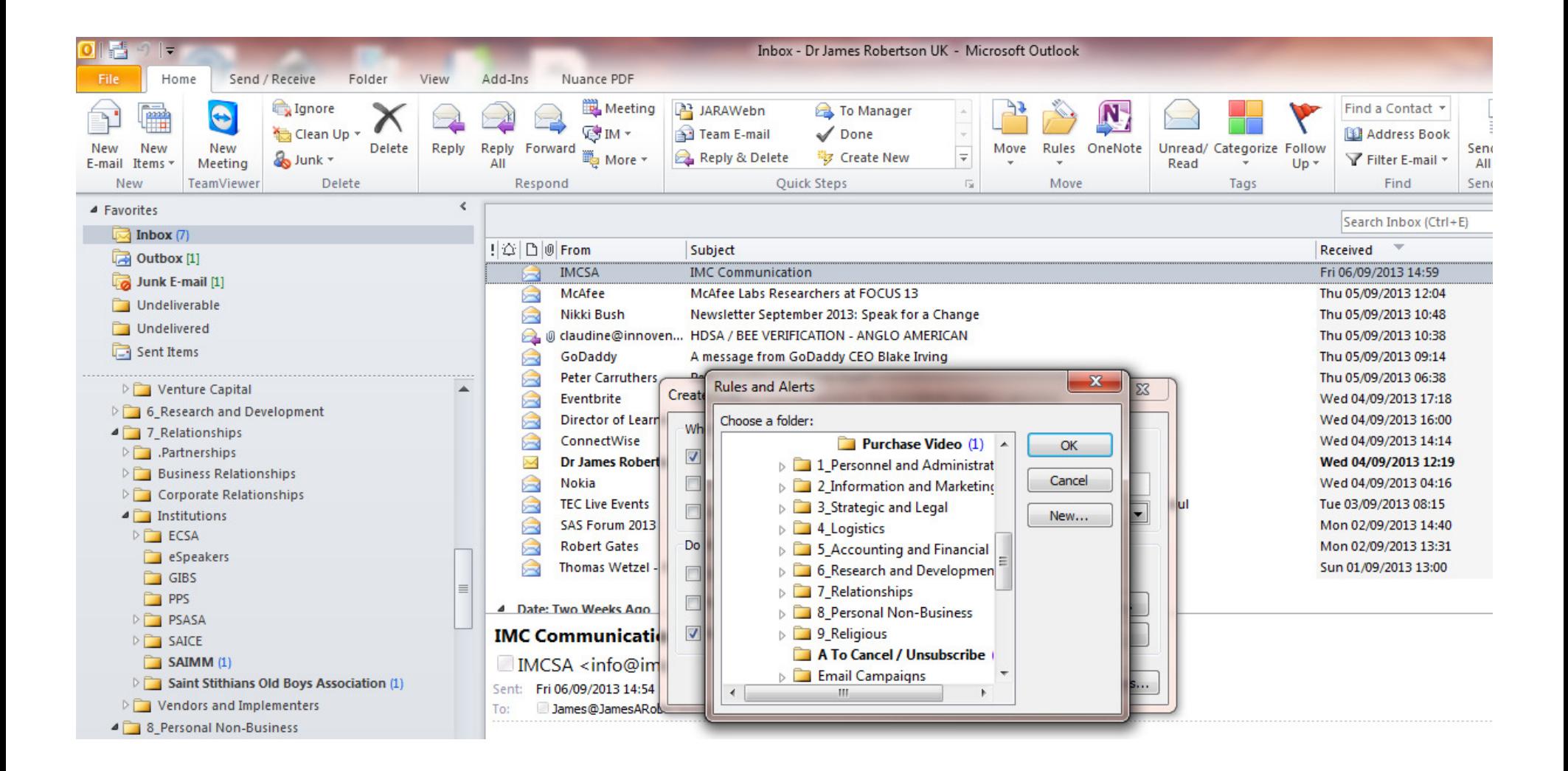

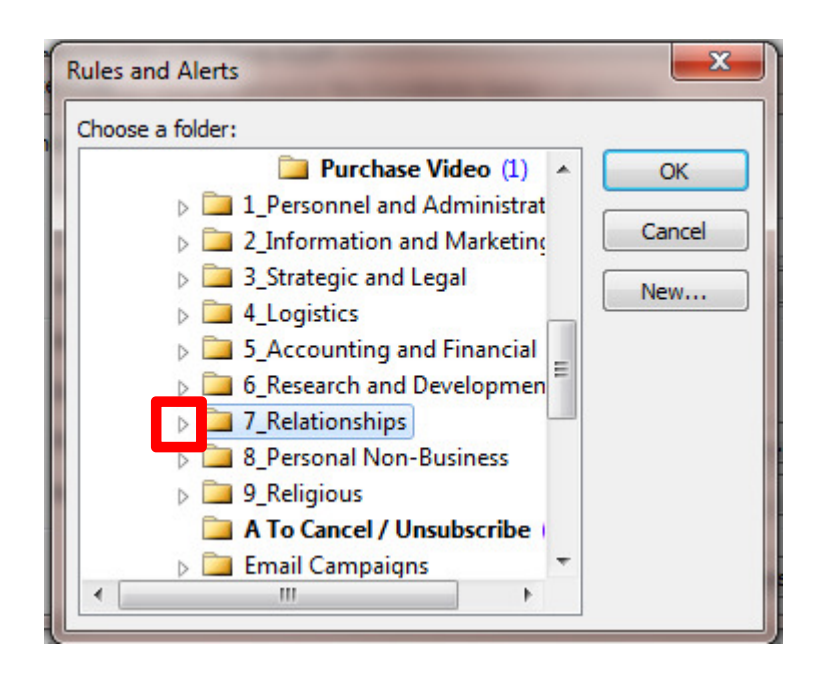

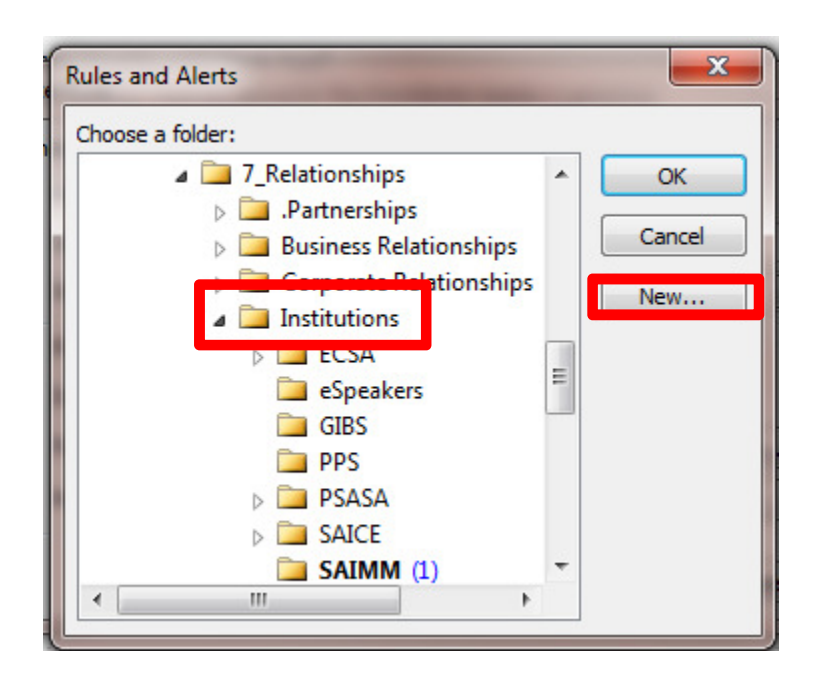

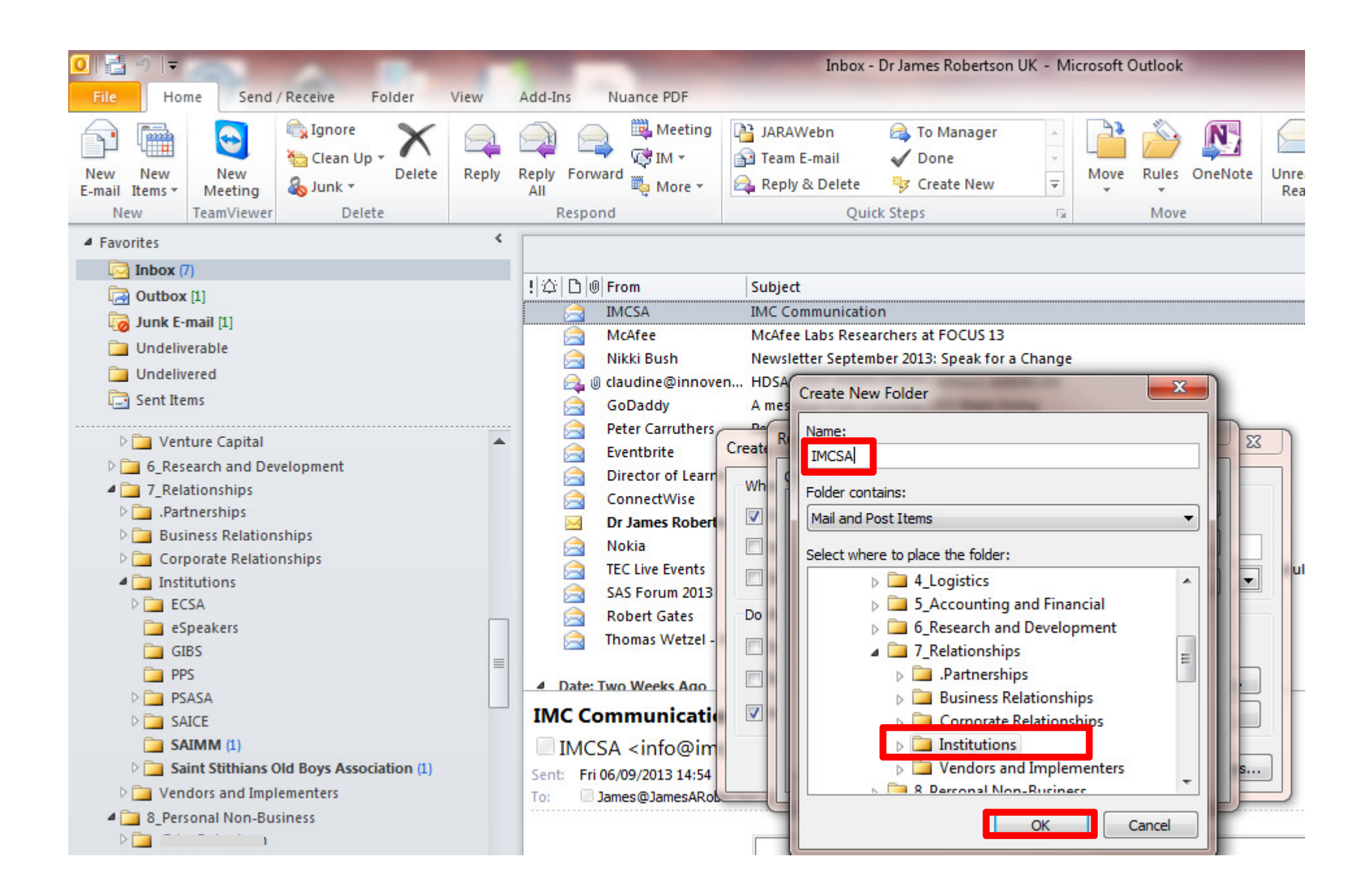

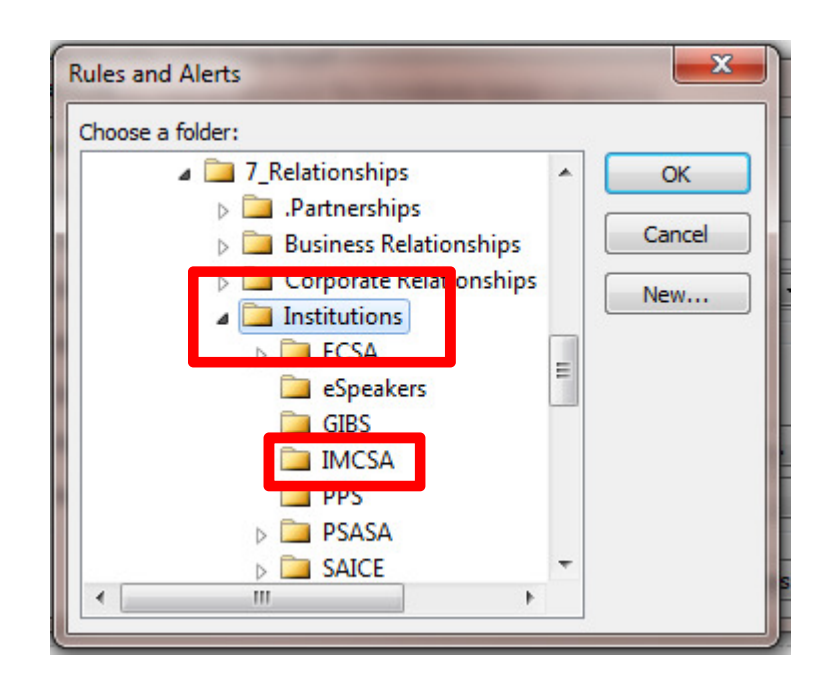

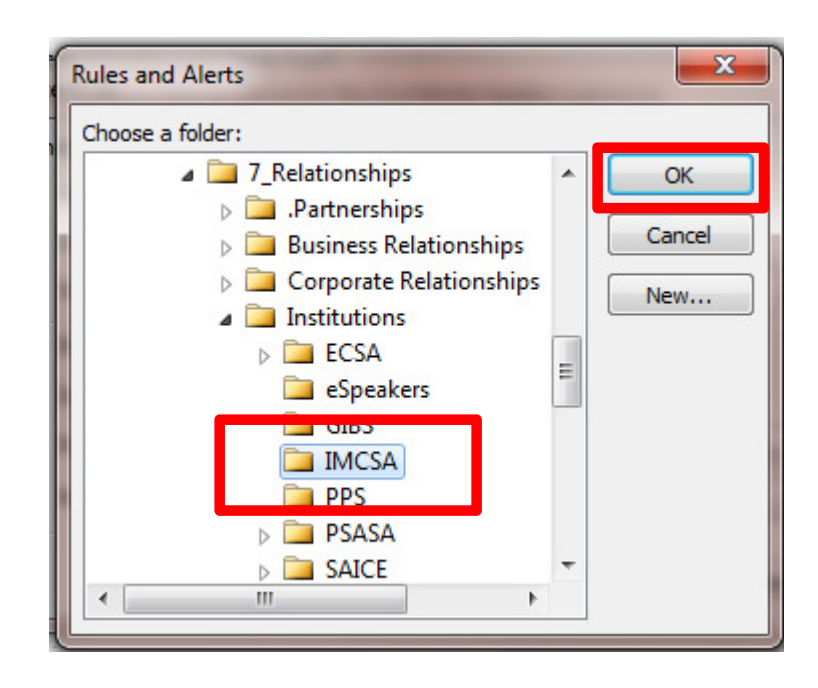

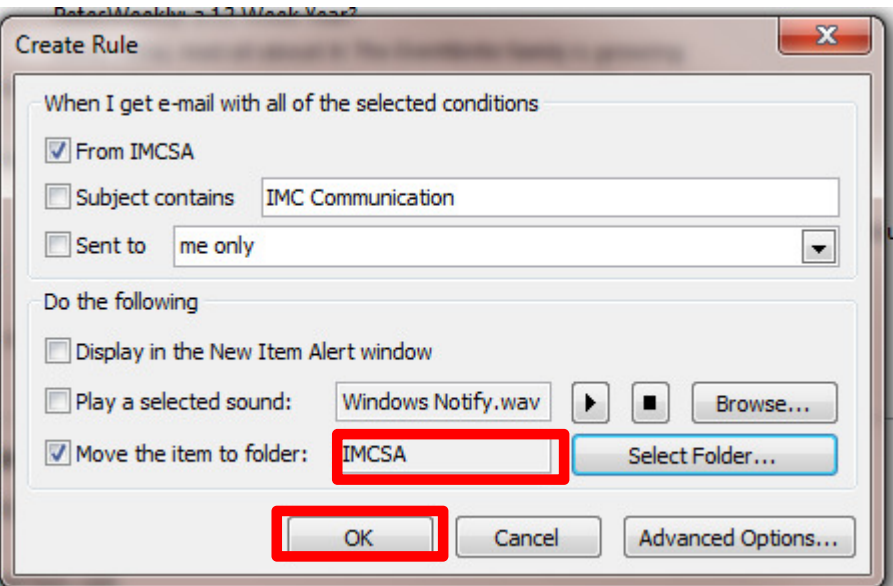

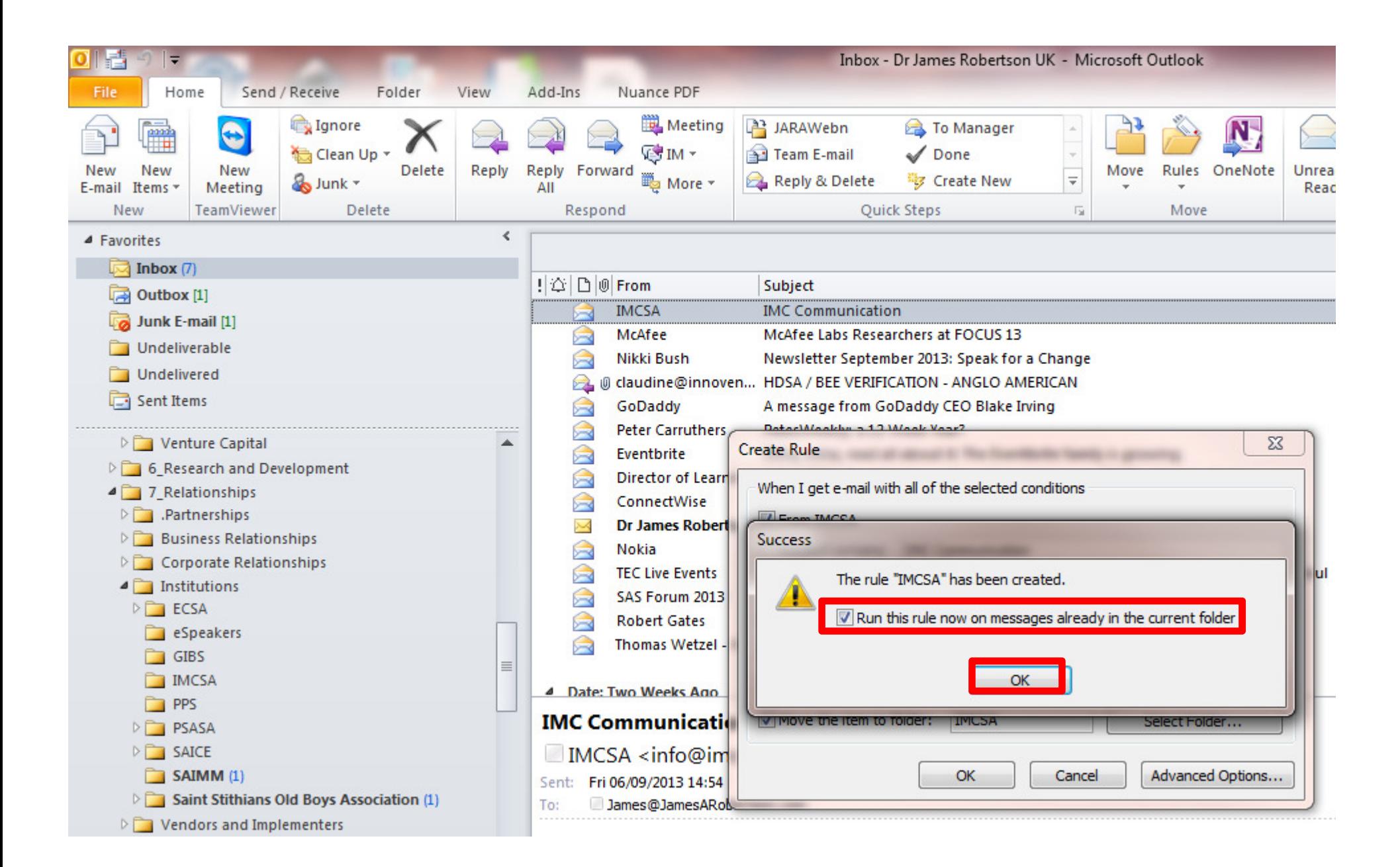

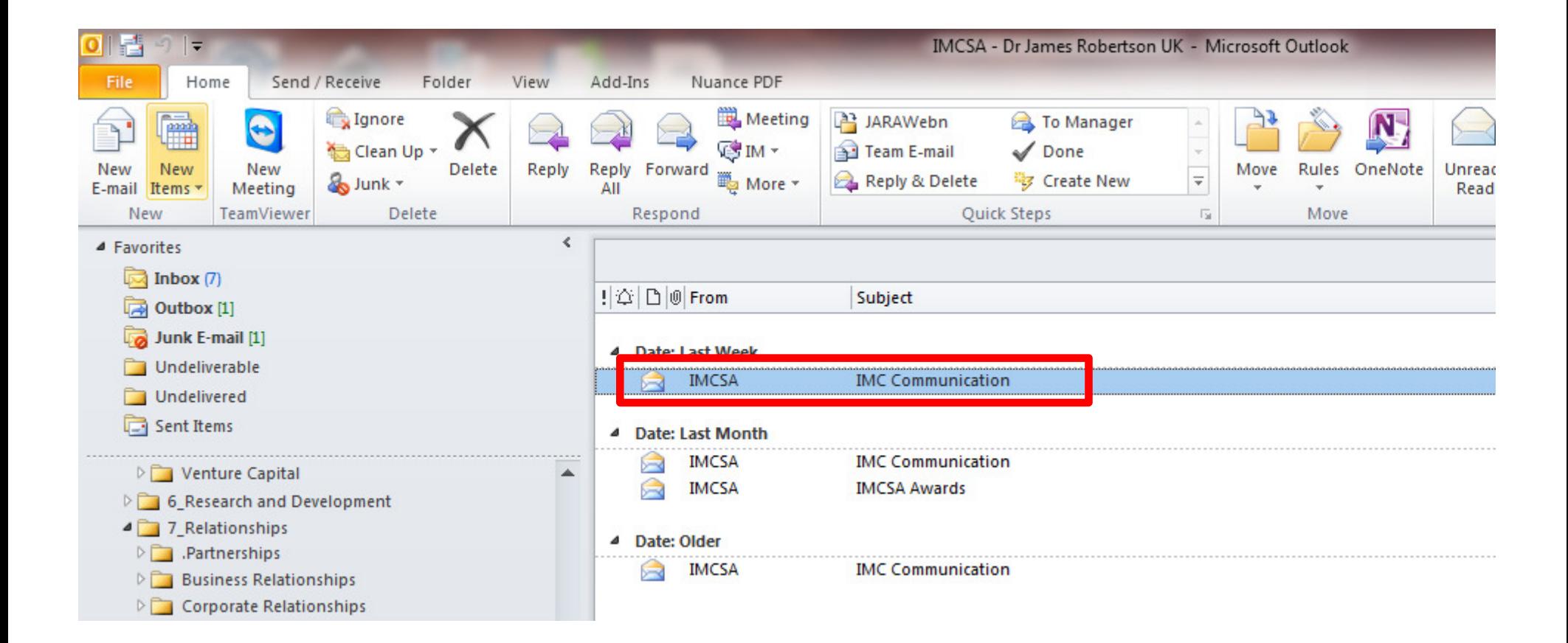

# More advanced techniquesExport to your local hard drive

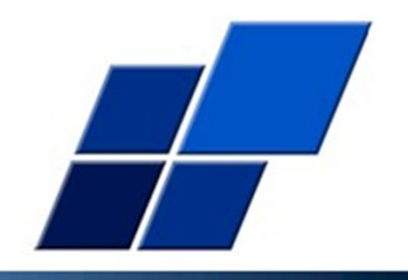

- 1. TechHit Message Save store as Outlook ".msg" on your local drive
- 2. Careful selection and testing of settings
- 3. Hierarchy is maintained on your hard drive
- 4. Can find emails years later, even if no longer have them in **Outlook**
- 5. Write to DVD if required

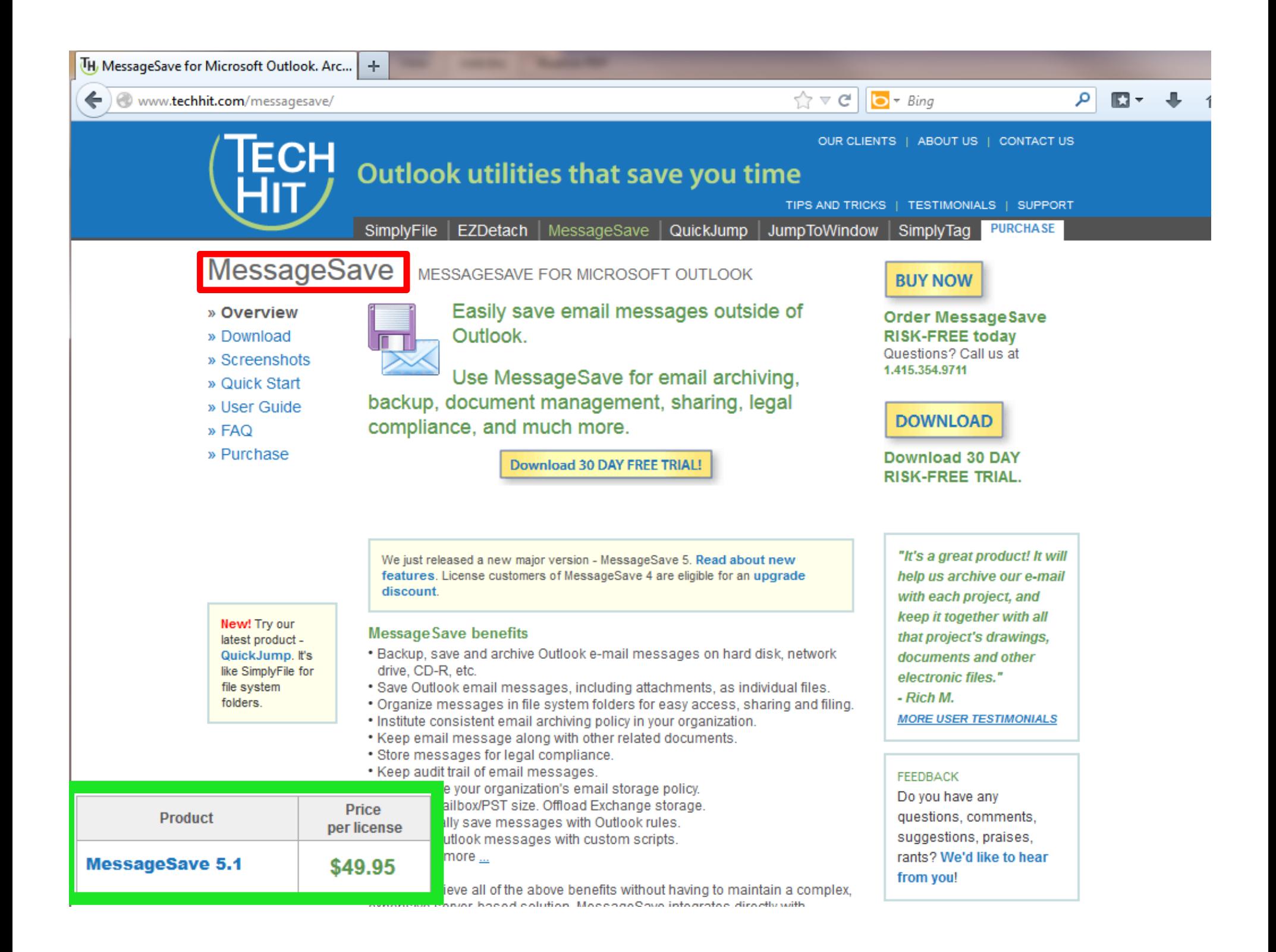

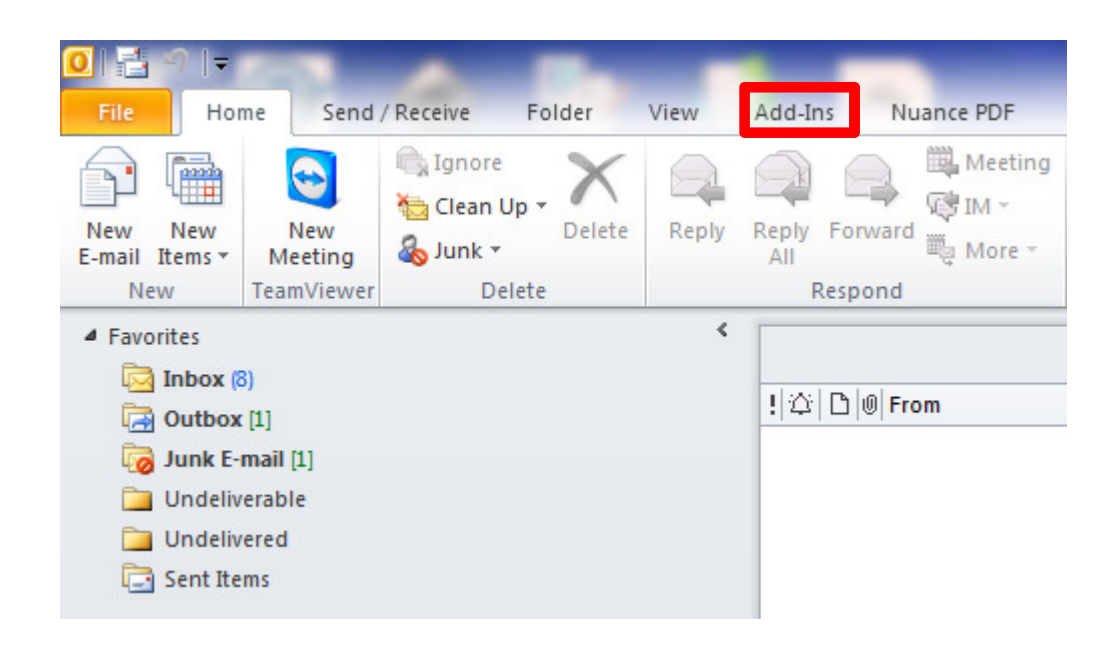

#### http://www.techhit.com/messagesave/

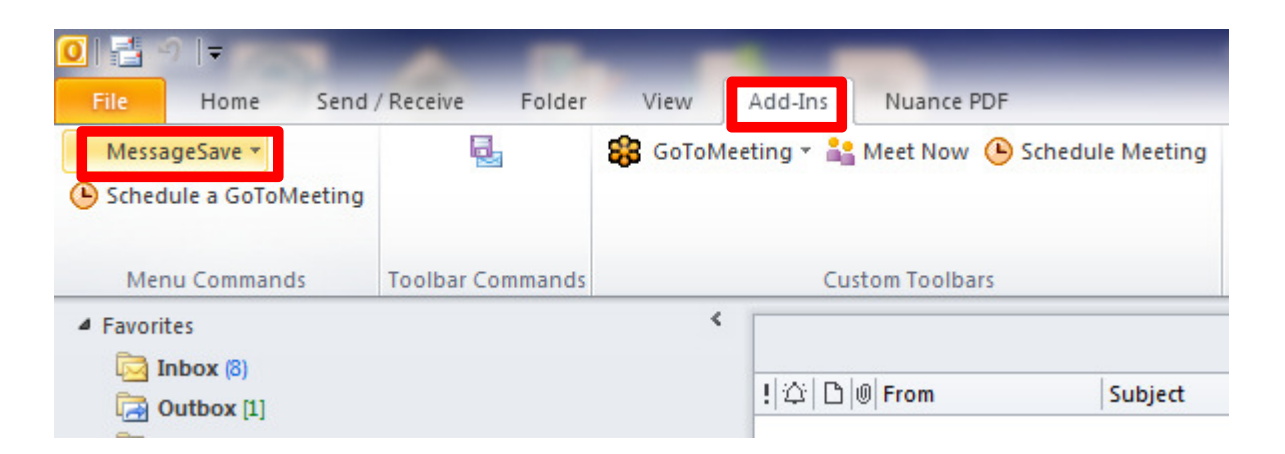

On Inbox, Sent Folder or other selected folder

**≻ Save Messages** 

# Settings are important

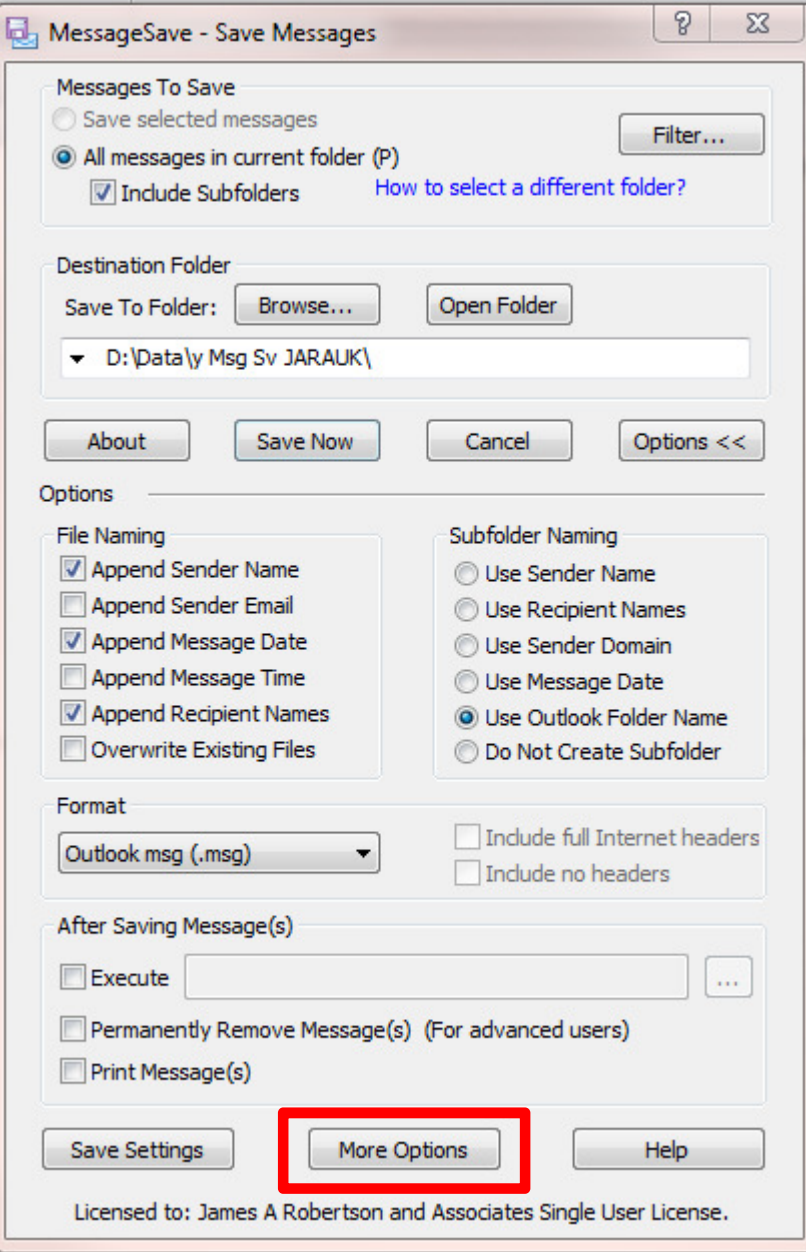

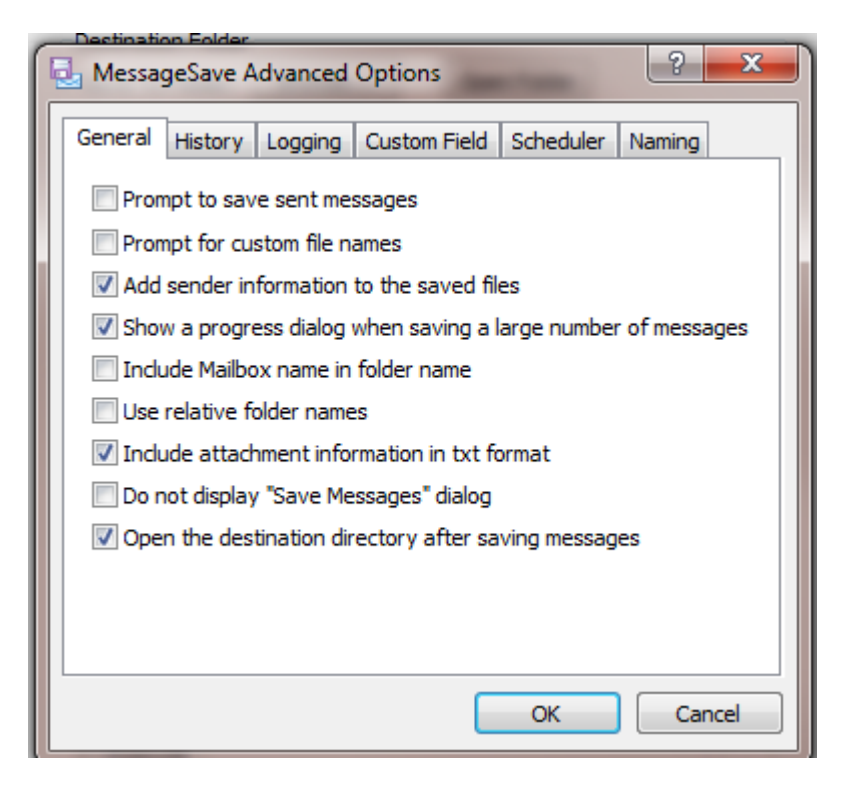

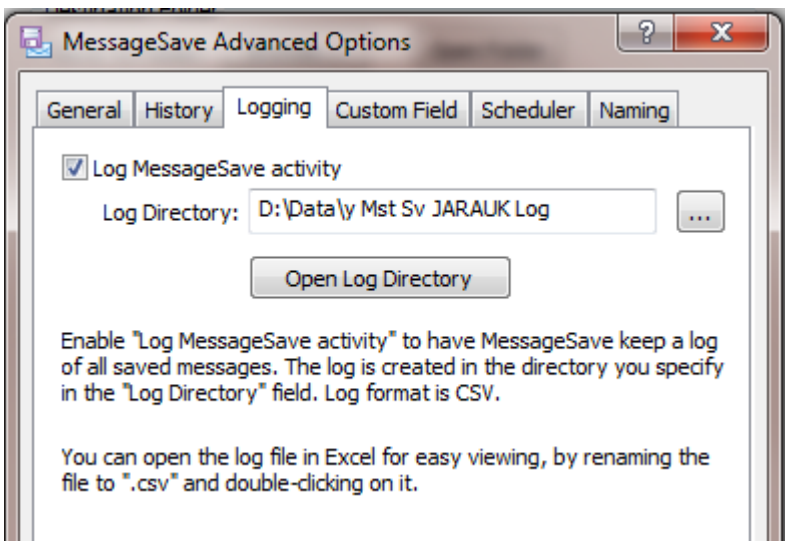

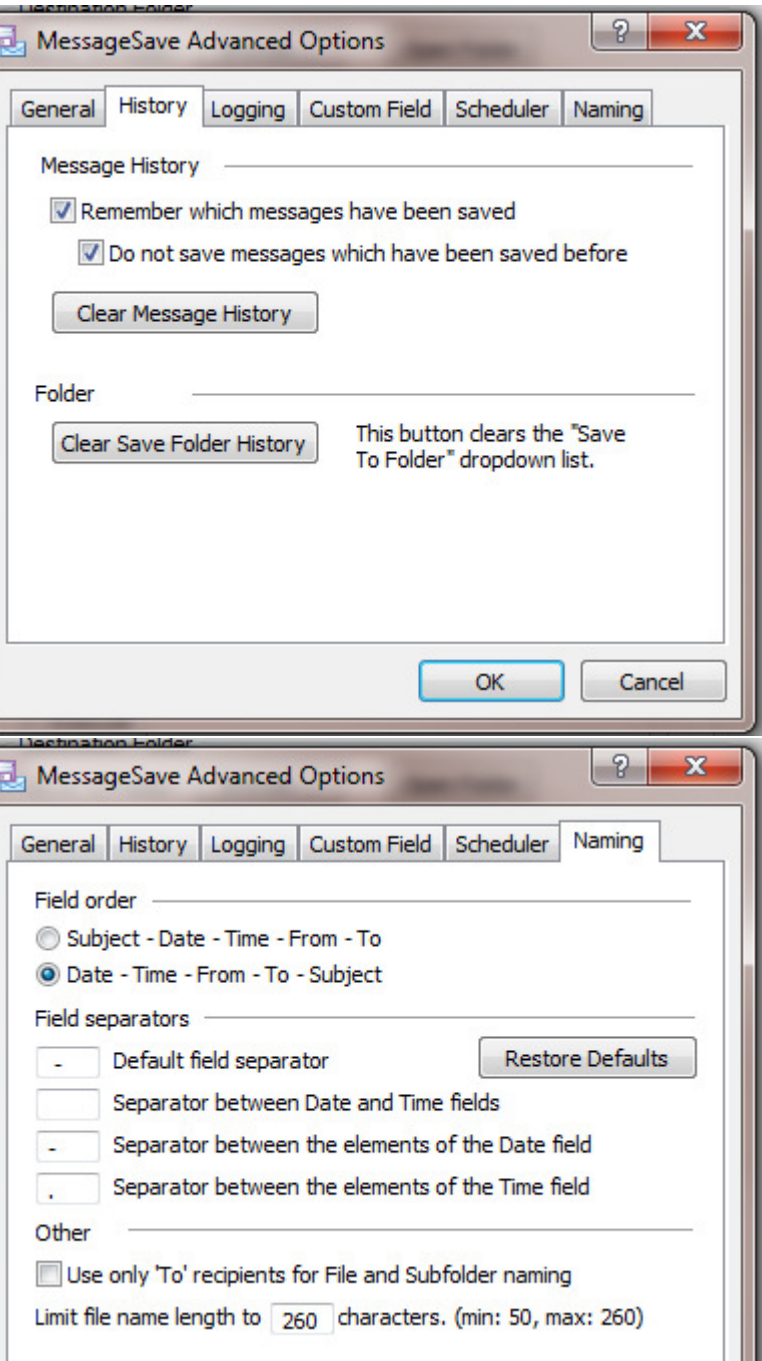

#### The resulting folders on my local hard drive

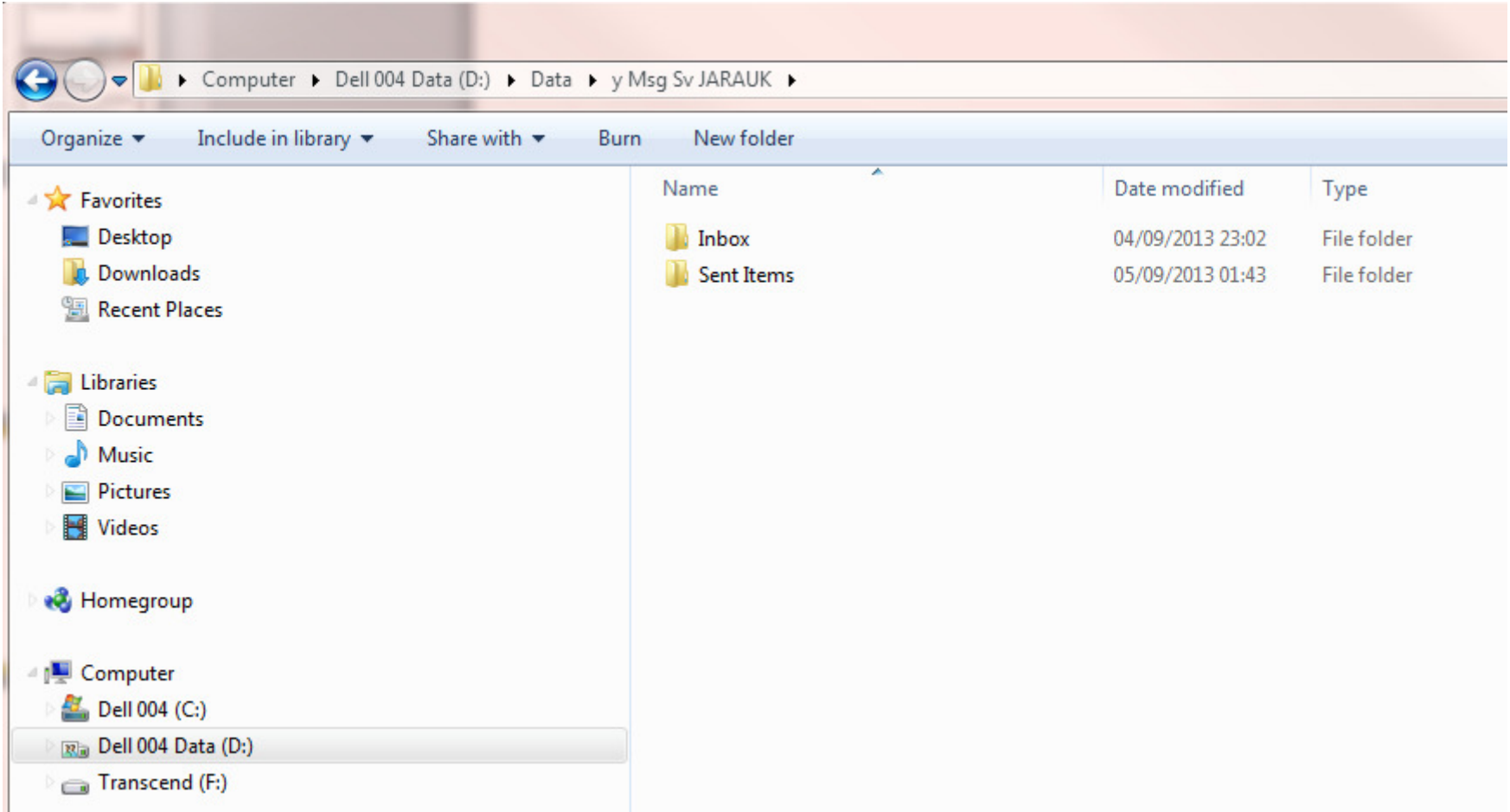

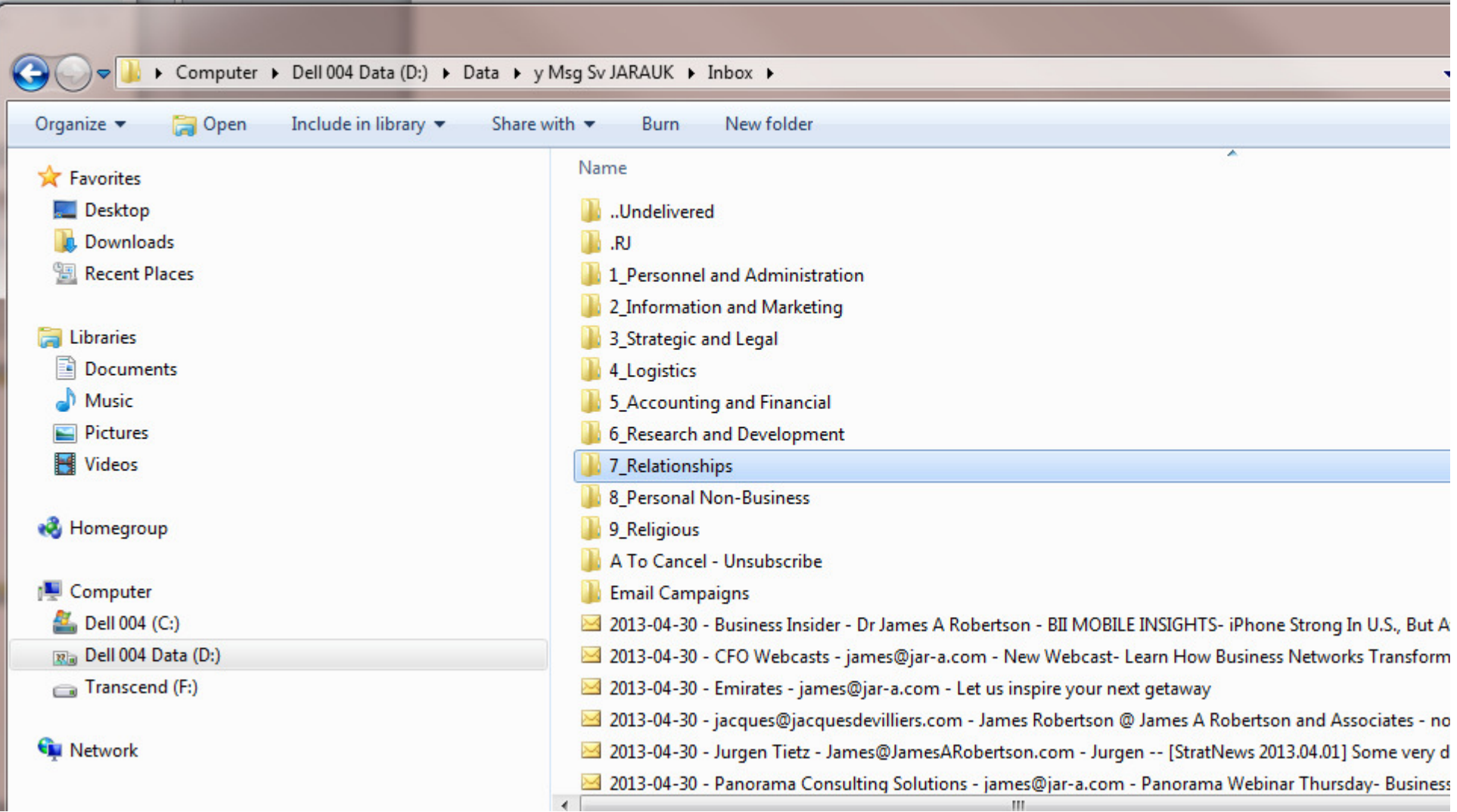

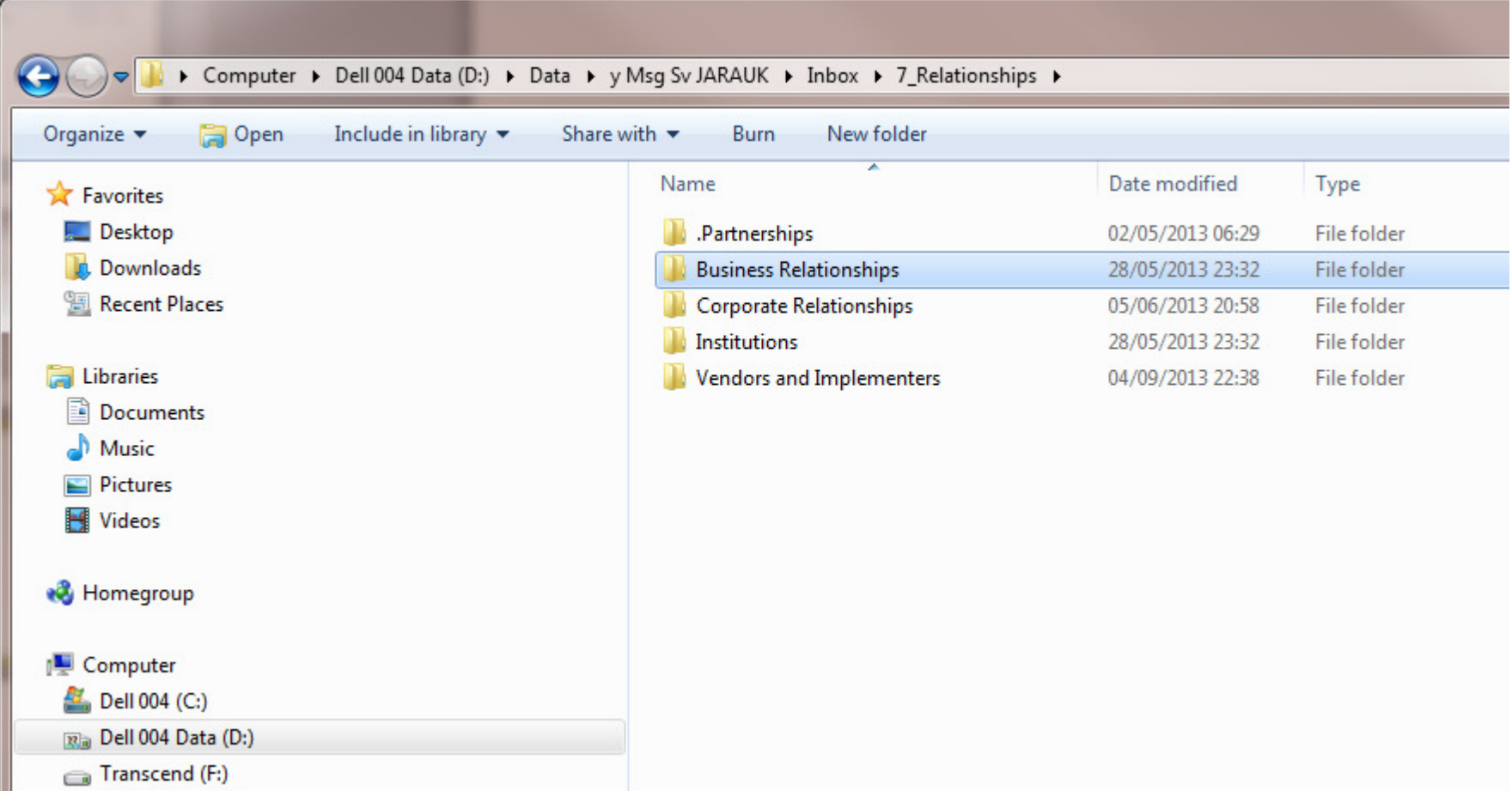

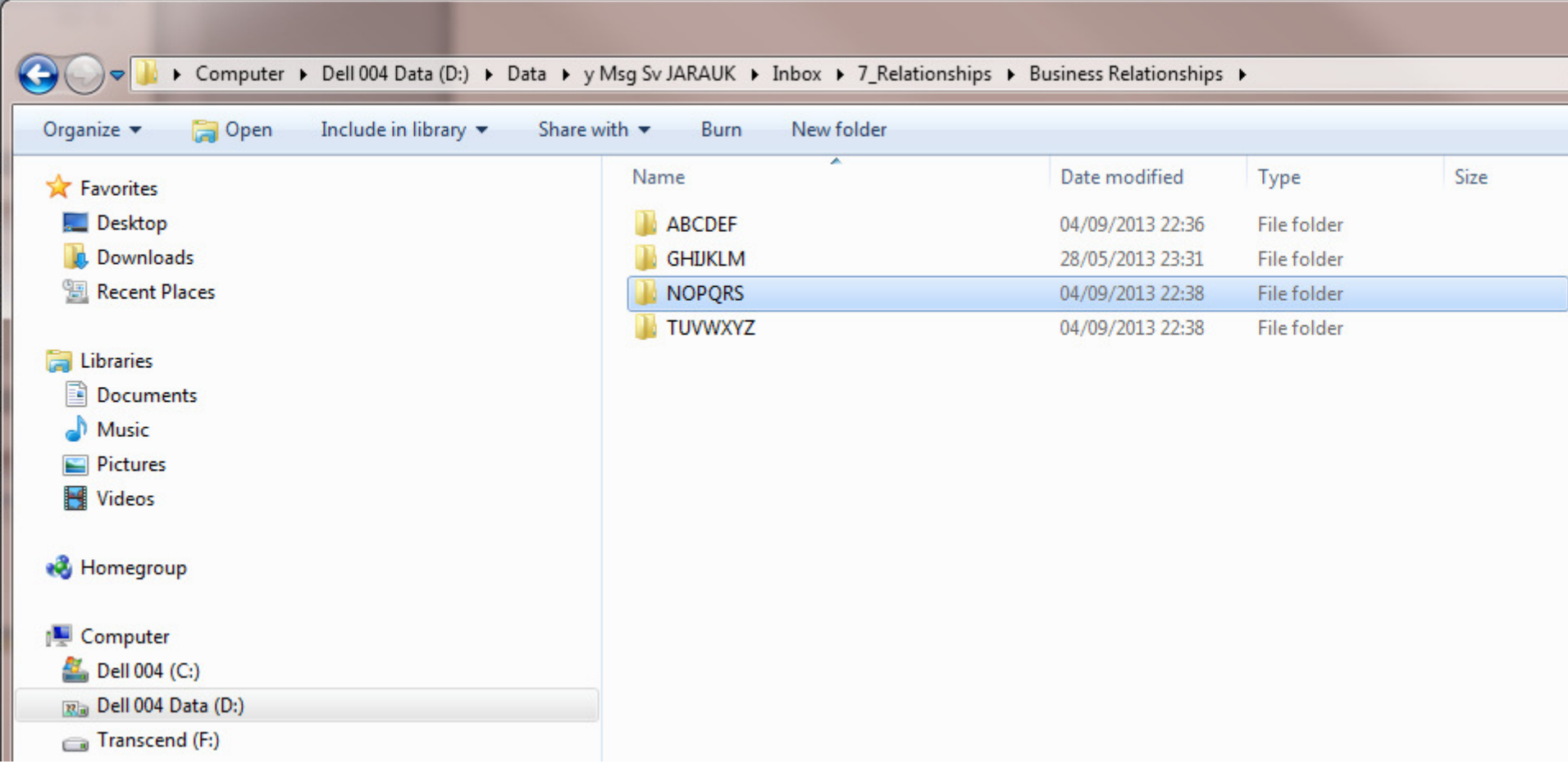

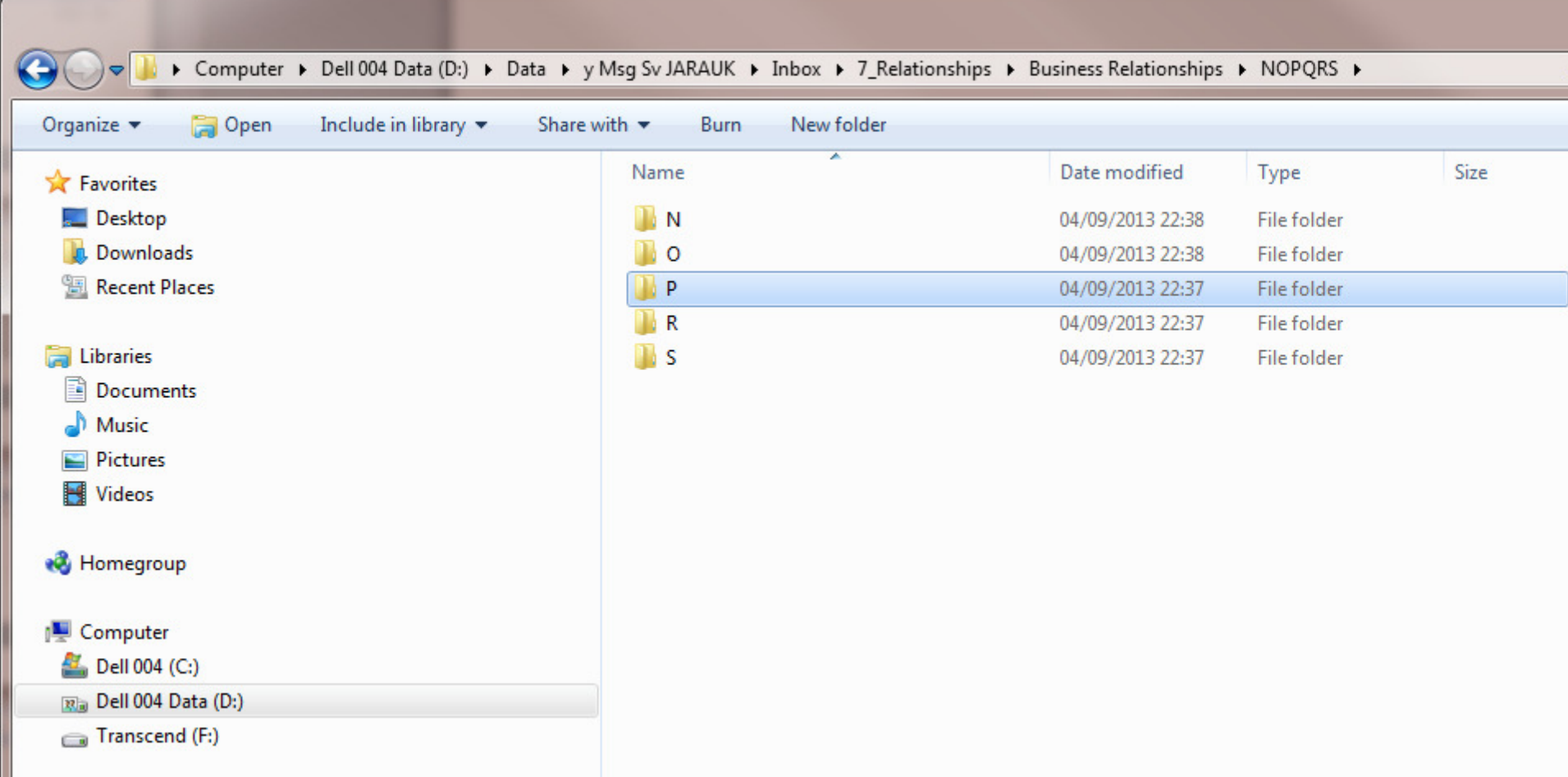

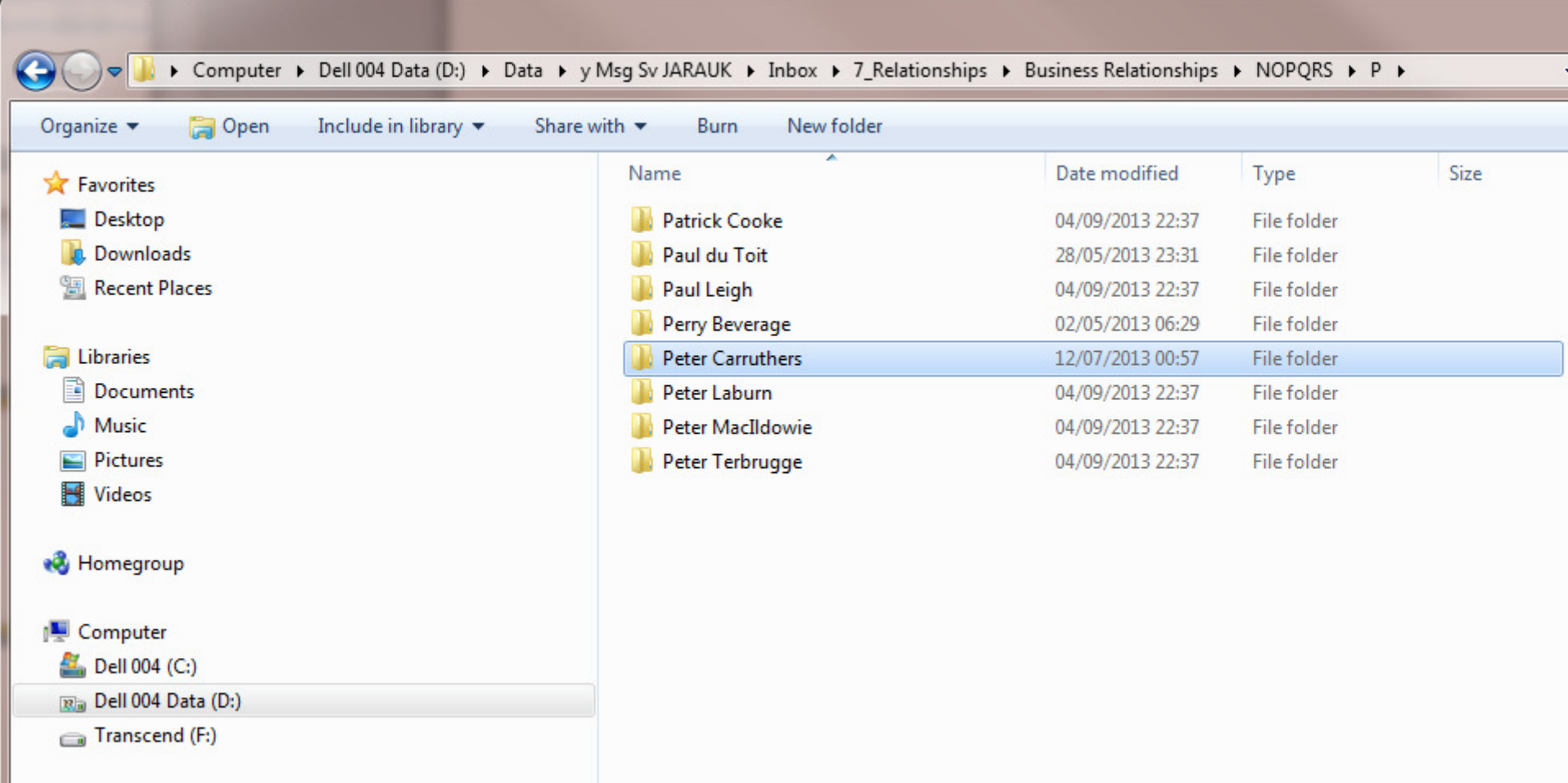

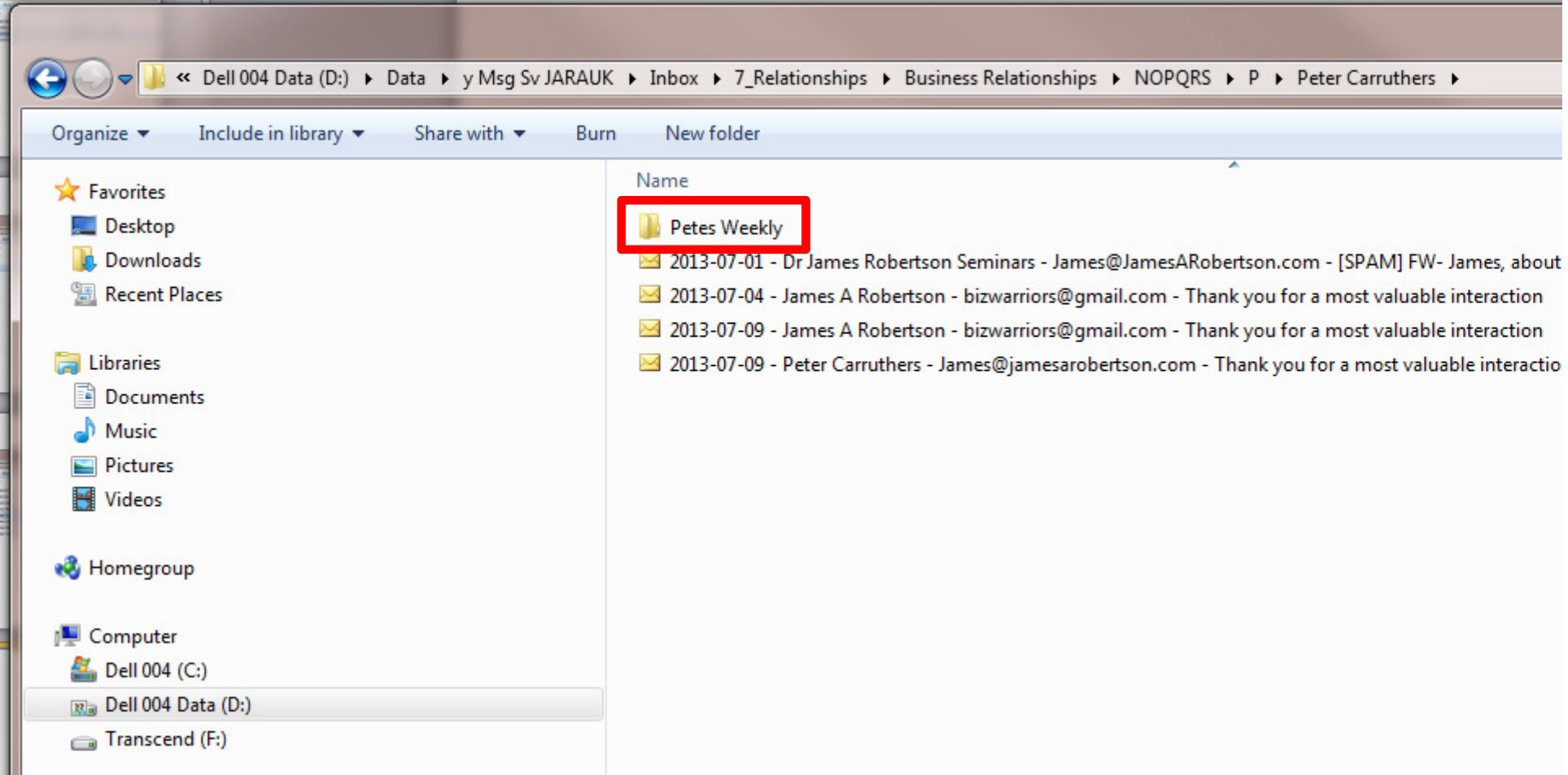

# More advanced techniquesMore sophisticated inbox rules

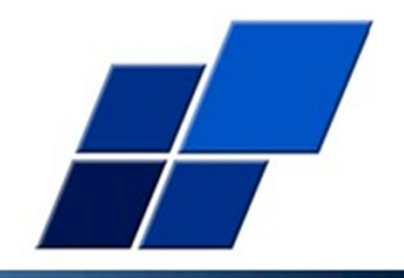

- 1. Extremely wide range of parameters that can be used
- 2. As sophisticated as you can imagine
- 3. Need to test carefully, can produce unexpected results and does NOT always work right first time
- 4. The creation of inbox rules in Outlook is extremely flexible and extremely powerful
- 5. The management of a large number of inbox rules in Oulook IS primitive so think them out carefully and be disciplined when you create them
- 6. In my experience the vast majority of inbox rules are based on the email address of the person sending the email to you

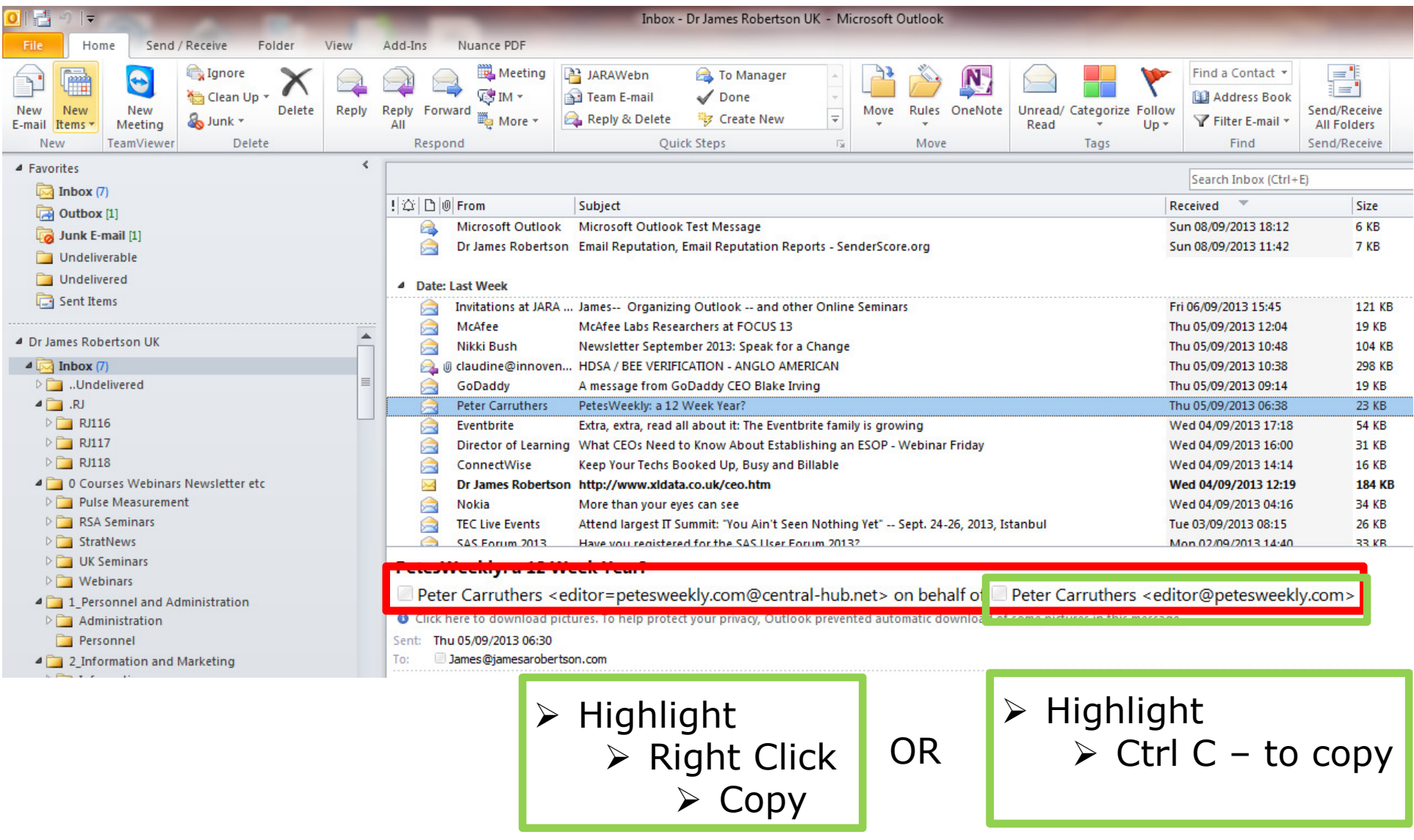

Peter Carruthers <editor@petesweekly.com>

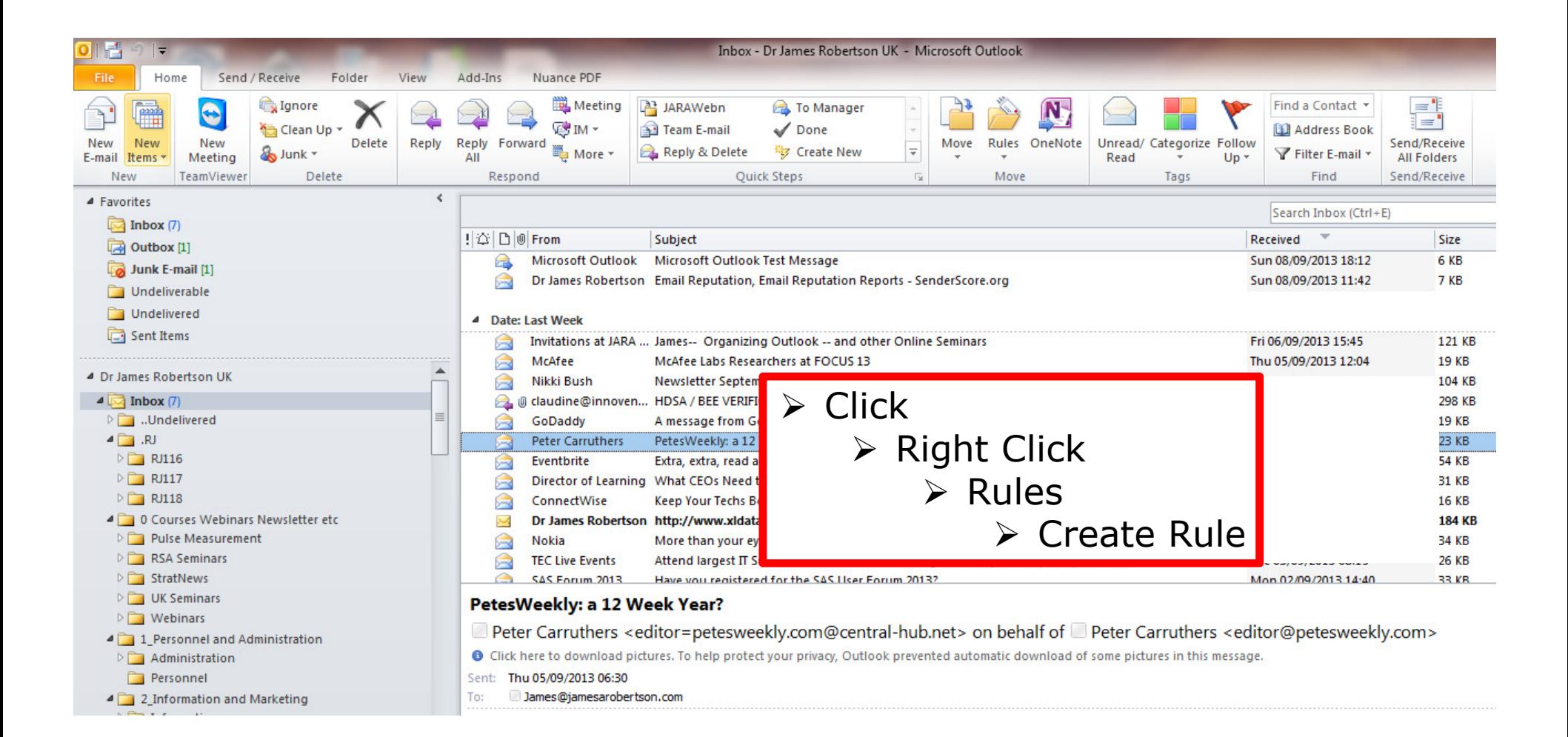
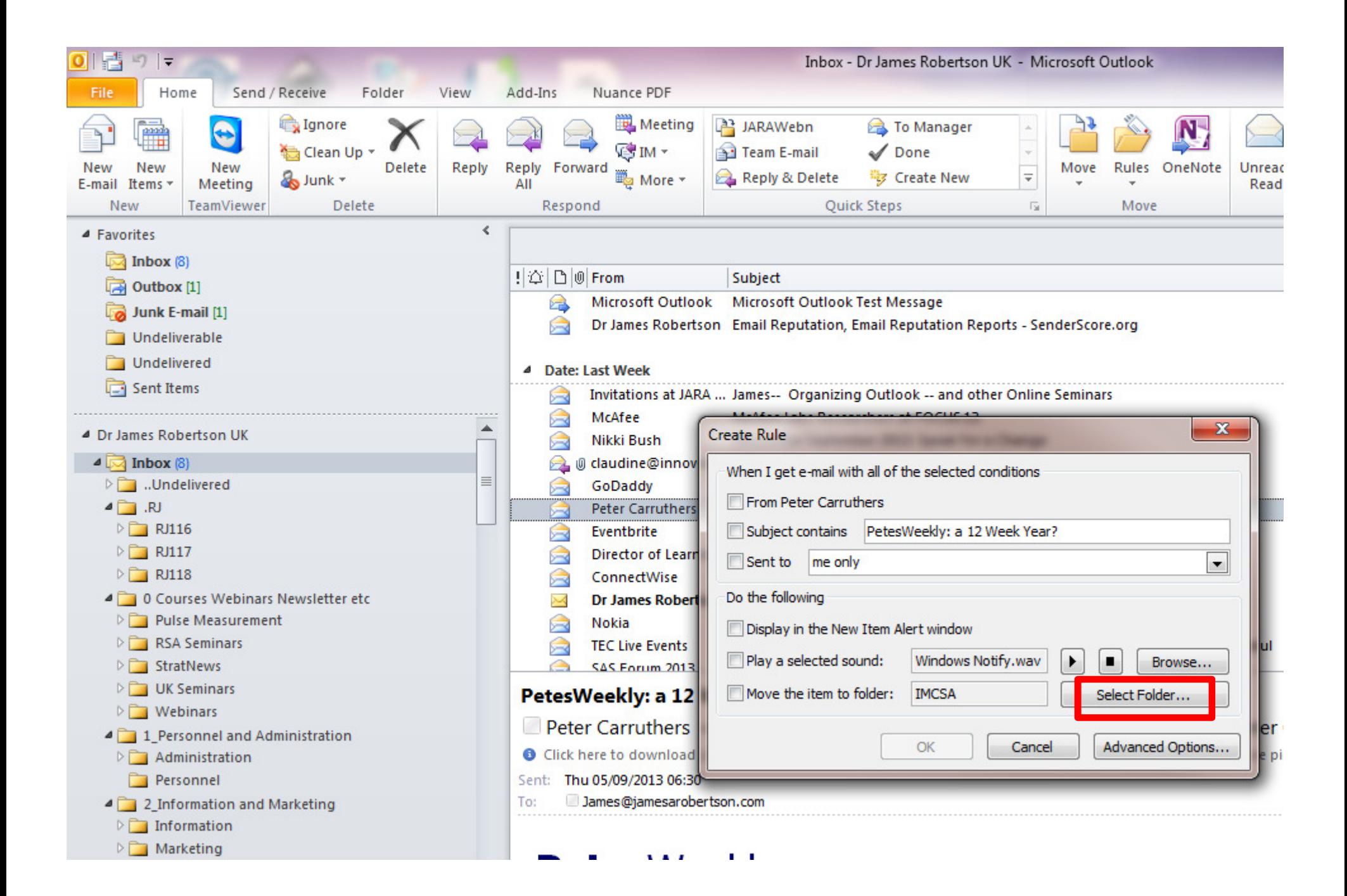

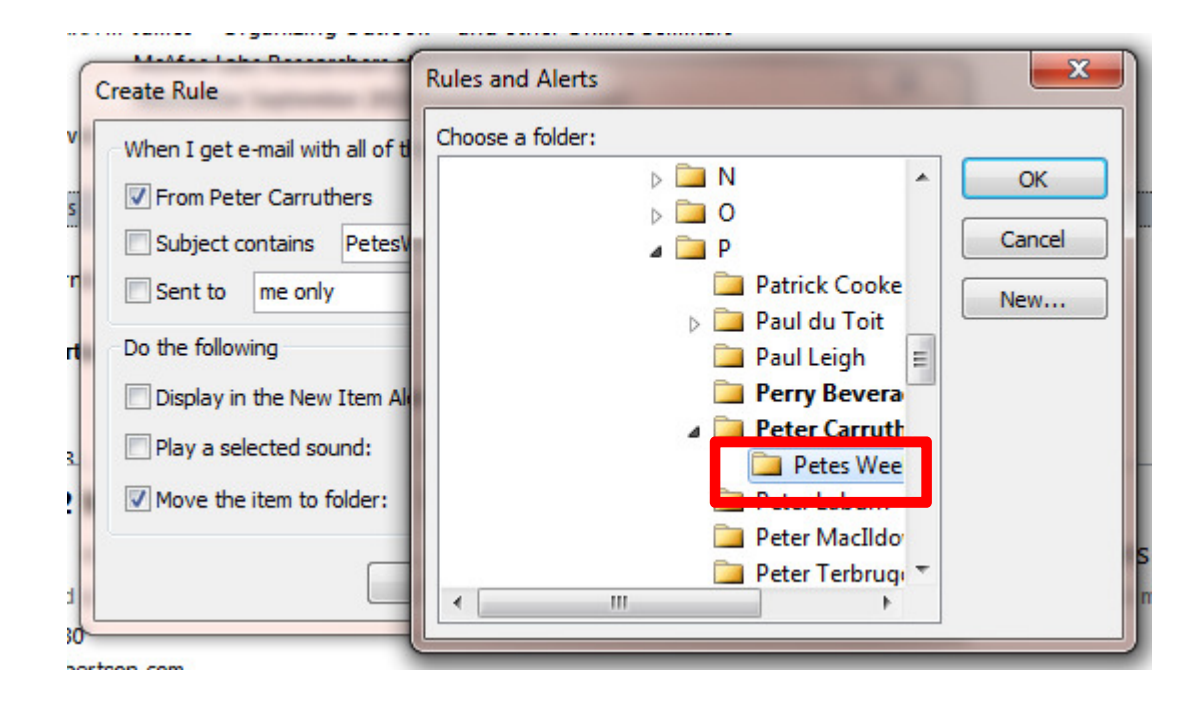

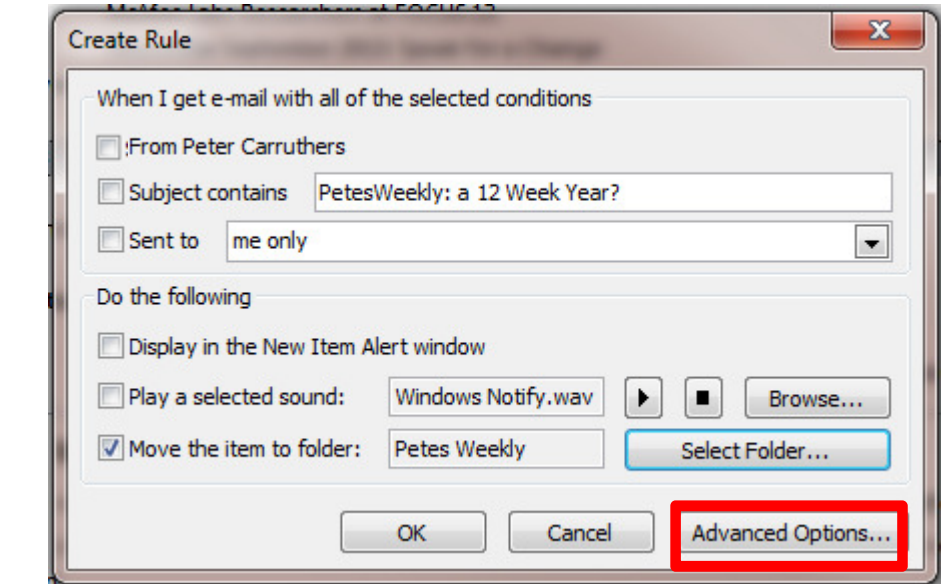

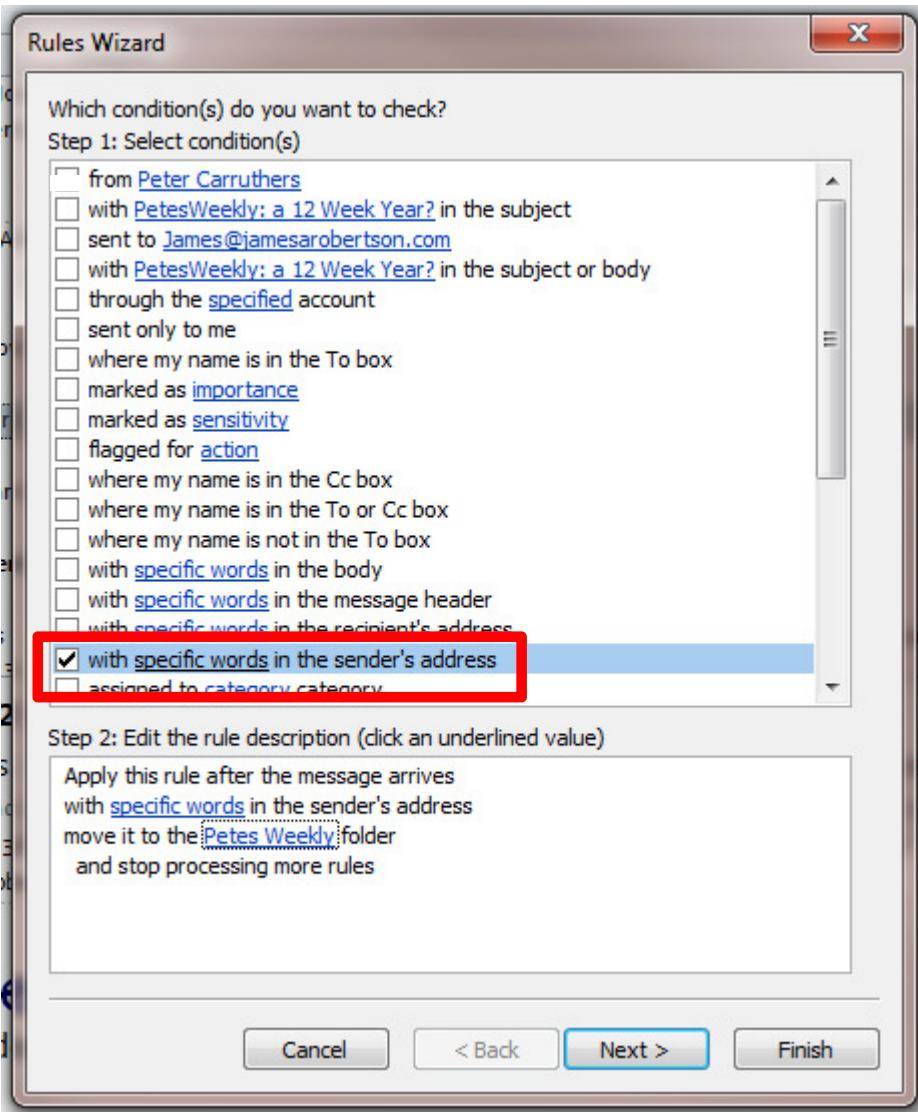

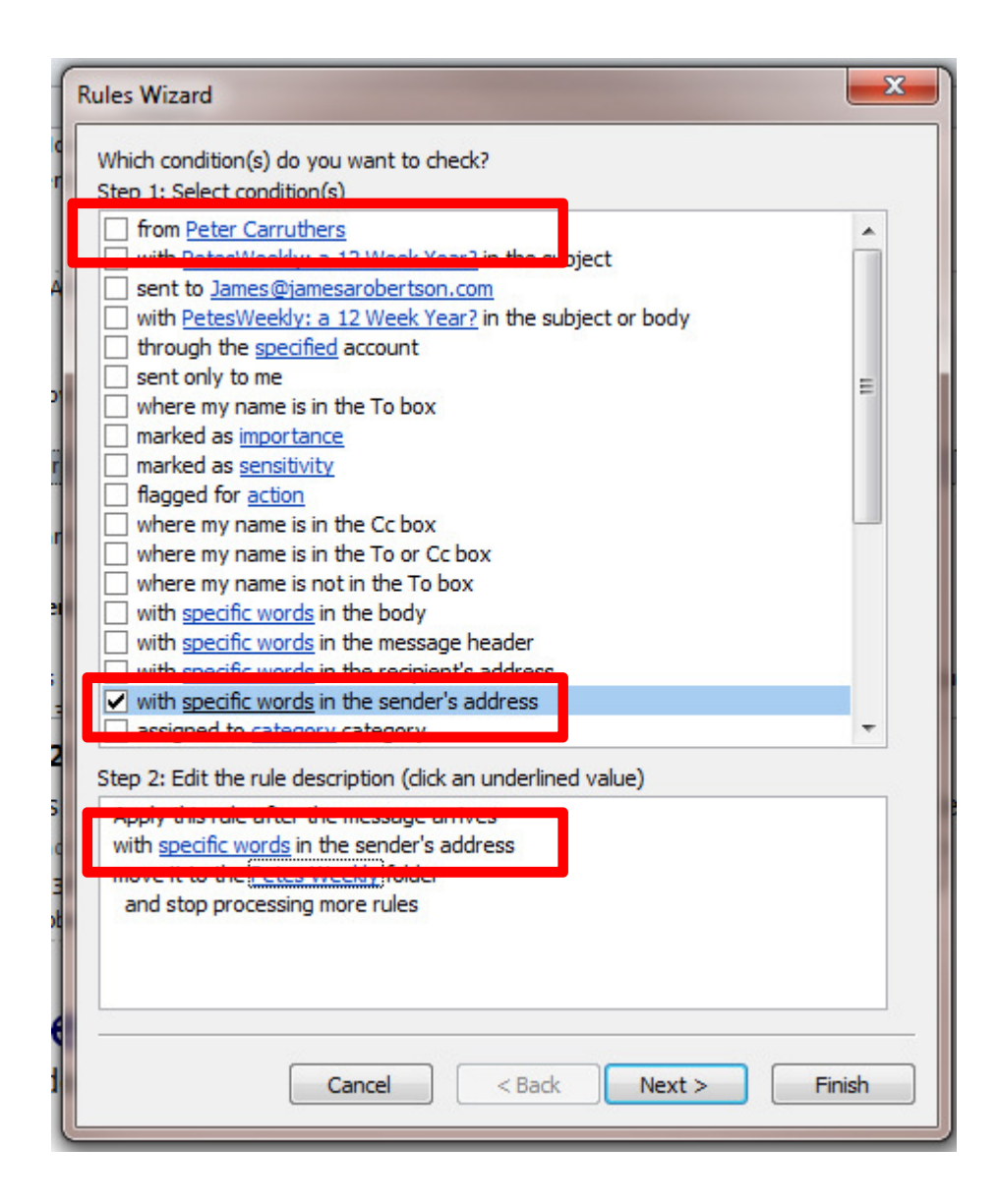

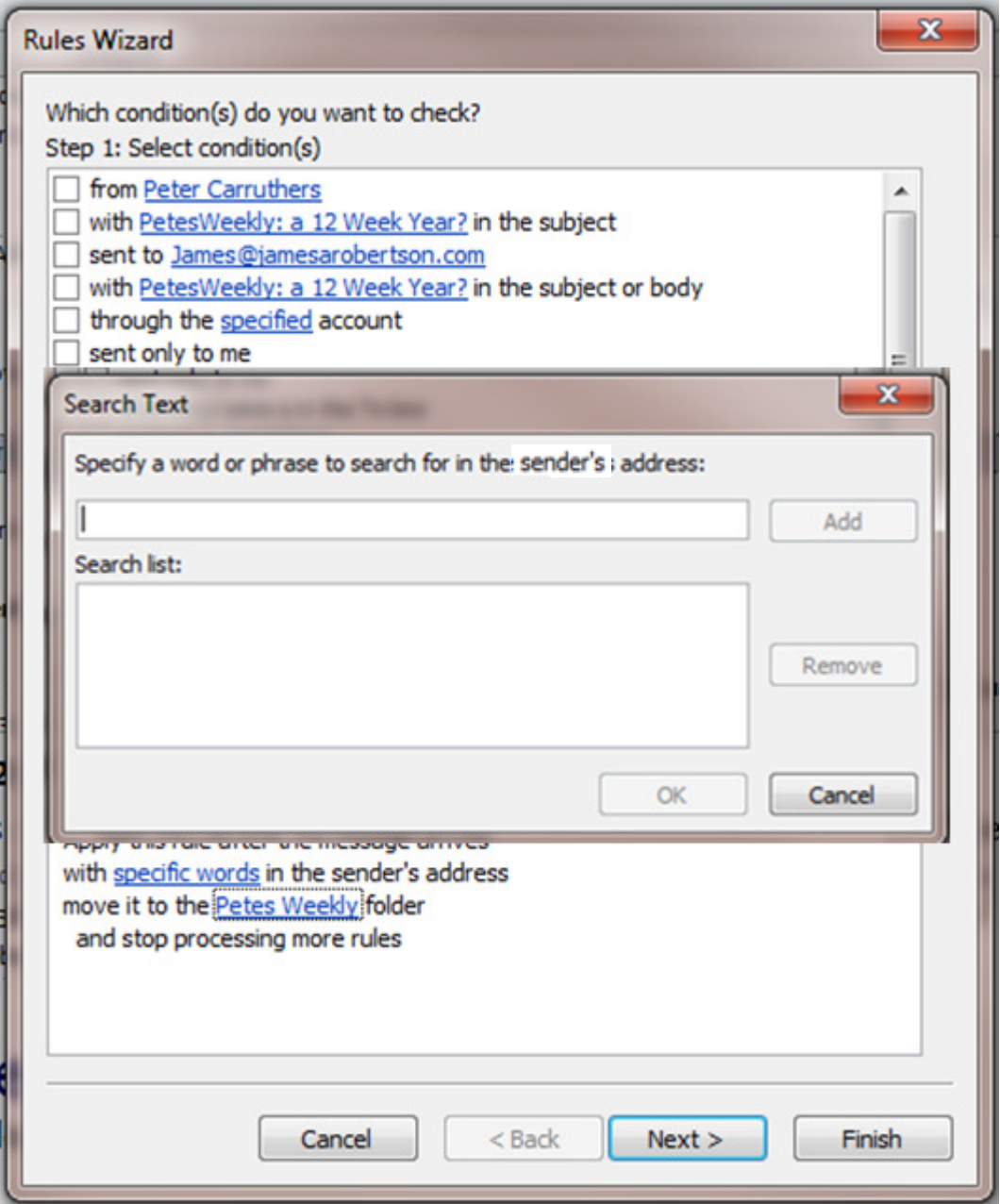

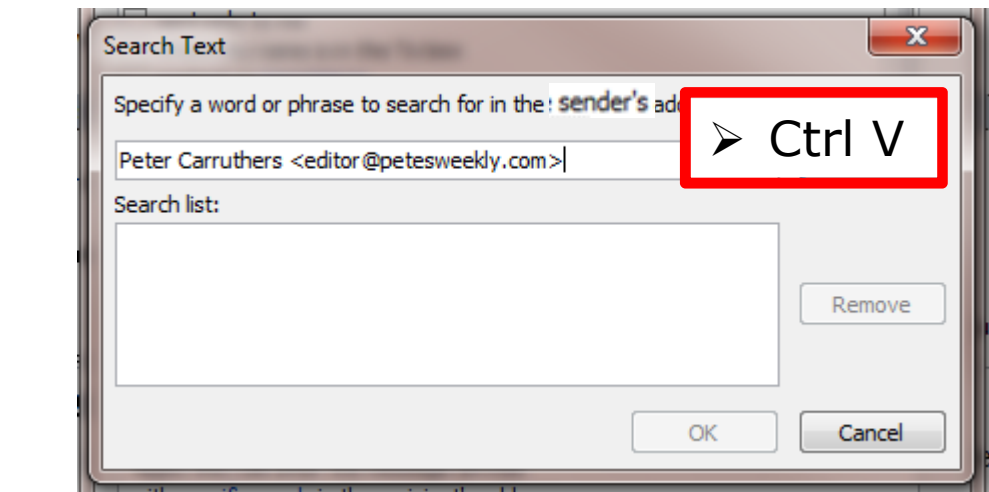

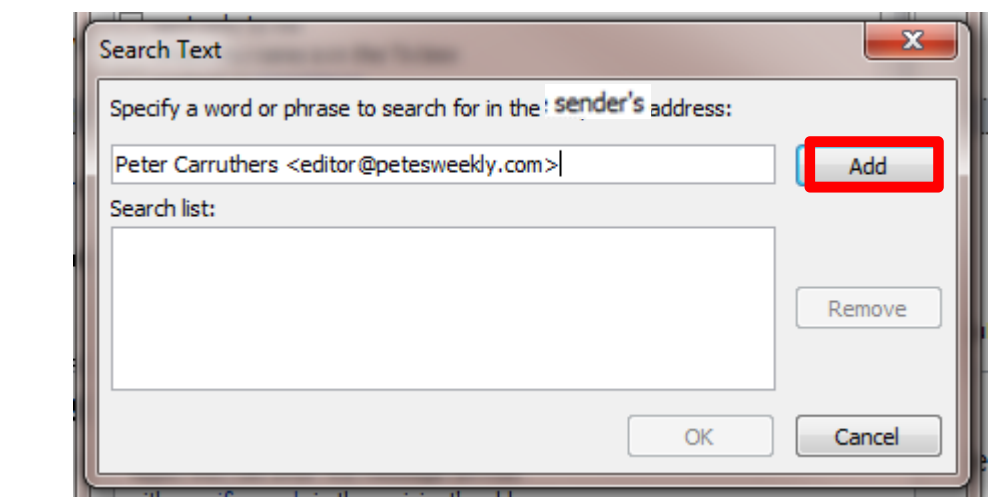

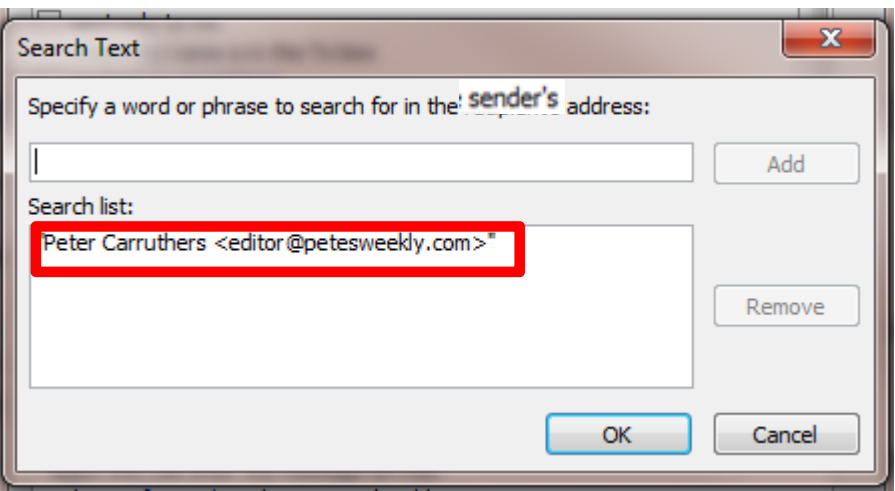

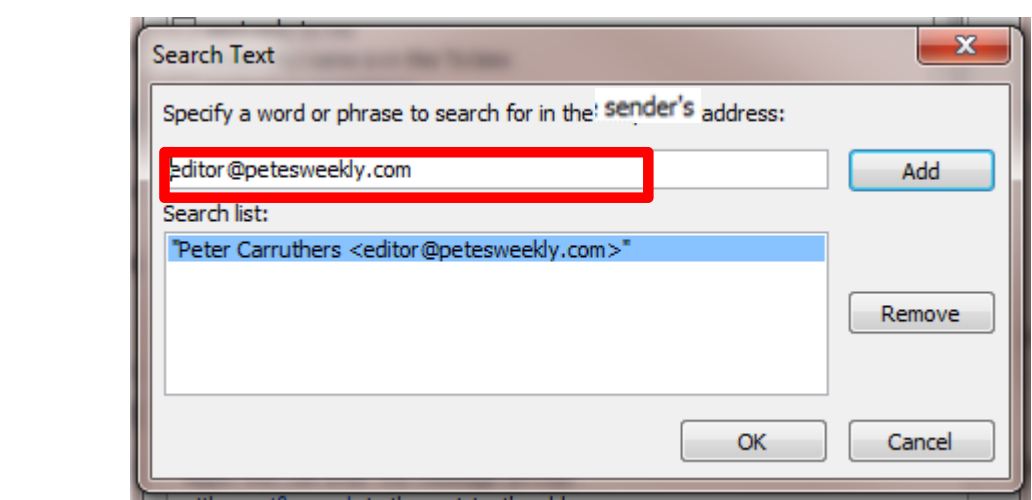

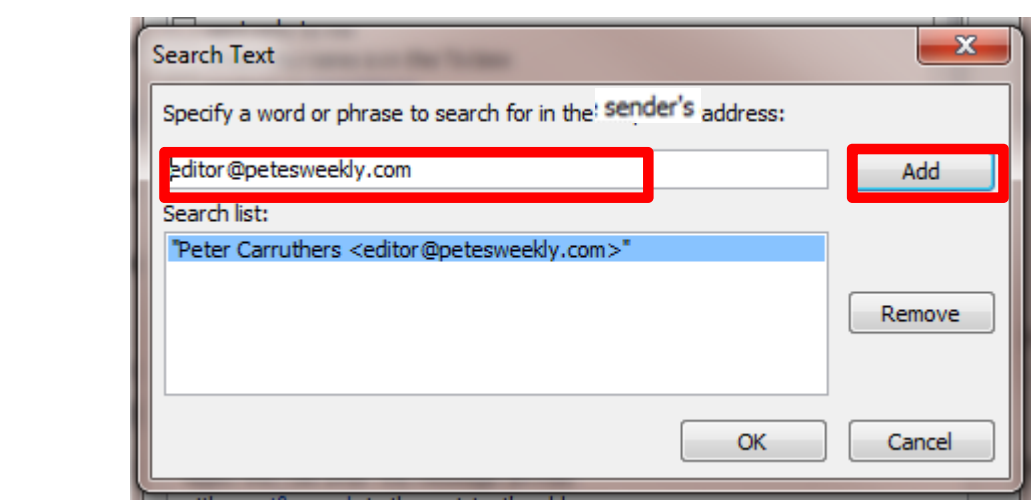

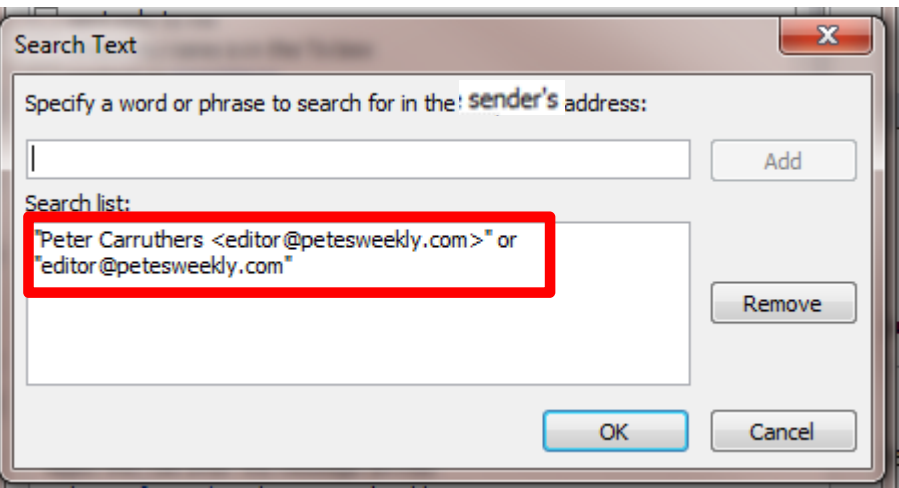

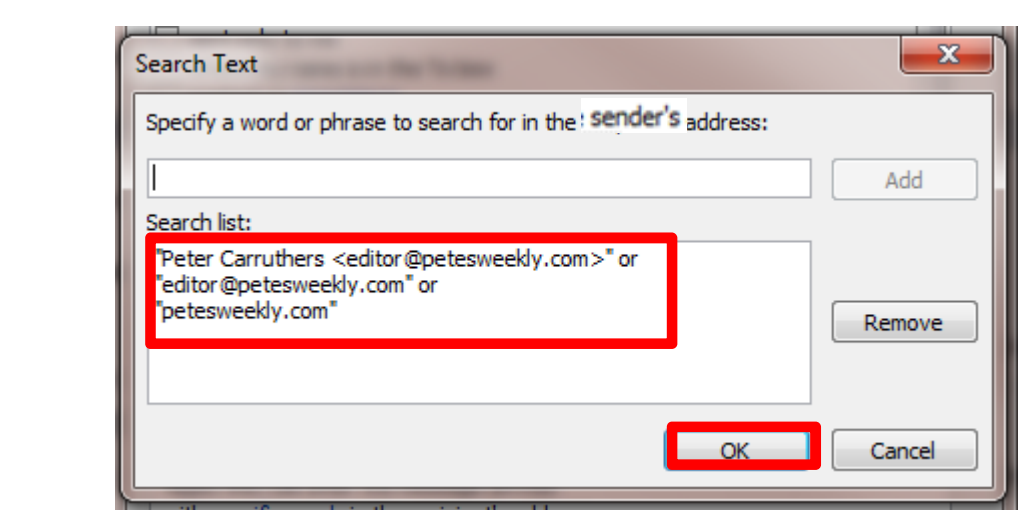

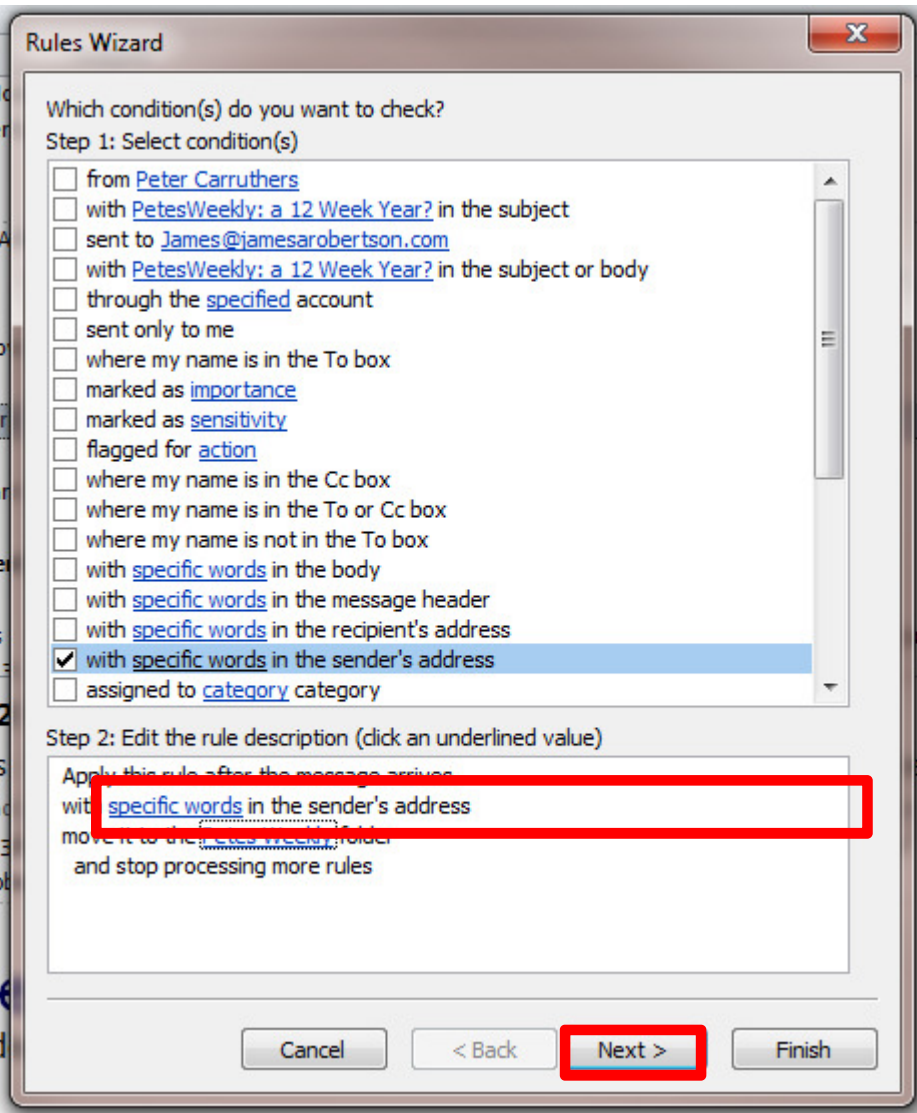

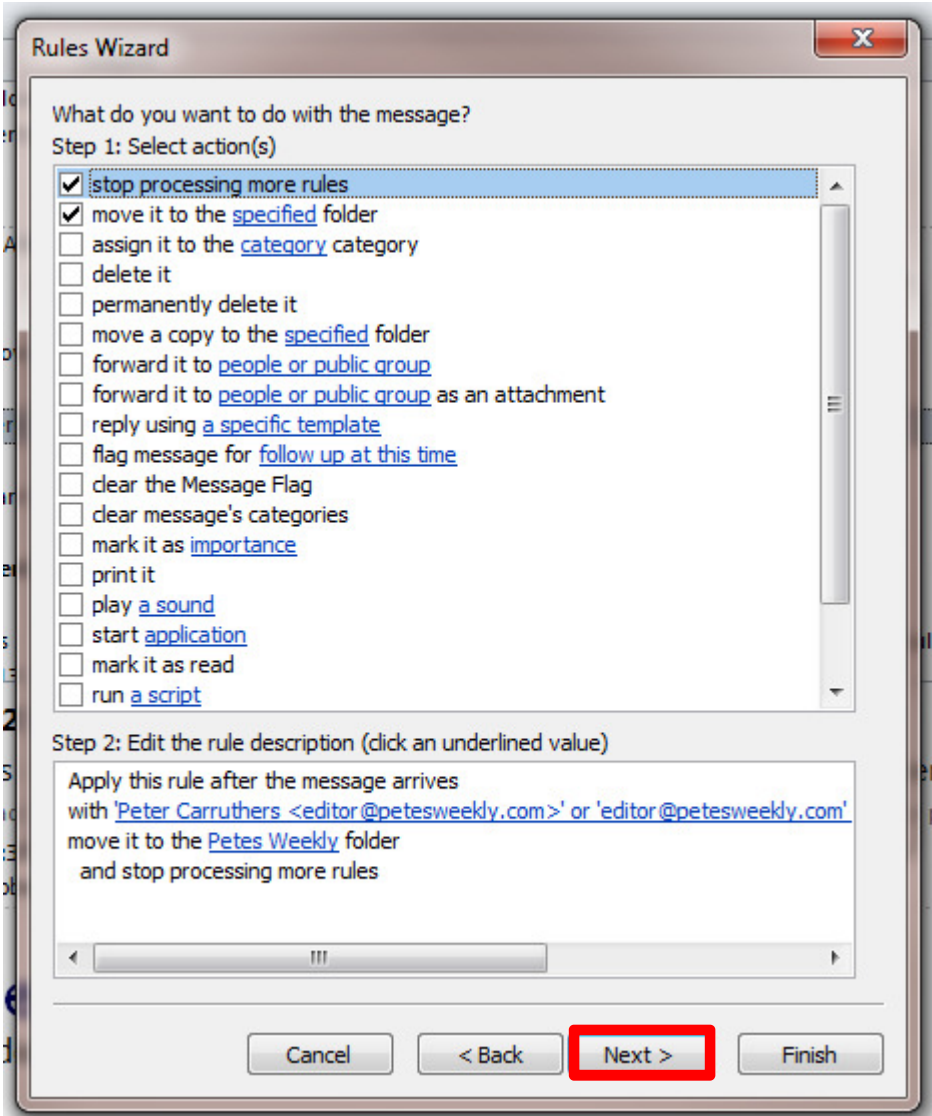

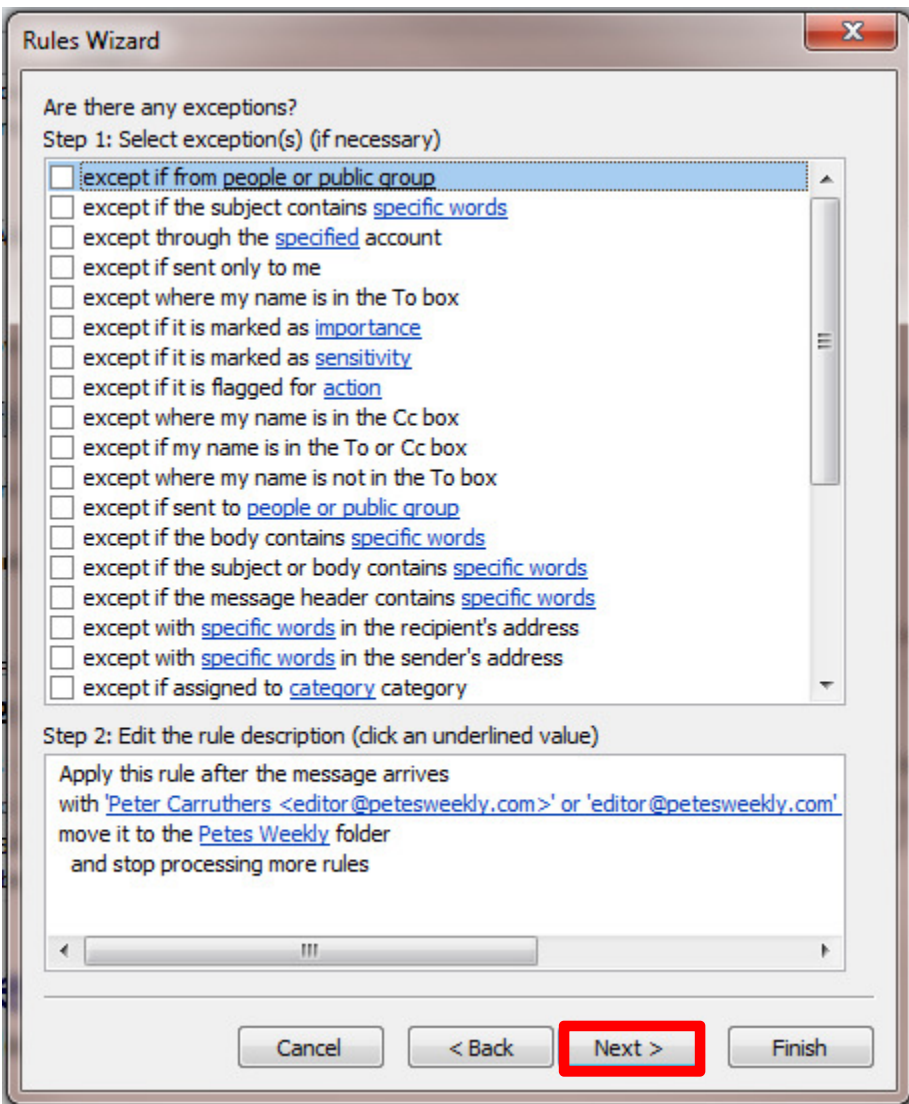

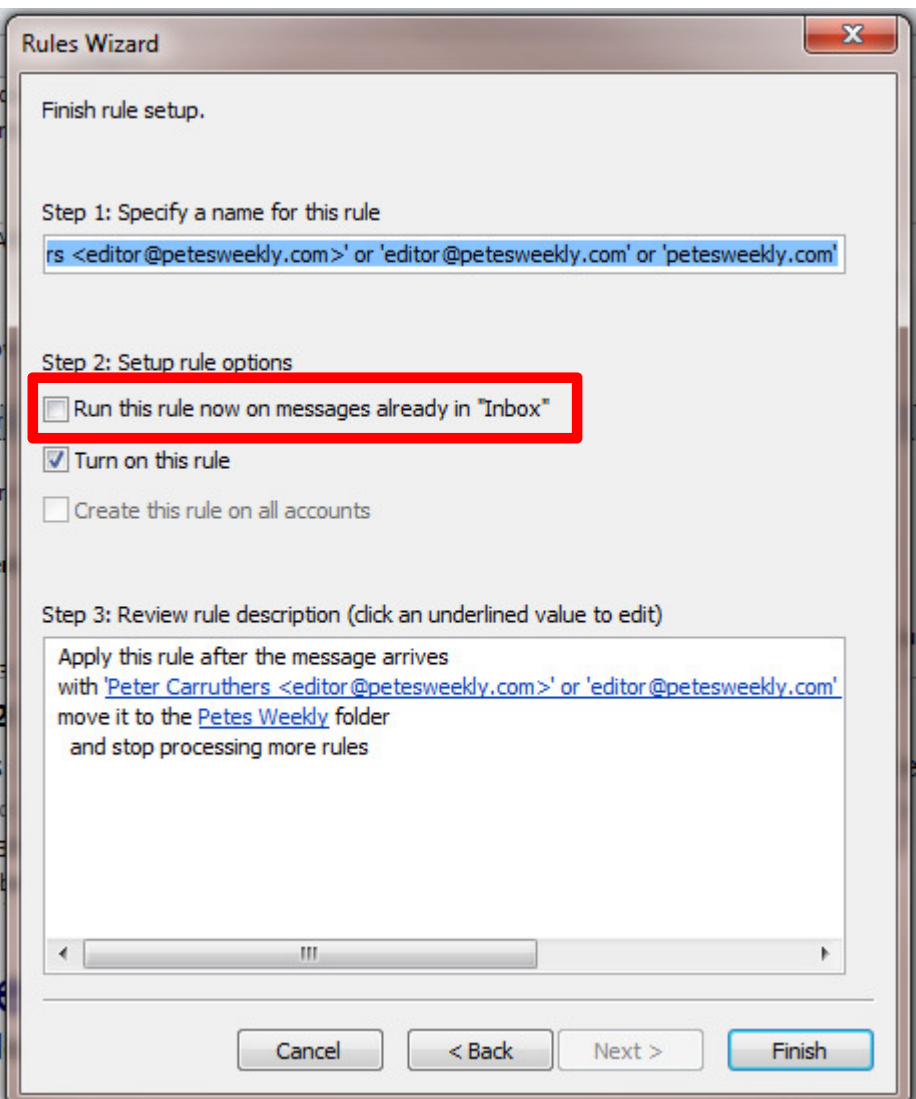

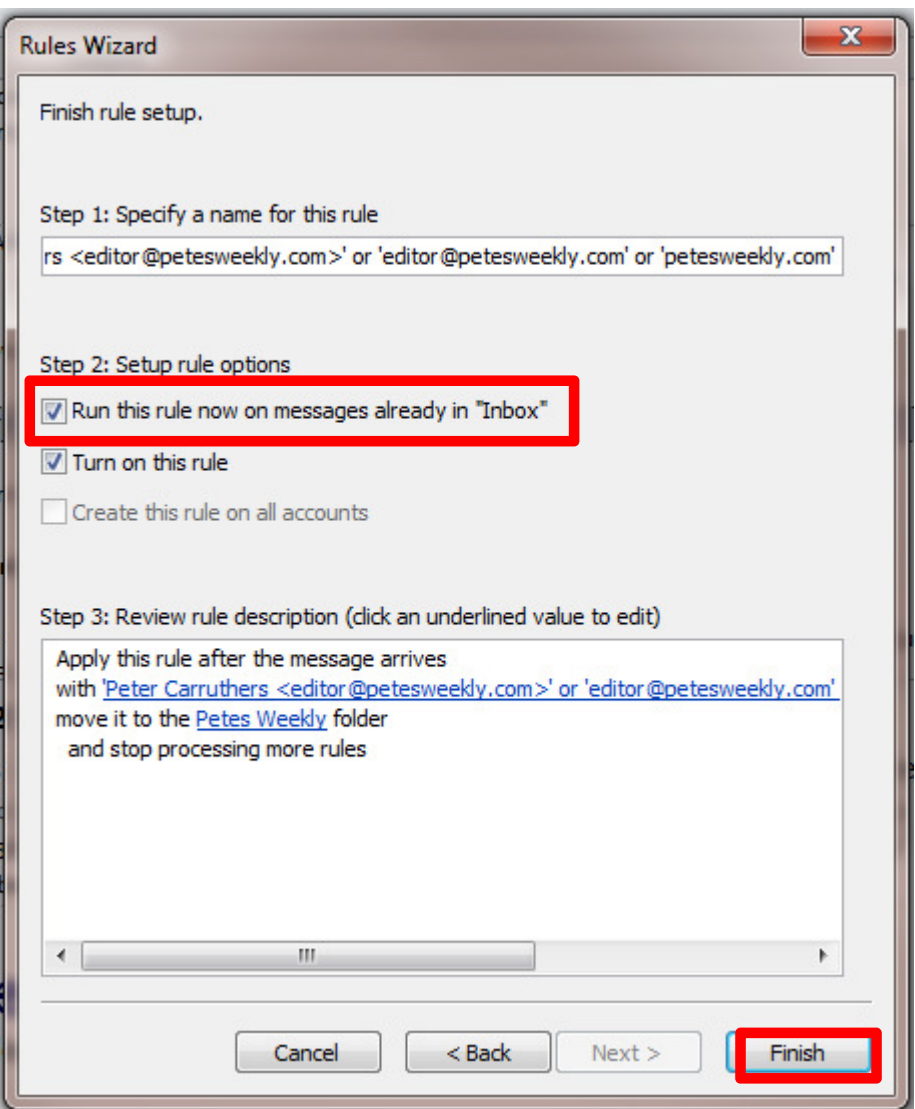

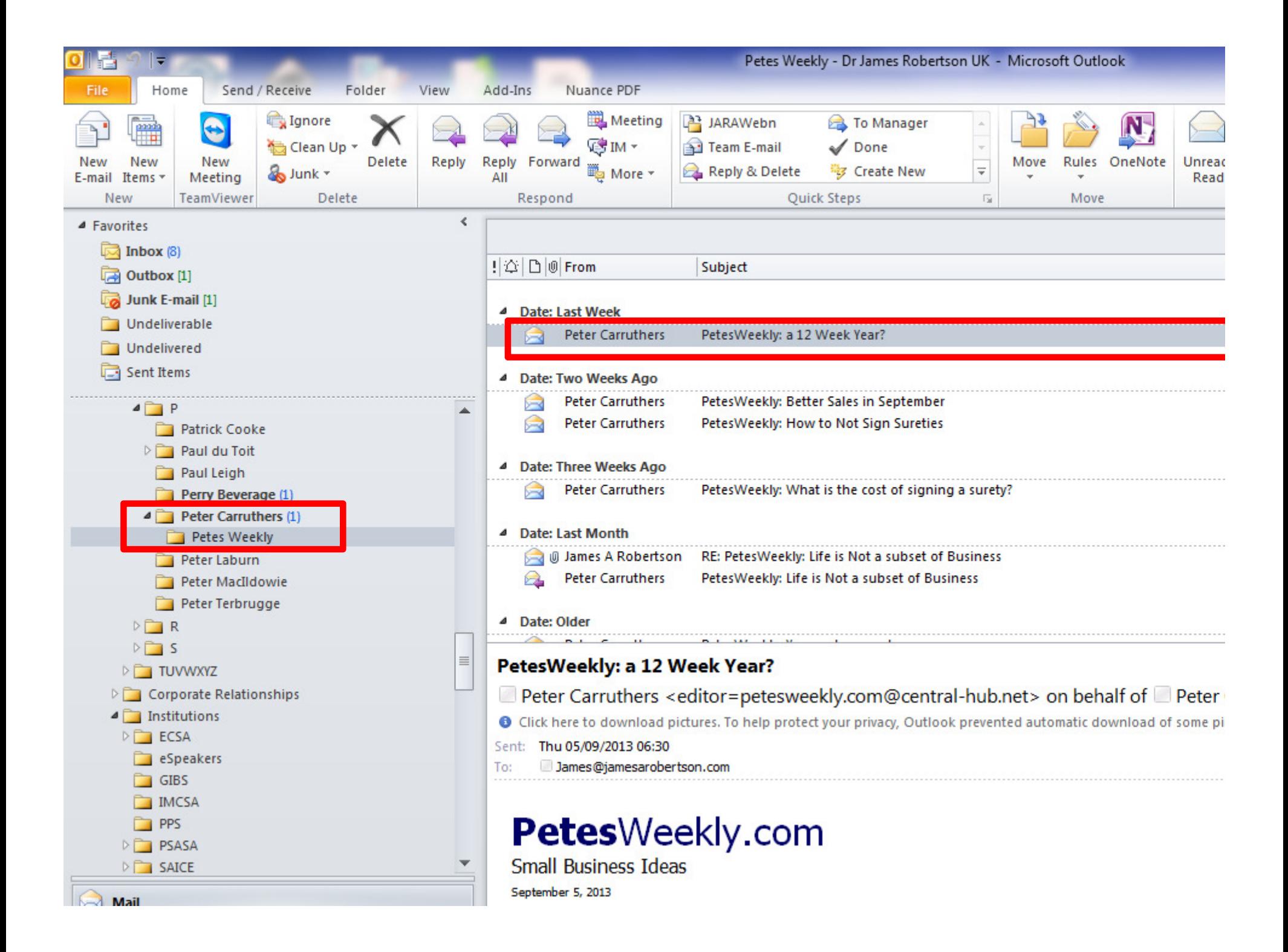

#### Maintaining Inbox Rules

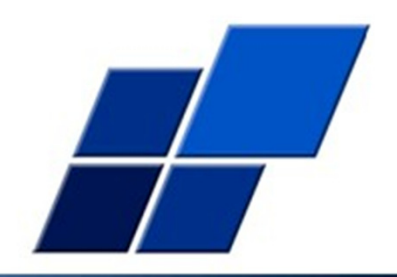

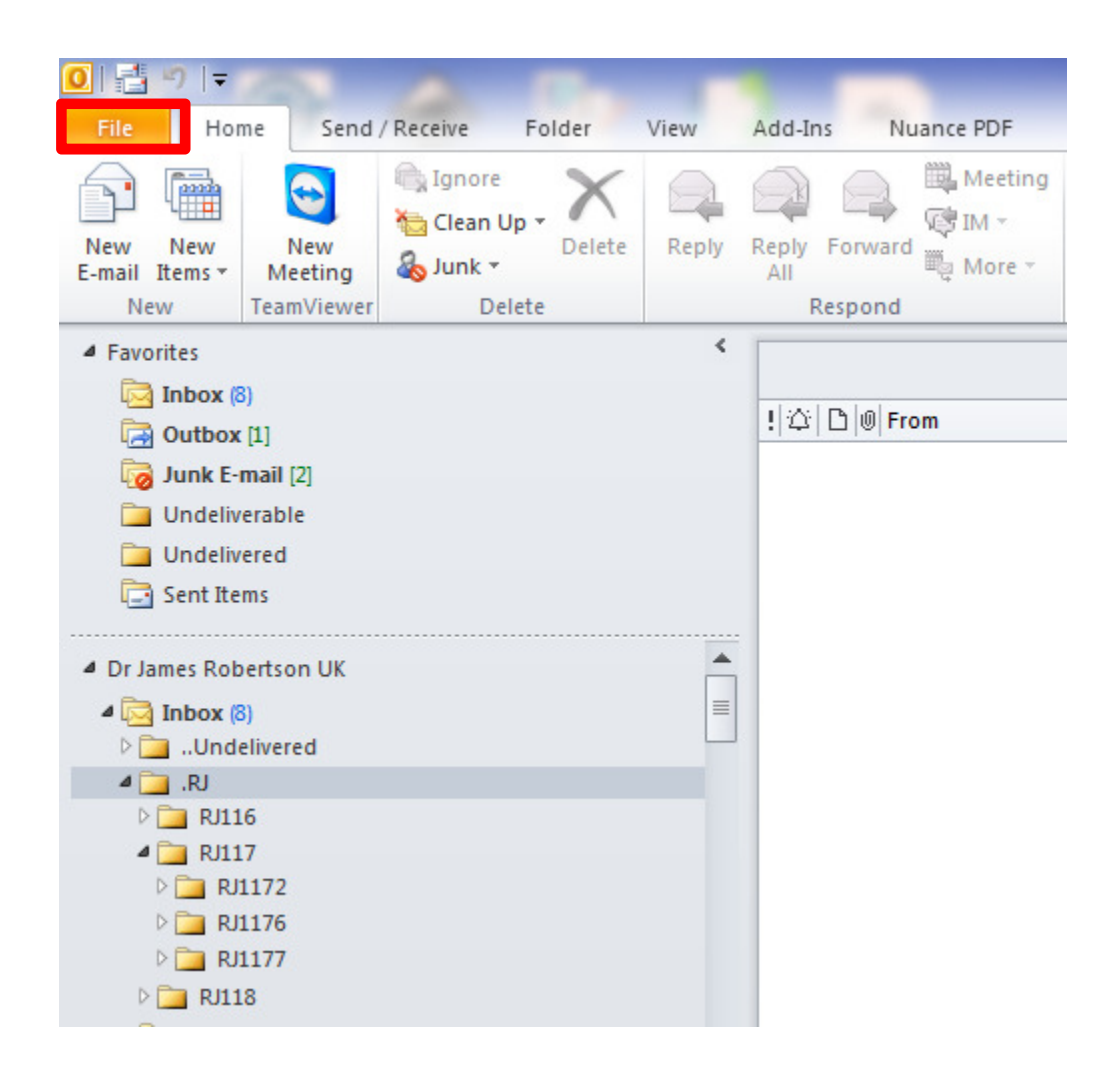

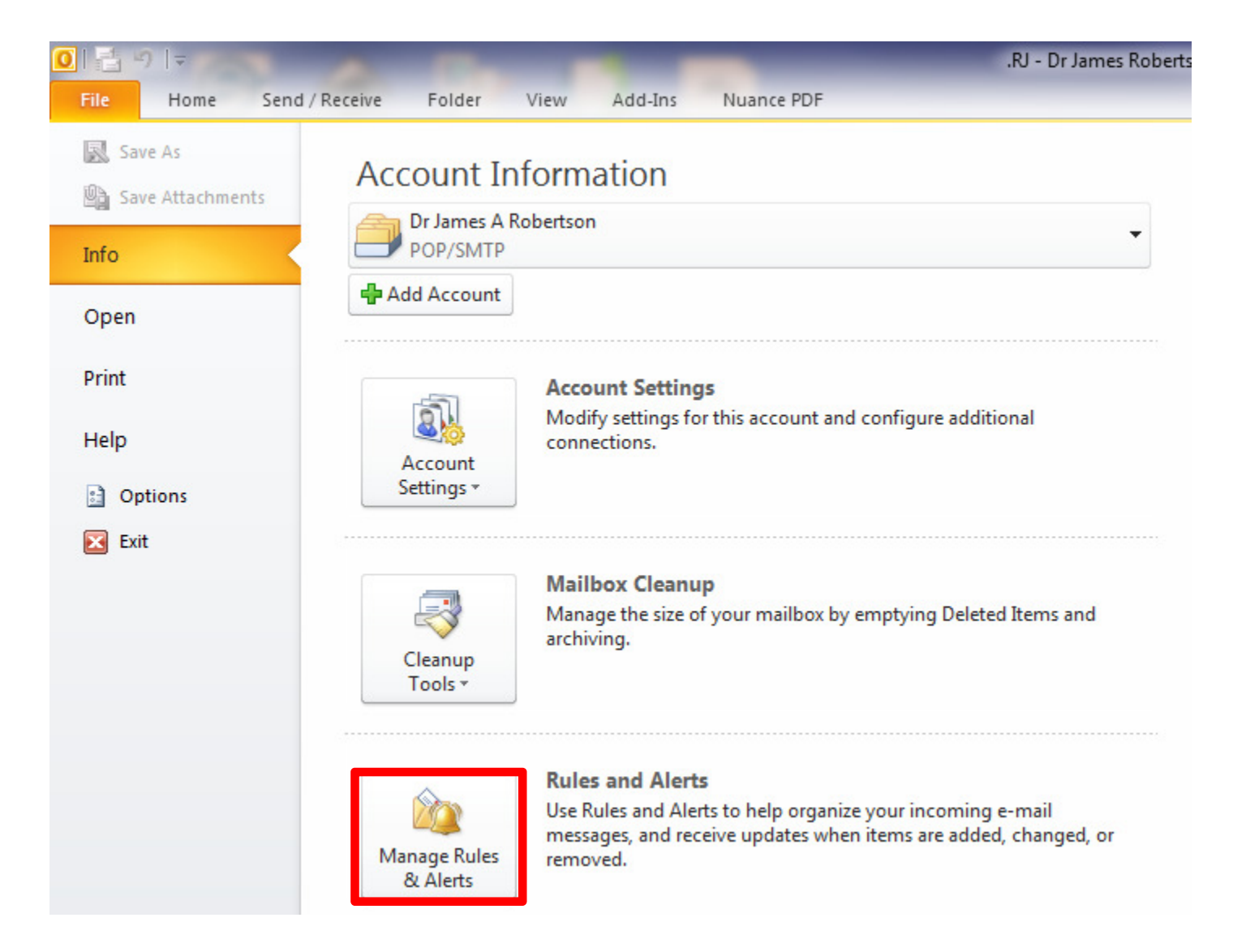

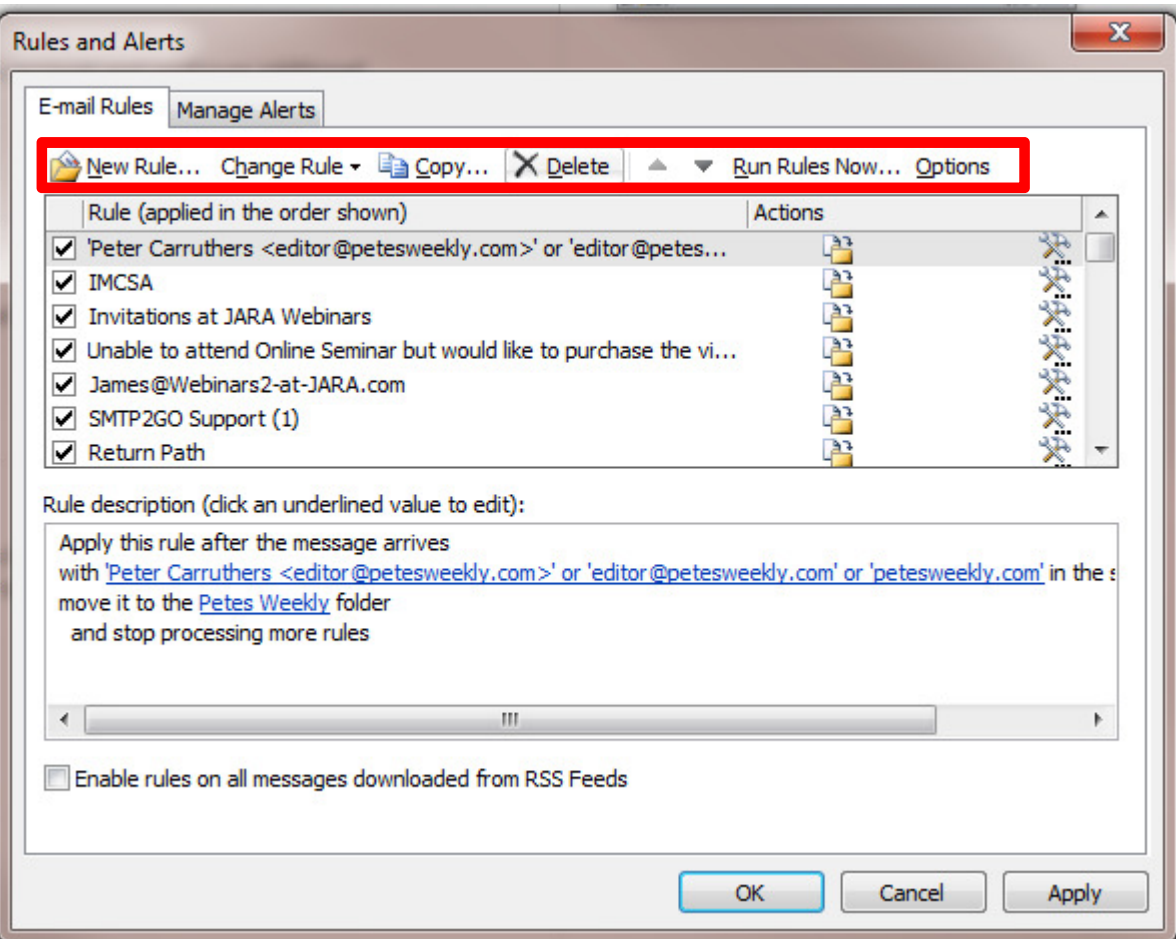

# More advanced techniquesMultiple email addresses

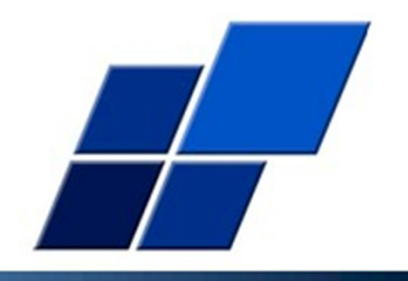

- 1. Separate email addresses for different major activities
- 2. Allows rules based on the email address to which the email is directed
- 3. Projects
- 4. Personal / outside interests
- 5. Etc
- 6. Work through your corporate IT or use a third party service provider like <u>www.Arvixe.com</u> – may need help with set-up
- 7. Or a free service like GMail set-up a little more challenging

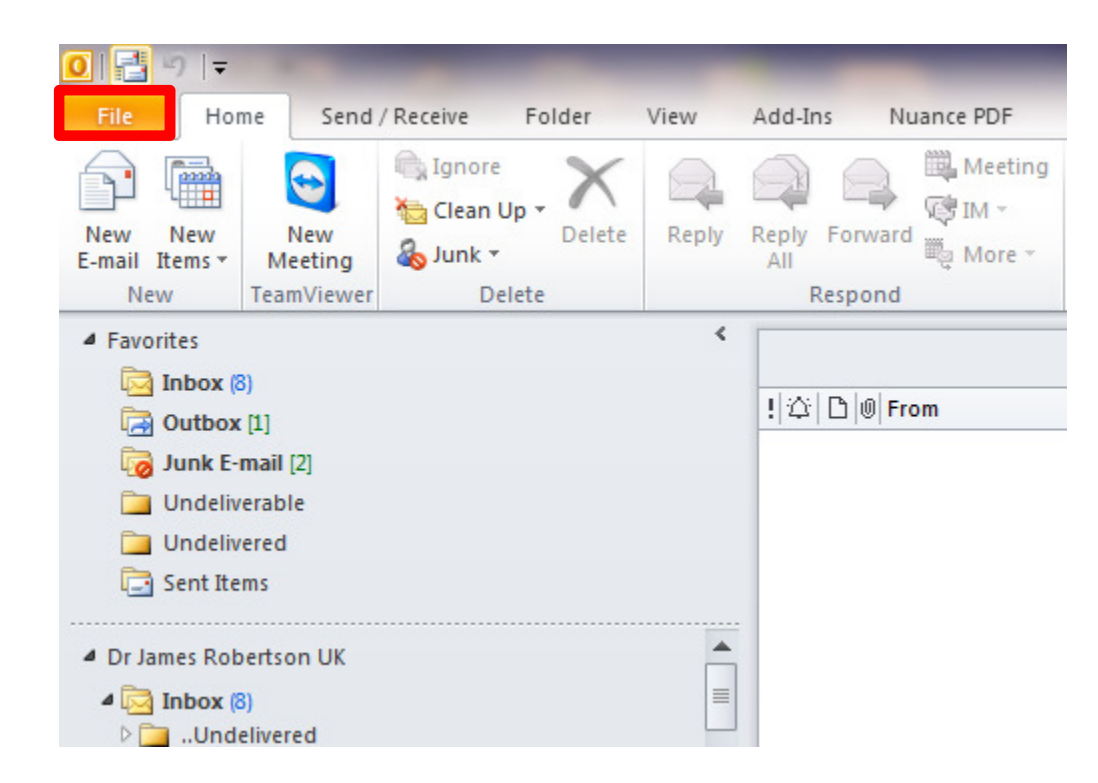

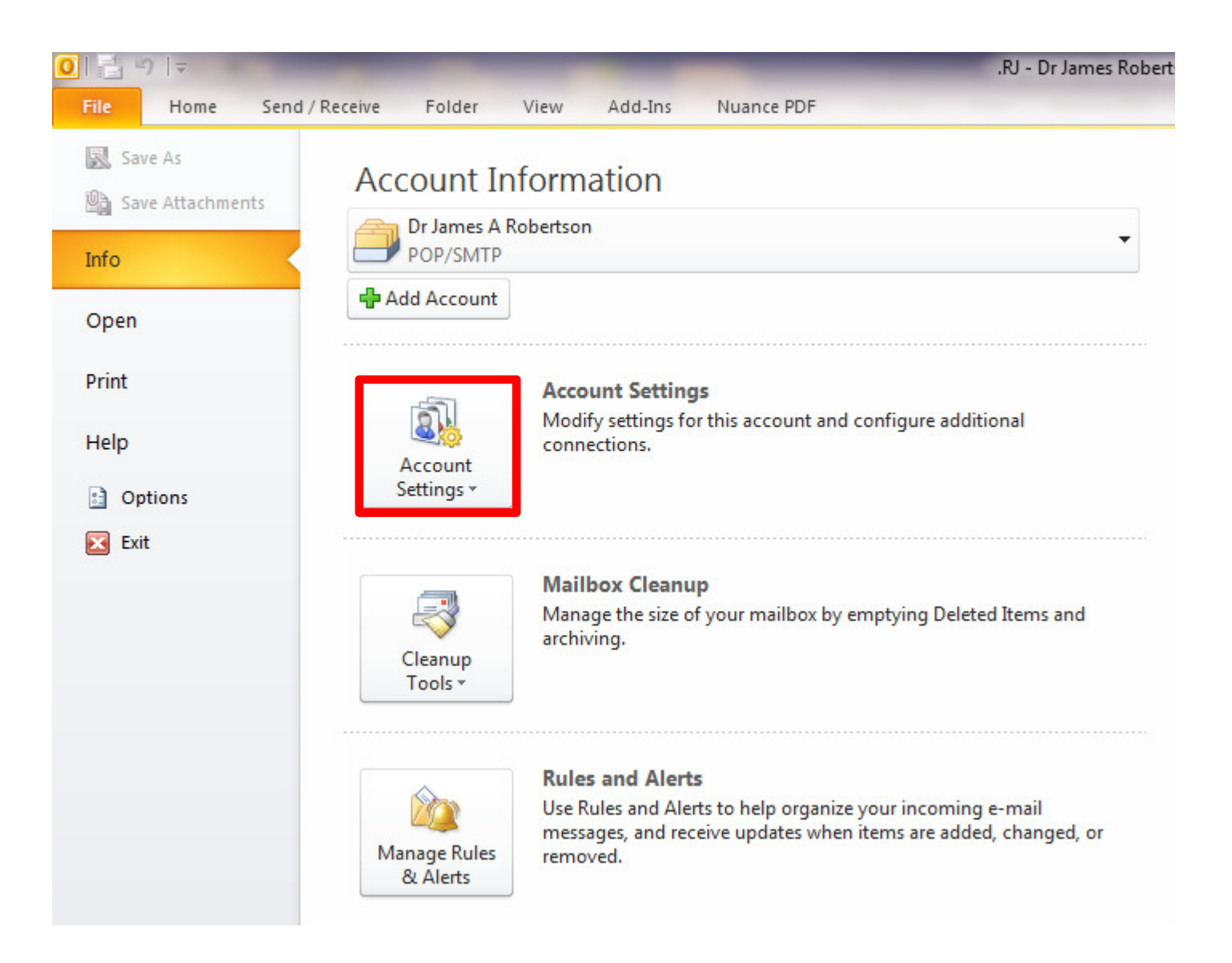

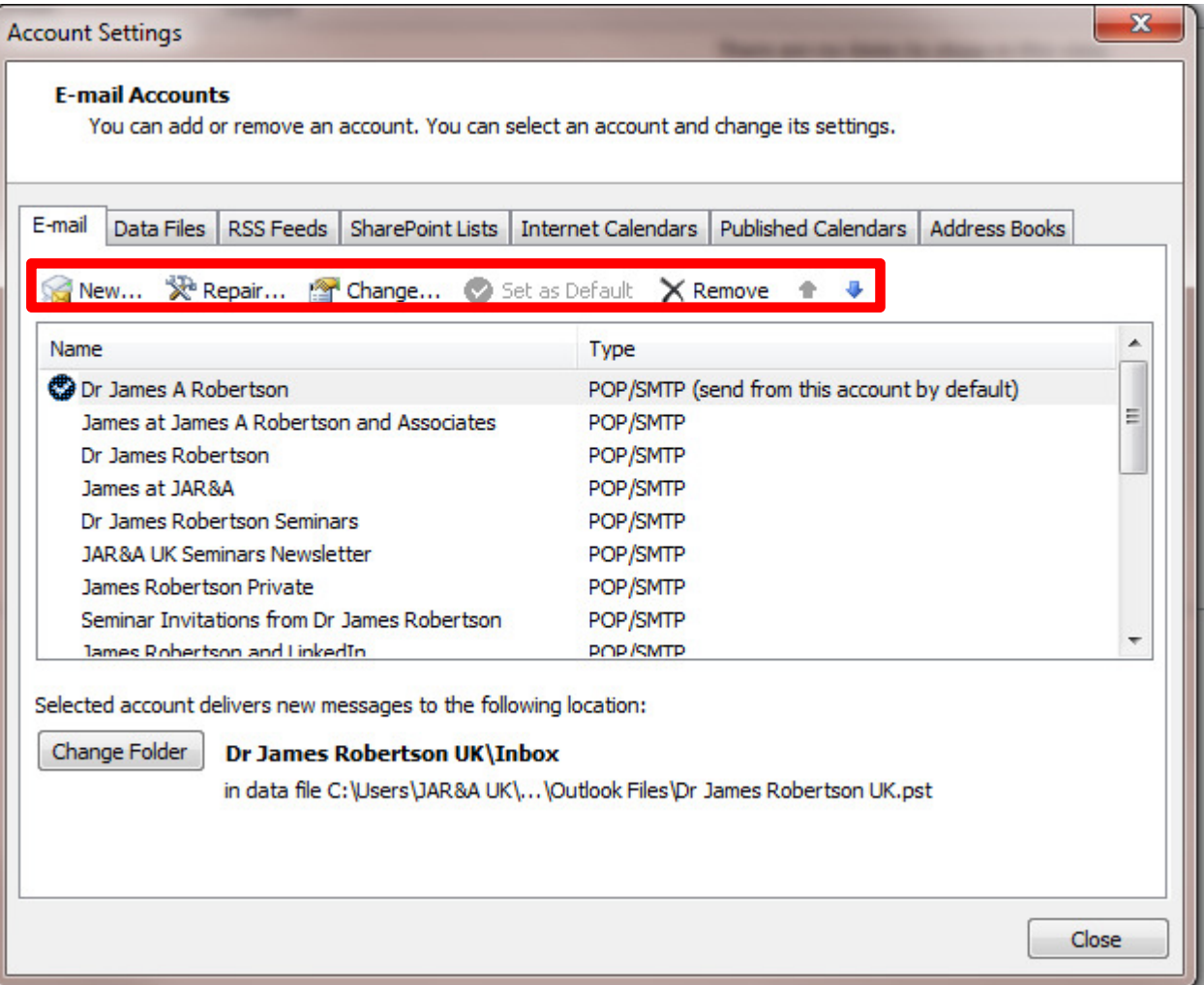

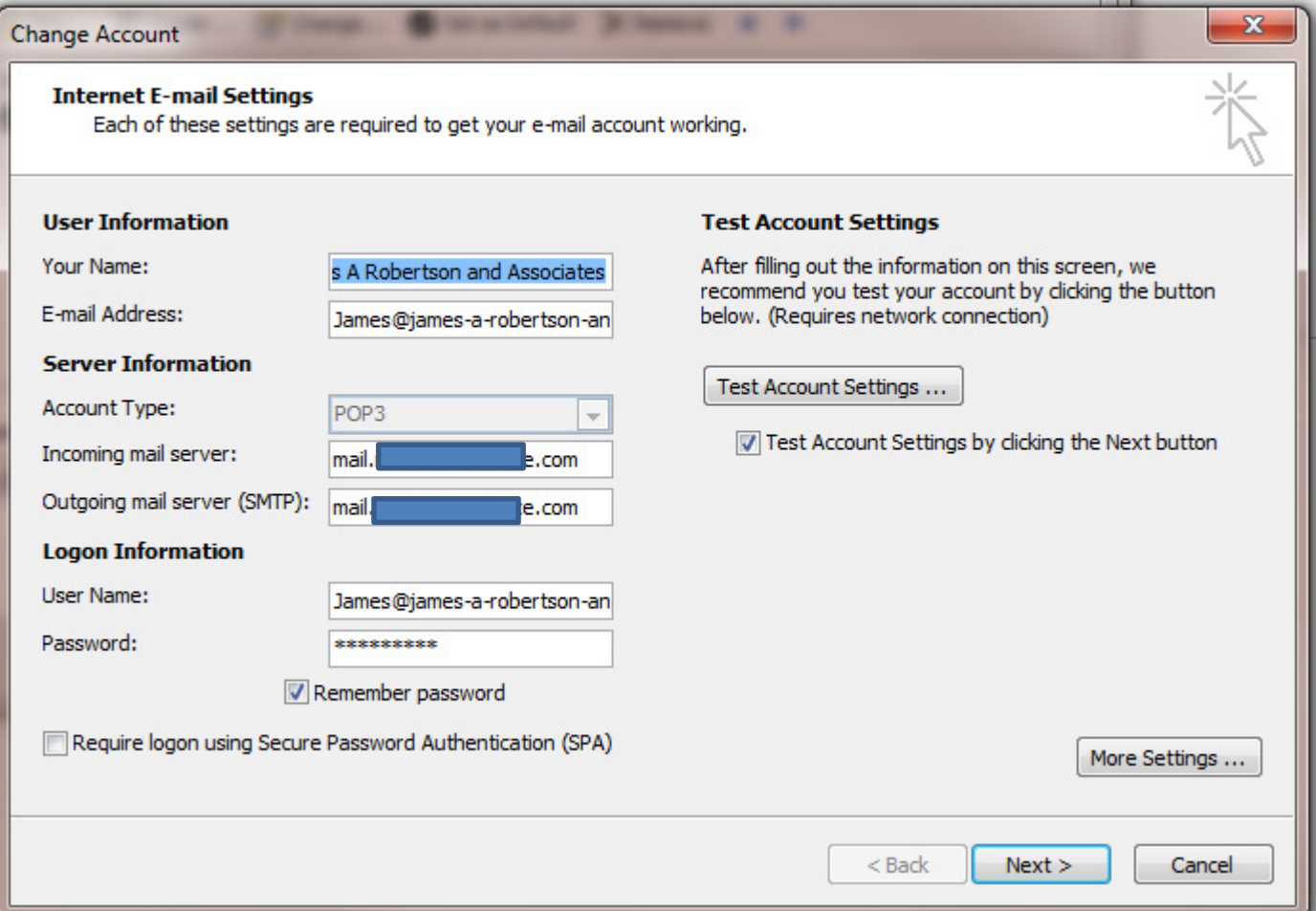

## AgendaOrganizing Outlook

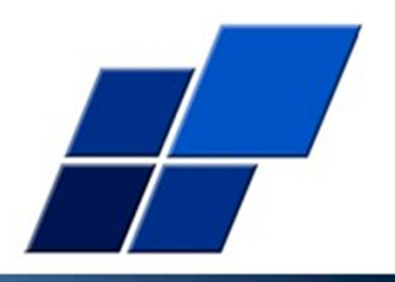

- 1. Basic Principles and Techniques
- 2. What these Techniques enable
- 3. More Advanced Techniques

#### 4. Greater Sophistication – when you have a LOT on the go

# Greater sophistication Creating a new Windows UserIn order to Archive OR for a new purpose

- 1. Keeps your old data and Outlook profile and allows you to start afresh OR start ANOTHER profile
- 2. Allows you to have a completely separate Windows set-up for different purposes e.g. one for general business and one for that major project, or personal, or outside interest, etc – all your Microsoft Office settings, most recent files, etc are ALL unique per user
- 3. Some limited inconvenience but major advantages if you do it for the right reasons
- 4. I prefer to multiple Outlook profiles for one Windows User

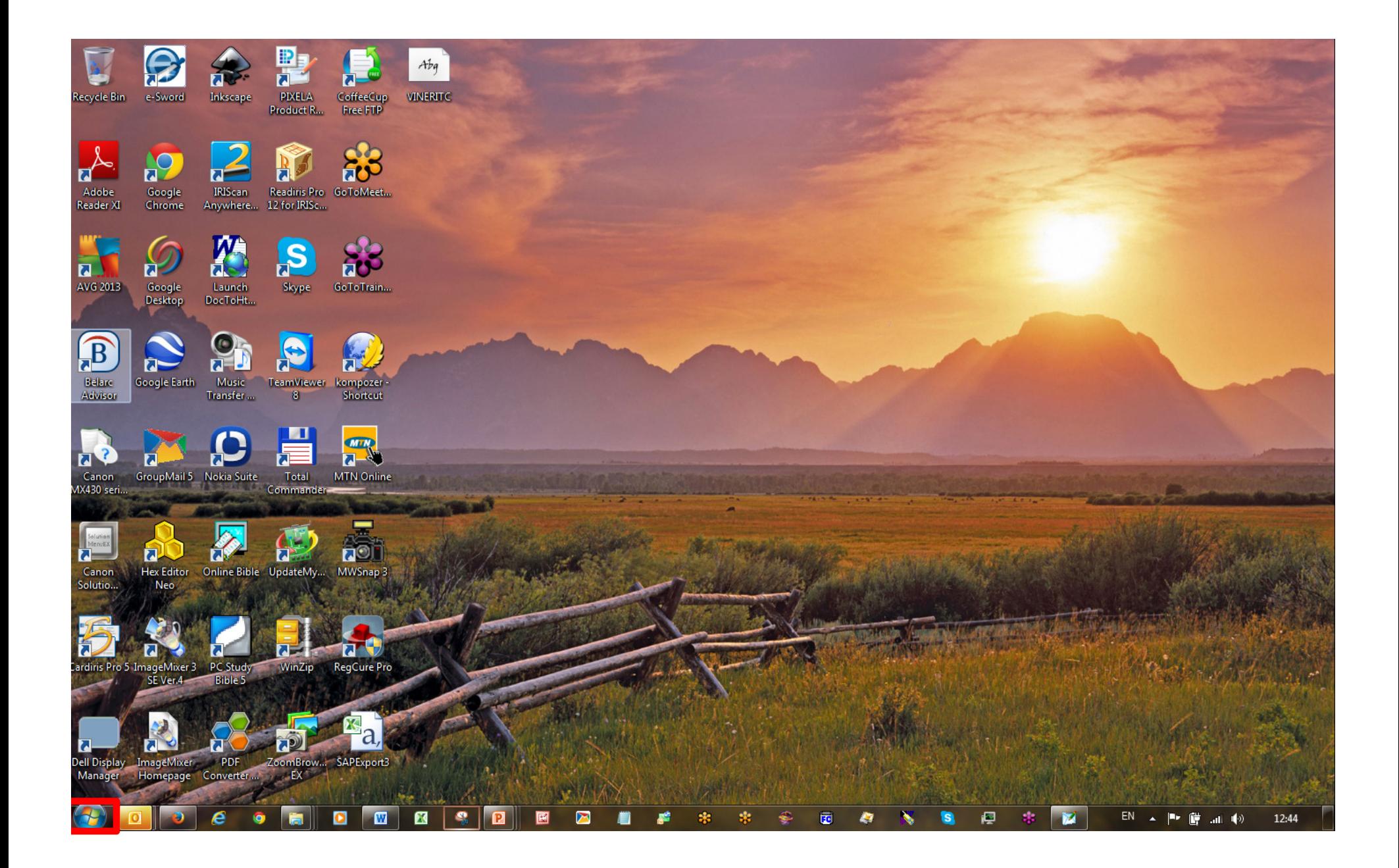

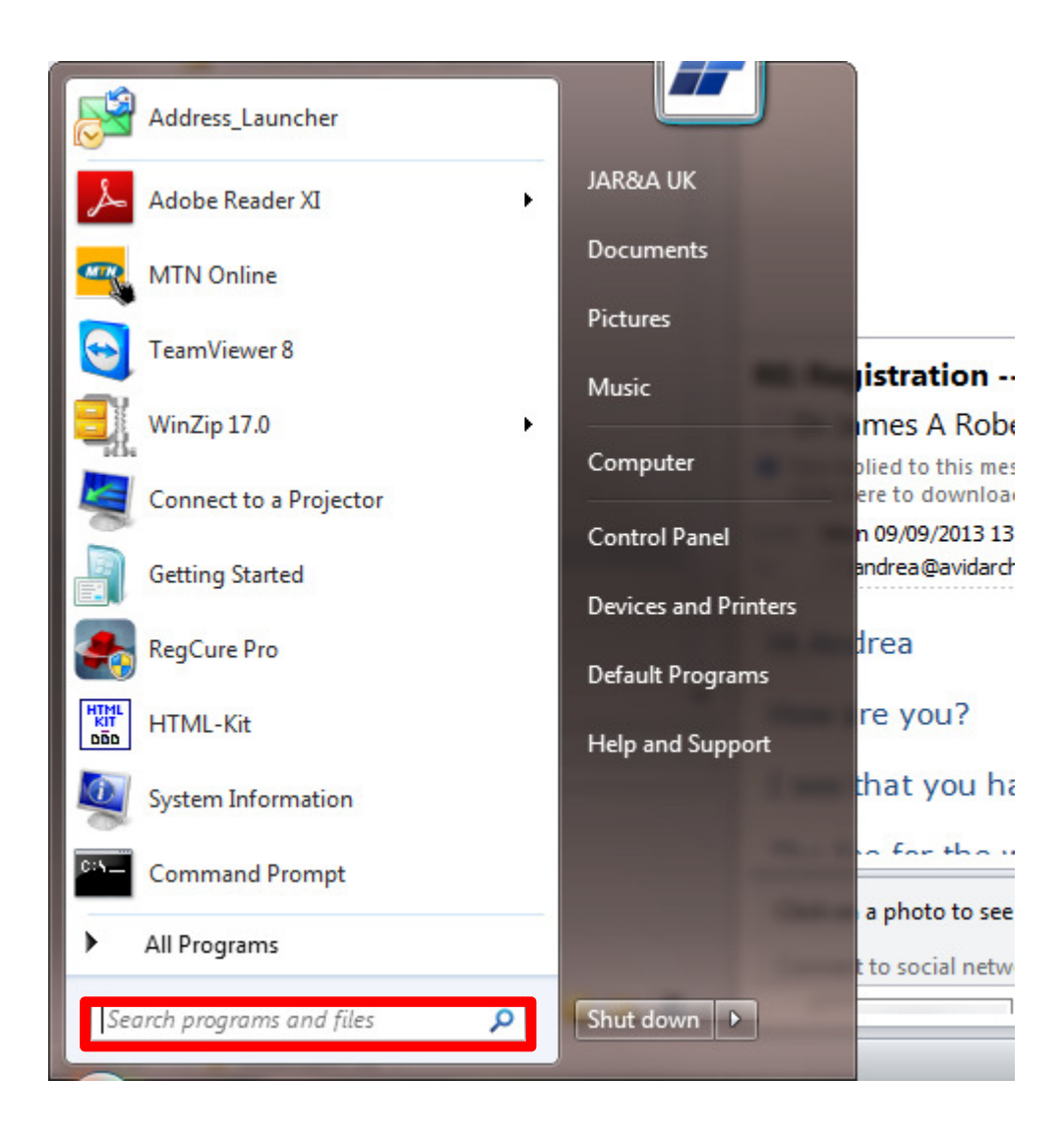

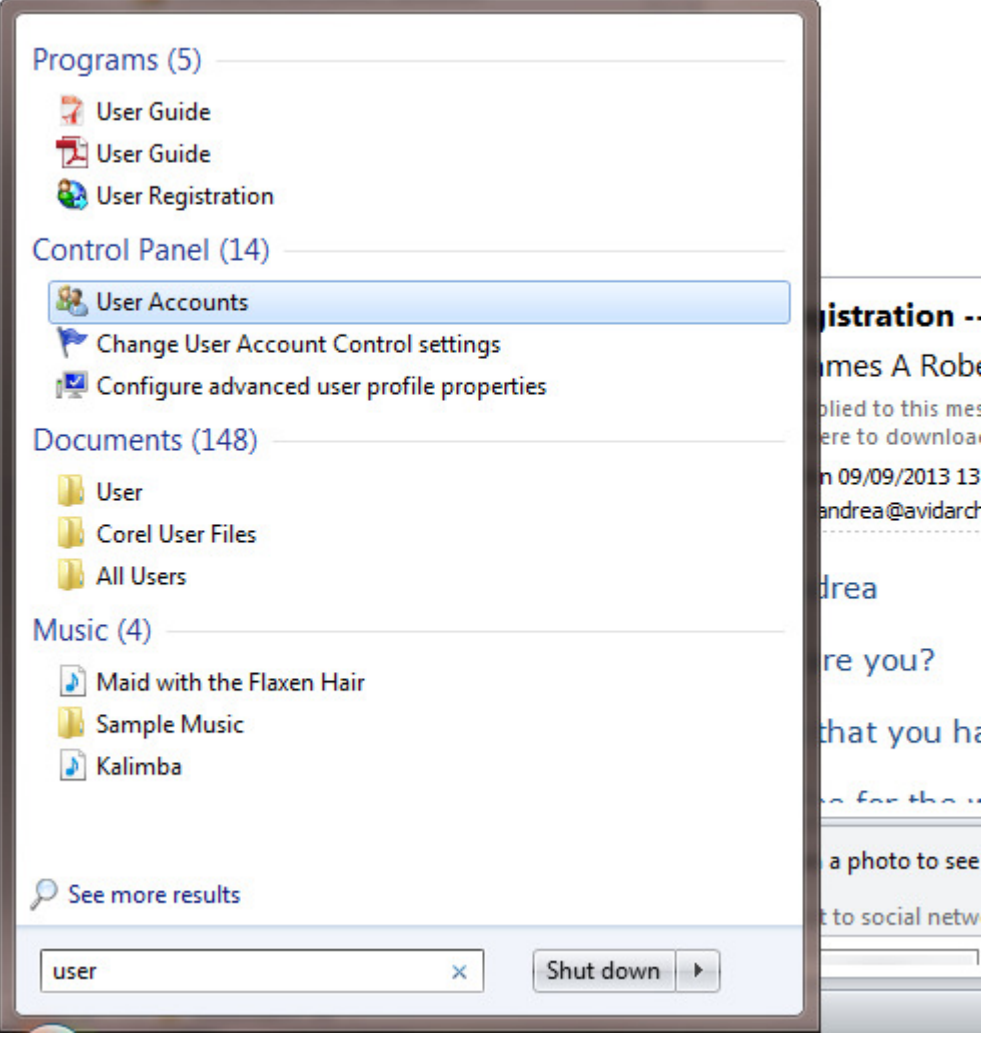

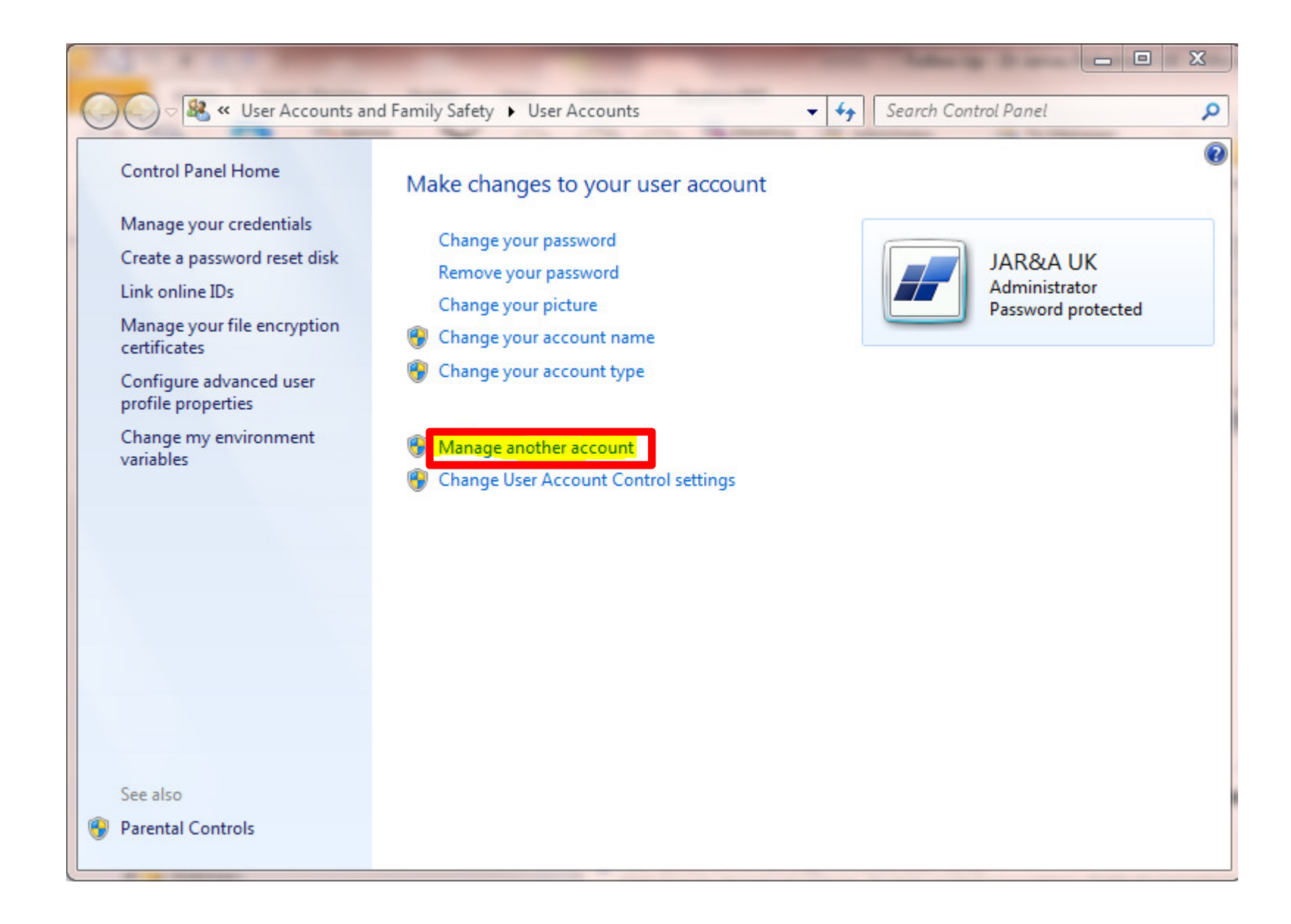

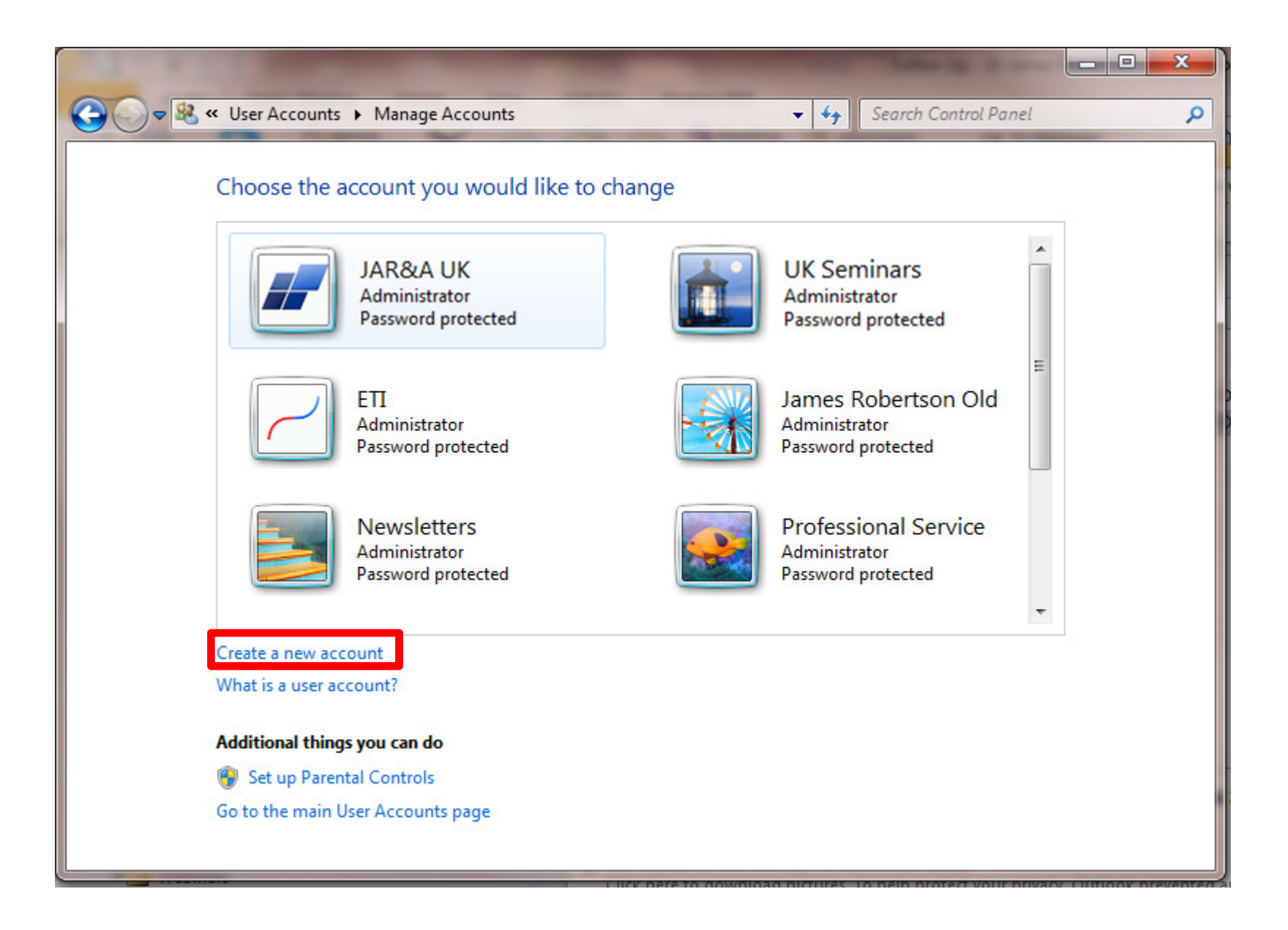

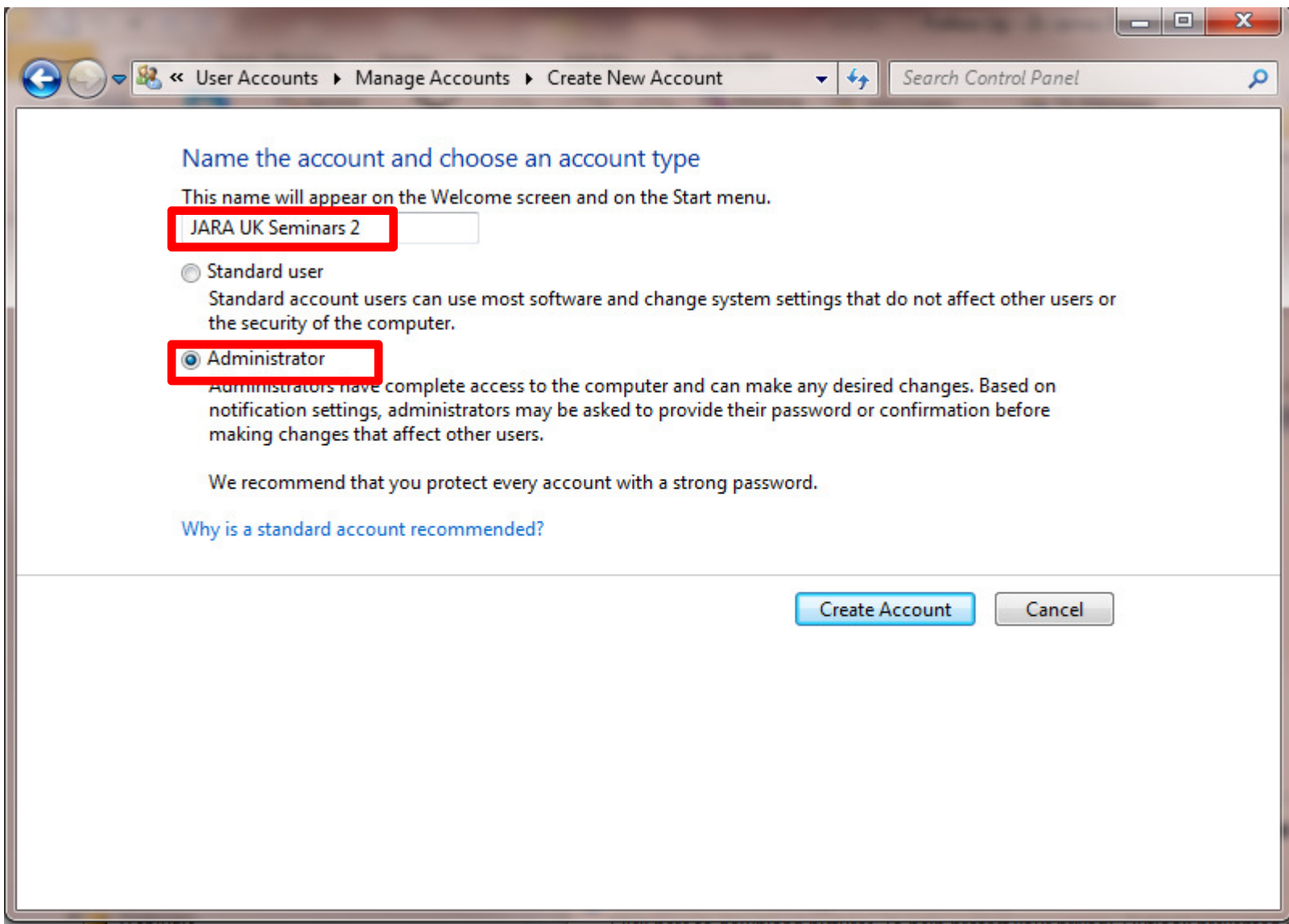

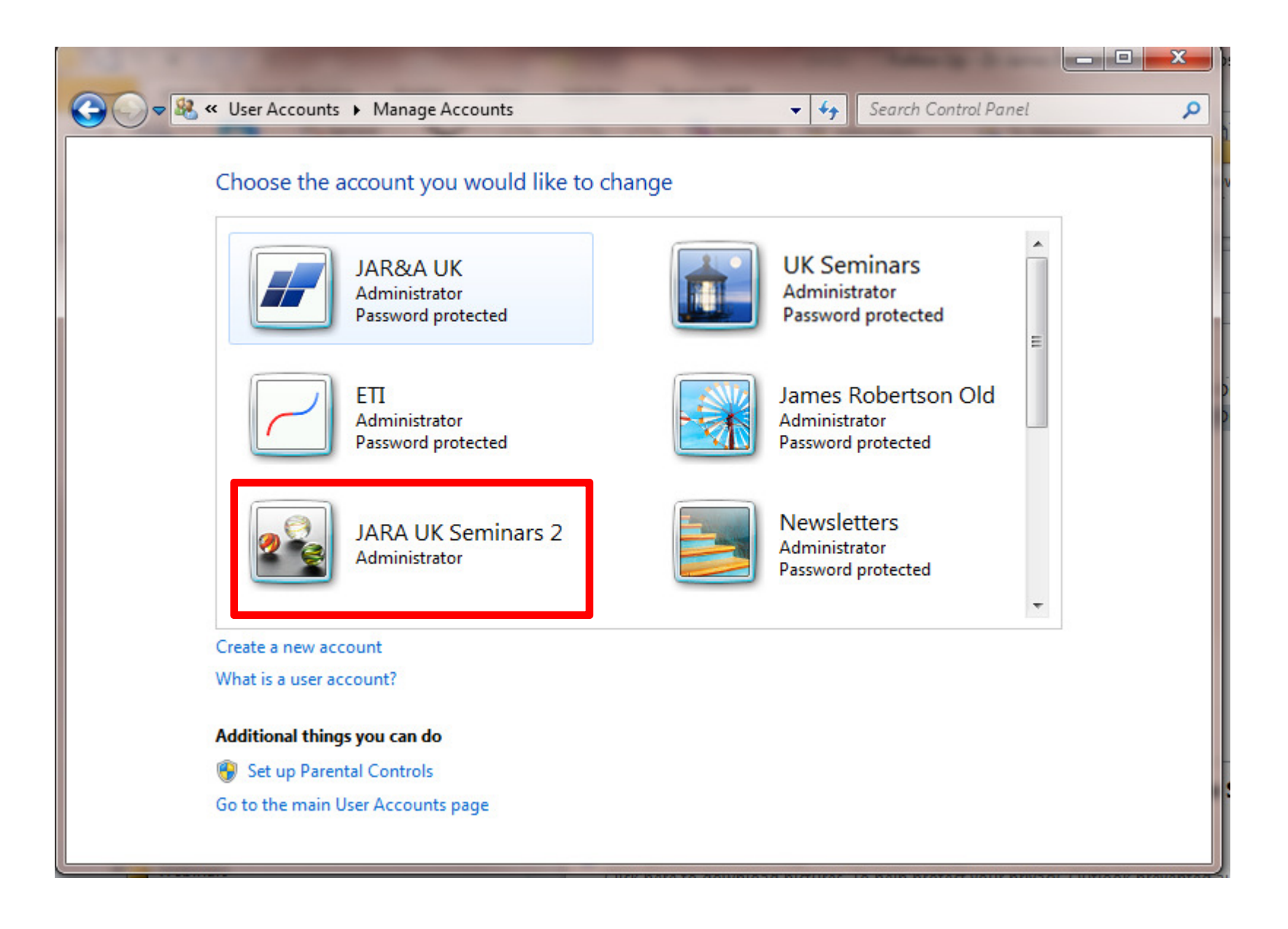
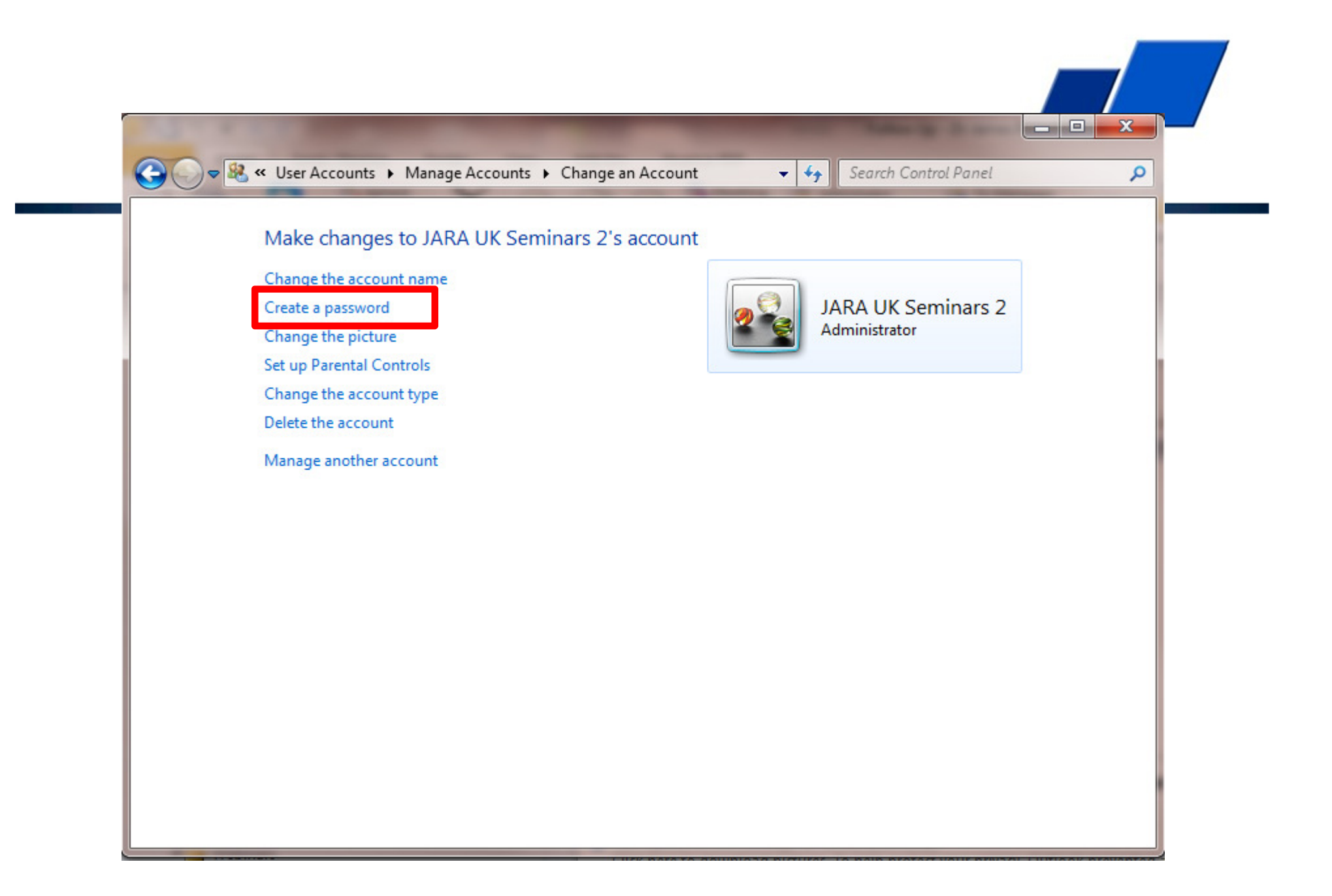

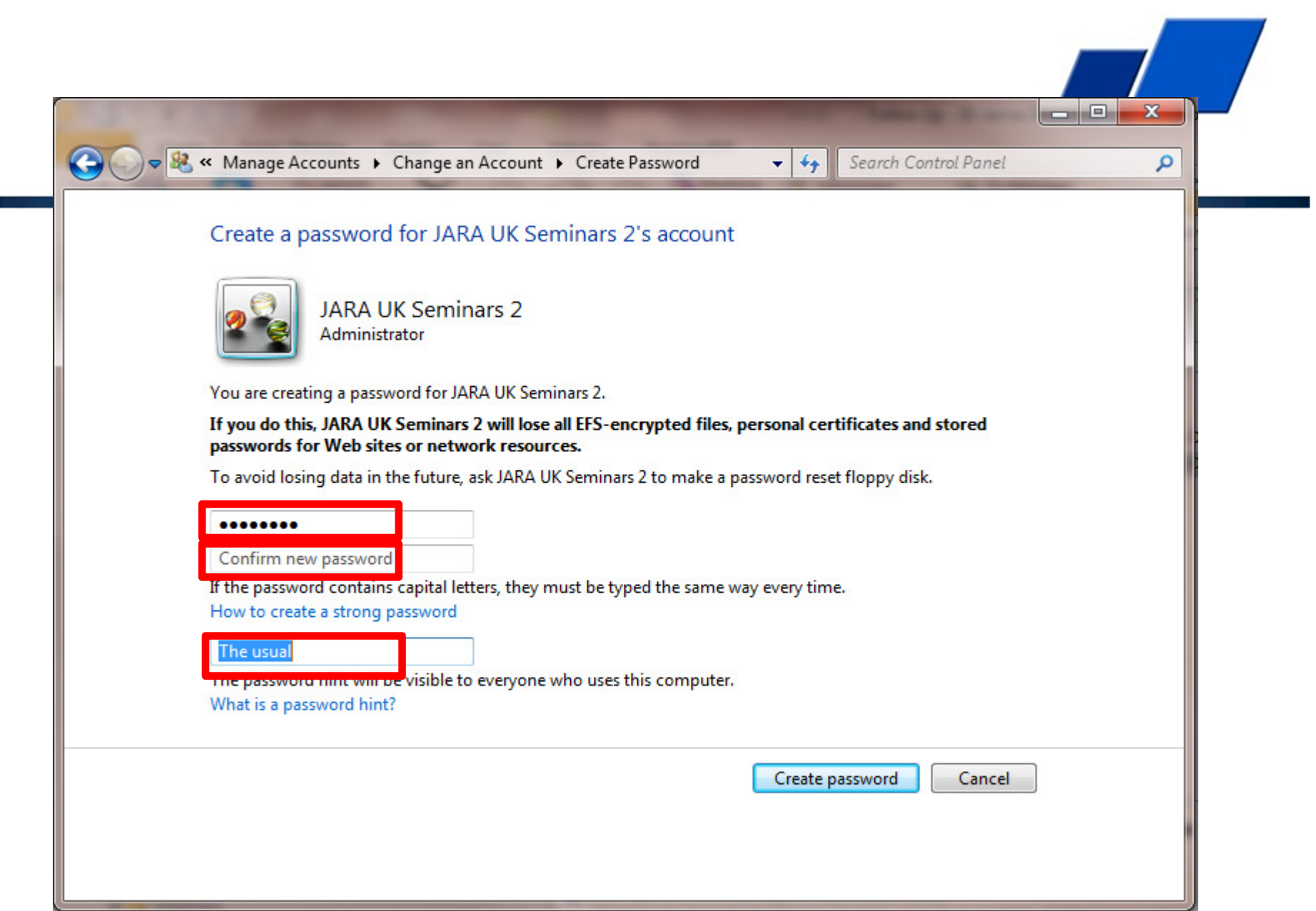

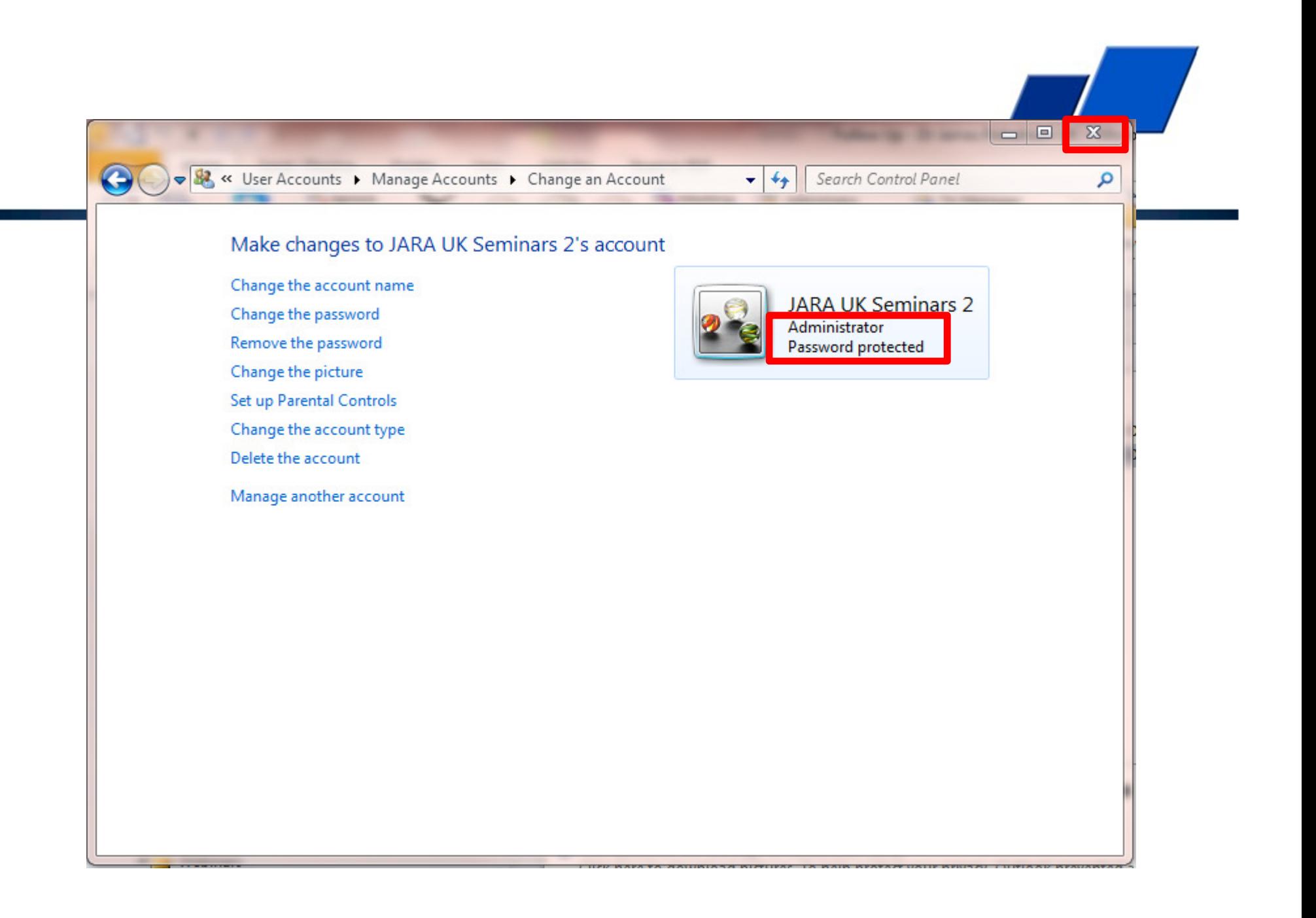

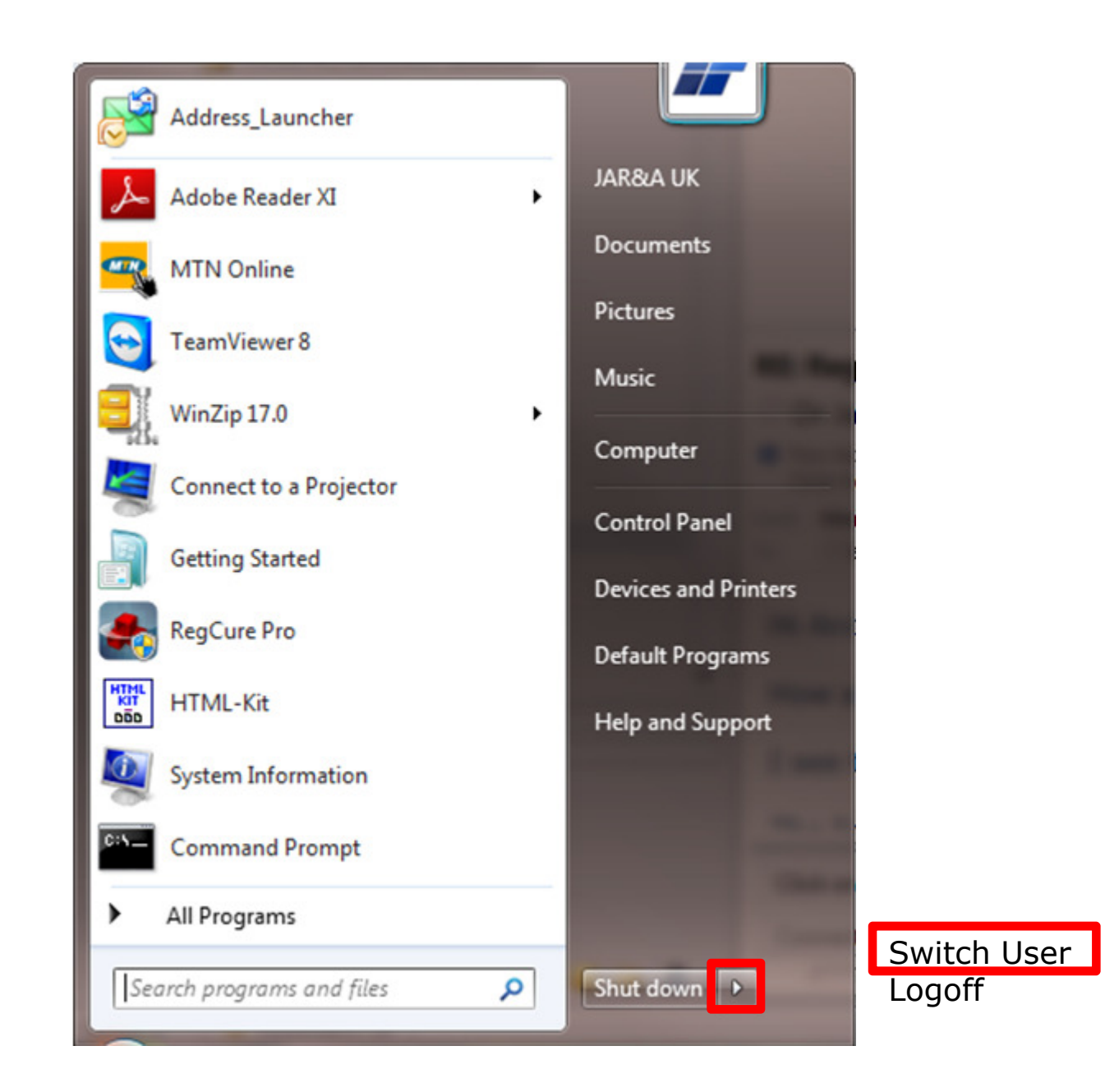

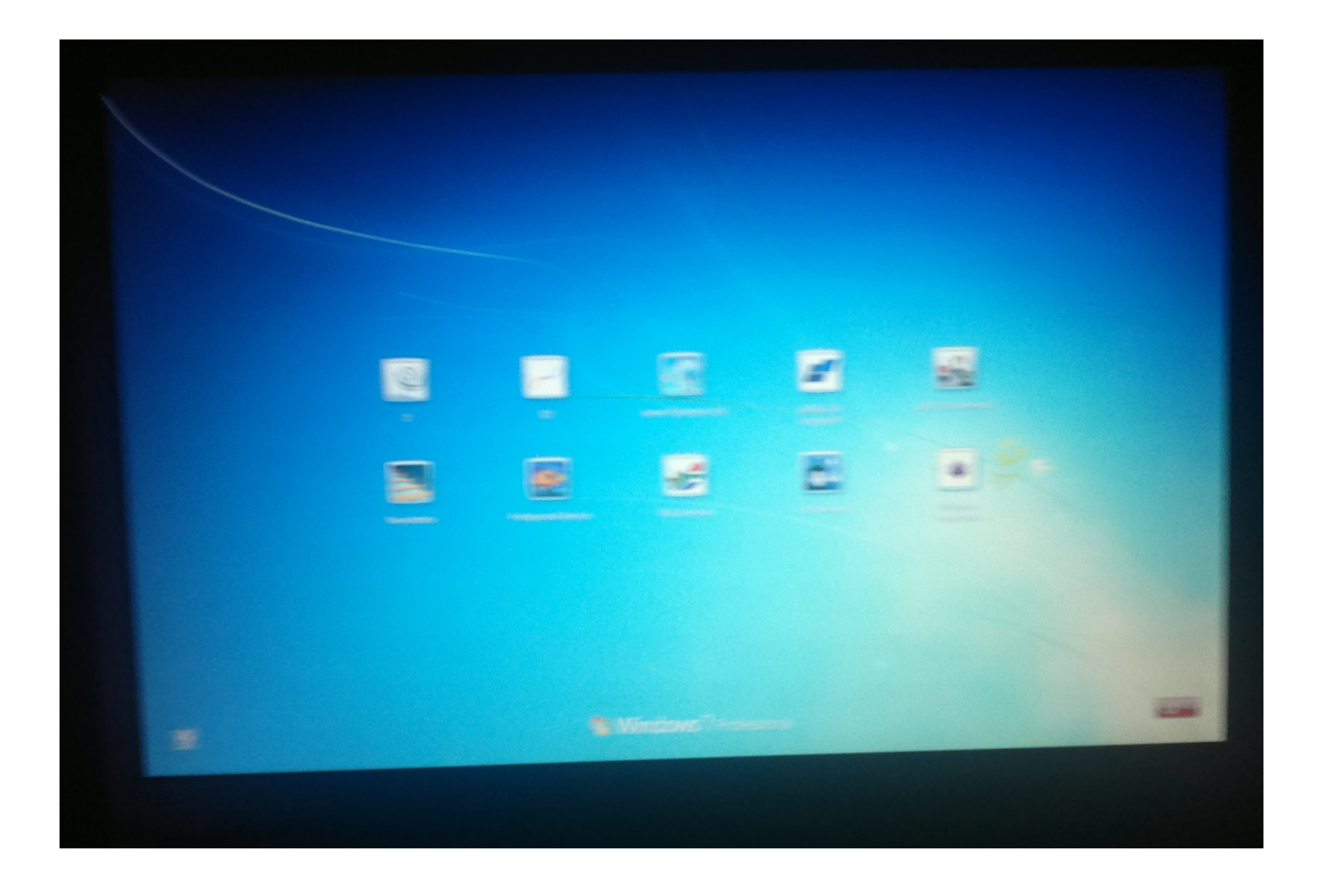

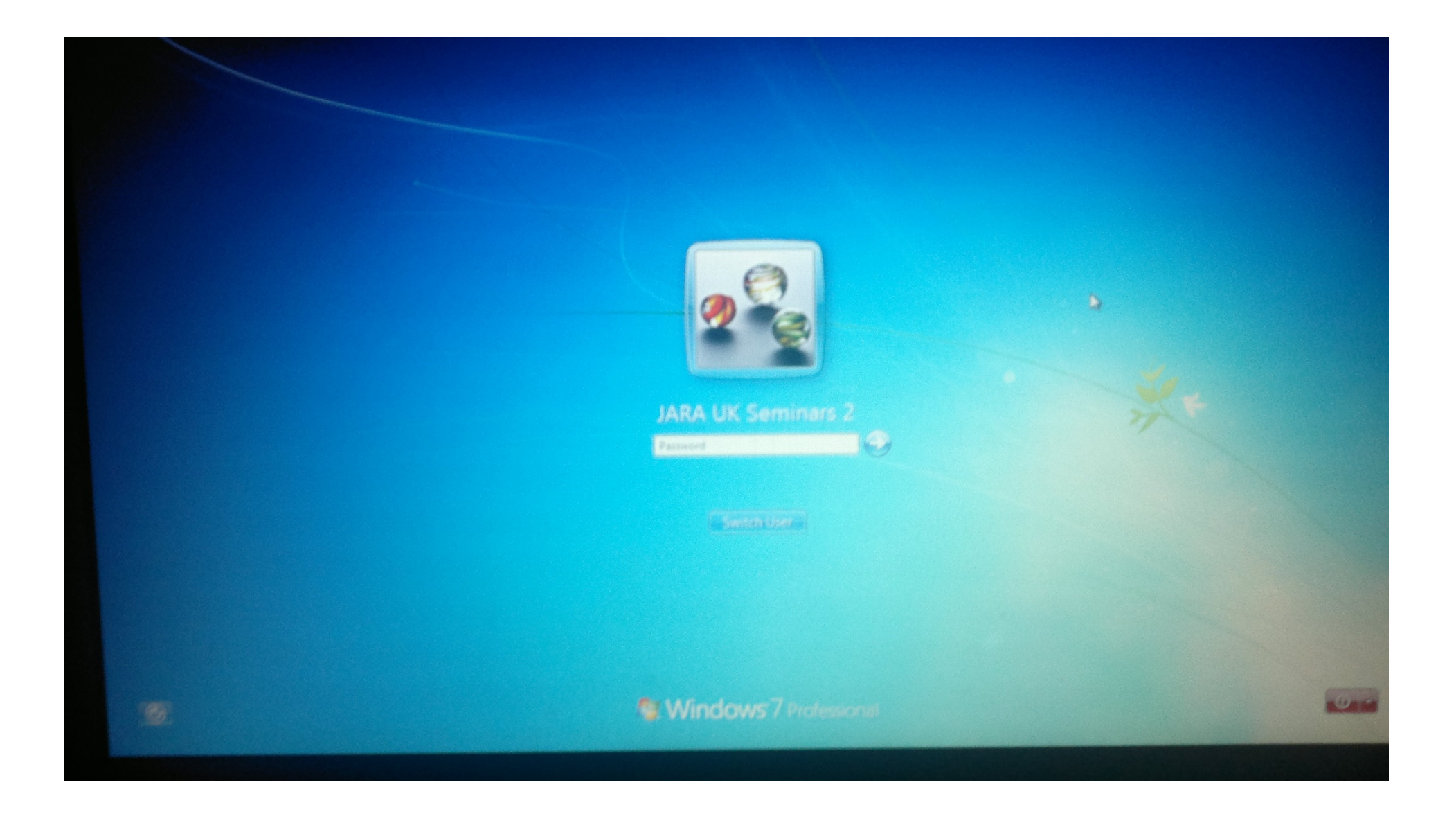

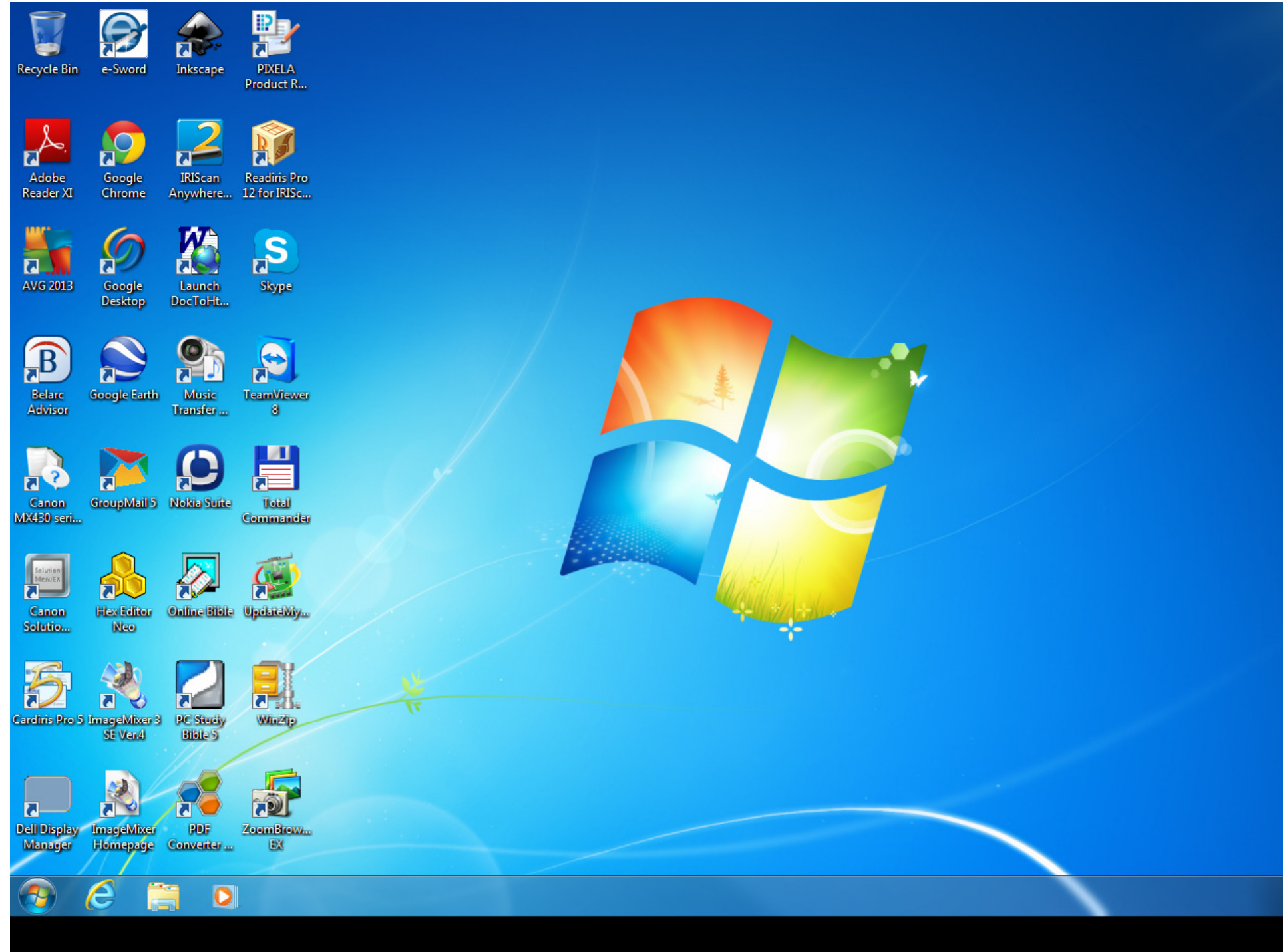

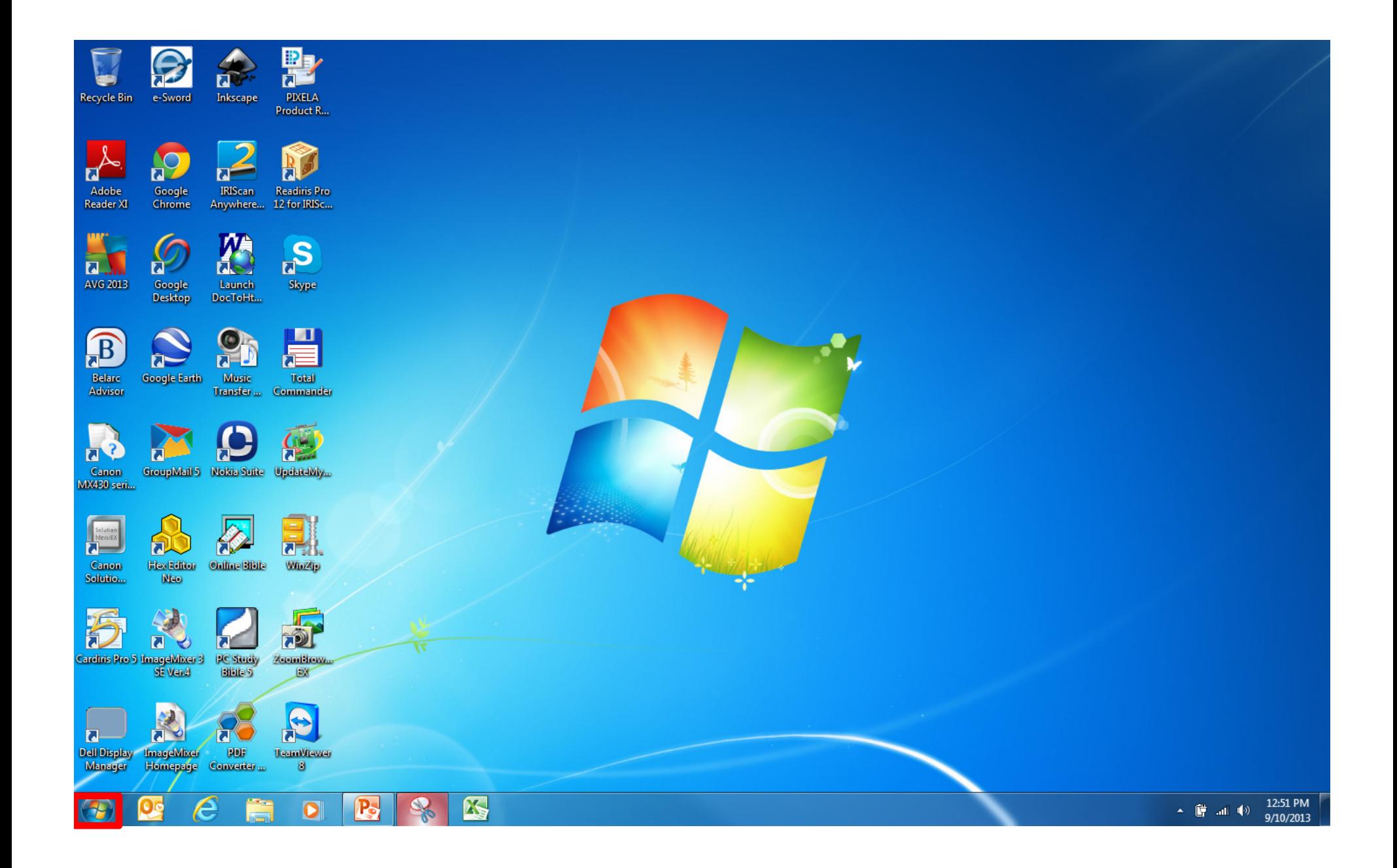

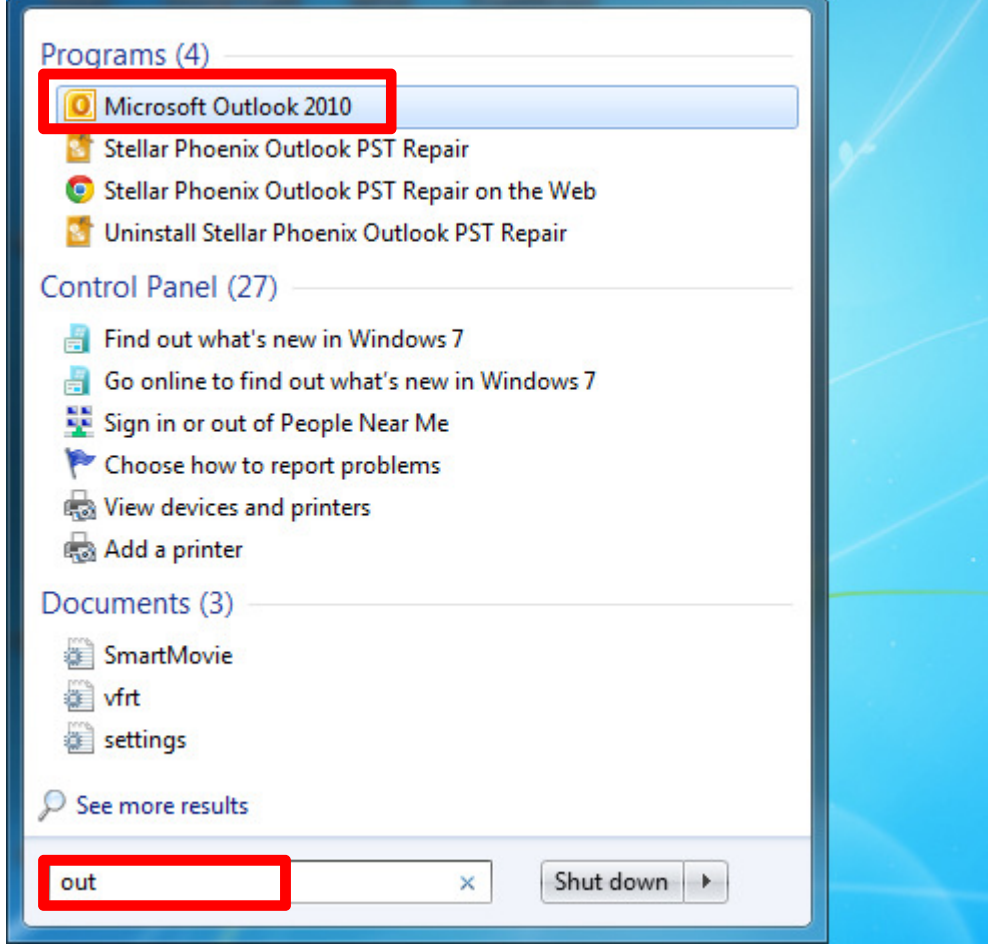

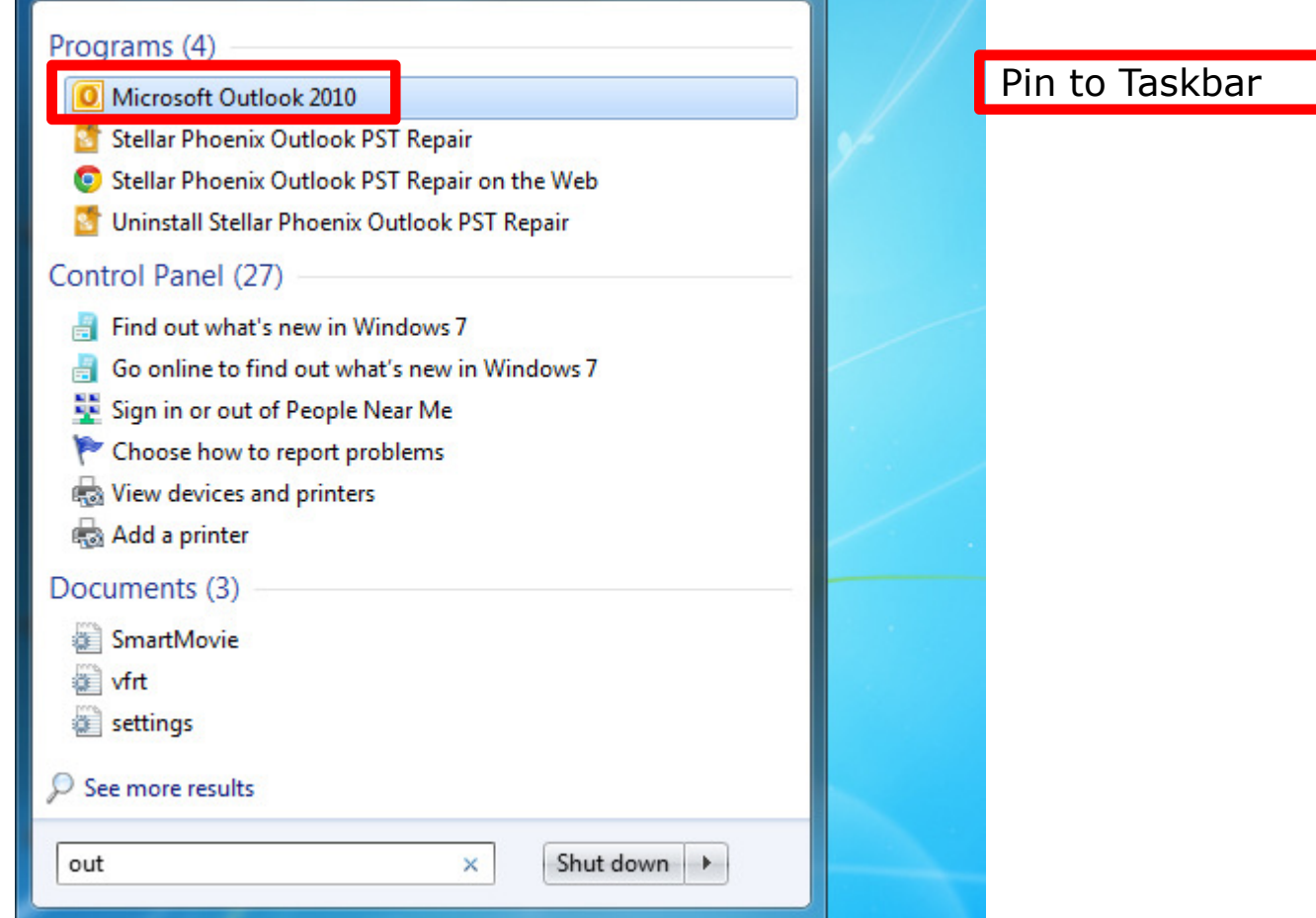

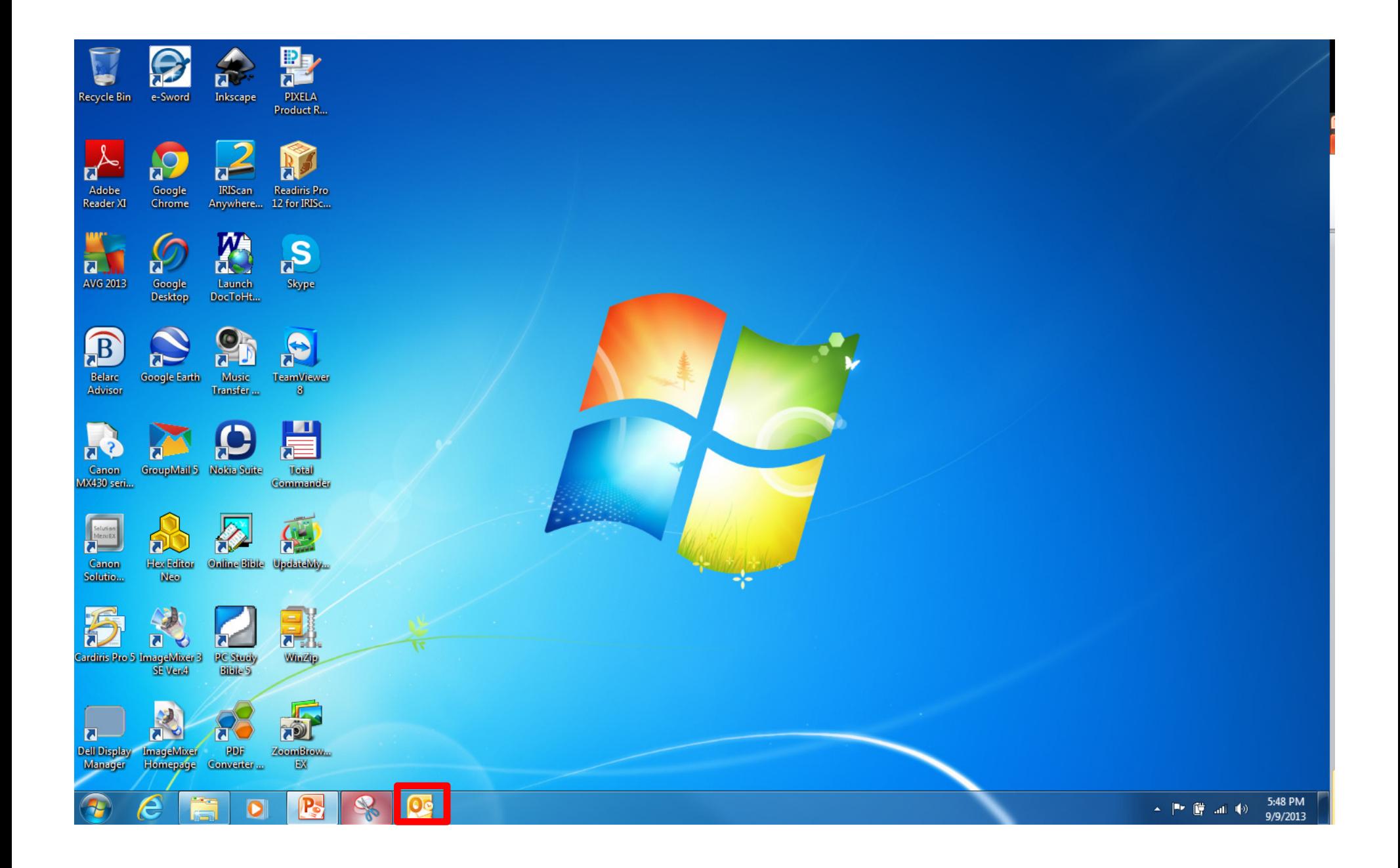

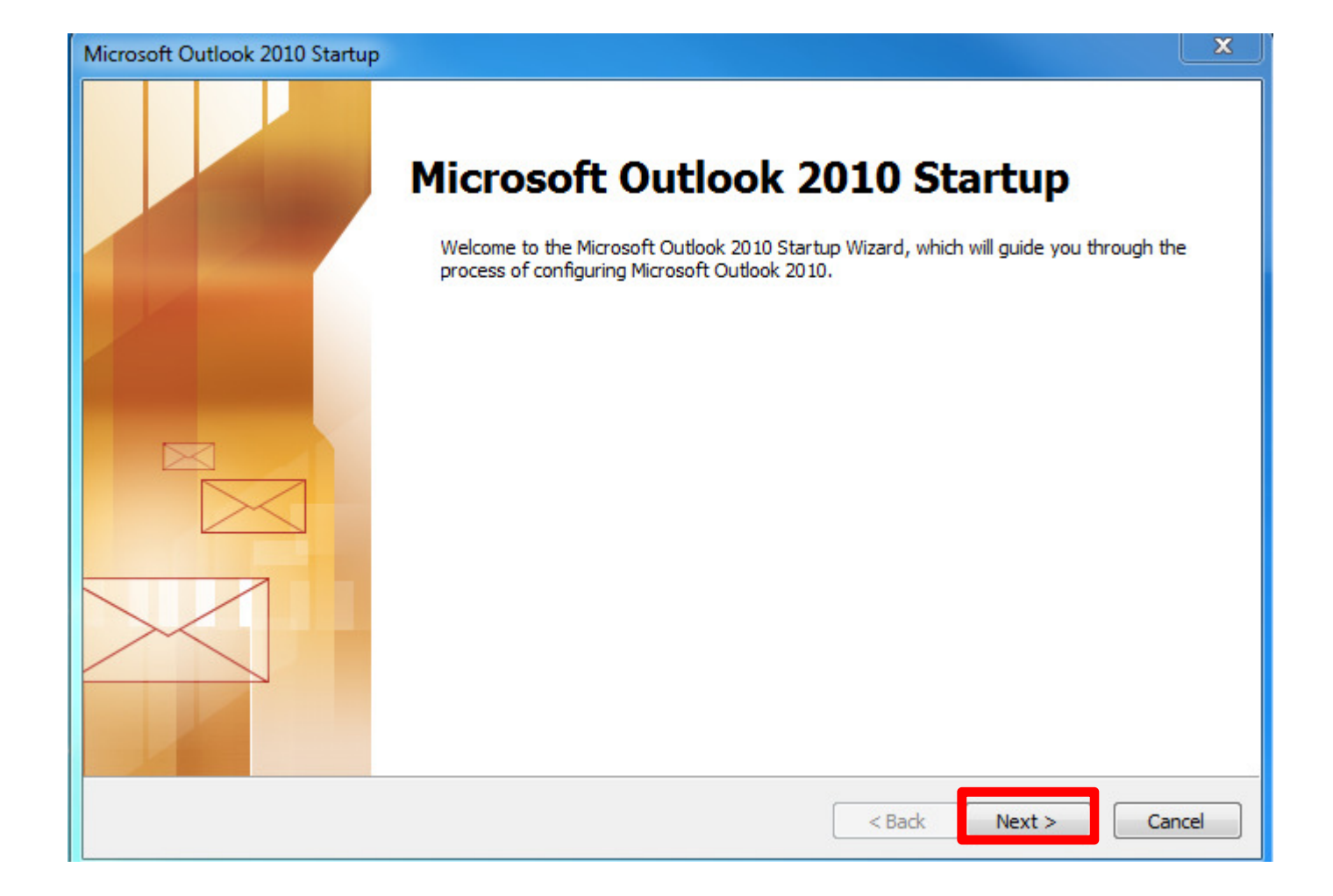

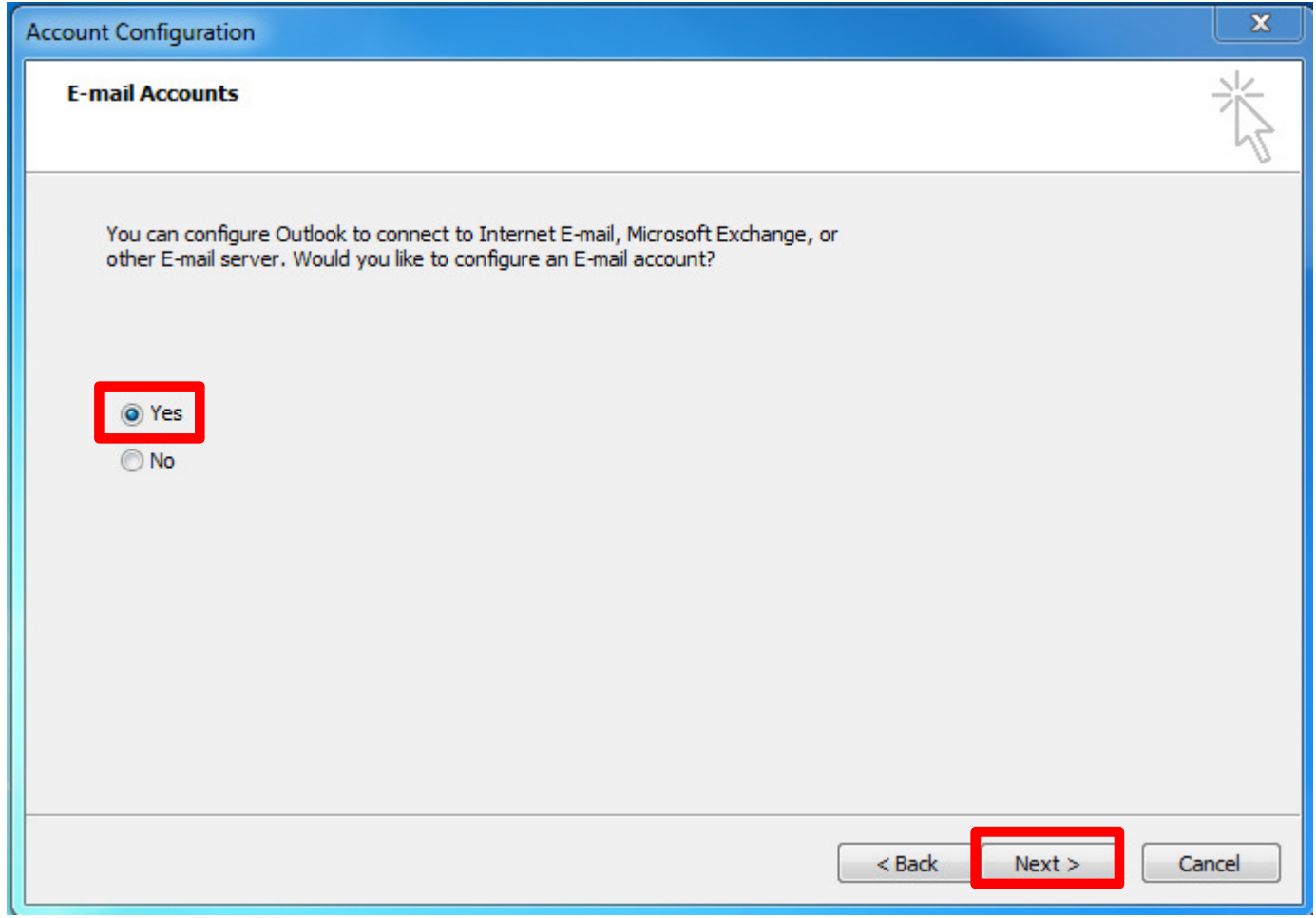

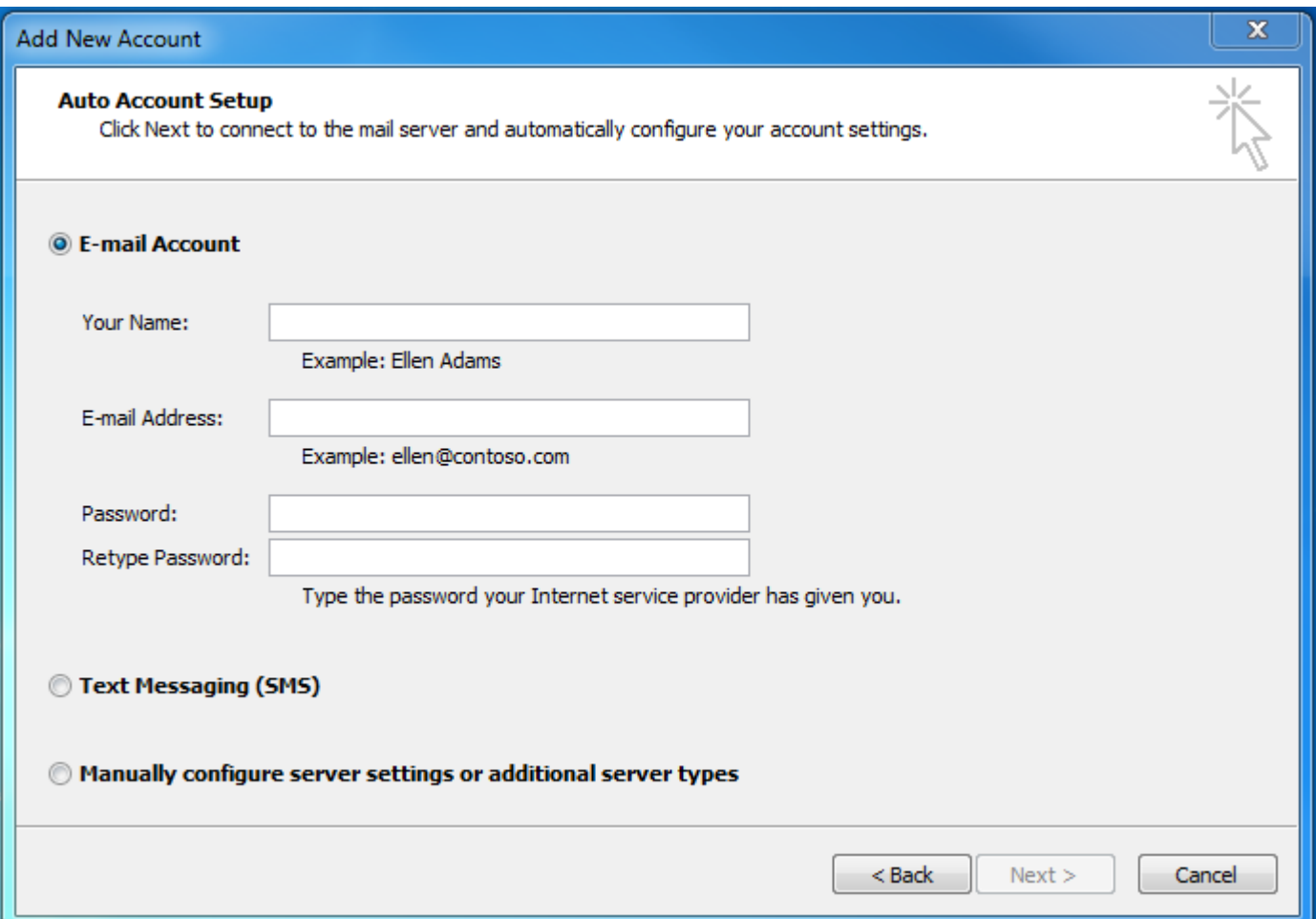

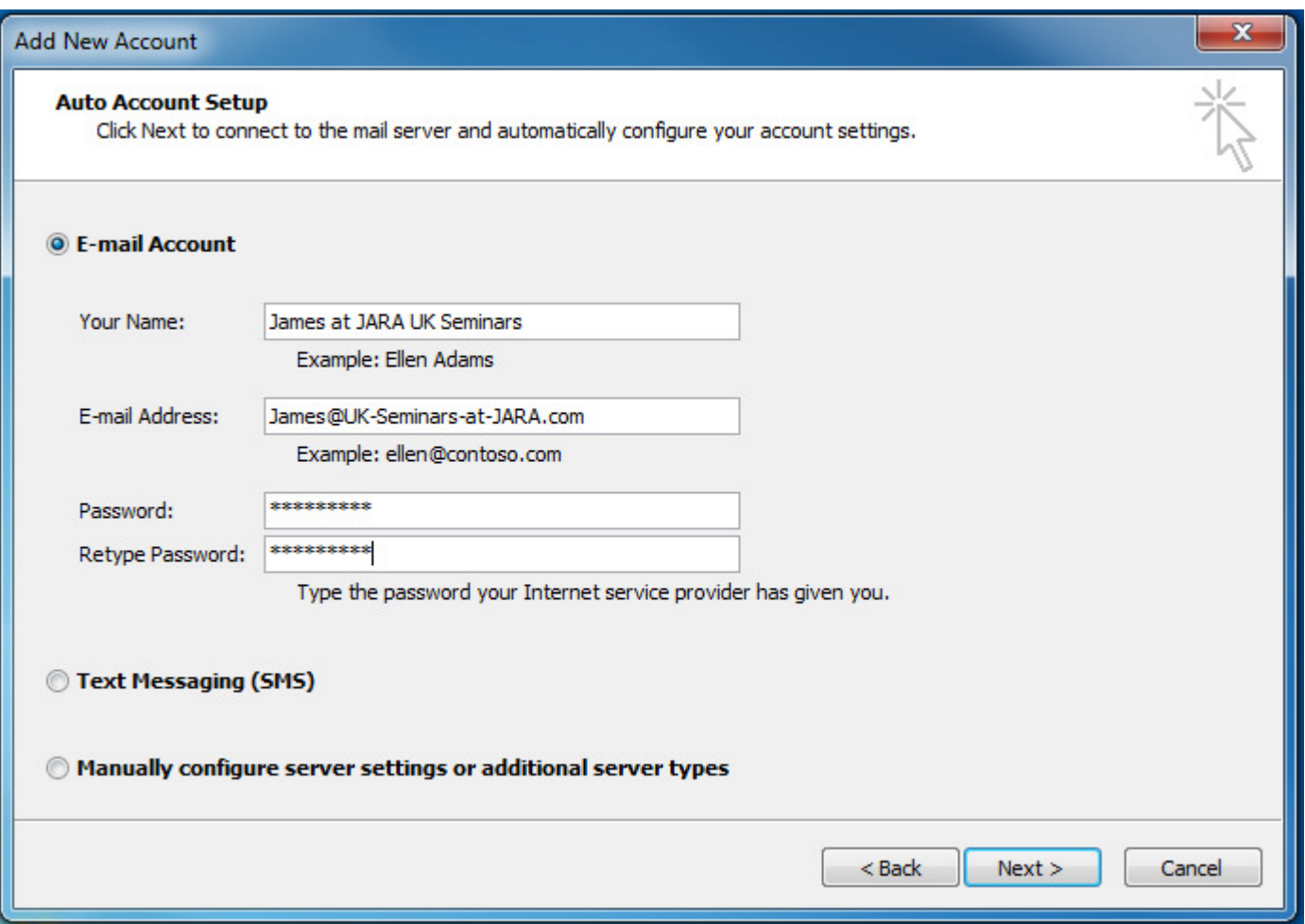

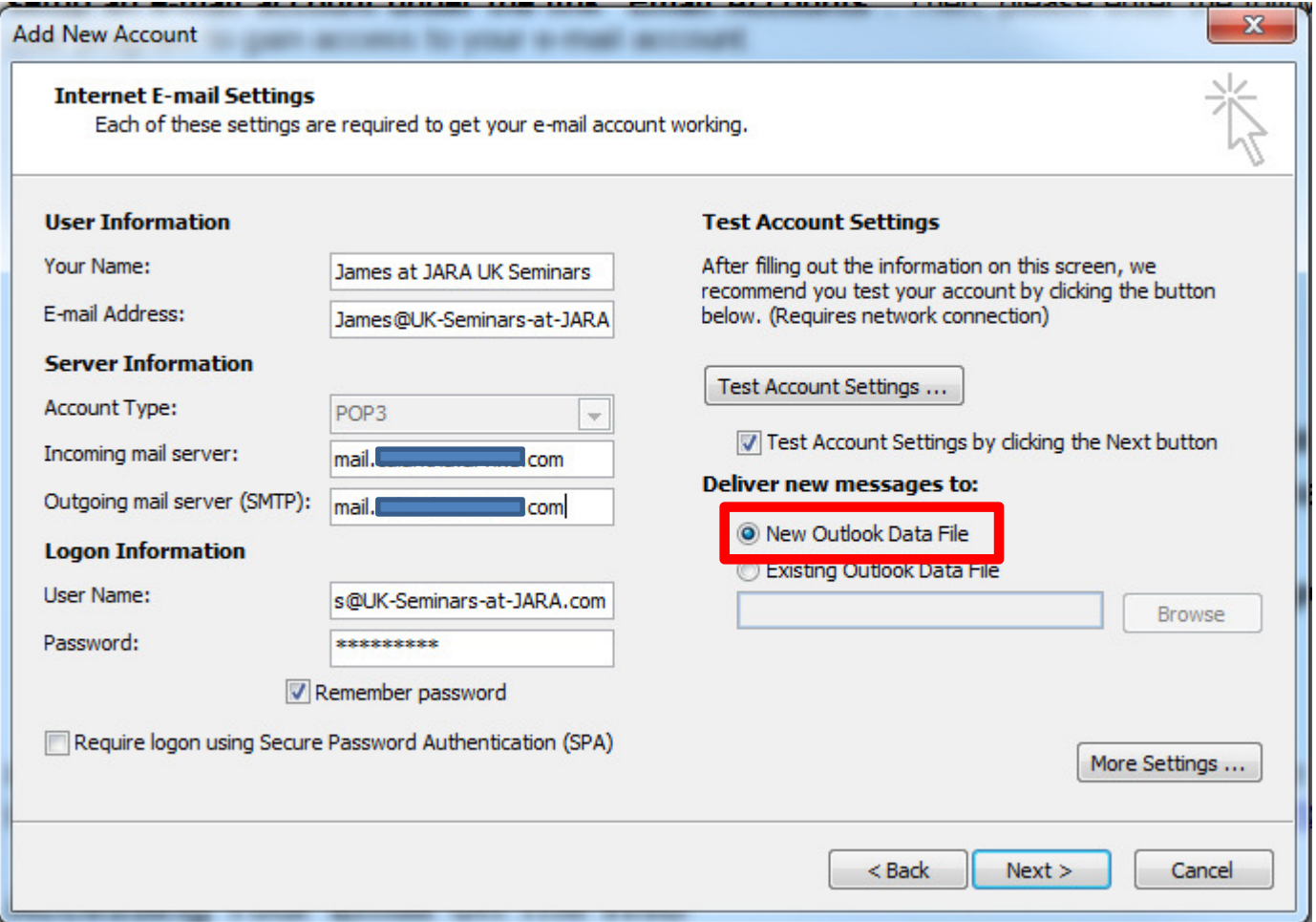

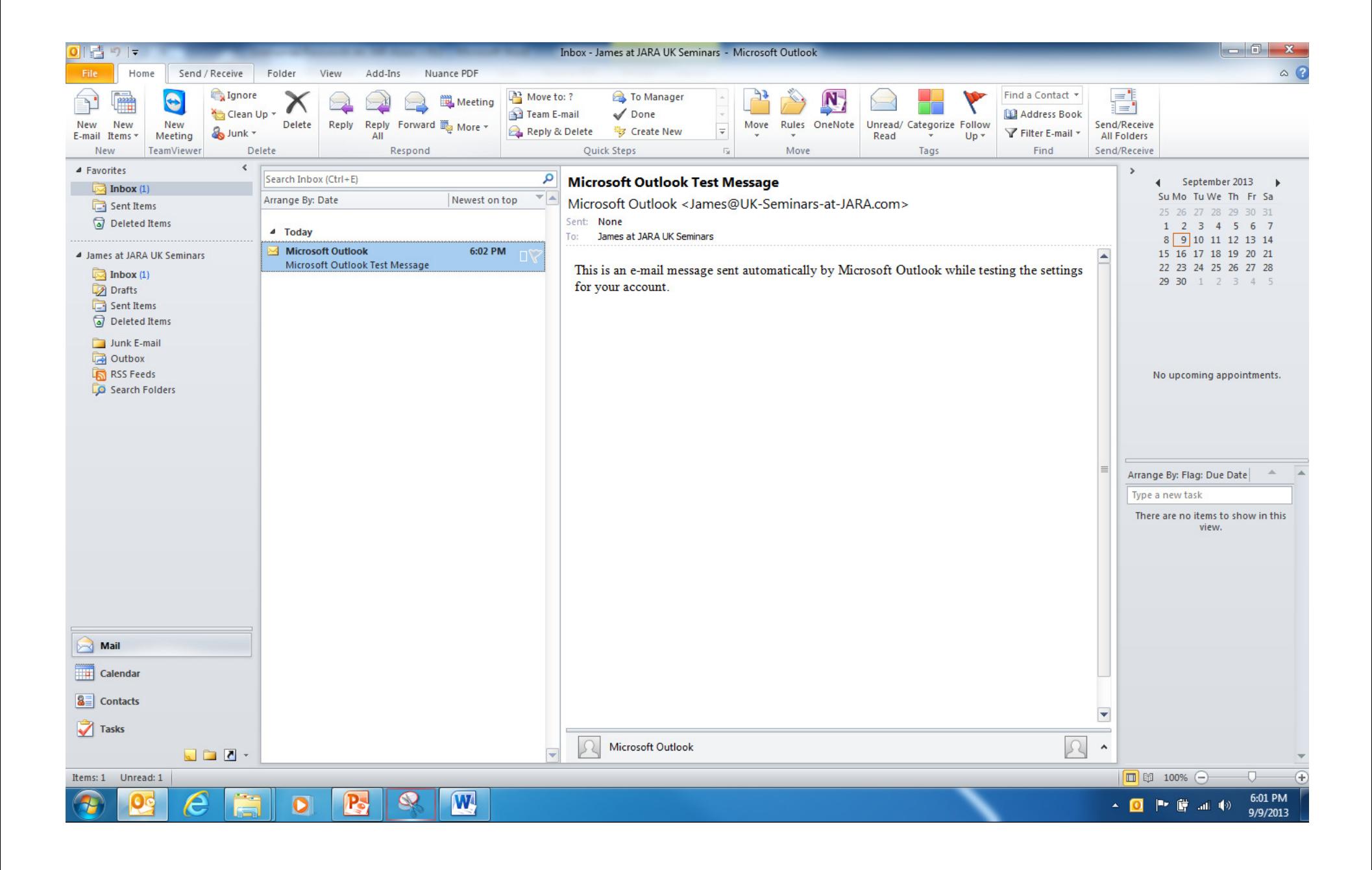

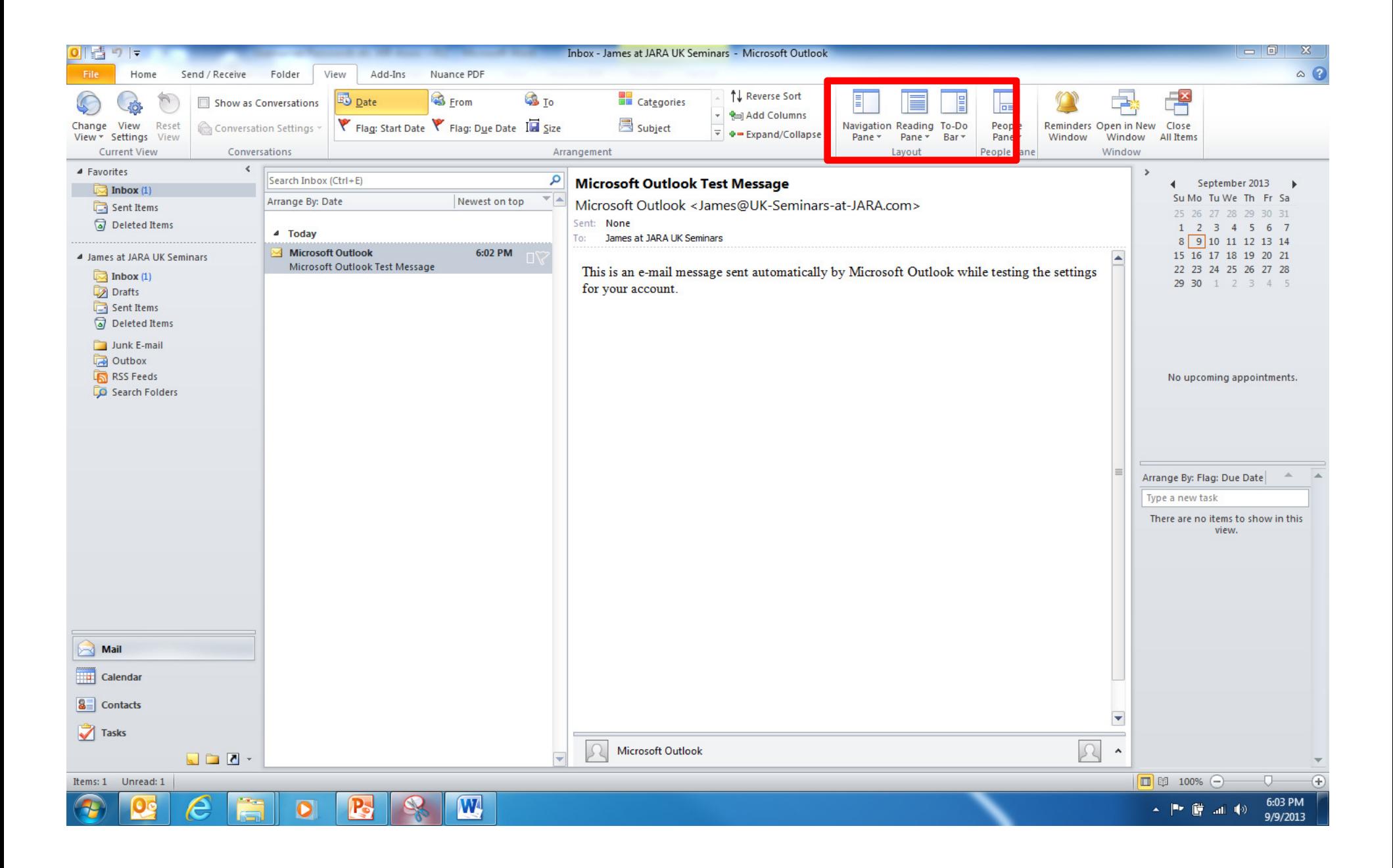

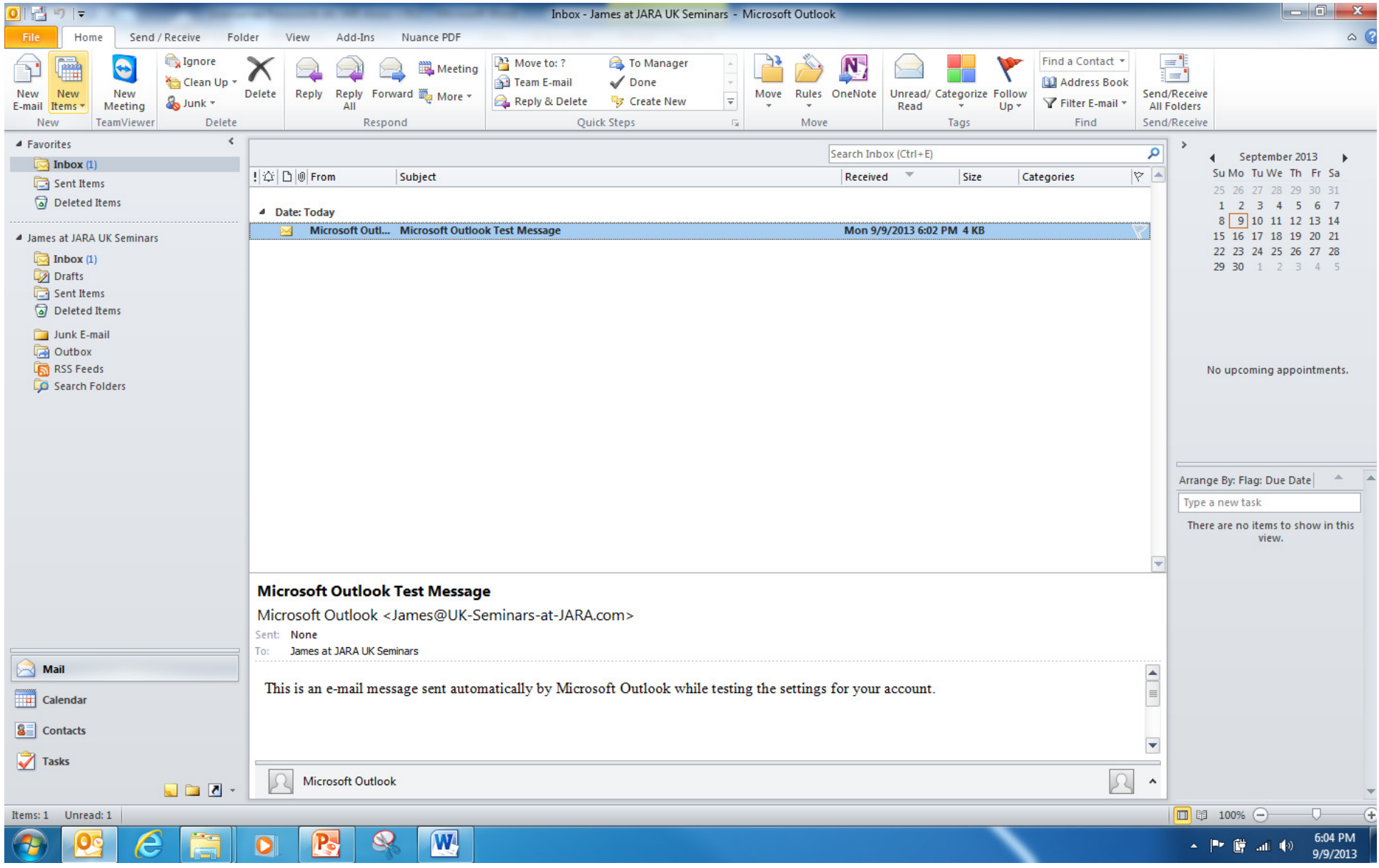

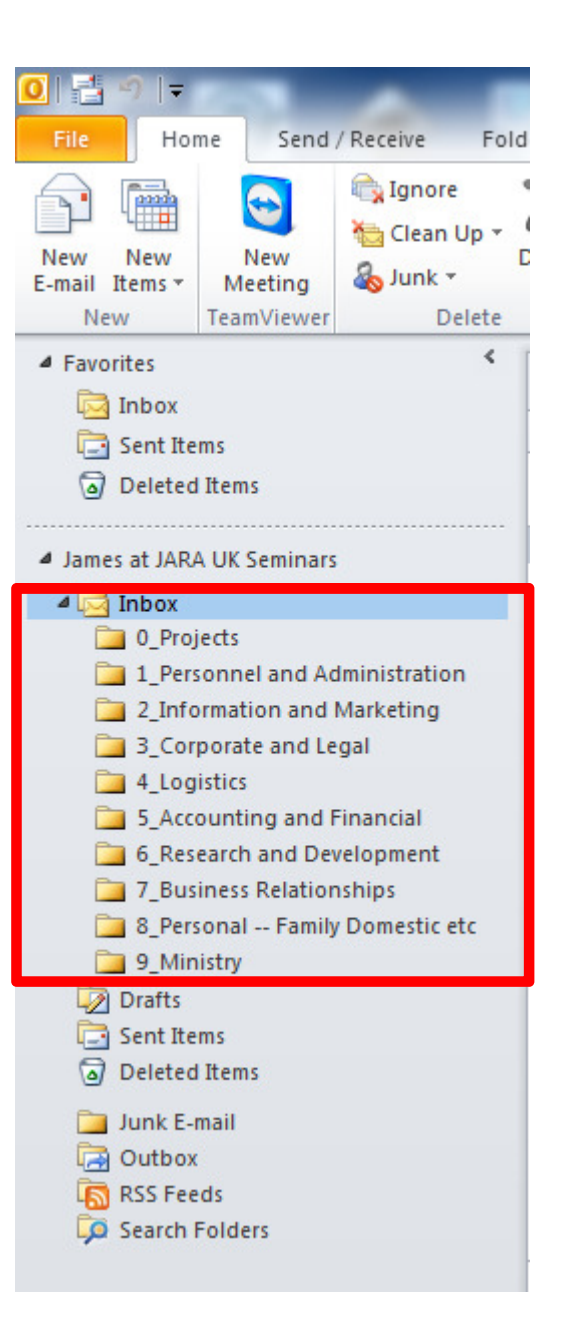

# Greater sophisticationBacking up Outlook locally

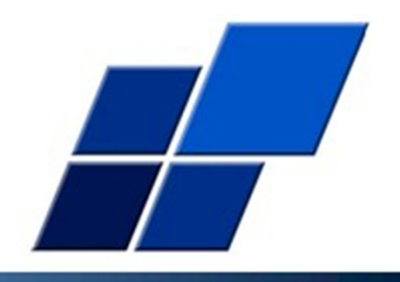

1. Backup Outlook

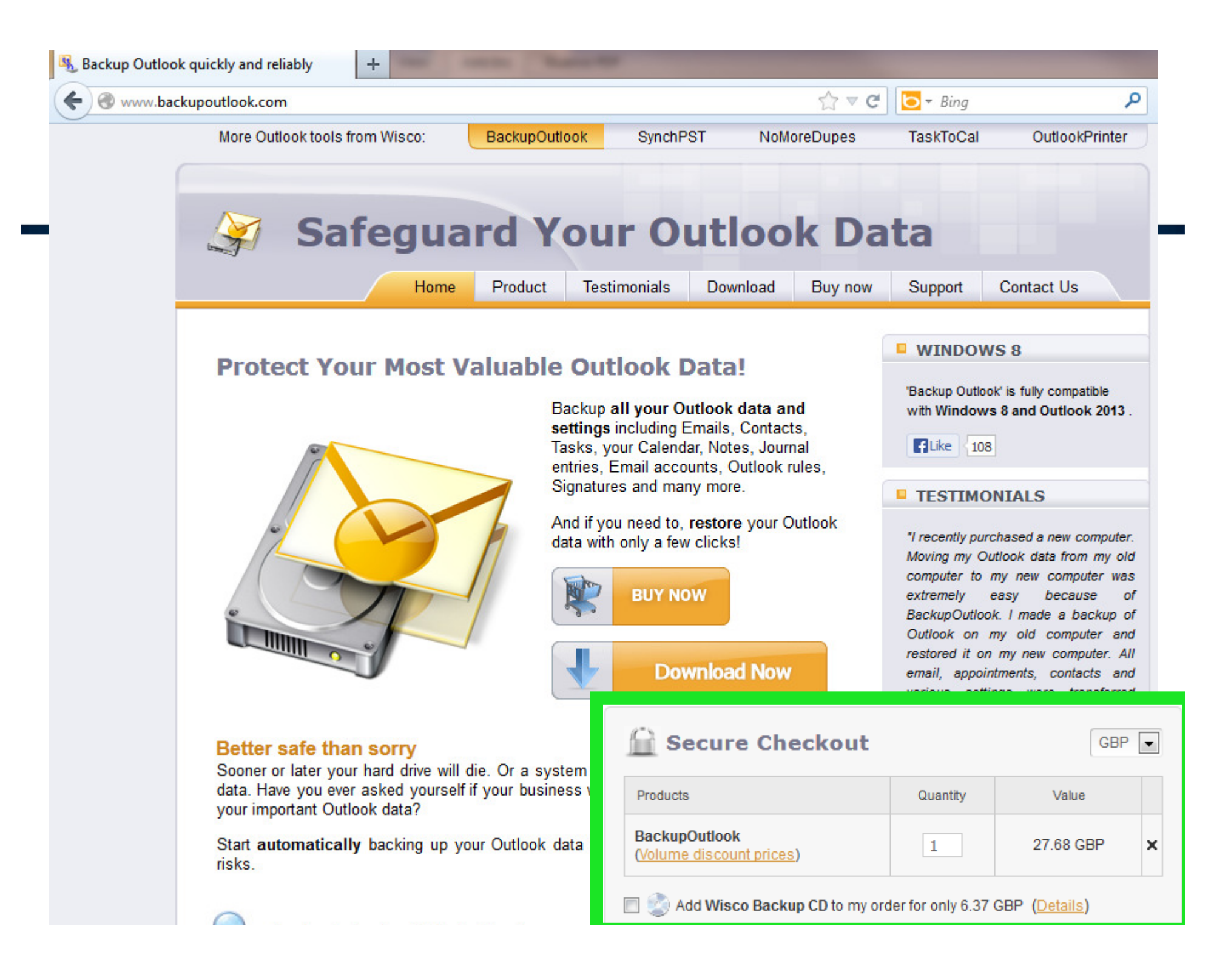

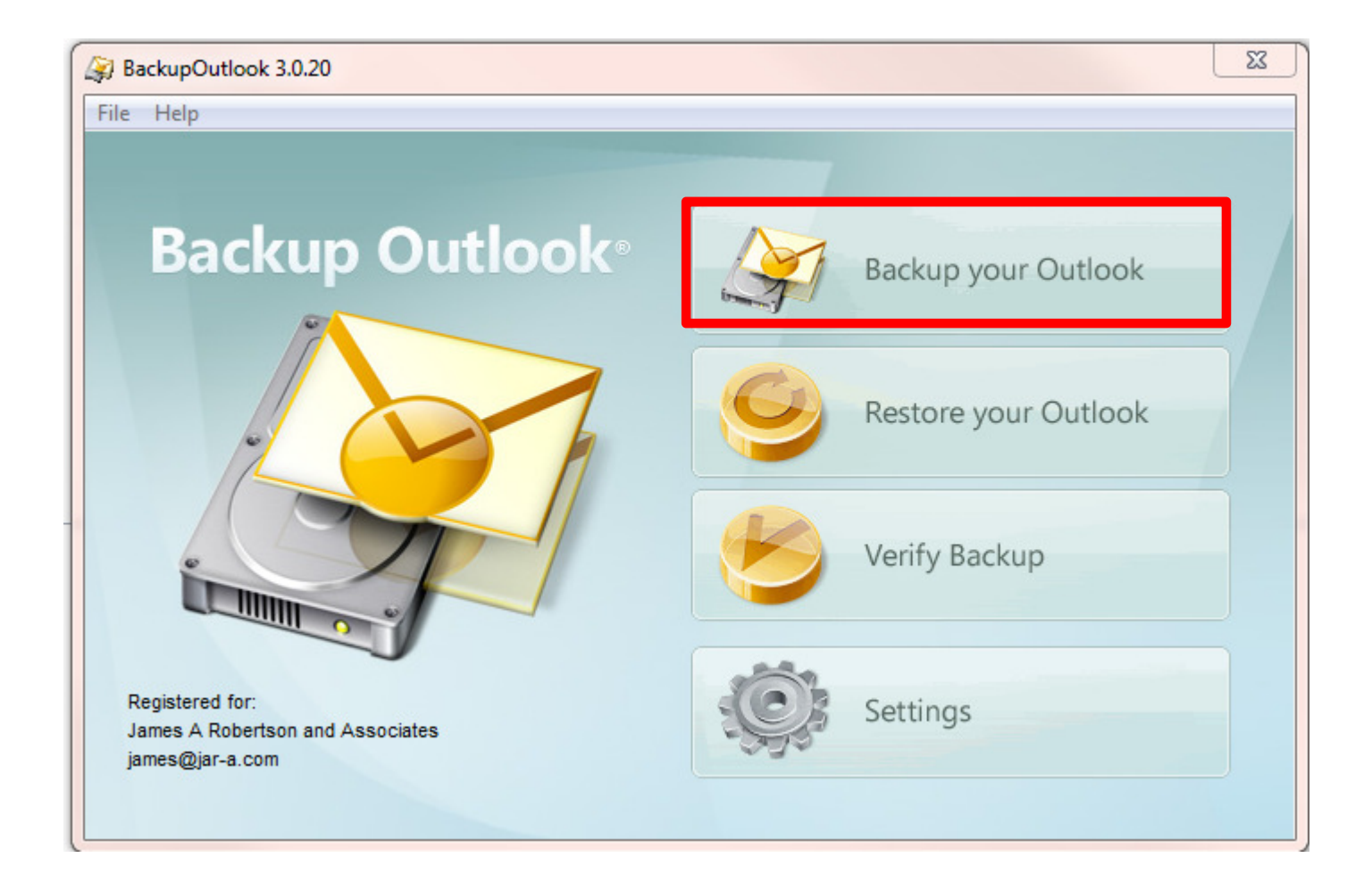

http://www.backupoutlook.com/

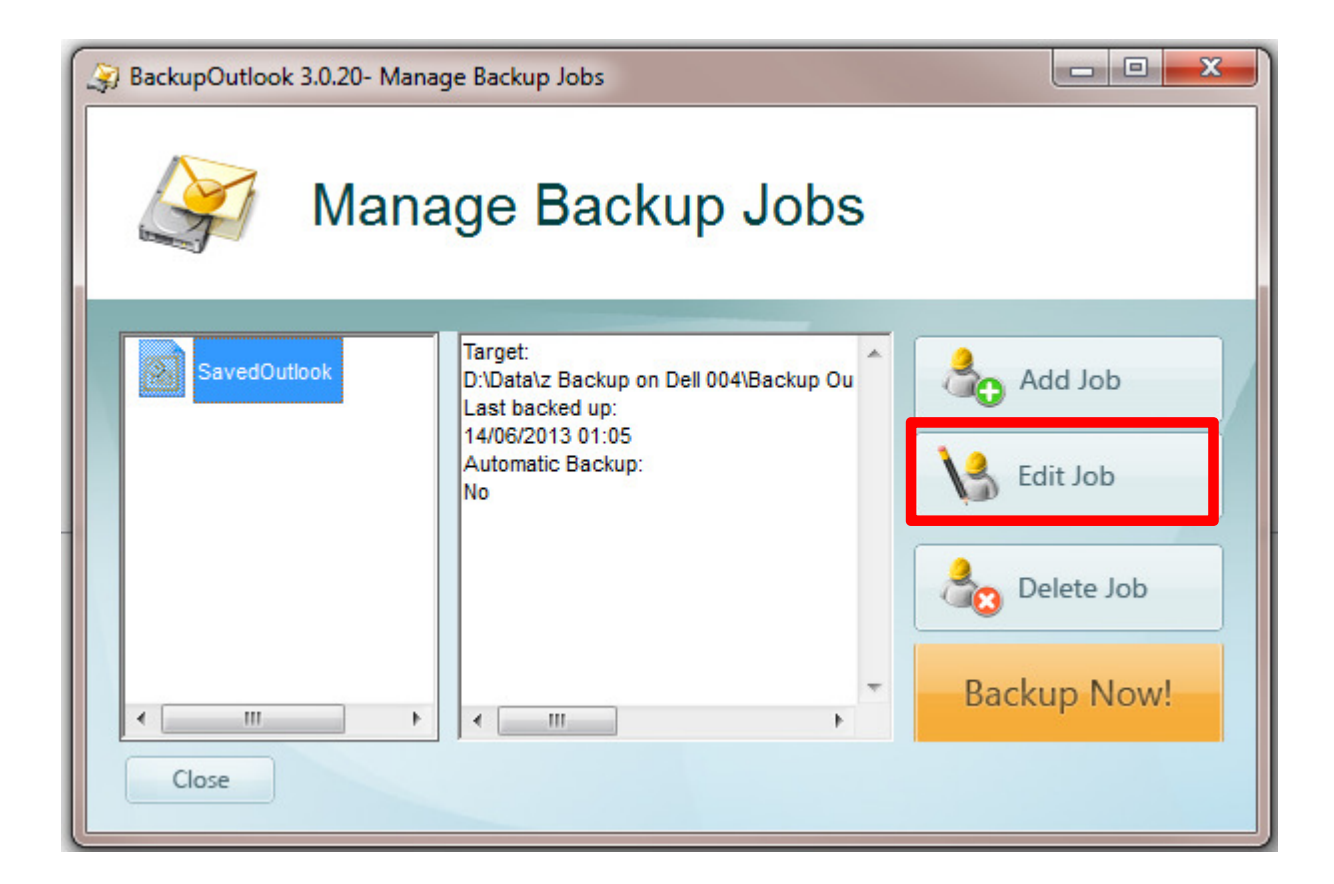

### Uncheck and recheck the Outlook checkbox

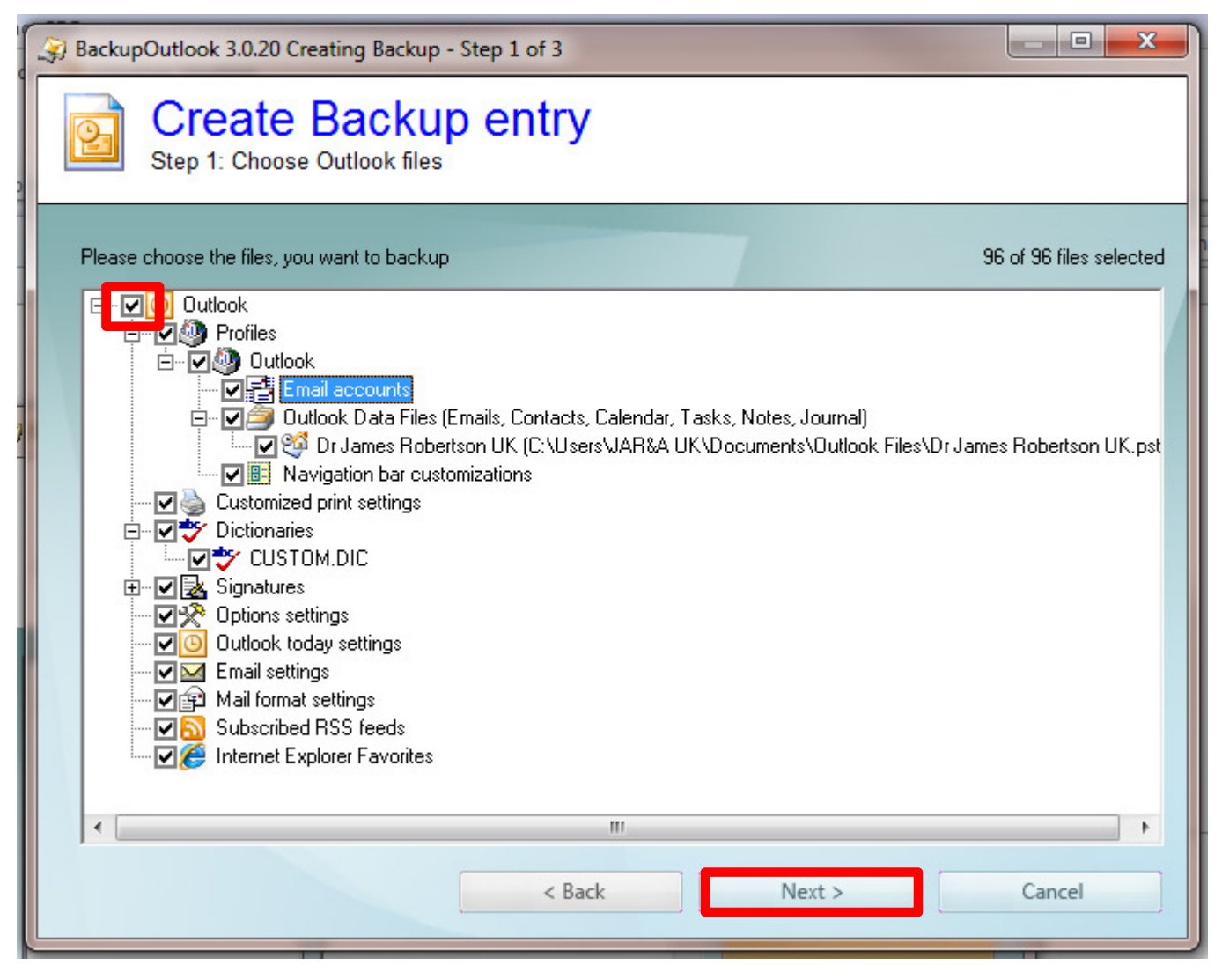

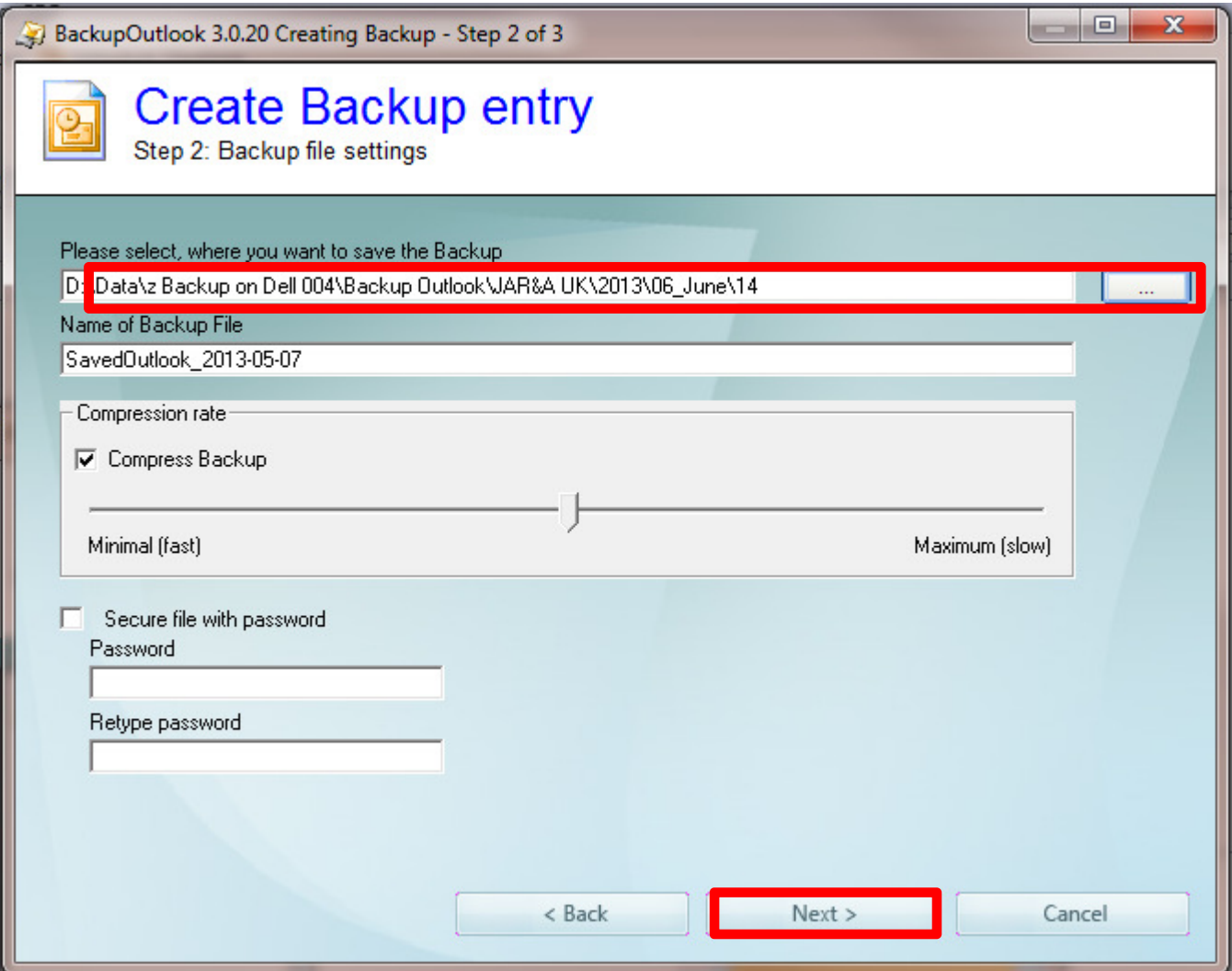

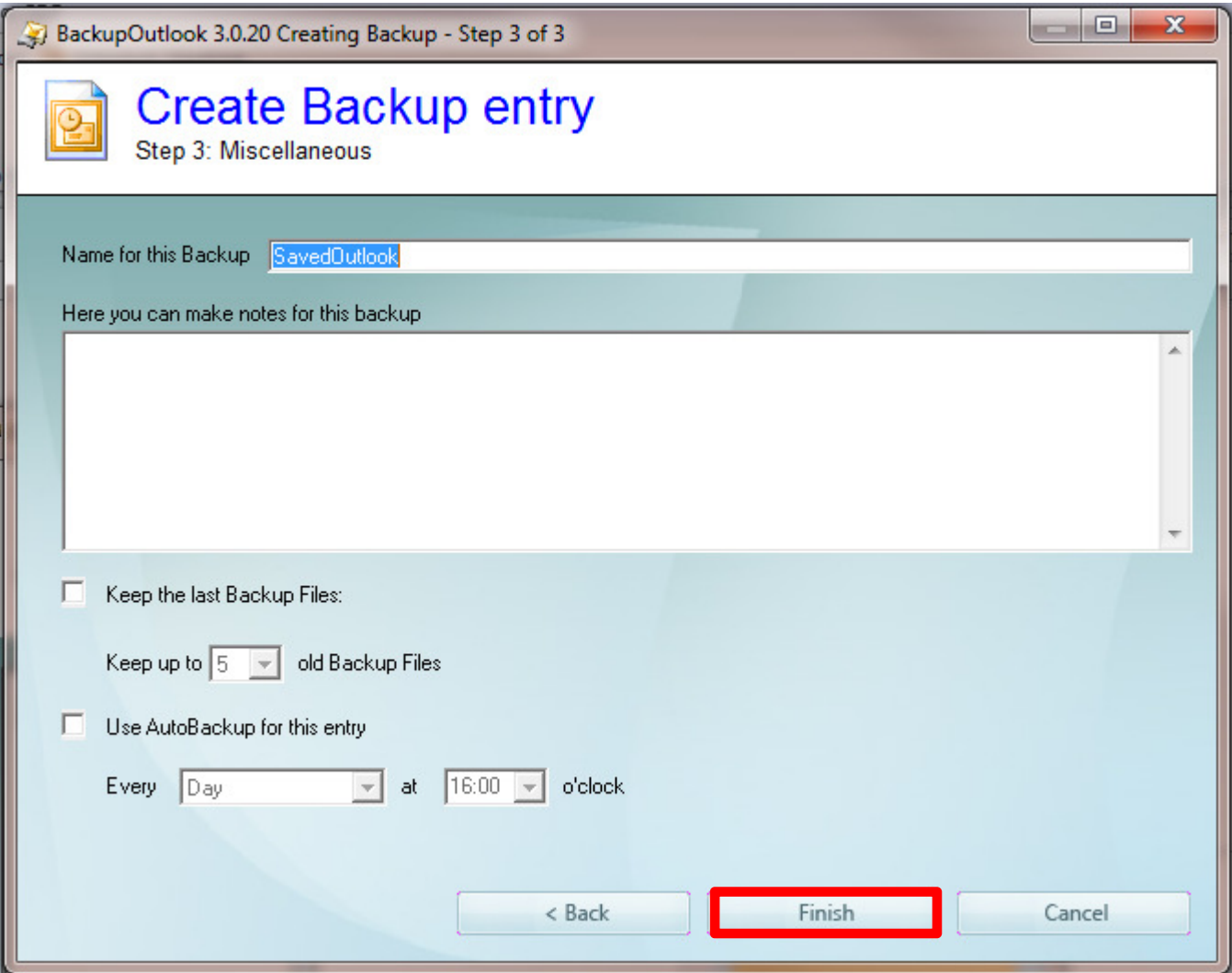

## Greater sophisticationOther suggestions

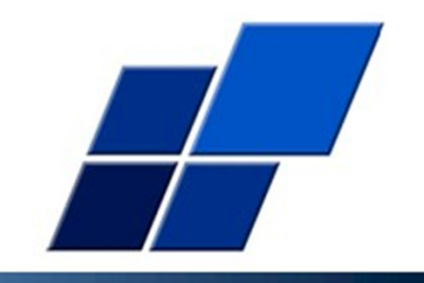

1. Backup your entire "Documents" or "Data" folder to an external hard drive as a direct copy using "Fast Copy" or similar

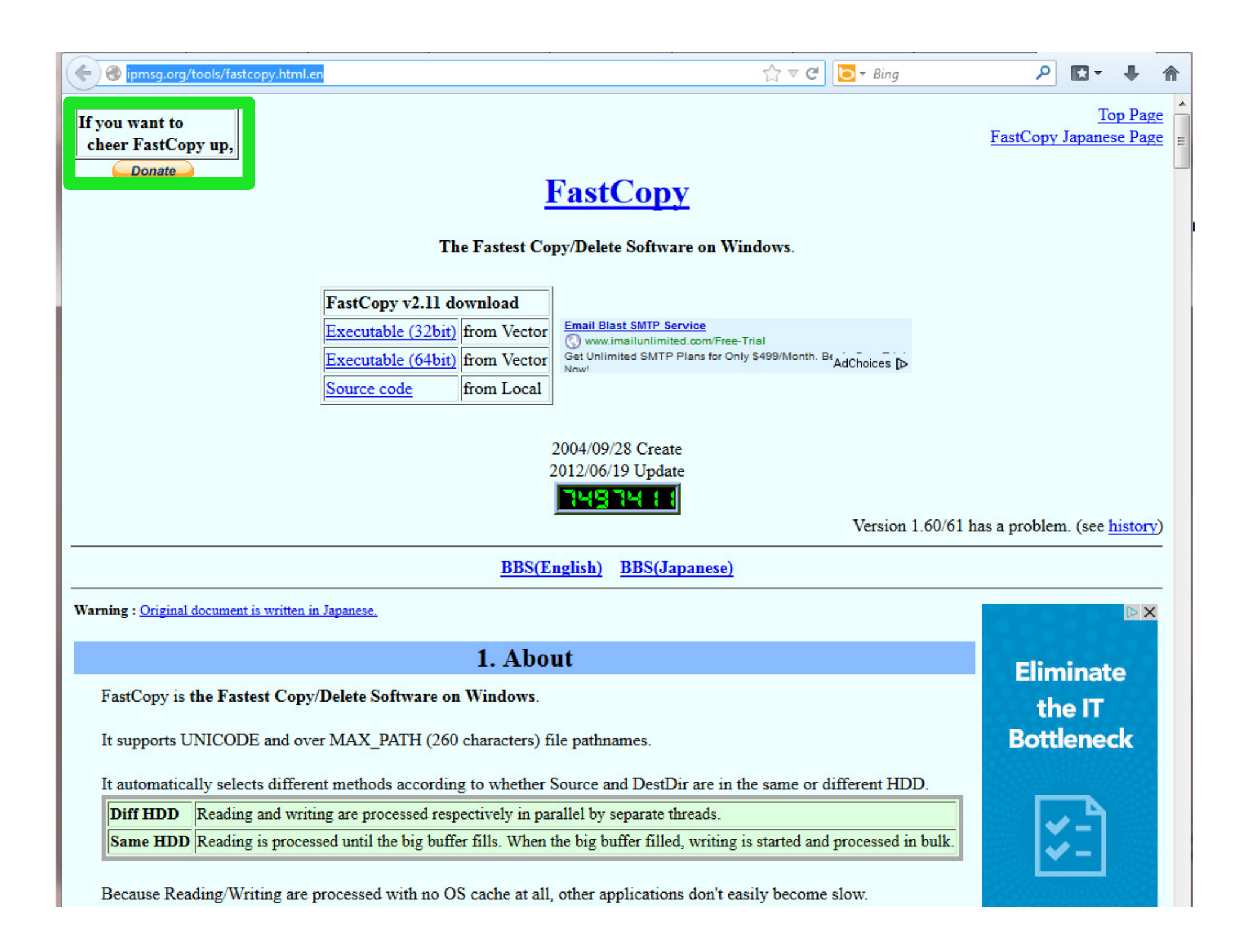

## Greater sophisticationFast Copy and further Online Seminar

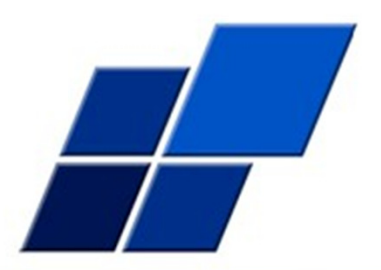

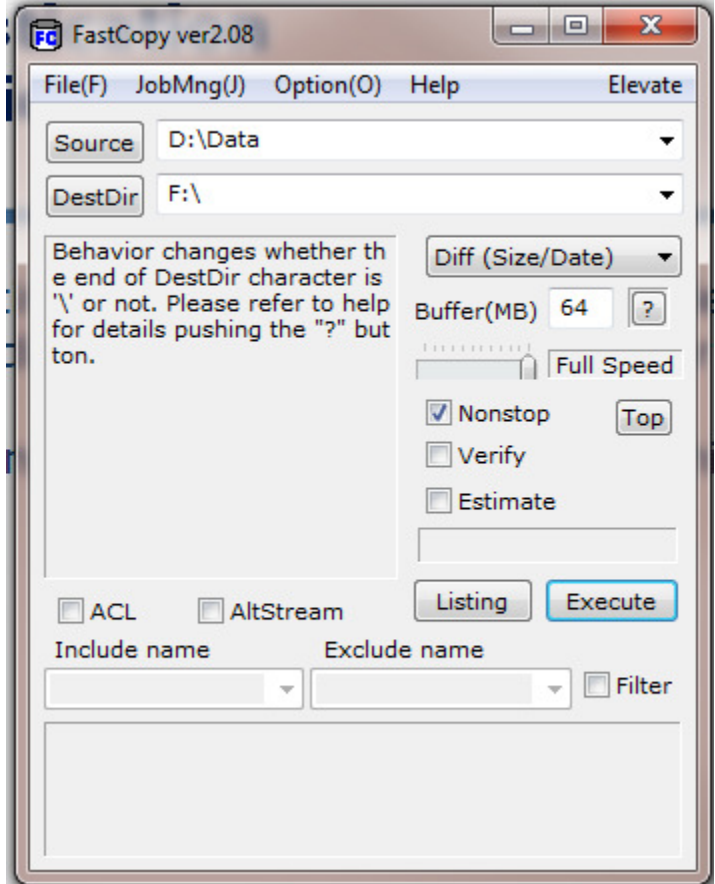

1. Attend "organizing your documents" for more hints 174

# Summing Up

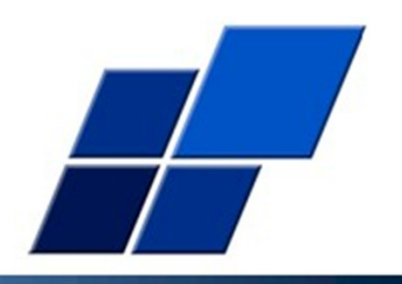

- 1. Most of these techniques are fairly easy to apply
- 2. Require discipline
- 3. Out of a clear decision to organize one's information out of clear understanding that it will add value
- 4. A challenge to do at first learning a new approach
- 5. Very substantial long term sustainable benefits if you make the effort

James A Robertson and Associates can assist you to design and implement enterprise solutions incorporating all these principles and techniques

## If you do not act within 48 hours you probably never will Act TODAY! ©

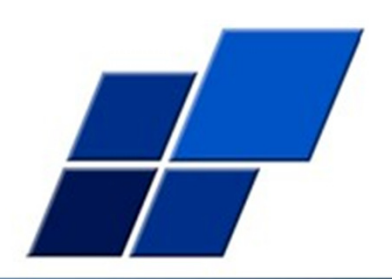

What is your single most important insight from this presentation?

What is the single most practical action that you can take tomorrow to utilize Outlook more effectively?

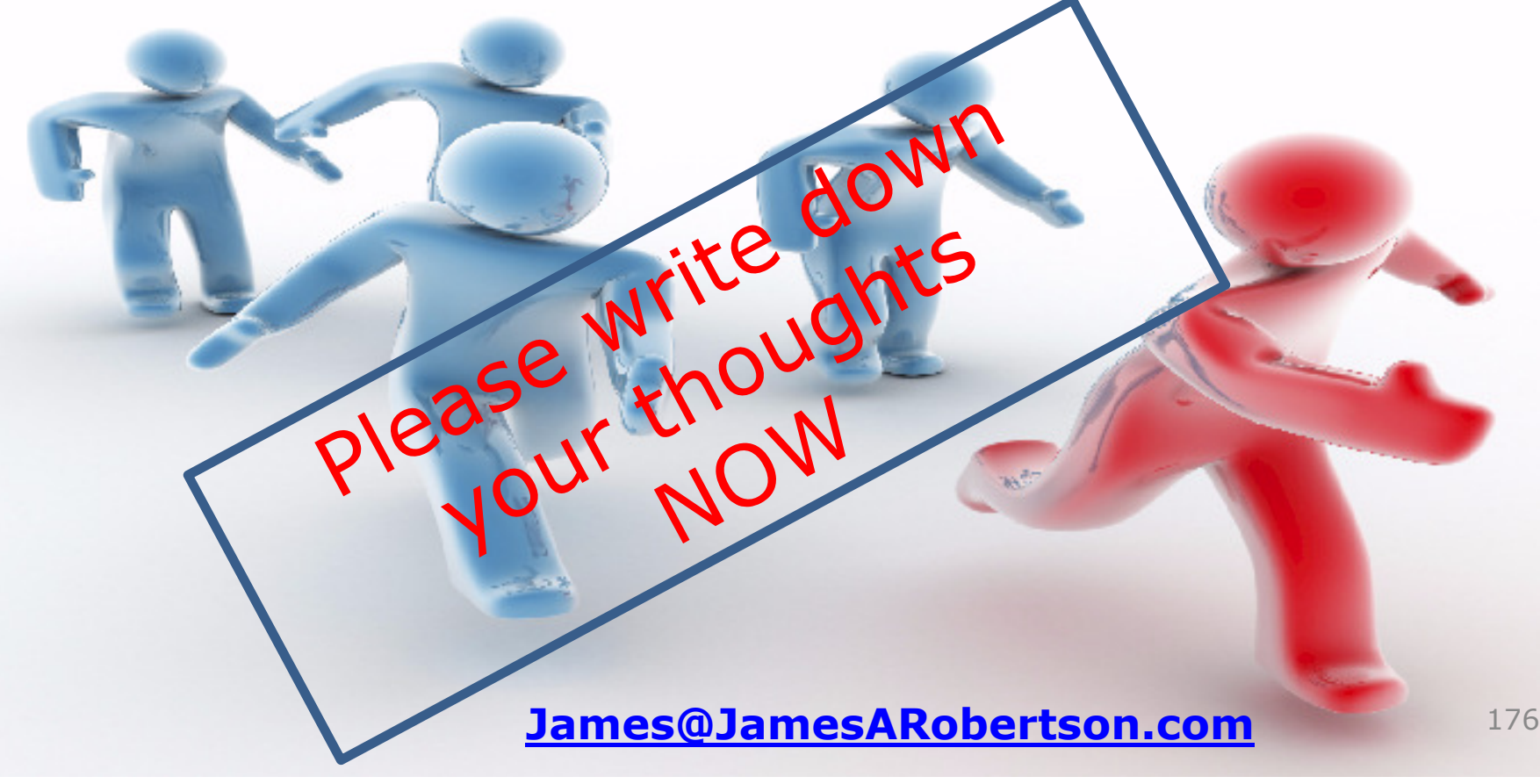

## Questions?

#### We will email you a Drop Box link to the hand-outs andrecording of this presentation

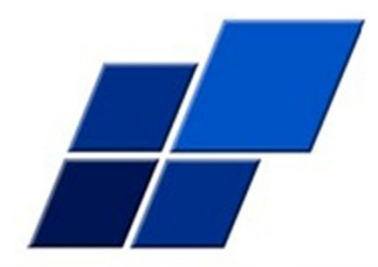

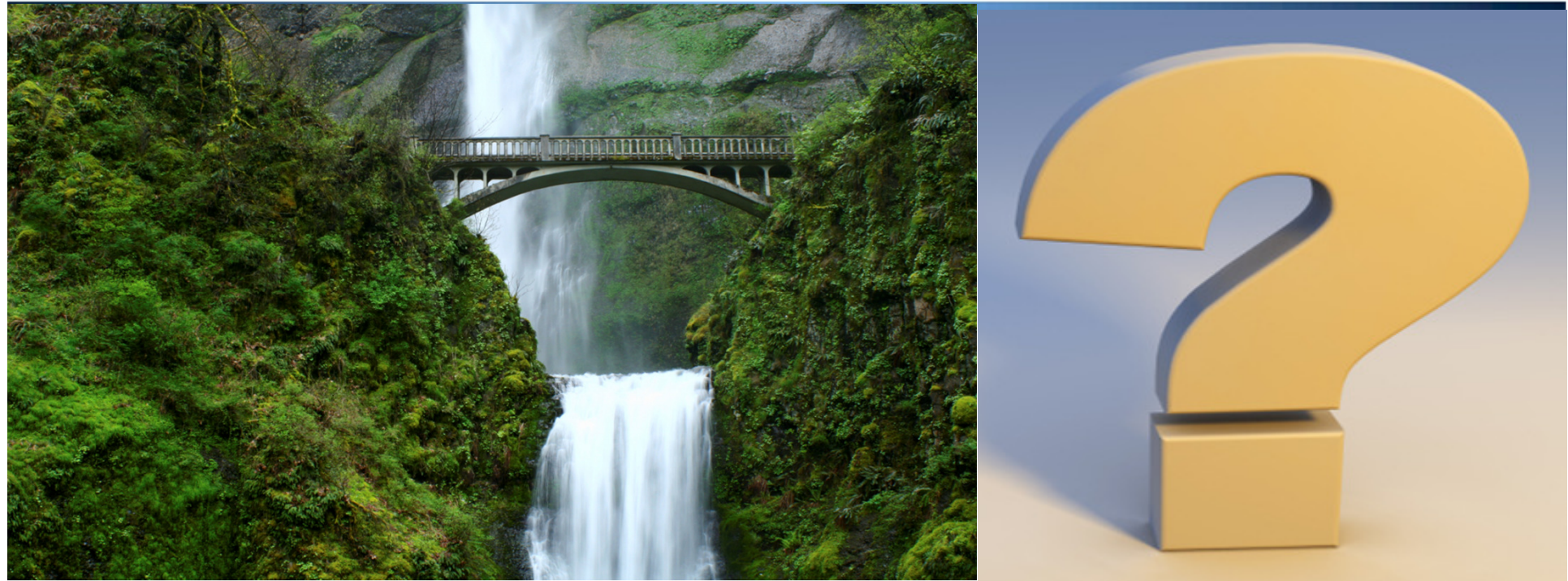

"To Him who by wisdom made the heavens, for His mercy endures forever;"

Dr James Robertson PrEng – The ERP Doctor -- Mobile: +44-(0)-776-862-2875 or +27-(0)83-251-6644

www.JamesARobertsonandAssociates.comJames@JamesARobertson.com

LinkedIn: http://uk.LinkedIn.com/in/DrJamesARobertsonERPDoctor $\Omega$ 

Assisting clients to thrive through the effective application of IT and ERP – high value, high reliability solutions 177